## Tecnologia en Obras Civiles

# Modulo<br>MATEMATICAS GENERALES - ALGEBRA

### Carlos Alberto Abello Muñoz

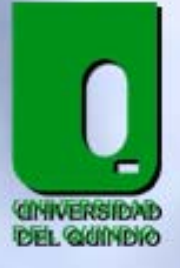

2006

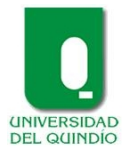

#### **UNIVERSIDAD DEL QUINDÍO FACULTAD DE INGENIERÍA PROGRAMA DE TECNOLOGIA EN OBRAS CIVILES MODALIDAD DISTANCIA**

#### *Módulo Matemáticas generales* − *A*lg *ebra*

**CARLOS ALBERTO ABELLO MUÑOZ** 

UNIVERSIDAD DEL QUINDÍO FACULTAD DE INGENIERIA PROGRAMA DE TECNOLOGIA EN OBRAS CIVILES

MODALIDAD A DISTANCIA

ARMENIA, QUINDÍO

2006

Los mas de los hombres han creído que las matemáticas son un estudio a que muy pocos debieran destinarse. La fuente de este error ha nacido de la utilidad que aquellos se imaginan o de la ponderada dificultad de esta ciencia; pero si llegaran a conocer la necesidad de las matemáticas, la facilidad con que se adquieren y su estrecho lazo con las demás artes y ciencias, convendrían en que todos las deberían aprender" José Celestino Mutis. Discurso pronunciado en el colegio Mayor de nuestra señora del Rosario, el 13 de Marzo de 1762"

#### **INTRODUCCION**

Se ha dicho, con sobrada razón, que el estudio y la practica de las matemáticas proporcionan al educando una serie de ventajas que van, desde el marco exclusivo del pensamiento, hasta el de las experiencias diarias y vitales.

Del mismo modo, el dominio y el manejo de las ciencias matemáticas no-solo son necesarias para ayudar a resolver las dificultades y problemas que la vida plantea de continuo, sino también son instrumento fundamental para el análisis y comprensión de las demás ramas del saber.

De esto surge como corolario el que la enseñanza de la matemática debe hacerse de tal manera que los estudiantes encuentren en ella algo verdaderamente funcional y no solo una disciplina de planteamientos teóricos con lo cual se hace rígida y carente de significado para muchos de ellos. De aquí provienen muchas de las frustraciones que padecen nuestros alumnos antes de terminar la educación media.

#### **PROPOSITO DEL MÓDULO**

Este módulo tiene como propósito, desarrollar la habilidad y capacidad del estudiante de tecnología en obras civiles para aplicar los conceptos aprendidos en otras materias de su currículo, como calculo, además de desarrollar su capacidad de análisis y raciocinio tan necesarios en estudios posteriores y en su futuro desempeño profesional

#### **RESUMEN**

Una de las mayores preocupaciones en todo proceso educativo es el rendimiento académico de los estudiantes y más aun en los estudiantes de modalidad distancia, como son los estudiantes del programa "Tecnología en Obras Civiles "a quienes va dirigido este módulo de "Matemáticas Generales ", módulo que ha sido escrito de tal manera que el estudiante pueda entenderlo por si mismo sin mucha dificultad, facilitando su aprendizaje y la labor del tutor.

En el primer capitulo se consideran razones y proporciones, donde son de gran importancia los temas de repartos proporcionales y porcentaje ya que deben utilizarlo con frecuencia en el ejercicio de su profesión.

Los capítulos dos (números reales), tres (expresiones algebraicas), cuatro (ecuaciones e inecuaciones), son indispensable para trabajar con eficiencia en: Calculo, geometría analítica, física, topografía, etc. Materias que están dentro del currículo del programa "Tecnología en Obras Civiles "

#### **UNIDADES TEMATICAS**

#### **CAPITULO I**

#### **RAZONES Y PROPORCIONES**

#### $\checkmark$  Objetivos específicos

- Identificar las proporciones como variaciones directas e inversas
- Resolver problemas de la vida real aplicando proporciones.
- 1.1 Concepto de razón
- 1.2 Proporciones
- 1.3 Correlación
- 1.4 Propiedades de las proporciones
- 1.5 Magnitudes proporcionales
- 1.5.1Magnitudes directamente proporcionales
- 1.5.2Magnitudes inversamente proporcionales
- 1.6 Regla de tres simple
- 1.7 .Magnitud proporcional a varias
- 1.7.1Regla de tres compuesta
- 1.7.2Esquema general para problemas de regla de tres simple y compuesta
- 1.8 Repartos proporcionales
- 1.8.1Reparto directo
- 1.8.2Repartos proporcionales inversos
- 1.9 Tanto por ciento
- 1.9.1Tanto por ciento o porcentaje
- 1.9.2Porcentajes especiales

#### **CAPITULO 2.**

#### **NUMEROS REALES**

#### **EXPONENTES Y RADICALES**

- $\checkmark$  Objetivos específicos
- Identificar las propiedades de la potenciación y la radicación.
- 2.0 Conjunto numérico
- 2.01 Números naturales
- 2.02 Números enteros
- 2.03 Numero racionales
- 2.0.3.1 Numero decimal finito periódico
- 2.0.3.2 Números infinitos
- 2.0.3.3 Numero decimal infinito racional
- 2.03.4 Esquema general para hallar la fracción generatriz de una expresión decimal periódica pura
- 2.0.3.5 Esquema general para hallar la fracción generatriz de una expresión decimal periódica mixta.
- 2.0.4 Números Irracionales.
- 2.0.4.1 Representación geométrica de los números irracionales
- 2.0.5 Números reales
- 2.0.6 La recta real
- 2.0.7 Propiedades de los números reales
- 2.0.7.1 Propiedades adicionales
- 2.0.8 Jerarquía de los operadores
- 2.0.9 Relación de orden en los reales
- 2.0.10 Definición de valor absoluto
- 2.0.11 Definición de la distancia entre dos puntos de una recta coordenada
- 2.0.12 Notación científica
- 2.0.13 Aproximaciones decimales
- 2.1 Potenciación en los reales
- 2.1.1 Exponente cero y negativo
- 2.1.2 Leyes de exponentes para los números reales a y b y los enteros m y n.
- 2.2 Radicación
- 2.2.1 Propiedad de  $\sqrt[n]{ }$
- 2.2.3 Racionalizacion de denominadores

#### **CAPITULO 3**

#### **EXPRESIONES ALGEBRAICAS**

 $\checkmark$  Objetivos específicos

- Que el estudiante se familiarice con las expresiones algebraicas y opere adecuadamente con los polinomios algebraicos
- 3.0 Conceptos fundamentales de álgebra
- 3.1 Notación algebraica
- 3.1.2 Formula algebraica
- 3.1.3 Signos del algebra
- 3.1.4 Expresión algebraica
- 3.1.5 Termino algebraico
- 3.1.6 Términos semejantes
- 3.1.7 Clasificación de las expresiones algebraicas
- 3.1.8 Grado de un polinomio
- 3.1.9 Polinomio completo ordenado
- 3.1.10 Valor numérico de un polinomio
- 3.2 Operaciones con polinomios
- 3.2.1Adición y Sustracción
- 3.2.2Multiplicación
- 3.2.3División
- 3.3 Productos especiales o notables
- 3.3.1Cuadrado de una suma de dos términos
- 3.3.2Cuadrado de una diferencia de dos términos
- 3.3.3Cuadrado de un polinomio
- 3.3.4La suma por la diferencia de un binomio
- 3.3.5Cubo de una suma
- 3.3.6Cubo de una diferencia
- 3.3.7Productos de la forma  $(x + a)(x + b)$
- 3.4 Desarrollo Binomial y triangulo de pascal
- 3.5 Descomposición factorial o factorizacion
- 3.5.1 Factor común
- 3.5.2 Factor común por agrupación
- 3.5.3 Trinomio cuadrado perfecto
- 3.5.4 Trinomio de la forma  $x^{2n} + bx^{n} + c$
- 3.5.5 Trinomio de la forma  $ax^{2n} + bx^{n} + c$
- 3.5.6 Diferencia de cuadrados perfectos
- 3.5.7 Suma o diferencia de cuadrados perfectos
- 3.6 Fracciones Algebraicas
- 3.6.1 Fracciones racionales
- 3.6.2 Simplificación de fracciones algebraicas
- 3.6.3 Reducción de fracciones a común denominador
- 3.6.4 Suma y resta de fracciones algebraicas
- 3.6.5 Multiplicación y división de fracciones algebraicas
- 3.6.6 Operaciones combinadas de fracciones algebraicas
- 3.6.7 Fracciones compuestas o complejas
- 3.6.8 Racionalizacion.

#### **CAPITULO 4**

#### **ECUACIONES E INECUACIONES**

- $\checkmark$  Objetivos específicos
- Asimilar el proceso de solución de ecuaciones lineales, cuadráticas y otros tipos de ecuaciones de una variable y las aplique para resolver problemas de la vida real.
- Resolver inecuaciones lineales, cuadráticas y aplicarlas.
- 4.0 Ecuaciones. Ecuaciones lineales
- 4.1 Problemas aplicados
- 4.2 Ecuaciones cuadráticas
- 4.3 Inecuaciones con una incógnita.

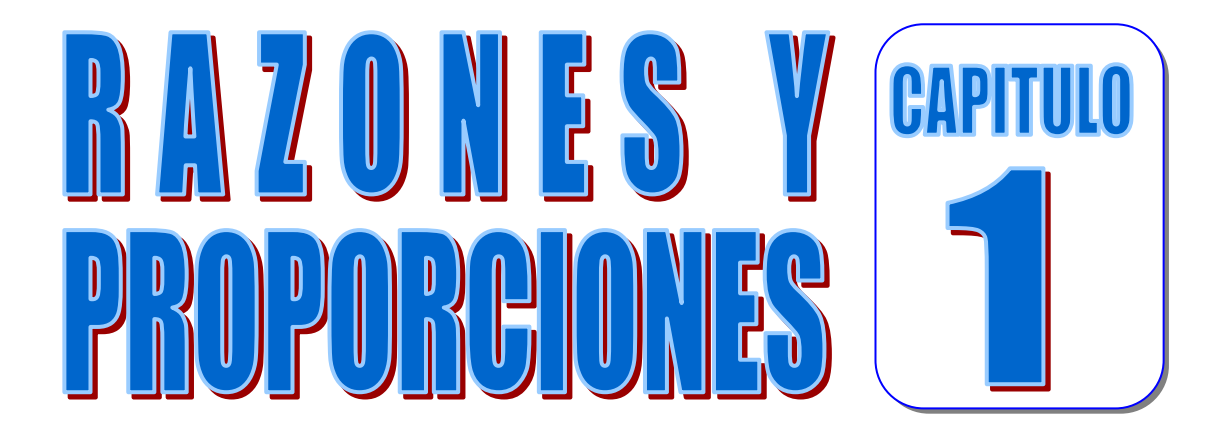

#### **OBJETIVOS**

Al finalizar el estudio y práctica de este capitulo, el estudiante de tecnología en obras civiles estará en capacidad de:

- **1.** Representar el concepto de razón como el cociente de dos números o dos medidas de la misma magnitud.
- **2.** Establecer el concepto de proporción como la igualdad de dos razones, utilizando la propiedad fundamental de las proporciones.
- **3.** Resolver ejercicios y problemas de aplicación de la vida real en los cuales se requiera encontrar un término de una proporción.
- **4.** Identificar las propiedades que caracterizan a una aplicación lineal, establecida entre dos magnitudes, para llegar a la noción de proporcionalidad directa
- **5.** Determinar como magnitudes directamente proporcionales las que tienen cociente constante
- **6.** Determinar como magnitudes inversamente proporcionales las que tienen producto constante
- **7.** Interpretar, mediante cuadros, el comportamiento de dos magnitudes directamente proporcionales e inversamente proporcionales
- **8.** Dada una aplicación , determinar cuando es de regla de tres simple directa o inversa
- **9.** Dada una aplicación, determinar cuando es de regla de tres compuesta directa, inversa o mixta.
- **10.**Elaborar un esquema general para la resolución de un problema de regla de tres simple o compuesta
- **11.**Aplicar la proporcionalidad directa e inversa en la solución de problemas sobre reparto proporcional.
- **12.**Elaborar un esquema general, para la solución de problemas de reparto proporcional
- **13.**Interpretar el porcentaje como una aplicación de la razón, cuyo valor numérico es igual al numerador de una fracción con denominador 100.
- **14.**Diferenciar los porcentajes especiales: tanto por ciento mas , tanto por ciento menos
- **15.**Aplicar la proporcionalidad en la solución de problemas sobre porcentaje como regla de tres simple directa.

#### **1. LA PROPORCIONALIDAD Y SUS APLICACIONES**

#### **1.1 RAZON DE DOS CANTIDADES HOMOGENEAS**

Muchas veces en la vida diaria y en las ciencias se necesita comparar medidas y cantidades. Cuando se desee comparar dos magnitudes tales como el largo y el ancho de una lamina, la longitud de dos segmentos, el área de dos figuras geométricas, la cantidad de hombres y mujeres de una región o de un país, la capacidad de dos recipientes o la votación obtenida por dos candidatos en una elección, se establece la relación entre dos magnitudes

La razón de dos cantidades homogéneas es un numero que multiplicado por la segunda nos da la primera. O se llama razón a la comparación por cociente de dos cantidades *a* y *b* . La comparación entre dos magnitudes es un número sin unidades.

Así la razón de las cantidades homogéneas 16*m* y 4*m* , que se representa *m m* 4 16

, es 4 , ya que 4 es un número que multiplicado por 4*m* da 16*m* :

$$
\frac{16m}{4m} = 4 \quad \text{Porque} \quad 4 \times 4m = 16m
$$

Si *a* y *b* son dos cantidades homogéneas, su razón se representa por el símbolo

$$
a : b = \frac{a}{b} \longrightarrow \text{Antecedente}
$$
  
Consecuente

#### **1.2PROPORCIONES**

Consideremos los siguientes rectángulos:

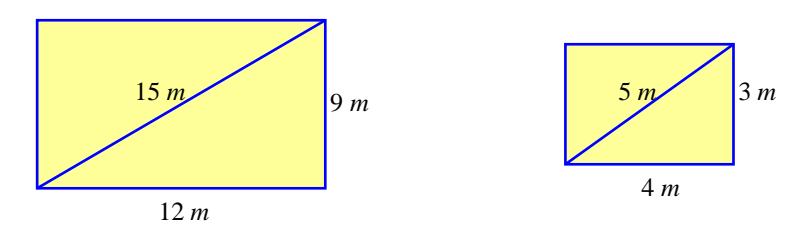

Podemos comprobar que las razones entre las medidas 15*m* y 5*m* ,9*m* y 3*m*, 6*m* y 2*m* son iguales:

$$
\frac{15m}{5m} = 3 \qquad \qquad \frac{9m}{3m} = 3 \qquad \qquad \frac{12m}{4m} = 3
$$
  

$$
\frac{15m}{5m} = \frac{9m}{3m} = \frac{12m}{4m}
$$

Decimos que estas cantidades son PROPORCIONALES o que forman proporciones.

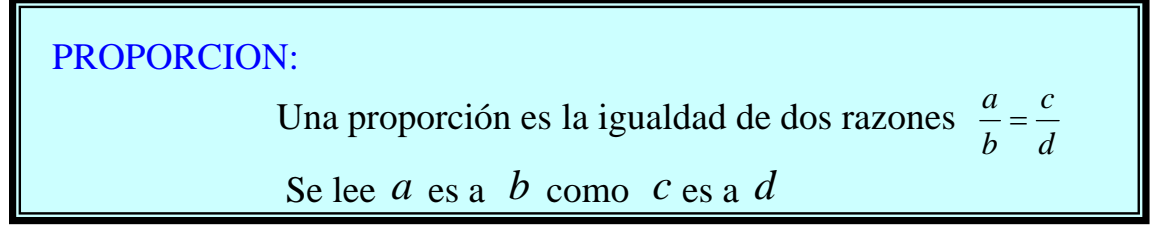

En estas proporciones  $a \, y \, d$  son extremos,  $b \, y \, c$  los medios. Así por ejemplo: en la proporción  $\frac{7}{3} = \frac{28}{12}$ 3  $\frac{7}{8} = \frac{28}{12}$ . 7 y 12 son los extremos 3 y 28 son los medios. Observemos que 3⋅ 28 = 7 ⋅12

Cuando dos fracciones son iguales forman una proporción

 En toda proporción el producto de los medios es igual al producto de los extremos

 $\frac{a}{b} = \frac{c}{d}$  $\frac{a}{b} = \frac{c}{d}$  ;  $a \cdot d = b \cdot c$  **Propiedad Fundamental**<br> *de las* Proporciones Pr Pr

Ejemplos:

Tomemos las siguientes razones: 
$$
\frac{2}{3}
$$
,  $\frac{4}{6}$ ,  $\frac{8}{12}$  simplificando  
\n
$$
\downarrow
$$
\n2\n2\n2\n2\n3\n3\n3\n3\n6\n3

Como podemos observar, todas las razones son equivalente a  $\frac{2}{3}$ , con estas razones podemos plantear proporciones. Es decir:

$$
\frac{2}{3} = \frac{4}{6} \qquad , \qquad \frac{2}{3} = \frac{8}{12}
$$

Como conclusión podemos decir que para encontrar proporciones, podemos partir de una razón y obtener razones equivalentes por amplificación o simplificación.

**1.** Encontrar una razón que forme una proporción con  $\frac{3}{5}$ .

#### Solución:

Por amplificación:  $\frac{3}{5} = \frac{9}{15}$ 5  $\frac{3}{2} = \frac{9}{15}$ 

Nótese que se amplifico por 3

**2.** Formar una serie de cinco razones iguales a partir de  $\frac{2}{3}$ .

#### Solución:

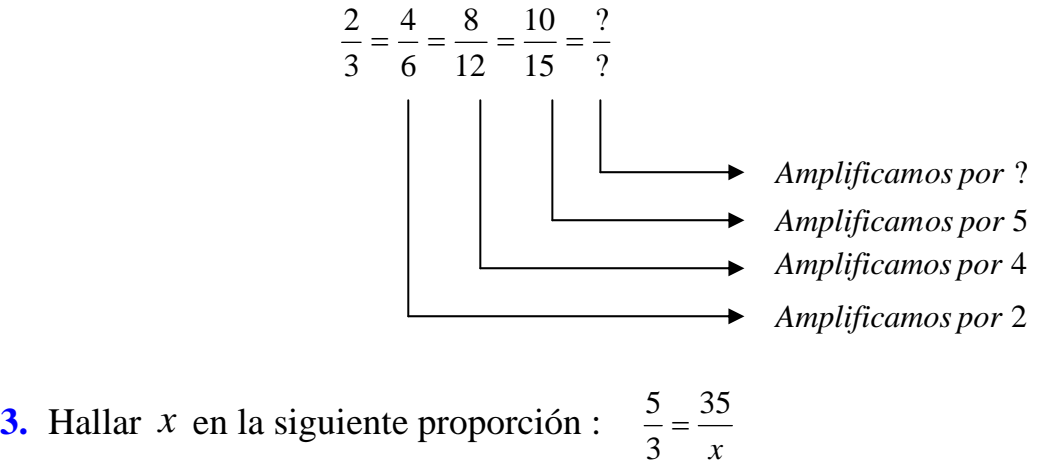

Solución: Por la propiedad fundamental  $5 \cdot x = 3 \cdot 35 \implies 5 \cdot x = 105 \implies$ 5  $x = \frac{105}{5}$   $\Rightarrow$   $x = 21$ 

El termino desconocido  $x$  se llama una cuarta proporcional de 5,3 y 35

**4.** Hallar *x* si 6 es la cuarta proporcional de 2,3 y *x* .

Solución: Por ser 6 la cuarta proporcional, la proporción se plantea así:

 $\frac{2}{3} = \frac{x}{6}$  y por la propiedad fundamental  $3 \cdot x = 2 \cdot 6 \implies 3 \cdot x = 12 \implies$ 3  $x = \frac{12}{2}$   $\Rightarrow$   $x = 4$ **5.** Hallar *x* de la siguiente proporción  $\frac{36}{x} = \frac{x}{4}$ Solución:

Por la propiedad fundamental

$$
x \cdot x = 36 \cdot 4 \quad \Rightarrow \quad x^2 = 144 \quad \Rightarrow \quad x = \sqrt{144} \quad \Rightarrow \boxed{x = 12}
$$

*x* se llama una media proporcional entre 36 y 4

**6.** Hallar un numero que sea media proporcional entre 16 y 25 .

Solución:

El número es *x* y la proporción es  $\frac{16}{x} = \frac{x}{25}$ . Por la propiedad fundamental  $x \cdot x = 16 \cdot 25 \implies x^2 = 400 \implies x = \sqrt{400} \implies x = 20$ 

**7.** En un plano dibujado a escala 1: 20000 , la distancia entre dos puntos del dibujo es 14*cm* . ¿Cual es la distancia real entre los puntos? Solución:

 En tu clase de geografía te han enseñado que en la escala 1 a 20000 Se indica que con una unidad de longitud en el dibujo se muestran 20000 Unidades de longitud en la situación real, es decir, que la razón entre la medidas del plano y la situación real es  $\frac{1}{20000}$  y como la razón en *cm* medidos sobre el plano y la longitud real *x* , es la misma , entonces planteamos la proporción :

$$
\frac{14}{x} = \frac{1}{20000}
$$
 y de aquí podemos calcular la longitud real x así :

 $1 \cdot x = 14 \cdot 20000 \implies x = 280000 \text{ cm} = 2.8 \text{ km}$ <br>*Dis* tan *cia en la* Re*alidad* =  $\frac{1}{E}$ tan cia en la Re  $\tan cia$  en el Mapa

Por lo tanto, la distancia de 14*cm* en el plano corresponde a 2.8*km* en la realidad.

**8.** La razón entre el ancho y la altura de una puerta es  $\frac{2}{5}$ . Si el ancho es 80*cm*, ¿Cual es la altura?

Solución: El problema nos indica que:  $\frac{Ancho}{Alto} = \frac{2}{5}$  y como el ancho es 80*cm*, entonces,

$$
\frac{80 \, \text{cm}}{\text{Alto}} = \frac{2}{5} \quad \text{y por la propiedad fundamental}
$$
\n
$$
2 \times (Alto) = 5 \times 80 \, \text{cm} \implies 2 \times (Alto) = 400 \, \text{cm} \implies Alto = \frac{400}{2} \, \text{cm}
$$
\n
$$
Alto = 200 \, \text{cm} \implies \boxed{Alto = 2 \, \text{m}}
$$

Luego la altura de la puerta es de 2*metros*

#### **1.3 CORRELACION**:

Dos Magnitudes están correlacionadas cuando una dependa de la otra. El área de un cuadrado depende de la longitud de sus lados, la cantidad de pintura necesaria para pintar una casa depende del área de las paredes, etc.

Cuando se estudia la relación que existe entre dos magnitudes, sé habla de que una depende de la otra. Por ejemplo, la cantidad de dinero que se paga por el consumo del servicio de energía, depende de la cantidad de kilovatios hora usados durante el periodo de tiempo facturado; el tiempo que tarda en realizarse una obra depende del número de obreros que trabajan en ella.

En cualquier relación es posible identificar cuales magnitudes son dependientes y cuales independientes.

Una magnitud es independiente cuando quien estudia el fenómeno le asigna arbitrariamente el valor de la medida y es dependiente cuando su valor de medida depende del valor de la magnitud independiente.

El tiempo que tarda en realizarse una Obra depende del número de obreros Que participen en su ejecución. La magnitud independiente es el número De obreros, en tanto que el tiempo es la magnitud dependiente.

Dos magnitudes están directamente Correlacionados, si al aumentar una La otra aumenta; o viceversa .Si el Consumo de energía de un hogar Aumenta de un mes a otro, el dinero

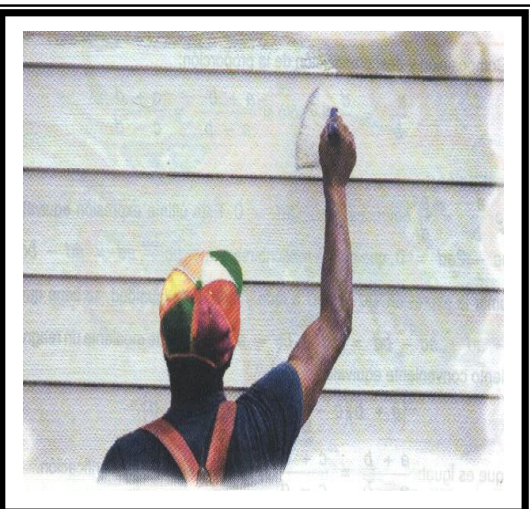

Que se paga por el servicio también aumenta.

#### **TALLER 1.1**

- **1.** Encontrar una razón que forme proporción con  $\frac{5}{6}$
- **2.** Formar una serie de cuatro razones iguales a partir de  $\frac{4}{7}$
- **3.** Hallar *x* de las siguientes proporciones
	- a)  $\frac{3}{21} = \frac{x}{7}$  b)  $\frac{4}{x} = \frac{x}{16}$  c)  $\frac{56}{x} = \frac{8}{7}$  d) *x* 5  $\frac{20}{32} = \frac{5}{x}$  e)  $\frac{x}{4} = \frac{6}{12}$
- **4.** Encontrar la cuarta proporcional para: a) 3 , 5 ,6 b) 5,7,15
- **5.** Hallar un numero que sea media proporcional entre :
	- a) 5 y 45 b) 6 y 96
- **6.** Completar:
	- a)  $\frac{2}{3} = \frac{?}{6} = \frac{?}{18} = \frac{2x}{?} = \frac{?}{1.5}$ ? 2 18 ? 6 ?  $\frac{2}{3} = \frac{?}{6} = \frac{?}{18} = \frac{2x}{?} = \frac{?}{1.5}$  <br>b)  $\frac{792}{3960} = \frac{198}{?} = \frac{?}{495} = \frac{9}{?} = \frac{1}{?}$ ? 9 495 ? ? 198 3960  $\frac{792}{222} = \frac{198}{22} = \frac{?}{?} = \frac{9}{?} =$
- **7.** Completar:
- a) Si  $3 \cdot a = 2 \cdot b$  entonces  $\frac{a}{b} = \frac{?}{?}$  y  $\frac{a}{2} = \frac{?}{?}$
- b) Si  $6 \cdot x = 5 \cdot 9$  entonces ?  $\frac{x}{5} = \frac{?}{?}$  y  $\frac{5}{x} = \frac{?}{?}$
- c) Si  $4 \cdot m = 15$  entonces ?  $\frac{m}{5} = \frac{?}{?}$  y  $\frac{m}{3} = \frac{?}{?}$
- d) Si  $\frac{2 \cdot a}{3 \cdot b} = \frac{7 \cdot c}{5 \cdot d}$ *b a*  $\frac{a}{b} = \frac{7}{5}.$ 5 7 3  $\frac{2 \cdot a}{2 \cdot b} = \frac{7 \cdot c}{5 \cdot b}$  entonces  $\frac{a}{b} = \frac{?}{?}$  y  $\frac{b}{a} = \frac{?}{?}$
- **8.** En un mapa 2*cm* equivalen a 50*km* ¿A que distancia equivalen 7*cm* ?
- **9.** La sombra proyectada por una persona de 1.80*m* es de 0.60*m* . Calcular la longitud de la sombra proyectada por un niño de 1.50*m* a la misma hora.
- **10.**En un grupo la relación de niñas a niños es de 3 a 4 . Si hay 15 niñas, ¿Cuantos niños hay?
- **11.**Un automóvil recorrió 300*km* en 5 horas y gasto 15 galones de gasolina. ¿Cual es su velocidad? ¿Cual es su rendimiento?
- **12.**Se llama densidad de población a la razón del número de habitantes entre el área que habitan. Si la población colombiana a 1 de enero de 1983 es de aproximadamente 28776000 habitantes y su superficie es de 1141748 *km*, determinar la densidad de población en la republica de Colombia.
- **13.**En un mapa llamamos escala a la razón de una longitud cualquiera del mapa entre la correspondiente longitud del terreno. Si en un mapa cada centímetro representa 100 *cm* de un terreno, se dice que la escala del mapa es de 100 <sup>1</sup> . Si en un mapa cada *cm* representa 100*km* de terreno. ¿Cuál es la escala?
- **14.** En un mapa dibujado a una escala 6 : 50000 ¿a que distancia se deben situar dos ciudades que distan 72*km* en línea recta?
- **15.** Dos amigos deben repartirse 27000 estampillas. Sus partes deben estar en la razón 5:4 ¿Cuántas estampillas le corresponden a cada uno?
- **16.**En la siguiente situación identifica la magnitud dependiente e independiente y representa sobre los ejes coordenados los pares de puntos que se muestran en la tabla de valores

 El número de ladrillos pegados por un Obrero varía de acuerdo con el tiempo.

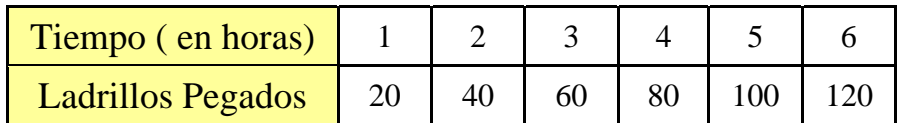

#### **1.4 PROPIEDADES DE LAS PROPORCIONES**

Toda proporción  $\frac{a}{b} = \frac{c}{d}$ *b*  $\frac{a}{b} = \frac{c}{c}$  podrá transformarse, siempre que se cumpla la propiedad fundamental así:

**1.** Se pueden permutar los medios

Veamos 
$$
\frac{3}{4} = \frac{12}{16}
$$
 entonces  $3.16 = 4.12$  (propiedad fundamental)  
 $\frac{3}{12} = \frac{4}{16}$  Entonces  $3.16 = 4.12$  (propiedad fundamental)

 Como observamos podemos intercambiar los medios y se sigue cumpliendo la propiedad fundamental. En forma general tenemos:

$$
\frac{a}{b} = \frac{c}{d} \quad \text{entonces} \quad \frac{a}{c} = \frac{b}{d}
$$

**2.** Se pueden permutar los extremos

$$
\frac{3}{4} = \frac{12}{16}
$$
entonces 3·16 = 4·12 (propiedad fundamental)  

$$
\frac{16}{4} = \frac{12}{3}
$$
entonces 3·16 = 4·12 (propiedad fundamental)

 Como observamos podemos intercambiar los extremos y se sigue cumpliendo la propiedad fundamental. En forma general tenemos:

$$
\frac{a}{b} = \frac{c}{d}
$$
 entonces 
$$
\frac{d}{b} = \frac{c}{a}
$$

**3.** Se pueden invertir las dos razones que forman la proporción

$$
\frac{3}{4} = \frac{12}{16}
$$
entonces 3·16 = 4·12 (propiedad fundamental)  

$$
\frac{4}{3} = \frac{16}{12}
$$
entonces 4·12 = 3·16 (propiedad fundamental)

Como observamos podemos observar podemos invertir las razones y se sigue cumpliendo la propiedad fundamental. En forma general tenemos:

$$
\frac{a}{b} = \frac{c}{d}
$$
 entonces 
$$
\frac{b}{a} = \frac{d}{c}
$$

**4.**

Veamos

$$
\frac{3}{4} = \frac{12}{16}, \quad \frac{3+4}{3} = \frac{12+16}{12} \Rightarrow \frac{7}{3} = \frac{28}{12}
$$
 7 \cdot 12 = 3 \cdot 28 Propiedad Fundamental  
84 = 84

$$
\frac{3}{4} = \frac{12}{16} , \frac{3-4}{3} = \frac{12-16}{12} \Rightarrow \frac{-1}{3} = \frac{-4}{12} (-1) \cdot 12 = (-4) \cdot 3 \text{ Propiedad Fundamental}
$$

$$
-12 = -12
$$

Podemos generalizar de la siguiente forma:

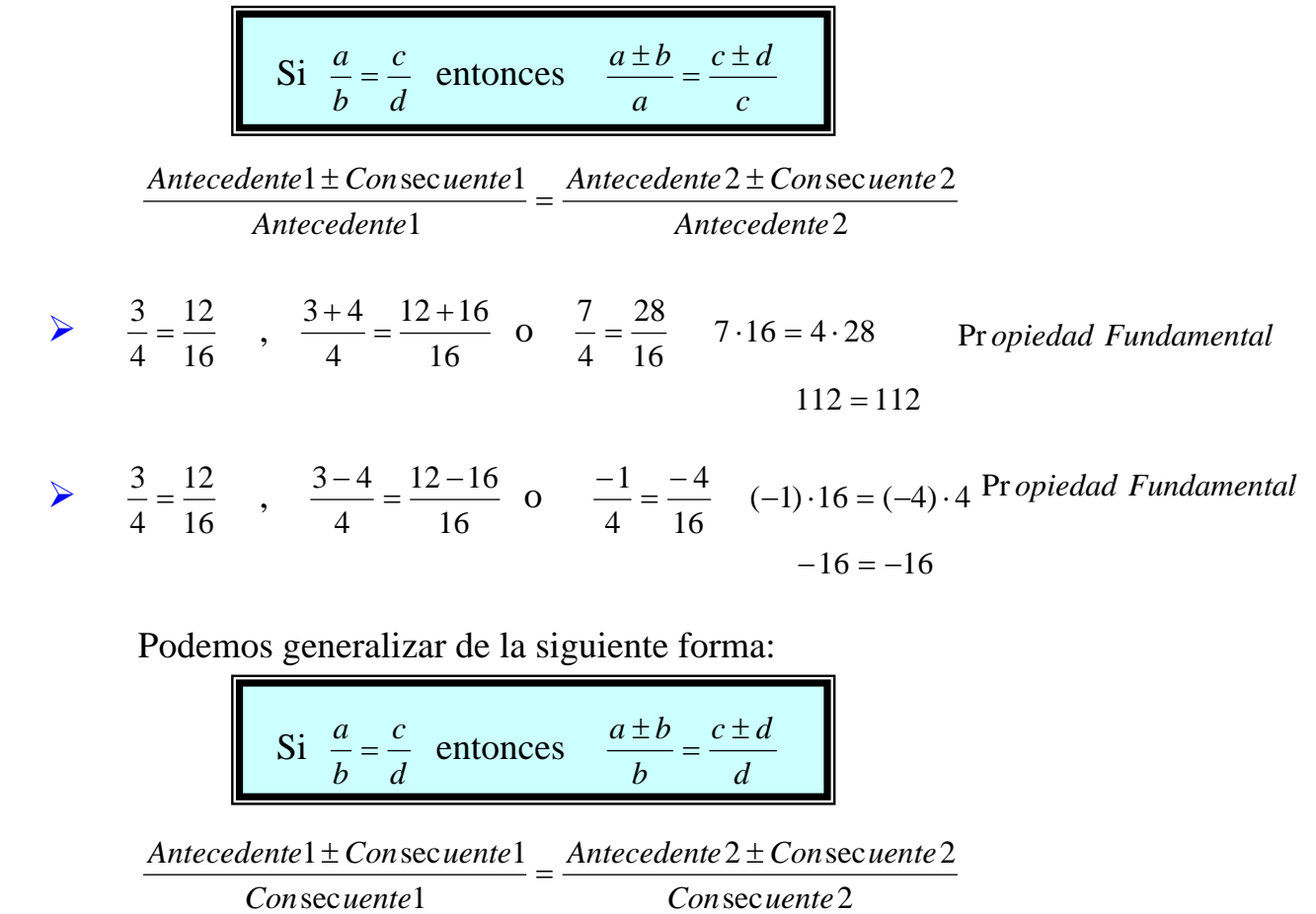

En toda proporción la suma o diferencia del antecedente y consecuente de la primera razón es a su antecedente o consecuente, como la suma del antecedente y consecuente de la segunda razón es a su antecedente o consecuente.

21

$$
\frac{3}{4} = \frac{12}{16} \text{ entonces} \qquad \frac{3+12}{4+16} = \frac{3}{4} \qquad \frac{15}{20} = \frac{3}{4} \implies 15 \cdot 4 = 20 \cdot 3 \qquad \text{Propiedad Fundamental}
$$
\n
$$
\frac{3}{4} = \frac{12}{16} \text{ entonces} \qquad \frac{3+12}{4+16} = \frac{12}{16} \qquad \frac{15}{20} = \frac{12}{16} \implies 15 \cdot 16 = 12 \cdot 20 \qquad \text{Propiedad Fundamental}
$$
\n
$$
240 = 240
$$
\n
$$
\frac{3}{4} = \frac{12}{16} \text{ entonces} \qquad \frac{3-12}{4-16} = \frac{3}{4} \qquad \frac{-9}{-12} = \frac{3}{4} \implies (-9) \cdot 4 = (-12) \cdot 3 \qquad \text{Propiedad Fundamental}
$$
\n
$$
-36 = -36
$$
\n
$$
\frac{3}{4} = \frac{12}{16} \text{ entonces} \qquad \frac{3-12}{4-16} = \frac{12}{16} \qquad \frac{-9}{-12} = \frac{12}{16} \qquad \Rightarrow (-9) \cdot 16 = (-12) \cdot 20 \text{ Propiedad Fundamental}
$$

 $-144 = -144$ 

En general:

**5.**

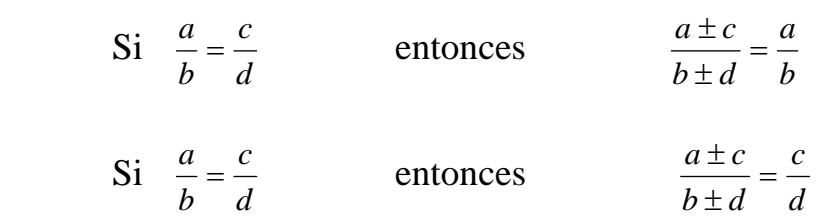

En toda proporción la suma o diferencia de los antecedentes es a la suma o diferencia de los consecuentes como cada antecedente es a su consecuente

**6.** Sea

$$
\frac{3}{4} = \frac{6}{8} = \frac{9}{12} = \frac{12}{16}
$$
entonces  $\frac{3+6+9+12}{4+8+12+16} = \frac{3}{4} = \frac{6}{8} = \frac{9}{12} = \frac{12}{16}$   

$$
\frac{3+6+9+12}{4+8+12+16} = \frac{3}{4}
$$
,  $\frac{30}{40} = \frac{3}{4}$   $\Rightarrow$  30 \cdot 4 = 40 \cdot 3 120 = 120  
Propiedad Fundamental  

$$
\frac{3+6+9+12}{4+8+12+16} = \frac{6}{8}
$$
,  $\frac{30}{40} = \frac{6}{8}$   $\Rightarrow$  30 \cdot 8 = 40 \cdot 6 240 = 240  
Propiedad Fundamental  

$$
\frac{3+6+9+12}{4+8+12+16} = \frac{9}{12}
$$
,  $\frac{30}{40} = \frac{9}{12}$   $\Rightarrow$  30 \cdot 12 = 40 \cdot 9 360 = 360  
Propiedad Fundamental  

$$
\frac{3+6+9+12}{4+8+12+16} = \frac{12}{16}
$$
,  $\frac{30}{40} = \frac{12}{16}$   $\Rightarrow$  30 \cdot 16 = 40 \cdot 12 480 = 480  
Propiedad Fundamental

En general se tiene:

**7.**

Si 
$$
\frac{a}{b} = \frac{c}{d} = \frac{e}{f} = \frac{g}{h}
$$
 *entonces*  $\frac{a+c+e+g}{b+d+f+h} = \frac{a}{b} = \frac{c}{d} = \frac{e}{f} = \frac{g}{h}$ 

\nO lo que es lo mismo:  $\frac{Suma \, de \, Antecedentes}{Suma \, de \, Consecuentes} = Cualquier \, razon \, de \, la \, Serie$ 

En toda serie de razones iguales se cumple que, la suma de los antecedentes es a la suma de los consecuentes como un antecedente cualquiera es a su consecuente.

$$
\begin{array}{rcl}\n\text{Si} & \frac{3}{4} = \frac{12}{16} \text{ entonces} & \frac{3+4}{3-4} = \frac{12+16}{12-16} \quad \text{o} & \frac{7}{-1} = \frac{28}{-4} \quad 7 \cdot (-4) = (-1)28 \\
& \quad -28 = -28\n\end{array}
$$
\n
$$
\begin{array}{rcl}\n\text{Si} & \frac{a}{b} = \frac{c}{d} & \text{entonces} & \frac{a+b}{a-b} = \frac{c+d}{c-d}\n\end{array}
$$

 En toda proporción, la suma de antecedente y consecuente de la primera razón es a la diferencia de los mismos, como la suma del antecedente y consecuente de la segunda razón es a la diferencia de los mismos

#### **EJEMPLOS**

a) Calculemos los términos desconocidos en la proporción  $\frac{x}{y} = \frac{8}{7}$  siendo

 $x + y = 30$ 

Solución: *x* = *antececedente* , *y* = *Con*sec*uente* , entonces

 *x* + *y* = *antecedente* + *con*sec*uente* , como lo podemos observar , en la propiedad 4.

$$
Si \frac{x}{y} = \frac{8}{7} \quad \text{entonces } \frac{x+y}{y} = \frac{8+7}{7} \text{ (Propiedad (4))}
$$

Reemplazando  $x + y$  por el valor 30, obtenemos:

$$
\frac{30}{y} = \frac{8+7}{7} \implies \frac{30}{y} = \frac{15}{7} \implies \frac{y}{30} = \frac{7}{15} \implies y = \frac{30 \times 7}{15} = 14 \implies y = 14
$$

Si 
$$
y = 14
$$
, entonces reemplazando en la proporción dada  
\n $\frac{x}{14} = \frac{8}{7} \implies x = \frac{14 \times 8}{7} = 16 \implies x = 16$   
\nLuego la proporción es  $\frac{16}{14} = \frac{8}{7}$   
\nb) Calculemos los términos desconocidos en la proporción  $\frac{a}{11} = \frac{b}{5}$  siendo  
\n $a - b = 24$   
\nSolution: por la propiedades 5 Si  $\frac{a}{b} = \frac{c}{d}$  entonces  $\frac{a - c}{b - d} = \frac{a}{b}$  luego:

 $\frac{a}{11} = \frac{b}{5}$  entonces  $\frac{a-b}{11-5} = \frac{a}{11}$  por la propiedad fundamental tenemos:

> $(a - b) \cdot 11 = (11 - 5) \cdot a$  como  $a - b = 24$  entonces  $24 \cdot 11 = 6 \cdot a$  realizando operaciones

$$
a = \frac{24 \cdot 11}{6} = \frac{6 \cdot 4 \cdot 11}{6} = 4 \cdot 11 = 44
$$

Ahora como *a* − *b* = 24 , reemplazando a por su valor tenemos: 44 − *b* = 24 ⇒

 $b = 44 - 24 = 20 \Rightarrow b = 20$ 

Luego la proporción es  $\frac{44}{11} = \frac{20}{5}$ 11  $\frac{44}{11} = \frac{20}{5}$  is cumple la propiedad fundamental? c) Si 2 3 4  $\frac{x}{2} = \frac{y}{2} = \frac{z}{4}$  con  $x + y + z = 27$ , hallar *x*, *y*, *z* 

 Aplicando la propiedad para una serie de razones iguales, obtenemos: (Propiedad (6) )

$$
\frac{x+y+z}{2+3+4} = \frac{x}{2} \quad , \quad \frac{x+y+z}{2+3+4} = \frac{y}{3} \quad , \quad \frac{x+y+z}{2+3+4} = \frac{z}{4}
$$

Como  $x + y + z = 27$  se tiene:

$$
\frac{27}{9} = \frac{x}{2} , \frac{27}{9} = \frac{y}{3} , \frac{27}{9} = \frac{z}{4}
$$

Y de las tres últimas calculamos *x* , *y* , *z*

$$
x=6
$$
 ,  $y=9$  ,  $z=12$ 

d) Las edades de Juan y pedro están en razón de 5 a 6 y su diferencia es 4 años ¿Cuál es la edad de Juan y cual la de Pedro?

 Llamaremos *J* la edad de Juan y *P* la de Pedro, podemos escribir la Proporción

$$
\frac{J}{P} = \frac{5}{6} \text{ y , además , } P - J = 4
$$

 Para obtener *P* − *J* invirtamos las razones y apliquemos la propiedad  $\frac{a}{b} = \frac{c}{d}$ *b*  $\frac{a}{b} = \frac{c}{c}$  entonces *d c d b*  $\frac{a-b}{a} = \frac{c-b}{a}$ 

 Si  $\frac{J}{P} = \frac{5}{6}$  entonces  $\frac{P}{J} = \frac{6}{5}$  luego  $\frac{P-J}{J} = \frac{6-5}{5}$ *J*  $\frac{P-J}{I} = \frac{6-5}{I}$ 

Como  $P-J = 4$ , entonces  $\frac{4}{J} = \frac{1}{5}$  luego  $J = \frac{4 \times 5}{1} = 20$  $J = \frac{4 \times 5}{1} = 20$ ,  $J = 20$ 

Si *J* = 20 , entonces reemplazando en la proporción dada

 $\frac{J}{P} = \frac{5}{6}$   $\Rightarrow$   $\frac{20}{P} = \frac{5}{6}$   $\Rightarrow$   $P = \frac{20 \times 6}{5} = 24$  $P = \frac{20 \times 6}{7} = 24$   $P = 24$ 

Así las edades son: Pedro 24 años y Juan 20 años.

#### **TALLER 1.4**

1. En la proporción  $\frac{a}{b} = \frac{c}{d}$ *b*  $\frac{a}{b} = \frac{c}{b}$ , efectúa las siguientes operaciones

- Invierte las razones
- Suma 1 a cada lado de la igualdad
- Invierte las razones de la nueva proporción
- Resta 1 a cada lado de la igualdad ¿Qué concluyes?
- 2. Escribir las transformaciones posibles para las siguientes proporciones ( recuerde que se debe cumplir la propiedad fundamental )

 $rac{3}{2} = \frac{12}{8}$  $\frac{3}{2} = \frac{12}{8}$ ,  $\frac{7}{4} = \frac{21}{12}$  $\frac{7}{4} = \frac{21}{12}$ ,  $\frac{8}{3} = \frac{40}{15}$  $\frac{8}{3} = \frac{40}{15}$ ,  $\frac{9}{11} = \frac{18}{22}$ 11  $\frac{9}{11}$  = 3. Determinar la razón *b*  $\frac{a}{b}$  en la proporción *a b*  $\frac{12}{1} = \frac{15}{1}$ 

- 4. Completar :
	- a) Si 36 15 12  $\frac{5}{12} = \frac{15}{25}$  entonces 36  $15 + ?$ 12  $\frac{5+12}{12} = \frac{15+12}{12}$
	- b) Si 14 6 7  $\frac{3}{5} = \frac{6}{11}$  entonces  $14 - ?$ 6 4  $\frac{3}{4} = \frac{6}{14}$
	- c) Si  $\frac{a}{b} = \frac{5}{2}$  entonces ?  $\frac{+b}{ } = \frac{?}{?}$ *b*  $\frac{a+b}{b} = \frac{?}{?}$  y  $\frac{a-b}{b} = \frac{?}{?}$ *b*  $a - b$
	- d) Si 9  $\frac{+c}{ } = \frac{5}{ }$ *c*  $\frac{a+c}{c} = \frac{5}{c}$  entonces  $\frac{a}{c} = \frac{?}{?}$  y  $\frac{c}{a} = \frac{?}{?}$
- 5. En la serie de razones 4 8 20 12 28  $\frac{3}{4} = \frac{a}{a} = \frac{b}{2} = \frac{c}{4} = \frac{d}{2}$  hallar *a*, *b*, *c y d*
- 6. En la serie de razones *x y z*  $\frac{6}{5} = \frac{3}{5} = \frac{9}{5}$  hallar *x*, *y* y *z* si *x* + *y* + *z* = 120
- 7. Encontrar *a y b* si:

a) 
$$
\frac{a}{b} = \frac{5}{3}
$$
 y  $a - b = 6$ 

b) 
$$
\frac{a}{9} = \frac{b}{16}
$$
 y  $b-a=91$   
\nc)  $\frac{a}{b} = \frac{1}{3}$  y  $a+b=16$   
\nd)  $\frac{a}{b} = \frac{4}{5}$  y  $a+b=9$   
\n8. Si  $\frac{a}{40} = \frac{b}{50} = \frac{30}{20}$ , *i* Cuáles son los valores de *a y b ?*  
\n9. Si  $\frac{3}{a} = \frac{5}{b} = \frac{c}{26} = \frac{b}{20}$ , *i* Cuáles son los valores de *a, b y c?*

- 10.Al dibujar el plano de un edificio se uso una escala de 3 : 200 .¿Cual debe ser, en el plano, el largo de un salón que mide 12 *m*, ¿ Cual es el ancho de un pasillo que en el plano mide 6 *m*?
- 11. La razón entre los lados de un rectángulo es  $\frac{7}{5}$ . Si el lado menor mide 25*cm* , ¿Cuál es el perímetro del rectángulo?

#### **1.5 MAGNITUDES PROPORCIONALES (Variación proporcional)**

#### **1.5.1 MAGNITUDES DIRECTAMENTE PROPORCIONALES**

Se dice que dos cantidades *A* y *B* , son directamente proporcionales cuando la razón entre la magnitud dependiente y la independiente es constante.

De otra manera, dos magnitudes son directamente proporcionales si al representarlas en un sistema de coordenadas cartesianas se obtienen puntos a lo largo de una línea recta que pasa por el origen del sistema.

Por ejemplo, si se esta llenando un recipiente con un liquido, de tal manera que cada segundo el volumen del liquido aumenta 5 litros, la cantidad de liquido y el tiempo serán cantidades directamente proporcionales, como se puede apreciar en la siguiente relación.

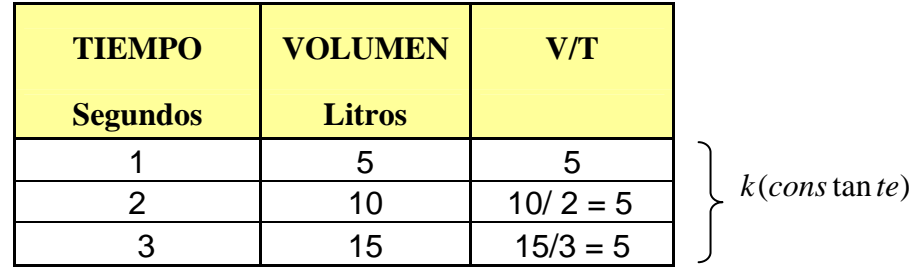

Es decir, la razón del volumen (*V*) al tiempo (*T*) es constante (5).

$$
\frac{v}{t} = k \text{ entonces } v = kt
$$

*k* se denomina constante de proporcionalidad. En este caso. Vamos a graficar  $v = kt$ , para  $k = 5$ . Así  $v = 5t$ 

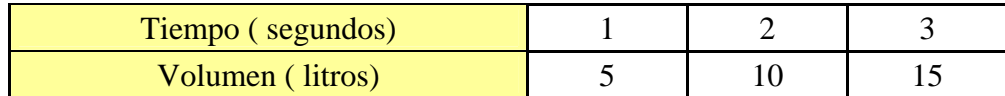

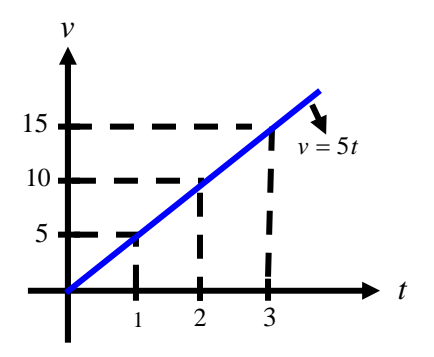

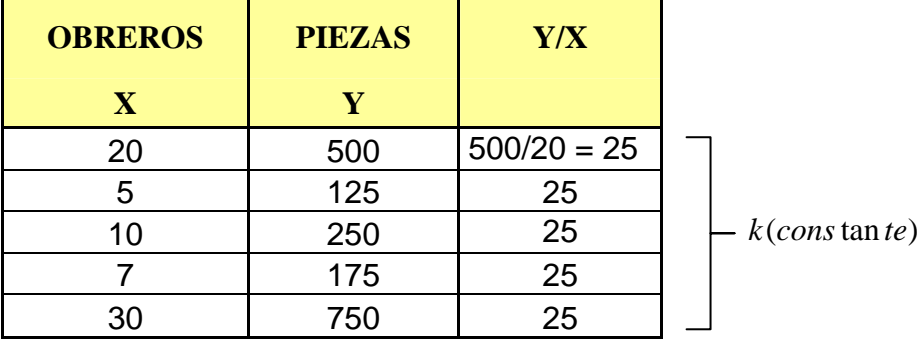

Observamos que el número de obreros y las piezas producidas diariamente son directamente proporcionales.

$$
\frac{y}{x} = k \text{ entonces } y = kx
$$

*k* se denomina constante de proporcionalidad.En este caso *k* = 25

Comparemos la razón entre dos cantidades de los obreros, con la razón de sus correspondientes piezas de producción diaria:

4  $\frac{20 \text{O} \text{breros}}{5 \text{O} \text{breros}}$  = 4 y  $\frac{500 \text{ Piezas}}{125 \text{ Piezas}}$  = 4  $\frac{500 \text{ Piezas}}{125 \text{ Piezas}}$  = 4 por ser iguales las razones entonces :

*Piezas Piezas Obreros Obreros* 125 500 5  $\frac{20 \text{O} \text{b} \text{reros}}{20 \text{O} \text{c} \cdot \text{c} \cdot \text{c} \cdot \text{c} \cdot \text{c}}$  y en forma análoga.

 $\overline{ }$ 

Nota: grafique  $y = kx$  con  $k = 25$  o  $y = 25x$ 

Si dos magnitudes son directamente proporcionales, la razón entre dos cantidades de una magnitud es igual a la razón entre las cantidades correspondientes de la otra

Otras cantidades proporcionales son:

- La fuerza de una persona y el peso que puede levantar.
- El volumen de un gas y su temperatura ( Si la presión del gas permanece constante)
- $\pm$  Trabajo realizado por una persona y el tiempo trabajado
- El volumen y la masa  $(m/v)$
- El precio de un articulo y el numero de artículos
- $\triangle$  Tiempo y espacio ( Si la velocidad no varia) ( $d/t$ )

 Sean *x* y *y* magnitudes. Si *y* es directamente proporcional a *x* entonces la razón entre *y* , *x* es una constante, es decir:

$$
\frac{y}{x} = k \quad \text{o} \quad y = kx
$$

 *k* se llama la constante de proporcionalidad y la grafica de *y* = *kx* es una recta que pasa por el origen.

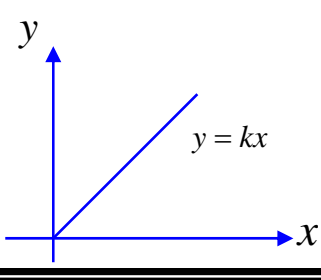

#### **1.5.2MAGNITUDES INVERSAMENTE PROPORCIONALES**

Dos cantidades o magnitudes son inversamente proporcionales si el producto entre la magnitud dependiente y la independiente es constante. (Valor fijo)

**Ejemplo 1** En una fábrica 8 maquinas de la misma clase (igual rendimiento) realizan un trabajo en 10 horas .Si se dedican la mitad de las maquinas a realizar el mismo trabajo, entonces necesitan el doble del tiempo. Es decir si 8 maquinas realizan el trabajo en 10 horas, 4 maquinas harían igual trabajo en 20 horas. De acuerdo con los anterior, podemos elaborar la siguiente tabla, donde *x* representa el numero de maquinas y *t* el tiempo que necesitan para realizar el mismo trabajo.

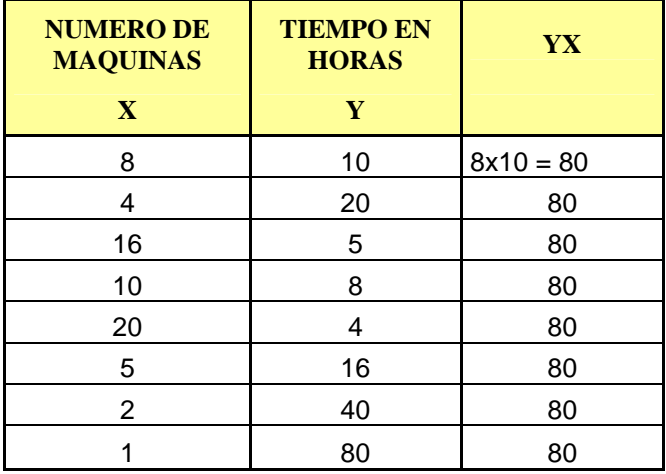

Observamos que a medida que se aumenta el numero de maquinas, disminuye el tiempo en que se realiza el trabajo y si disminuye el numero de maquinas aumenta el tiempo.

El producto entre las medidas de cantidades correspondientes es un número constante. Por lo anterior, se dice que el numero de maquinas varia en forma

inversamente proporcional al tiempo.

En este ejemplo *k* = 80 , representa el tiempo de duración total para efectuar la obra por maquina, o sea *k* = 80 horas. Como podemos ver en la tabla anterior  $y \times x = k$ 

Decimos que dos magnitudes varían en forma inversamente proporcional cuando el producto de las cantidades correspondientes es una constante. Es decir:

 Sean *x* y *y* magnitudes. Si *y* es inversamente proporcional a *x* entonces El producto de las magnitudes es una constante  $xy = k$ 

*k* Se llama la constante de proporcionalidad y la grafica de  $x \cdot y = k$  es una curva

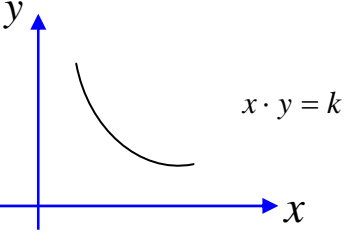

Otras cantidades inversamente proporcionales:

- **⊥** Lo que se demora un grupo de hombres en hacer un trabajo material y la cantidad de hombres
- El volumen y la presión de un gas ( a temperatura constante) (*VP* )
- La resistencia eléctrica de un alambre y la corriente que circula por el.
- $\pm$  Tiempo y velocidad
- $\pm$  El numero *n* de litros por minuto que vierte el grifo de un tanque de agua y el tiempo *t* que tarda en llenarlo

#### **TALLER 1.5**

- **1.** Indicar cuales de los siguientes pares de magnitudes corresponden a magnitudes directamente proporcionales y cuales a magnitudes inversamente proporcionales.
	- a) Numero de objetos y el precio
	- b) Velocidad y espacio ( Espacio no varia)
	- c) Volumen y capacidad
	- d) Obra realizada y tiempo ( con igual numero de obreros)
	- e) Base y altura de un rectángulo ( si el área no varia)
	- f) Volumen y peso
	- g) Diámetro de una rueda de bicicleta y numero de vueltas( la distancia no varia)
	- h) Tiempo y espacio ( si la velocidad no varia )
- **2.** En las siguientes tablas, determinar cuales corresponden a magnitudes directamente proporcionales y cuales a magnitudes inversamente proporcionales.

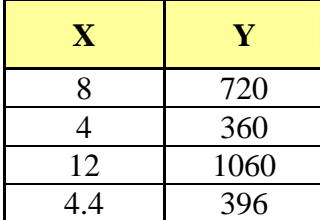

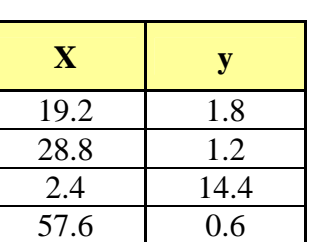

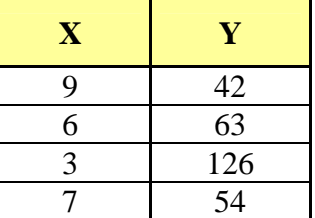

 Calcular además la constante de proporcionalidad. Donde exista proporcionalidad

**3.** Considere la correspondencia entre el lado de un cuadrado y su perímetro.

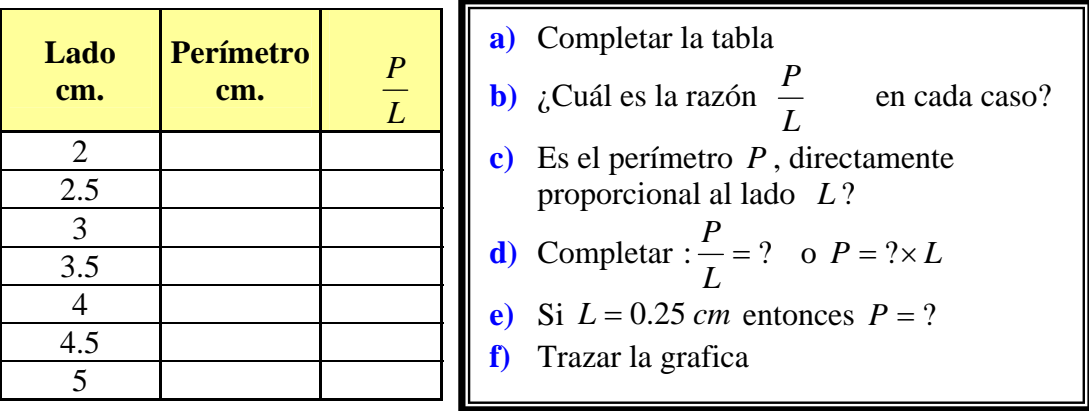

**4.** una esfera se deja caer libremente desde una altura *h* . La tabla muestra la correspondencia entre la altura *h* y el tiempo *t* empleado

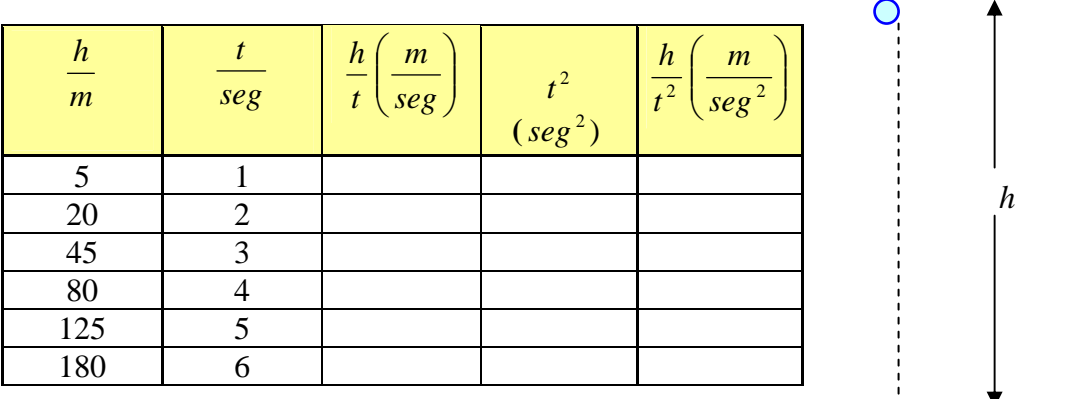

- a) Completar la tabla
- **b**) Trazar la grafica en un plano cartesiano de : *t* − *h*, y *t*<sup>2</sup> − *h*
- c) ¿Es la altura *h* directamente proporcional al tiempo *t* ? ¿Por qué?
- d)  $i$ Es la altura *h* directamente proporcional al tiempo  $t^2$ ? *i*Por qué?
- e) Completar :  $\frac{h}{t^2} = ?$  o  $h = ? \times t^2$
- **5.** Con una válvula de desagüe de 5  $cm<sup>2</sup>$  de sección, un deposito emplea 90 segundos en vaciarse. Otras posibilidades se presentan en las siguiente tabla

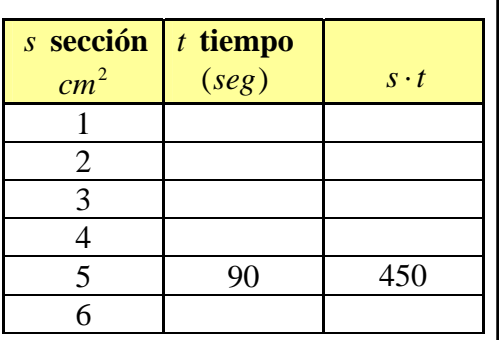

- a) Completar la tabla
	- **b**) Si  $s = 0.5$  entonces  $t = ?$
- **c)** Trazar la grafica
- **d)** ¿Es la sección *s* , directamente proporcional al tiempo*t* ? ¿Porque?
- **e)** ¿Es la sección *s* , inversamente proporcional al tiempo *t* ? ¿Porque?
- f) ¿Cuál es la constante de proporcionalidad?

**6)** Un móvil a una velocidad de 60*km*/ *h* ha empleado 4 horas para recorrer un trayecto. Otras posibilidades para recorrer el mismo trayecto son las siguientes.

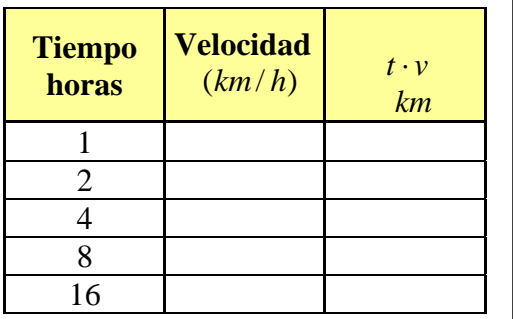

- **a)** Completar la tabla **b**)  $i$ Si  $t = 24 h$  Entonces  $v = ?$
- **c)** Trazar la grafica
- **d)** ¿Es el tiempo *t* , inversamente proporcional a la velocidad *v* ?

e) Completear : 
$$
\frac{P}{L} = ?
$$
 o  $P = ? \times L$ 

**f)** ¿Cual es la constate de proporcionalidad?

Una de las aplicaciones mas importantes de las proporciones esta en la resolución de los problemas de regla de tres simple y compuesta

#### **1.6 REGLA DE TRES SIMPLE**

Es un método para resolver problemas en los que intervienen dos magnitudes directamente proporcionales y se dice que es un problema de regla de tres simple directa. Por tanto, es útil tener cierta facilidad para reconocer cuando dos magnitudes son directamente proporcionales. Si las magnitudes son inversamente proporcionales se tiene un problema de regla de tres inversa.

#### **EJEMPLOS MODELOS DE REGLA DE TRES SIMPLE DIRECTA**.

**1.** Si 5 libros de lectura costaron \$210.000 . ¿Cual es el precio de la docena de libros?

Análisis:

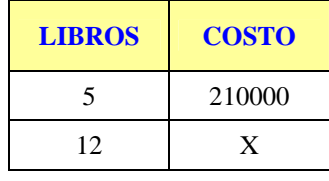

Lo más importante es determinar si la proporción es directa o inversa.

Procedemos de la siguiente forma:

 Convenimos en usar un signo +, cuando en el análisis la segunda cantidad aumenta o es mayor que la primera y un signo menos cuando disminuye o es menor; es decir hacemos lo siguiente:

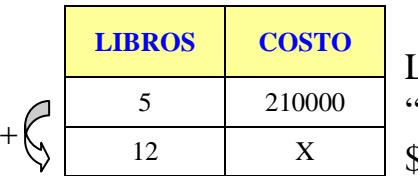

 Luego hacemos el razonamiento necesario: "si 5 libros cuestan \$210 , más libros costarán más \$" .Entonces nos queda:

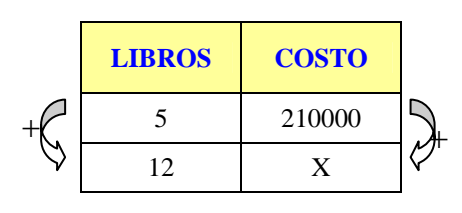

**ESPONSICOSTO**<br>5 210000 Si los dos signos son iguales (más o menos) Existe entre los elementos del problema una  $X = \begin{bmatrix} \heartsuit \\ \heartsuit \end{bmatrix}$  Correspondencia directamente proporcional

Si los signos fueran distintos: uno más y otro menos, la correspondencia
que existe es inversamente proporcional. Resolvamos ahora el problema dado.

 Como la correspondencia es directamente proporcional, planteamos la proporción con los datos del orden que figuran en el análisis.

 $\frac{5}{12} = \frac{210.000}{x}$ 12  $\frac{5}{10} = \frac{210.000}{7}$  Por la propiedad fundamental de las proporciones se tiene

 $5 \cdot x = 12 \times 210.000$   $x = \frac{12 \times 210.000}{5} = 504 \cdot 000$ 5  $x = \frac{12 \times 210.000}{5} = 504.000 \implies x = 504.000$ 

El precio de la docena de libros es de \$504 ⋅ 000

**2.** Si un obrero tiene un salario de \$90000 por década (diez días). ¿Cual es el salario total en dos meses, si se le descuentan 6 días durante los cuales no asistió a su trabajo?

Solución: análisis:

**DIAS SALARIO Razonamiento:** Si un obrero recibe en 10 días \$90000 en 54 días va a recibir más \$ **SALARIO** 10 90000 54 X  $+$   $\mathcal{C}$ 

 Luego las magnitudes salario y tiempo son directamente proporcionales. Entonces se tiene:

 $\frac{10}{54} = \frac{90000}{x}$ 54  $\frac{10}{24} = \frac{90000}{24}$  Por la propiedad fundamental de las proporciones se tiene:

 $10 \cdot x = 90000 \times 54 \implies x = \frac{90000 \times 54}{10} = 486000$ 10  $x = \frac{90000 \times 54}{100} = 486000 \implies x = 486000$ 

El salario total en dos meses es de \$486000

**3.** La capacidad de un tanque de agua es 6300 litros y el desagüe la desaloja en 45 minutos. Estando lleno el tanque ¿Cuántos litros de agua quedan después de 30 minutos de funcionamiento del desagüe? Solución: análisis:

Razonamiento: Si en 45 se desaloja un tanque con capacidad de 6300 litros en menos minutos ( 30 minutos ) desalojara menos litros.

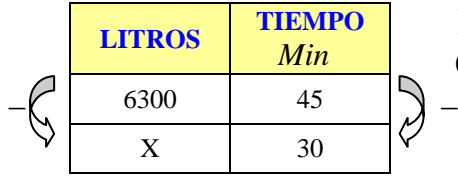

Existe entre los elementos del problema una  $\frac{4\pi}{45}$  Correspondencia directamente proporcional.

 Entonces se tiene:  $\frac{6300}{x} = \frac{45}{30} \Rightarrow 45 \cdot x = 6300 \times 30 \Rightarrow x = \frac{6300 \times 30}{45} = 4200$  $x = \frac{6300 \times 30}{100}$ 

$$
x=4200l
$$

Cantidad de agua que desaloja en 30 minutos

 Luego la cantidad de agua que queda en el tanque va a ser de: 6300*l* − 4200*l* = 2100*l*

**4.** Tres hombres hacen 120 *m* de carretera en un día. ¿Cuántos hombres se necesitan para hacer 400*m* ?

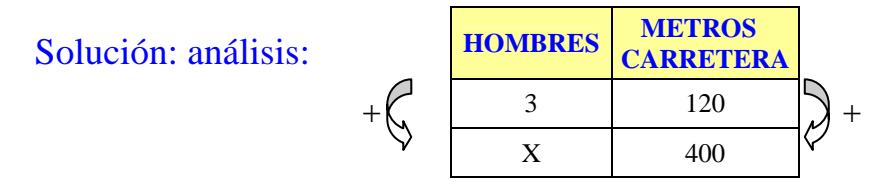

**Razonamiento:** Si tres hombres hacen 120 *m* de carretera en un día, entonces se necesitan más hombres para hacer 400*m*

 Existe entre los elementos del problema una correspondencia directamente Proporcional. Entonces se tiene:

$$
\frac{3}{x} = \frac{120}{400} \implies 120 \cdot x = 3 \times 400 \implies x = \frac{3 \times 400}{120} = 10 \implies x = 10h
$$

Se necesitan 10 hombres para hacer 400*m*

**5.** La sombra proyectada por una persona de 1.80*m* es de 0.60*m* . Calcular la longitud de la sombra proyectada por un niño de 1.50*m* a la misma hora.

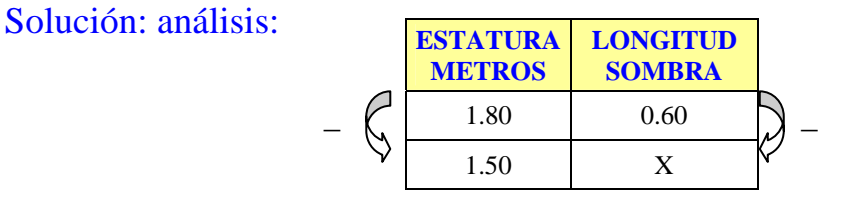

 **Razonamiento:** Si una persona de 1.80 *m* proyecta una sombra, de 0.60*m* entonces un niño de menor estatura (1.50*m* ) proyecta menos sombra

 Así las magnitudes estatura y longitud de la sombra son directamente proporcionales.

 $\frac{1.80}{1.50} = \frac{0.60}{x}$ 1.50  $\frac{1.80}{1.50} = \frac{0.60}{1.50}$   $\Rightarrow x = \frac{0.60 \times 1.50}{1.80} = 0.50$ 1.80  $x = \frac{0.60 \times 1.50}{0.00 \times 1.50} = 0.50 \implies x = 0.50 \text{ m}$ 

La longitud de la sombra proyectada por el niño es de 0.50*m*

# **EJEMPLOS MODELOS DE REGLA DE TRES SIMPLE INVERSA**

**1.** Ocho jóvenes piensan salir de campamento con víveres para 24 días, llegado el momento, dos deciden no ir. ¿Para cuantos días les alcanzaran los víveres a los restantes?

Solución: análisis:

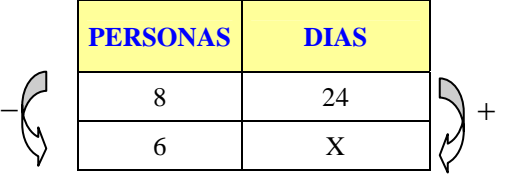

 **Razonamiento**: Si ocho jóvenes podían vivir con esos alimentos 24 días menos jóvenes podrán vivir más días.

Luego la dos magnitudes son inversamente proporcionales.

 Cuando formamos la proporción en una correspondencia inversamente proporcional, invertimos cualquiera de las razones, pero para facilidad invertimos la razón donde aparece la incógnita .

$$
\frac{8}{6} = \frac{x}{24} \Rightarrow x = \frac{8 \times 24}{6} = 32 \Rightarrow x = 32 \text{ dias}
$$

Los víveres les alcanzan a los 6 jóvenes para 32 días

**2.** Cinco hombres pueden pintar una casa en 7 días, ¿Cuántos hombres se necesitaran para realizar el mismo trabajo en 5 días?

 Solución: Análisis: **PERSONAS DIAS**  5 7  $X \qquad \qquad 5$  $+$   $\begin{array}{ccc} - & 5 & 7 \\ \end{array}$   $\begin{array}{ccc} - & 7 & \end{array}$   **Razonamiento**: Si 5 hombres pueden pintar una casa en 7 días, se necesitara más hombres para realizar el mismo trabajo en 5 días.

Luego las dos magnitudes son inversamente proporcionales. Así:

$$
\frac{x}{5} = \frac{7}{5} \implies x = \frac{5 \times 7}{5} = 7 \implies x = 7 \text{ Persons}
$$

Se necesitan 7 hombres, para realizar el trabajo en 5 días.

**3.** Un grifo que arroja 100 litros por minuto llena una piscina en 7 horas 12 minutos. ¿Que cantidad de agua debe arrojar el grifo por minuto parta llenar la piscina en 12 horas?

#### Solución: Análisis:

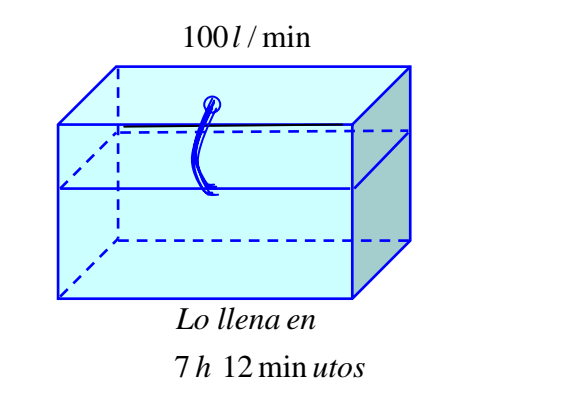

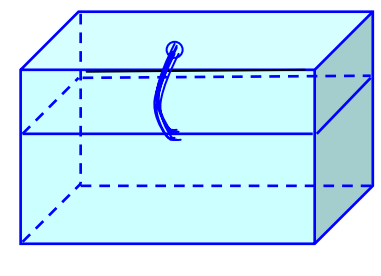

*h* 12 *Lo llena en*

Transformemos las unidades de tiempo

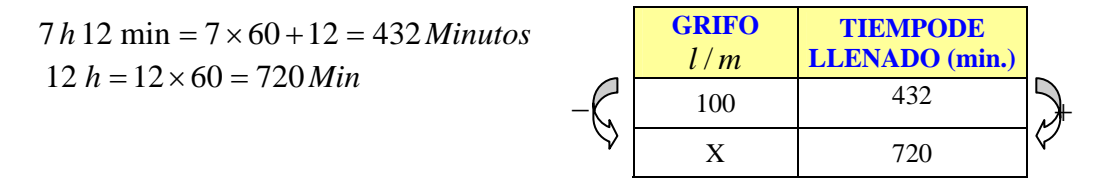

 **Razonamiento:** Si un grifo arroja 100 litros por minuto para llenar una piscina en 7 horas 12 minutos, la cantidad de agua que debe arrojar el grifo debe ser menor para demorarse 12 horas. Es decir es un problema de regla de tres simple inversa. Entonces se tiene la relación:

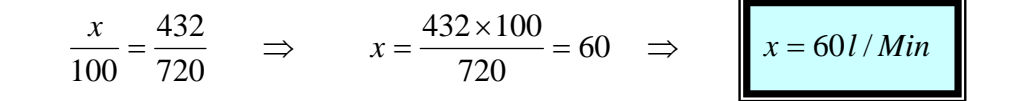

El grifo llena la piscina en 12 horas. Si arroja agua a razón de 60*l* / *Min*

**4.** En 12 días 300 gallinas consumen 5 bultos de concentrado. ¿Cuantas gallinas más se alimentan con la misma cantidad de concentrado durante 8 días?

Solución: Planteo

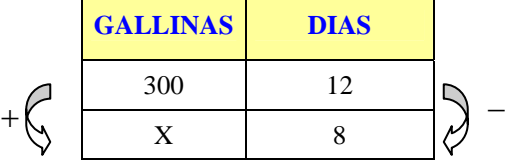

 **Razonamiento:** Si en 12 días 300 gallinas consumen 5 bultos de concentrado, entonces en 8 días necesitaran más gallinas para consumir la misma cantidad de concentrado.

Luego las dos magnitudes son inversamente proporcionales. Así:

$$
\frac{x}{300} = \frac{12}{8} \Rightarrow x = \frac{300 \times 12}{8} = 450 \Rightarrow x = 450 \text{ Gallinas}
$$

 Durante 8 días se podrán alimentar 150 gallinas más con la misma cantidad de concentrado

**5.** Un auto recorre la distancia entre dos ciudades en 4 horas a una velocidad de 60.5*km*/ *h* . Para recorrer esa misma distancia en 10 horas, ¿Qué velocidad deberá alcanzar el auto?

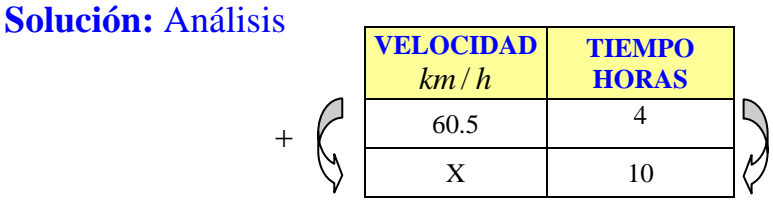

 **Razonamiento**: Si un auto recorre la distancia entre dos ciudades en 4 Horas a una velocidad de 60.5*km*/ *h* , para recorrer esta misma distancia en 10 horas es porque su velocidad es menor.

Luego las dos magnitudes son inversamente proporcionales. Así:

$$
\frac{x}{60.5} = \frac{4}{10} \implies x = \frac{4 \times 60.5}{10} = 24.2 \implies x = 24.2 \text{ km/h}
$$

 La velocidad que debe llevar el auto para recorrer la distancia entre las dos ciudades en 10 horas debe ser de 24.2*km* / *h*

### **TALLER 1.6**

- 1. Con el vino que hay en un tonel se llenan 300 botellas de 4  $\frac{3}{4}$  de litro cada una. ¿Cuántas botellas se podrían llenar si la capacidad de cada botella fuera 10  $\frac{3}{2}$  de litro?
- 2. En un mapa  $\frac{3}{4}$  de centímetro equivalen a 12*km*. ¿Qué distancia representa  $\frac{7}{4}$  de centímetro?
- 3. Con un grifo que tiene un caudal de 14 litros por minuto, se han empleado 48 horas en llenar un deposito. ¿Cuanto tiempo se emplearía si su caudal fuera de 32 litros por minuto?
- 4. Una construcción puede ser hecha por 80 obreros en 42 días. Si el plazo para entregarla es solo de 30 días, ¿Cuántos obreros deberán aumentarse?
- 5. Con 15 *kg* de hierro se han hecho 420 puntillas de 4 pulgadas. ¿cuantas puntillas de 3 pulgadas y del mismo diámetro se hubiesen podido hacer con la misma cantidad de hierro?
- 6. Un ganadero tiene 36 ovejas y alimento para ellas por el término de 28 días. Con veinte ovejas más, sin disminuir la ración diaria y sin agregar mas alimento, ¿Durante cuantos días podar alimentarlas?
- 7. El corazón de un hombre adulto bombea 15 litros de sangre en 3 minutos. ¿En cuantas horas bombea 1200 litros? Rta 4 horas
- 8. Tres maquinas hacen 500 metros de carretera durante un día. ¿Cuantas maquinas trabajando al mismo ritmo (sin que se interfieran al trabajar), se necesitan para hacer una carretera de 4*km* durante el día? Rta 24 maquinas.
- 9. Una persona tarda 5 horas en hacer los 7  $\frac{2}{5}$  de una obra. ¿Cuanto tiempo tardara en realizar las 4  $\frac{3}{4}$  del resto de la obra, si trabaja al mismo ritmo? Rta  $9\frac{3}{6}$ *hora* 8  $9\frac{3}{2}$
- 10. Un grifo de sección  $4 \text{ cm}^2$  llena un tanque en 18 horas, ¿En cuantas horas lo llenara otro grifo, cuya sección es 8cm<sup>2</sup>? Rta 9 horas
- 11.Para empapelar una habitación se necesitan 15 rollos de papel de 0.45*m* de ancho. ¿Cuantos rollos se necesitaran si el ancho fuera 0.75*m* ? Rta 9 rollos
- 12.Para cubrir un piso se requieren 24 tiras de caucho de 20 *cm* de largo. Si se dispone de tiras de 15*cm*, ¿Cuántas serán necesarias para cubrir ese piso?
- 13. Diez hombres que trabajan en la construcción de un puente hacen  $\frac{3}{8}$  de la obra en 12 días. Si se retiran 4 hombres, ¿Cuántos tiempo emplearan los restantes para terminar la obra?(compuesto)
- 14.Para tender la red de alcantarillado entre dos puntos se necesitan 6000 tubos de 2,40 *m* de largo. Para tender el mismo alcantarillado, ¿Cuántos tubos de 4 metros de largo se necesitan?
- 15.Leyendo una novela 30 minutos diarios puede concluirse en 18 días. Si se quiere terminar en 12 días la lectura de dicha novela,¿Cuántos minutos habrá que leer diariamente? rta 45 min
- 16.Un móvil tarda 3 horas en recorrer 7  $\frac{5}{7}$  de la distancia que hay entre dos pueblos. ¿Cuanto tiempo tardara en recorrer la distancia total? Rta 4h 12min
- 17.Un obrero tarda 5  $12\frac{3}{7}$  días en hacer 12  $\frac{7}{10}$ , de una obra. ¿Cuánto tiempo (en días) necesitara para terminar la obra? Rta 9
- 18.Una guarnición de 500 hombres tiene víveres para 20 días a razón de tres raciones diarias. ¿Cuantas raciones diarias tomara cada hombre si se quiere que los víveres duren 5 días mas? Rta 5  $2^{\frac{2}{5}}$
- 19.Se han empleado 8 días para cavar una zanja. Si la dificultad de otro terreno guarda con la dificultad del anterior la relación de 4 a 3 ,

¿Cuántos días llevara cavar una nueva zanja igual en el nuevo terreno? Rta 3  $10^{\frac{2}{5}}$ 

- 20.Dos hombres han cobrado 350 colones por un trabajo realizado por los dos. El primero trabajo durante 20 días a razón de 9 horas diarias y recibió150 colones.¿Cuantos días, a razón de 6 horas diarias, trabajo el segundo? Rta 40 d
- 21.Una cuadrilla de 15 hombres se compromete a terminar en 14 días cierta obra. Al cabo de 9 días solo han hecho los 7  $\frac{3}{5}$  de la obra. ¿Con cuantos hombres tendrán que ser reforzados para terminar la obra en el tiempo fijado? RTa 21 h
- 22.Una guarnición de 1300 hombres tienen víveres para 4 meses. Si se quiere que los víveres duren 10 días más; ¿Cuántos hombres habrá que rebajar de la guarnición?

# **1.7 MAGNITUD PROPORCIONAL A VARIAS**

Cuando se relacionan varias magnitudes digamos *A* , *B* y *C* es preciso conocer como es el tipo de proporción (directa o inversa) de cada una de ellas con las demás.

Por ejemplo el construir un edificio depende de las siguientes magnitudes:

Altura del edificio Ancho del edificio Área construida Numero de obreros Horas de trabajo diarias Dificultad de la obra etc

Aquí encontramos proporcionalidades directas e inversas.

# **1.7.1 REGLA DE TRES COMPUESTA**

En los problemas de regla de tres compuesta hay que tratar situaciones en donde intervienen magnitudes proporcionales varias Para ello, se analiza una magnitud con otra sin tener en cuenta las demás magnitudes.

Cuando en un problema de regla de tres intervienen mas de dos magnitudes se dice que la regla de tres es compuesta.

Si todas las magnitudes que intervienen en el problema son directamente proporcionales entre si, decimos que la regla de tres compuesta es directa.

Si todas las magnitudes que intervienen en el problema son inversamente proporcionales entre si, decimos que la regla de tres compuesta es inversa.

Si algunas de las magnitudes son directamente proporcionales y otras inversamente proporcionales, decimos que la regla de tres compuesta es mixta

 Para resolver problemas de proporcionalidad compuesta se tiene en cuenta el tipo de relación que existe entre las magnitudes que hacen parte del Problema. Se compara la magnitud de la incógnita con cada una de las otras. (Considerando constantes las demás)

## **EJEMPLOS MODELOS DE REGLA DE TRES COMPUESTA**

**1.** Si 6 personas pueden veranear 10 días en Mar del Plata con \$ 30000 , ¿Cuánto les costara, en iguales condiciones, el veraneo, a 2 personas, durante 8 días?

Solución: Análisis

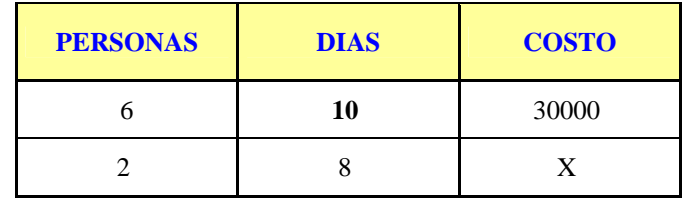

 Para resolver una regla de tres compuesta por proporciones se consideran, consecutivamente, dos reglas de tres simples:

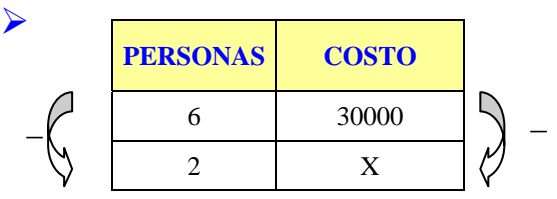

 **Razonamiento:** Si 6 personas pueden veranear en Mar del Plata con un costo \$ 30000 , el costo para dos personas es menor ( pensemos que se van a estar 10 días) . Así estas dos relaciones son directamente proporcionales. Por lo tanto

$$
\frac{6}{2} = \frac{30000}{x} \implies x = \frac{30000 \times 2}{6} = 10000 \implies x = \$10000
$$

 Al plantear la segunda proporción aparece como dato *x* = \$10000, hallado en la primera proporción:

**DIAS COSTO**  10 10000 8 X −  $\ell$  = 10 = 10000 →

 $\blacktriangleright$ 

 **Razonamiento**: Si 2 personas pueden veranear por un costo de \$10000 durante 10*dias*, el costo para veranear estas dos personas en 8 días es menor. Por lo tanto esta nueva relación es directamente proporcional. Luego se tiene:

$$
\frac{10}{8} = \frac{10000}{x} \qquad \Rightarrow \quad x = \frac{10000 \times 8}{10} = 8000 \qquad \Rightarrow \qquad x = \$8000
$$

Así las dos personas pueden veranear por un costo de \$8000 durante 8 días.

**2.** Si 21 obreros realizaron un trabajo en 72 días, a razón de 8 horas diarias, ¿Cuántos obreros serán necesarios para realizar el mismo trabajo en 56 días a 9 horas diarias?.

Solución: Análisis

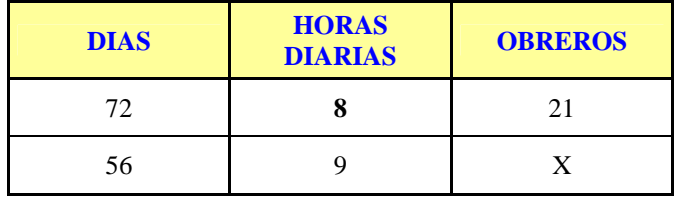

Consideremos las dos siguientes reglas de tres simples:

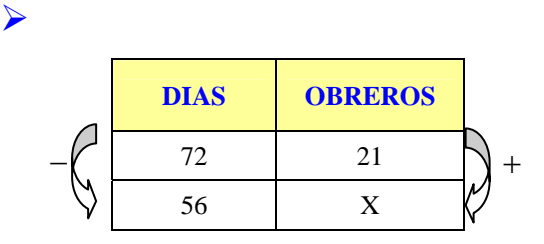

 **Razonamiento:** Si 21 obreros realizan un trabajo en 72 días, en 56 días se necesitaran más obreros ( pensemos que trabajan 8 horas diarias). Luego las dos magnitudes son inversamente proporcionales. Así:

$$
\frac{72}{56} = \frac{x}{21} \Rightarrow x = \frac{72 \times 21}{56} = 27 \Rightarrow x = 27 \text{ Obreros}
$$

 Al plantear la segunda proporción aparece como dato, *x* = 27 *Obreros* hallado en la primera proporción

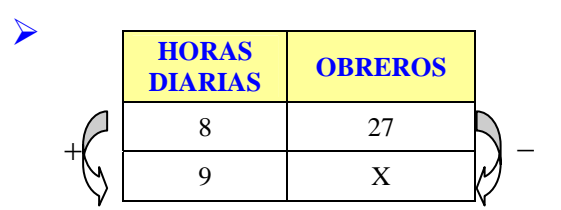

 **Razonamiento:** Si en 56 días, 27 obreros, trabajando 8 horas diarias hacen una obra, trabajando 9 horas diarias necesitaran menos obreros. Así esta relación es inversamente proporcional.

$$
\frac{8}{9} = \frac{x}{27} \qquad \Rightarrow \qquad x = \frac{27 \times 8}{9} = 24 \qquad \Rightarrow \qquad x = 24 \text{ Obreros}
$$

Por lo tanto para realizar el mismo trabajo en 56 días, se necesitaran de 24 *Obreros*, trabajando 9 horas diarias.

**3.** las 10 personas que conforman una excursión tienen agua para 4 días a una ración de 6 litros diarios. Si dos de los excursionistas deciden no continuar y quedarse en una ciudad y los demás continúan su camino durante dos días mas,¿Cuál debe ser ahora la ración diaria de agua?

Solución: Análisis

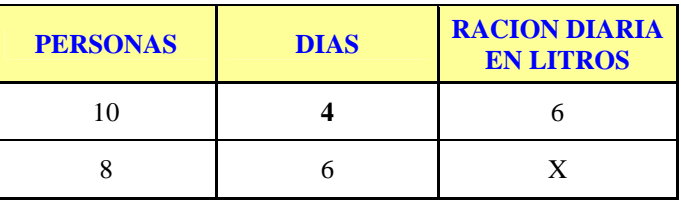

Consideremos las dos siguientes reglas de tres simples:

¾

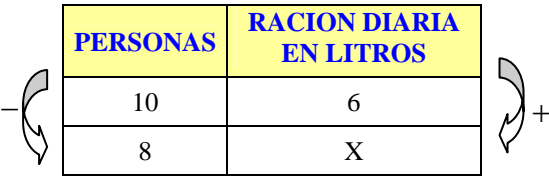

 **Razonamiento:** Si la ración diaria de agua es de 6 litros para 10 personas, para 8 personas la ración es mayor ( pensemos que es agua para 4 días) Luego la correspondencia entre las dos magnitudes son inversamente proporcionales. Así:

$$
\frac{10}{8} = \frac{x}{6} \qquad \Rightarrow \qquad x = \frac{10 \times 6}{8} = 7.5 \qquad \Rightarrow \qquad x = 7.5 \text{ Litros}
$$

 Al plantear la segunda proporción aparece como dato, *x* = 7.5*Litros* hallado en la primera proporción

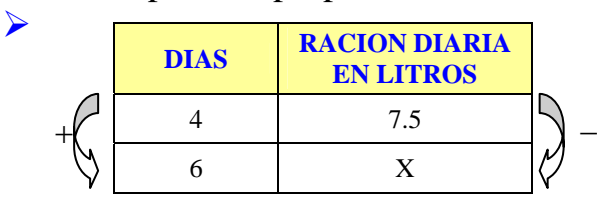

 **Razonamiento:** si 8 personas tienen ración diaria de 7.5 litros de agua, para cuatro días, entonces para 6 días la ración de agua disminuye.

 Luego la correspondencia entre las dos magnitudes son inversamente Proporcionales. Así:

$$
\frac{4}{6} = \frac{x}{7.5} \qquad \Rightarrow \qquad x = \frac{4 \times 7.5}{6} = 5 \qquad \Rightarrow \qquad x = 5 \text{ Litros}
$$

 La ración diaria de agua para las 8 personas, en sus 6 días de excursión debe ser de 5 *Litros*

**4.** Un depósito de 300 litros de capacidad se llena en 9 horas con un grifo de  $5cm<sup>2</sup>$  de sección. Un depósito de 500 litros, con un grifo de  $3cm<sup>2</sup>$  de sección, ¿Cuánto tiempo tardara en llenarse?

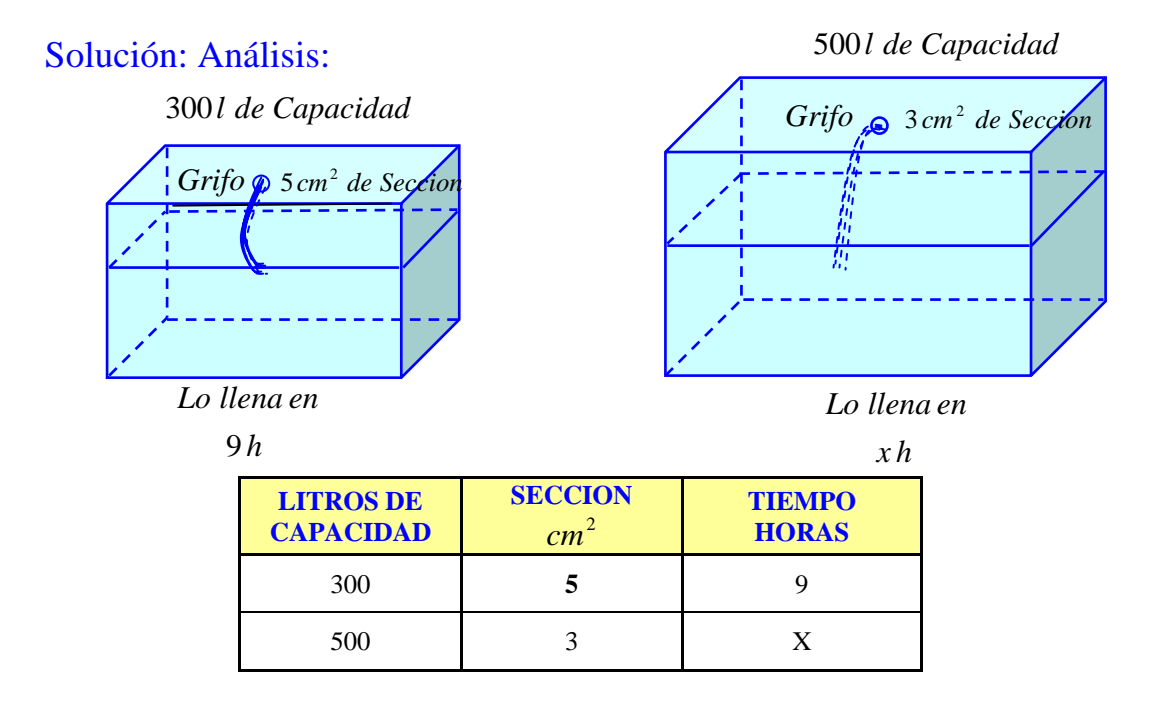

Consideremos las dos siguientes reglas de tres simples:

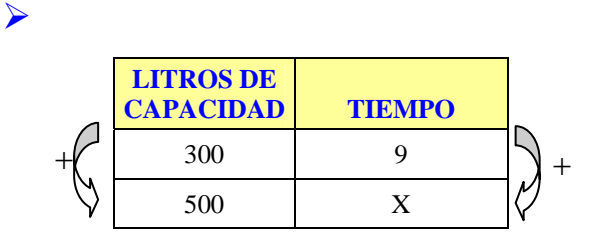

 **Razonamiento:** Si para llenar un tanque con capacidad de 300 litros se necesitan 9 horas, para un tanque con capacidad de 500 litros, se necesita mas tiempo. (Pensemos que es para un grifo con sección de  $5cm<sup>2</sup>$ ) Por lo tanto esta nueva relación es directamente proporcional. Luego se tiene:

$$
\frac{300}{500} = \frac{9}{x} \quad \Rightarrow \quad x = \frac{500 \times 9}{300} = 15 \quad \Rightarrow \quad x = 15 \text{ horas}
$$

 Al plantear la segunda proporción aparece como dato, *x* = 15*horas* hallado en la primera proporción

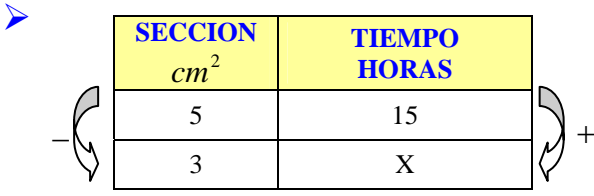

 **Razonamiento:** si para llenar un tanque con capacidad de 500 litros y con un grifo de  $5cm<sup>2</sup>$  de sección, se demora 15 horas, teniendo un grifo de 2 3*cm* , se va a demorar más tiempo. Luego estas dos magnitudes son inversamente proporcionales.

$$
\frac{5}{3} = \frac{x}{15} \implies x = \frac{15 \times 5}{3} = 25 \implies x = 25 \text{ horas}
$$

Para llenar un tanque con capacidad de 500 litros, con un grifo de sección de 2 3*cm* se necesitan de 25*horas* .

**5.** Un caminante ha recorrido 120 kilómetros, andando 8 horas diarias durante 5 días. ¿Cuántas horas diarias tendría que caminar para recorrer 192 kilómetros en 12 días?

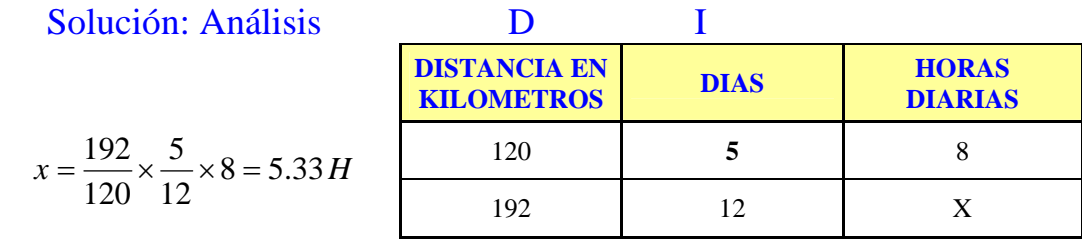

Consideremos las dos siguientes reglas de tres simples:

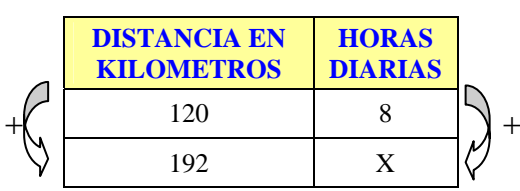

 $\blacktriangleright$ 

 **Razonamiento:** Si se recorre una distancia de 120 kilómetros en 5 días Caminando 8 horas diarias, Para recorrer 192 kilómetros, va a necesitar más horas de caminata. (Asumamos que lo hace en 5 días).Así esta relación es directamente proporcional

$$
\frac{120}{192} = \frac{8}{x} \quad \Rightarrow \quad x = \frac{192 \times 8}{120} = 12.8 \quad \Rightarrow \quad x = 12.8 \text{ horas}
$$

 Al plantear la segunda proporción aparece como dato, *x* = 12.8*horas* hallado en la primera proporción

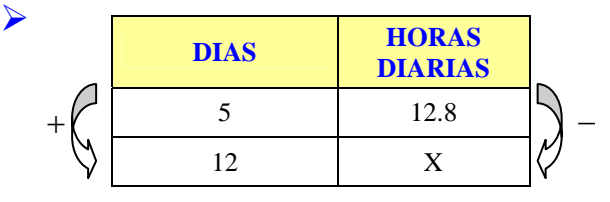

 **Razonamiento:** Si para recorrer 192 kilómetros, en 5 días, se necesita caminar 12.8 horas diarias, entonces para 12 días se necesitara menos horas diarias de caminata. Luego estas dos magnitudes son inversamente proporcionales. Así:

$$
\frac{5}{12} = \frac{x}{12.8} \Rightarrow x = \frac{5 \times 12.8}{12} = \frac{16}{3} \Rightarrow x = 5.33h
$$

 Para recorrer una distancia de 192 kilómetros en 12 días, tendrá que caminar 5.33*h* horas diarias.

**6.** En 25 días, 18 obreros que trabajan 4 horas diarias, han pavimentado 280 metros de carretera . Si diez personas trabajan 8 horas diarias, ¿En cuanto tiempo pavimentaran 500 metros de carretera?.

Solución: Análisis I I D

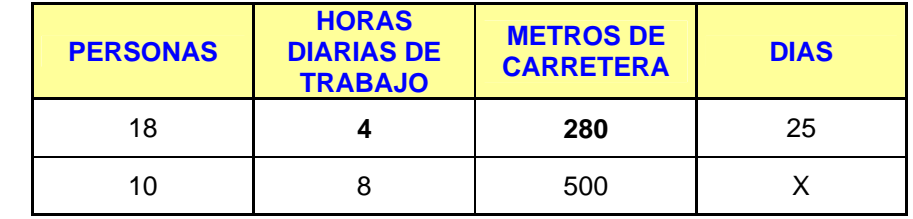

Consideremos las tres siguientes reglas de tres simples:

 $\blacktriangleright$ 

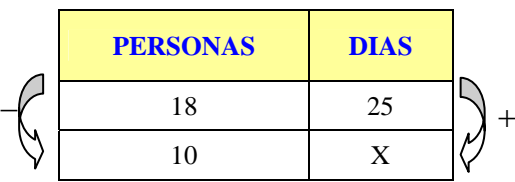

$$
x = \frac{18}{10} \times \frac{4}{8} \times \frac{500}{280} \times 25 = 40.18 \, \text{Dias}
$$

 **Razonamiento:** Si 18 obreros que trabajan 4 horas diarias, han pavimentado 280 metros de carretera, en 25 días,10 personas lo harán en mas días ( el mismo trabajo). Vemos que estas dos magnitudes son inversamente proporcionales, entonces se tiene:

$$
\frac{18}{10} = \frac{x}{25} \Rightarrow x = \frac{18 \times 25}{10} = 45 \Rightarrow x = 45 \text{ Dias}
$$

 Al plantear la segunda proporción aparece como dato, *x* = 45*Dias* hallado en la primera proporción

 $\blacktriangleright$ 

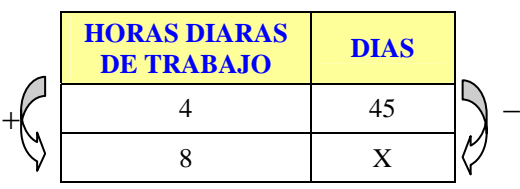

 **Razonamiento:** Si 10 obreros trabajando 4 horas diarias, pavimentan una carretera en 45 días, trabajando 8 horas diarias, se demoraran menos días. Por lo tanto las dos magnitudes son inversamente proporcionales.

$$
\frac{4}{8} = \frac{x}{45} \quad \Rightarrow \quad x = \frac{4 \times 45}{8} = 22.5 \quad \Rightarrow \quad x = 22.5 \text{ Dias}
$$

 Al plantear la tercera proporción aparece como dato, *x* = 22.5*Dias* hallado en la segunda proporción

 $\blacktriangleright$ **METROS DE CARRETERA** DIAS  $+\left( \begin{array}{ccc} 280 & 22.5 \\ 280 & 22.5 \end{array} \right) +$ 500

 **Razonamiento:** Si 10 obreros pavimentan una carretera de 280 metros en 22.5 días trabajando 8 horas diarias, 500 metros de carretera se van a demorar mas días. Luego esta relación es directamente proporcional. Por lo tanto:

 $\frac{280}{500} = \frac{22.5}{x}$ 500  $\frac{280}{500} = \frac{22.5}{ }$   $\Rightarrow x = \frac{22.5 \times 500}{200} = 40.18$ 280  $x = \frac{22.5 \times 500}{200} = 40.18 \implies x = 40.18 \text{ Dias}$ 

 Diez obreros trabajando 8 horas diarias, pavimentan 500 metros de carretera en 40 días, cuatro horas y 19.2 minutos

**7** Para construir una piscina de 400 *Kl* de capacidad, 10 obreros que trabajaron 8 horas diarias, tardaron 60 días. ¿Cuántos días tardaran 6 de estos obreros, trabajando 6 horas diarias, para construir una piscina de 300 *Kl*

### Solución: Análisis: D I I I

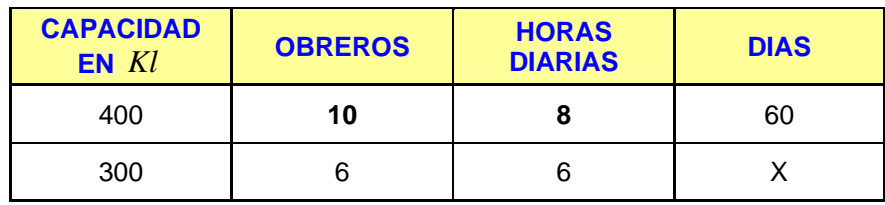

Consideremos las tres siguientes reglas de tres simple:

 $\blacktriangleright$ 

¾

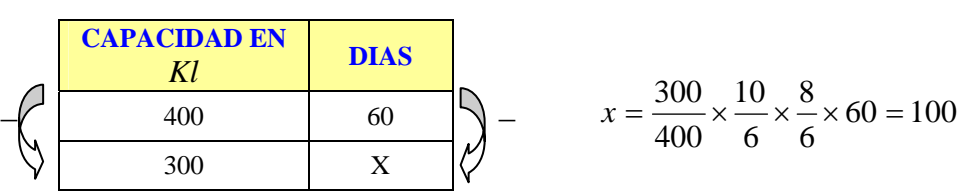

 **Razonamiento**: Si para construir una piscina de 400 *Kl* de capacidad, 10 obreros que trabajaron 8 horas diarias, tardaron 60 días, para construir una piscina de 300 *Kl* de capacidad se demoraran menos días. Por lo tanto esta relación de magnitudes es directamente proporcional.

$$
\frac{400}{300} = \frac{60}{x} \implies x = \frac{300 \times 60}{400} = 45 \implies x = 45 \text{ Dias}
$$

 Al plantear la segunda proporción aparece como dato, *x* = 45*Dias* hallado en la primera proporción

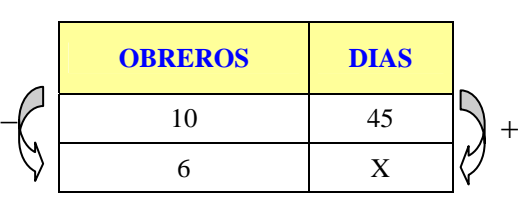

 **Razonamiento:** si para construir una piscina con una capacidad de 300 *Kl* , 10 Obreros necesitaron 45 días, 6 obreros necesitaran más días.

 (Suponemos que trabajan 8 horas diarias).Las magnitudes son inversamente proporcionales. Así:

$$
\frac{10}{6} = \frac{x}{45} \qquad \Rightarrow \qquad x = \frac{10 \times 45}{6} = 75 \qquad \Rightarrow \qquad x = 75 \text{ Dias}
$$

 Al plantear la tercera proporción aparece como dato, *x* = 75*Dias* hallado en la segunda proporción

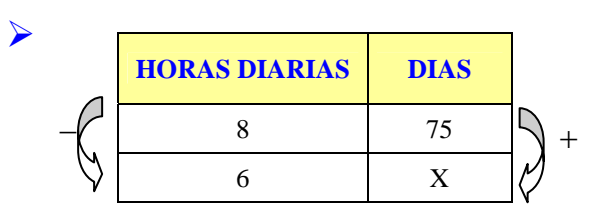

 **Razonamiento**: si 6 obreros, trabajando 8 horas diarias, hacen una piscina con capacidad de 300 *Kl* , trabajando 6 diarias se demoran mas tiempo. las magnitudes son inversamente proporcionales .

$$
\frac{8}{6} = \frac{x}{75} \qquad \Rightarrow \quad x = \frac{8 \times 75}{6} = 100 \qquad \Rightarrow \quad x = 100 \text{ Dias}
$$

 Seis obreros, trabajando 6 horas diarias, construyen una piscina de 300 *Kl* , en 100 *Dias* .

## **1.7.2 ESQUEMA GENERAL PARA PROBLEMAS DE REGLA DE TRES SIMPLE Y COMPUESTA**

El planteamiento de un problema de regla de tres simple compuesta, directa, o inversa o mixta se puede manejar así:

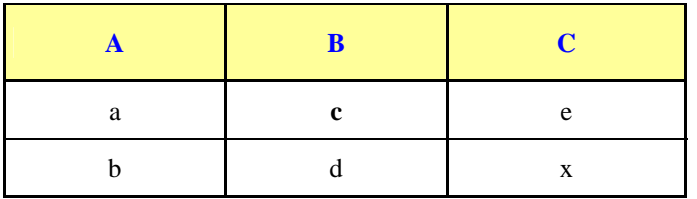

Al comparar las magnitudes *A* , *B* con *C* (incógnita) y se tiene las siguientes posibilidades entonces:

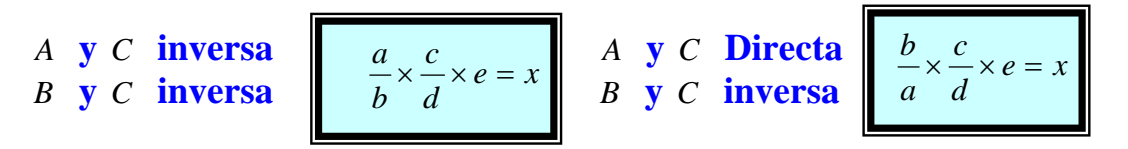

**Nota:** Si la relación la cual esta usted comparando con la incógnita es directa, entonces se invierte esta fracción.

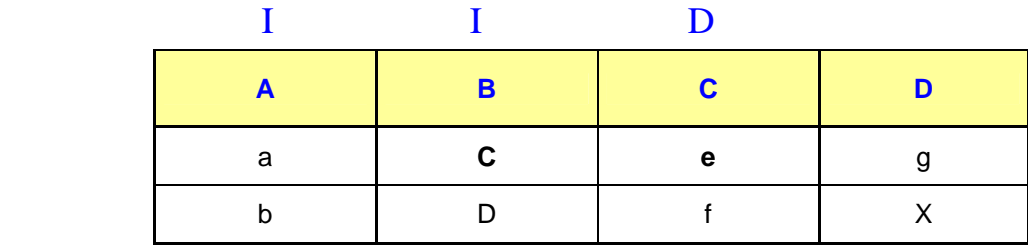

Al comparar las magnitudes *A* , *B* , *C* con *D* (incógnita) y se tiene las siguientes posibilidades entonces:

- *A* **y** *D* **inversa**
- 
- *C* **y** *D* **directa**

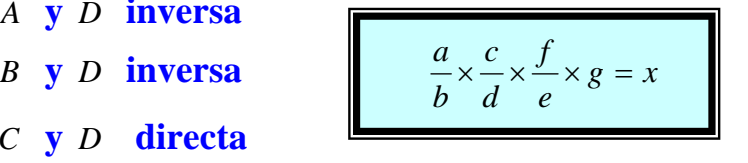

**Nota:** Podríamos seguir buscando más combinaciones, pero con este ejemplo, se manejan de forma similar los demás.

#### **Ejemplo:**

Ocho obreros cavan una zanja de 24 metros de largo por 2 metros de ancho y 2 metros de profundidad en 12 días. ¿Cuantos obreros con la misma rapidez y habilidad serian necesarios para cavar otra zanja de 18 metros de largo por 3 metros de ancho y 4 metros de profundidad en 8 días?

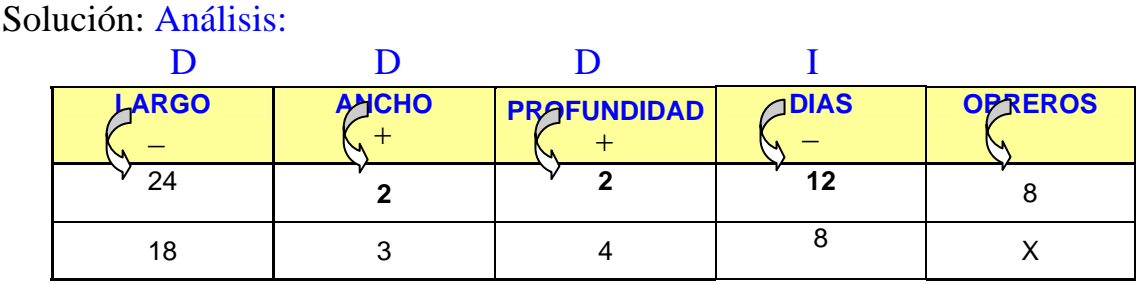

**Razonamiento 1:** Si 8 obreros cavan una zanja de 24 metros de largo, entonces 18 metros de largo lo harán menos obreros. Así estas dos relaciones son directamente proporcionales

**Razonamiento 2:** Si 8 obreros cavan una zanja de 2 metros de ancho, entonces para cavar otra zanja de 3 metros de ancho va a necesitar más hombres. Así estas dos relaciones son directamente proporcionales

**Razonamiento 3:** Si 8 obreros cavan una zanja de 2 metros de profundidad, entonces para cavar una zanja de 4 metros de profundidad, van a necesitar más hombres. Así estas dos relaciones son directamente proporcionales.

**Razonamiento 4:** Si 8 obreros hacen un trabajo en 12 días, entonces en 8 días, lo deben hacer teniendo más obreros. Así estas dos relaciones son inversamente proporcionales.

$$
x = \frac{18}{24} \times \frac{3}{2} \times \frac{4}{2} \times \frac{12}{8} \times 8 = 27 \implies \text{se necesitan de } x = 27 \text{ Obreros}
$$

## **TALLER 1.7**

- **1.** Se emplean 12 hombres durante 6 días para cavar una zanja de 30 metros de largo, 8 metros de ancho y 4 metros de alto, trabajando 6 horas diarias. Si se emplea doble numero de de hombres durante 5 días, para cavar otra zanja de 20 metros de largo, 12 metros de ancho y 3 metros de alto, ¿Cuántas horas diarias han trabajado? Rta *hd* 10  $2\frac{7}{12}$
- **2.** Cuatro hombres han construido 40 metros de una pared en 24 días. ¿Cuántos metros de la misma obra harán 6 hombres en 18 días trabajando con la misma rapidez y habilidad? Rta 45 m
- **3.** Doce hombres tardan 10 días en cavar una zanja de 2 metros de profundidad. ¿Cuantos hombres serian necesarios para cavar otra zanja semejante de 3 metros de profundidad en 20 días? Rta 9 hombres
- **4.** Una familia de 5 personas se alojó en una pensión durante una semana y pago \$ 3150 (dólares) ¿Cuánto pagó otra familia de 8 personas que estuvo alojada en la misma pensión durante dos semanas? Rta \$10080
- **5.** Si 4 alumnos de tu salón de clase durante 80 días escolares gastan en promedio 6 pares de zapatos de igual marca, ¿Cuántos pares de estos zapatos gastara el grupo de 40 alumnos durante 196 días del año escolar? Rta 147 pares
- **6.** En una fabrica 6 maquinas iguales producen en 3 horas 900 tuercas. ¿Cuantas tuercas producirán 12 de tales maquinas en 5 horas? Rta 3000
- **7.** Para construir 5 apartamentos iguales en 45 días hacen falta 80 albañiles. ¿Cuántos albañiles se necesitan para construir 8 apartamentos en 60 días? Rta 96 albañiles
- **8.** En un galpón 20 gallinas producen 190 huevos en 12 días. ¿Cuantos huevos producen 30 gallinas en 48 días?
- **9.** Un motor extrae de una piscina 3600 litros de agua en 3 horas. ¿cuantos litros de agua pueden extraer 4 motores iguales al primero en 5 horas?
- **10.**Si 5 conejos comen 5 zanahorias en 5 minutos, ¿Cuántos conejos comen 10 zanahorias en 10 minutos?
- **11.**Una persona lee un libro de 1000 paginas en 20 días leyendo diariamente 30 minutos. Si desea leer otro libro de 1200 paginas en 25 días ¿Cuántos minutos debe leer diariamente?
- **12.**Dieciséis niños gastan 40 libretas de 30 hojas cada una. ¿Cuantas libretas de 25 hojas gastaran 20 niños en la misma actividad?
- **13.**Para mantener 12 caballos durante 20 días, se necesitan 5*kg* de alimento. ¿Cuántos kilos de alimento se necesitan para mantener 15 caballos durante 40 días?
- **14.**Con 14 rollos de papel se ha cubierto la pared de un pasillo de 16 metros de largo y 3 metros de alto, ¿cual será la longitud de la pared del pasillo de otra casa cuya altura es de 3.5 metros, si se ha cubierto con 12 rollos del mismo papel?
- **15.**Para descargar 15 bultos,5 hombres han tardado media hora. ¿Cuanto tiempo tardaran 3 hombres para descargar 36 bultos?
- **16.**Seis profesores gastan en 10 clases de matemáticas 100 tizas. ¿Cuantas tizas debe comprar el colegio para sus 12 profesores de matemáticas si dictan 5952 clases durante el año escolar? Rta 119040 tizas
- **17.**Un depósito puede proporcionar 8 galones de agua diariamente a 50 personas durante 2 meses. ¿cuantos galones diarios proporcionara a 40 personas durante una semana? Rta  $5\frac{5}{7}$  galones
- **18.**Con 40 bultos de un concentrado de 50 *kg* , se pueden alimentar a 30 animales durante 35 ¿cuantos animales podemos alimentar durante 15 días con 60 bultos de 40 *kg* del mismo concentrado? Rta 84
- **19.**Cincuenta hombres tienen provisiones para 20 días a razón de 3 raciones diarias. Si las raciones se disminuyen de  $\frac{1}{3}$  y se aumentan 10 hombres,

¿Cuántos días duraran los víveres? Rta 25 días

- **20.**Treinta hombres se comprometen a hacer una obra en 15 días. Al cabo de 9 días solo han hecho los 11  $\frac{3}{4}$  de la obra. Si el capataz refuerza la cuadrilla con 42 hombres, ¿podrán terminar la obra en el tiempo fijado o no, y si no es posible, cuantos días mas necesitaran? Rt no, 4 días, mas.
- **21.**para construir dos habitaciones se emplearon 18000 ladrillos de 24 *cm* por 6*cm* . ¿Cuántos ladrillos de 18 *cm* por 3 *cm* se emplearan para construir 3 habitaciones de las mismas dimensiones de las anteriores? Rta 72000l
- **22.**Dos ciclistas parten uno de *A* hacia *B* y el otro de *B* hacia *A* . Con la misma rapidez. Cuando se encuentran el primero lleva  $2\frac{1}{2}$  horas de recorrido y el segundo  $3\frac{1}{4}$  horas. ¿Cuantos kilómetros recorrió cada uno si la distancia entre *A* y *B* es de 115 *km*?
- **23.**Con dos gramos de oro se han podido hacer 34 metros de hilo de un diámetro determinado. ¿Cuantos gramos de oro serán necesarios para obtener 85 metros del mismo diámetro?
- **24.**Un depósito puede suministrar 12 litros diarios de agua para 25 familias durante 150 días ¿Cuántos litros diarios podrá suministrar a 40 familias durante 200 días?
- **25.**Un capataz contrata una obra que debe comenzarla el día 1 de junio y terminarla el 5 de julio. El día 1 de junio pone a trabajar a 20 hombres, los cuales trabajan hasta el día 14 inclusive a razón de 6 horas diarias. Ese día el propietario le dice que necesita la obra terminada el 24 de junio. Entonces, a partir del día 15 , coloca mas obreros, se trabajan 9 horas diarias en vez de 6 y logra complacer al propietario.¿cuantos obreros aumento el capataz a partir del día 15 ?
- **26.**Diez hombres se comprometieron a realizar en 24 días cierta obra. Trabajando 6 días a razón de 8 horas diarias. Entonces se les pidió que acabaran la obra 8 días antes del plazo que se les dio al principio. Se colocaron mas obreros, trabajaron todos 12 horas diarias y terminaron la obra en el plazo pedido. ¿cuantos obreros se aumentaron? Rta 2 obreros
- **27.**Para instalar una red eléctrica de 1600 metros se emplean 5 obreros trabajando 8 horas diarias durante 4 días, ¿Cuántas horas diarias deben trabajar 15 obreros durante 8 días para instalar 8000 metros de la misma red?
- **28.**Para construir una zanja de 200 metros de largo, por 1.80 metros de profundidad y 0.80 metros de ancho, 48 obreros gastaron 30 días, ¿Cuántos días gastaran 60 obreros para construir una zanja de 300 metros de largo, 2 metros de profundidad y 0.80 metros de ancho, pero con una dificultad triple a la anterior? Rta 120 días
- **29.**En 10 días un hombre recorre 112 *km* a razón de 5 horas diarias de marcha.  $i_c$ Cual será la distancia que recorrerá en 7.5 días a razón de 5 $\frac{1}{2}$  días de marcha diaria, si disminuye su marcha de  $\frac{1}{8}$ ? Rta 80.85 *km*

### **1.8 REPARTOS PROPORCIONALES**

En la vida diaria se presentan situaciones en las cuales es preciso repartir una cantidad determinada entre varias personas (o cosas) en partes proporcionales a una determinada cualidad: Tiempo, longitud, orden determinado etc. Estas situaciones originan problemas matemáticos que se conocen con el nombre de repartos proporcionales.

## **1.8.1 REPARTO DIRECTO.**

Consideremos el problema de repartir la cantidad *A* en partes directamente proporcionales a los números *a* ,*b* , *c*

Necesitamos repartir *A* en partes  $x, y, z$  que formen con  $a, b, c$  razones iguales:

$$
\frac{x}{a} = \frac{y}{b} = \frac{z}{c} \quad \text{con} \quad x + y + z = A
$$

Si aplicamos a esta serie de razones iguales la propiedad fundamental, tenemos:

 $\frac{x+y+z}{a+b+c} = \frac{x}{a} = \frac{y}{b} = \frac{z}{c}$ *b y a x*  $\frac{x+y+z}{a+b+c} = \frac{x}{a} = \frac{y}{b} = \frac{z}{c}$ , 0 *a x*  $\frac{x+y+z}{a+b+c} = \frac{x}{a}$ ,  $\frac{x+y+z}{a+b+c} = \frac{y}{b}$  $\frac{x+y+z}{a+b+c} = \frac{y}{b}$   $\frac{x+y+z}{a+b+c} = \frac{z}{c}$  $\frac{x+y+z}{a+b+c} =$ 

De esta igualdades se despejan los valores de *x*, *y*,*z* .

**Ejemplo:** Entre Diana, Erika y Vanessa compran una Boleta para la rifa de \$ 7 200.000 . Diana aporto \$12 , Erika \$18 y Vanessa \$15. Si ganan la rifa, ¿Cuánto corresponde a cada una?

Veamos, la persona que aporta mas debe ganar mas, así los \$ 7 200.000 deben repartiese proporcionalmente a lo aportado por cada una, esto es la razón entre la ganancia y el aporte debe ser igual para todas. Entonces, si la ganancia de Diana es *D* , la de Erika es *E* y la de Vanesa es *V* , tenemos:

$$
\frac{D}{12} = \frac{E}{18} = \frac{V}{15}
$$
 y como  $D + E + V = 7200000$ , entonces

Aplicando la propiedad fundamental de una serie de razones iguales, obtenemos: (Propiedad (7 ))

$$
\frac{D+E+V}{12+18+15} = \frac{D}{12} \qquad , \quad \frac{D+E+V}{12+18+15} = \frac{E}{18} \qquad , \quad \frac{D+E+V}{12+18+15} = \frac{V}{15}
$$

Como  $D + E + V = 7200000$  se tiene:

$$
\frac{7\,200000}{45} = \frac{D}{12} \qquad , \qquad \frac{7\,200000}{45} = \frac{E}{18} \qquad , \qquad \frac{7\,200000}{45} = \frac{V}{15}
$$

Y de las tres últimas calculamos *D* , *E* , *V*

$$
D = 1920000 \qquad , \qquad E = 2880000 \qquad , \qquad V = 2400000
$$

A Diana le corresponde \$1 920000 , Erika \$2 880000 y Vanessa \$2 400000

**Ejemplo:** Tres obreros emprenden un trabajo en común**.** Si se sabe que reciben por el mismo \$60000 y que han trabajado respectivamente 2 , 3 y 5 horas, ¿Cuánto le corresponde a cada uno?

#### **Solución:**

Lógicamente el reparto no debe efectuarse en partes iguales, sino en proporción a las horas de trabajo de cada uno.

Llamando *a*, *b* y *c* lo que recibe cada obrero. Debe cumplirse que:

 $\frac{a}{2} = \frac{b}{3} = \frac{c}{5}$ ,  $\frac{a+b+c}{2+3+5} = \frac{a}{2} = \frac{b}{3} = \frac{c}{5}$  siendo  $a+b+c = $60000$ 

Es decir 10 2 3 5  $\frac{60000}{100} = \frac{a}{2} = \frac{b}{3} = \frac{c}{3}$ . O 2 3 5  $6000 = \frac{a}{2} = \frac{b}{2} = \frac{c}{2}$ 

Así se tiene:

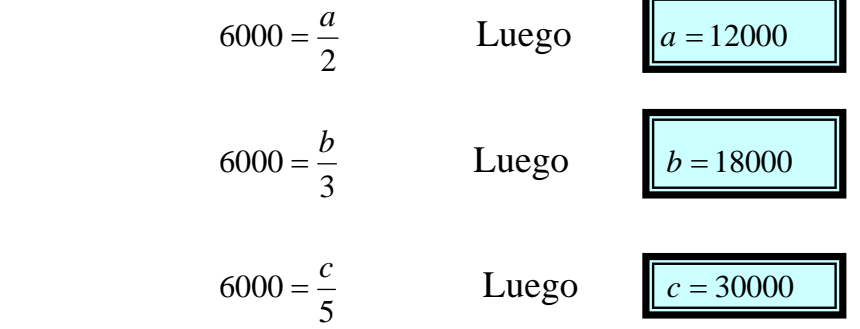

A los obreros le corresponden \$12000 , \$18000 y \$30000 respectivamente.

**Ejemplo:** Cuatro tecnólogos en obras civiles han formado una sociedad aportando: el primero \$5'000.000 ; el segundo \$7'000.000 ; el tercero \$8'000.000 y el cuarto \$12'000.000 . Al final del año los beneficios obtenidos son de 64'000.000 ¿Cuanto corresponderá a cada uno?

#### **Solución:**

Sean *a* , *b* , *c* , *d* los beneficios obtenidos por los cuatro tecnólogos respectivamente; el reparto es directamente proporcional a los aportes de capital, luego:

$$
\frac{a}{5} = \frac{b}{7} = \frac{c}{8} = \frac{d}{12} \quad , \quad \frac{a+b+c+d}{5+7+8+12} = \frac{a}{5} = \frac{b}{7} = \frac{c}{8} = \frac{d}{12} \quad \text{siendo } a+b+c+d = \$64
$$

Dado en millones de pesos.

Es decir

$$
\frac{64}{32} = \frac{a}{5} = \frac{b}{7} = \frac{c}{8} = \frac{d}{12}
$$
 0 
$$
2 = \frac{a}{5} = \frac{b}{7} = \frac{c}{8} = \frac{d}{12}
$$

Así se tiene:

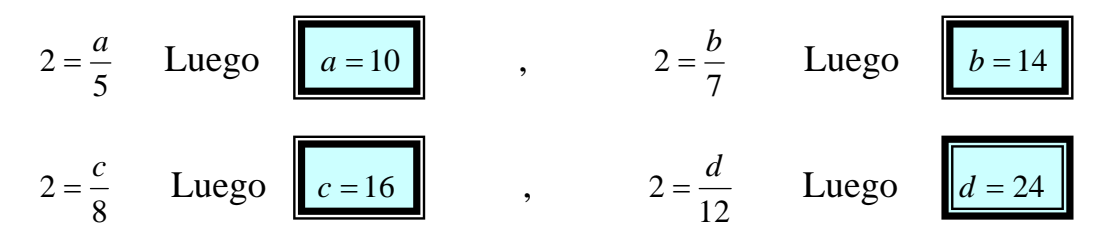

Los beneficios son respectivamente \$10, \$14, \$16 y \$24 millones de pesos respectivamente

Este es un ejemplo de una aplicación de los repartos proporcionales llamada: Regla de compañía. Si varios socios forman un negocio, aportando diversas cantidades de dinero, los beneficios se reparten proporcionalmente a sus aportes.

La regla de compañía o reparto proporcional de pérdida o ganancia presenta varios casos:

**a)** Que todos los socios aporten la misma cantidad de dinero durante el mismo tiempo. En este caso la cantidad que corresponde a cada uno se obtiene dividiendo las ganancias (o perdidas) entre el numero de socios.

**Ejemplo:** Cuatro personas aportan 4'000.000 cada una para instalar un negocio y al cabo de 10 meses se obtiene un beneficio de 2'400.000 ¿Cuanto corresponde a cada socio del beneficio obtenido?

#### **Solución:**

Cantidad del beneficio que corresponde a cada uno esta dado por.

\$600.000 4  $\frac{2'400.000}{1}$ 

**b)** Que los socios aporten igual capital en diferentes tiempos. En este caso, se realiza un reparto proporcional al tiempo durante el cual cada socio aportó su dinero

 **Ejemplo:** Cuatro ingenieros civiles aportan de a \$5'000.000 para iniciar un negocio. *A* retira su capital a los dos meses y *B* a los seis meses. Si al cabo de un año se obtiene un beneficio de \$12`000.000 ;¿Cuánto corresponderá a cada uno ?

 **Solución:** El beneficio se reparte en forma directamente proporcional al tiempo. Luego:

Sean *a* , *b* , *c* , *d* los beneficios de los ingenieros civiles respectivamente

$$
\frac{a}{2} = \frac{b}{6} = \frac{c}{12} = \frac{d}{12} , \frac{a+b+c+d}{2+6+12+12} = \frac{a}{2} = \frac{b}{6} = \frac{c}{12} = \frac{d}{12} \text{ con } a+b+c+d = 12
$$

Dado en millones de pesos y el tiempo en meses. Luego

$$
\frac{12}{32} = \frac{a}{2} = \frac{b}{6} = \frac{c}{12} = \frac{d}{12}
$$
 Asf se tiene:  

$$
\frac{12}{32} = \frac{a}{2}
$$
entonces  $a = \frac{12 \times 2}{32} = \frac{3}{4} = 0.75 \implies a = 0.75$   

$$
\frac{12}{32} = \frac{b}{6}
$$
entonces  $b = \frac{12 \times 6}{32} = \frac{9}{4} = 2.25 \implies b = 2.25$   

$$
\frac{12}{32} = \frac{c}{12}
$$
entonces  $c = \frac{12 \times 12}{32} = \frac{9}{2} = 4.5 \implies c = 4.5$   

$$
\frac{12}{32} = \frac{d}{12}
$$
entonces  $d = \frac{12 \times 12}{32} = \frac{9}{2} = 4.5 \implies d = 4.5$ 

O sea, *A* recibe \$750.000 , *B* \$2'250.000 y *C y D* \$4'500.000

**c)** Que los socios aporten capitales distintos durante diferente tiempo. En este caso, se hace un reparto proporcional al producto del capital aportado por el tiempo de imposición del mismo.

 **Ejemplo:** Tres socios invierten en una empresa los siguientes capitales: el Primero \$3'000.000 durante seis meses, el segundo, \$2'500.000 durante ocho meses y el tercero 1'000.000 durante nueve meses. Si la empresa deja una utilidad de \$1'750.000,¿Cuánto corresponde a cada socio de la utilidad obtenida?

 **Solución**: El reparto se efectúa en forma directamente proporcional al número comercial (Capital por tiempo)

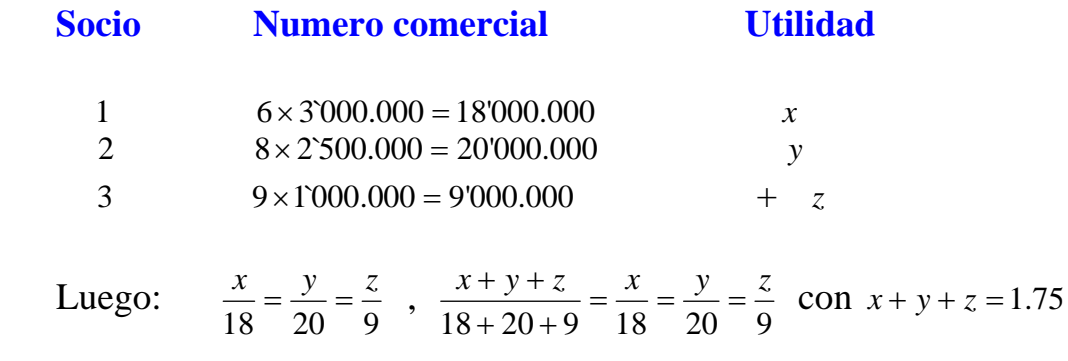

Dado en millones de pesos. Luego.

 $\frac{1.75}{18 + 20 + 9} = \frac{x}{18} = \frac{y}{20} = \frac{z}{9}$  o 47 18 20 9  $\frac{1.75}{1.75} = \frac{x}{1.8} = \frac{y}{2.8} = \frac{z}{4}$ 

Así se tiene:

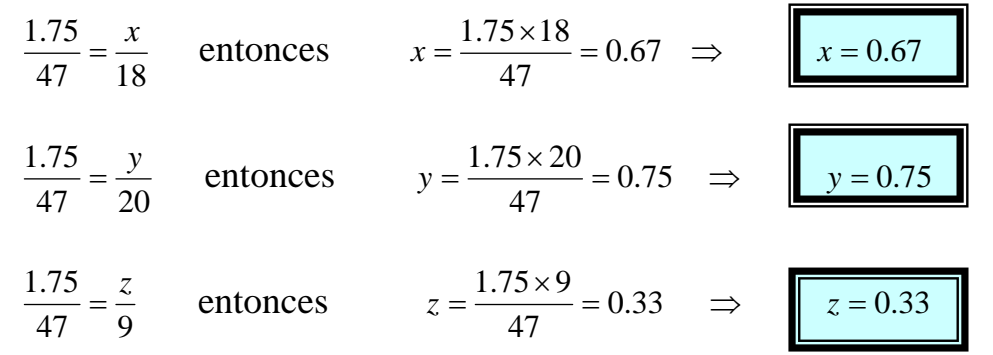

A cada socio le corresponde: Socio 1: \$670.000 , Socio 2 : \$750.000 y el socio 3 : \$330.000

### **1.8.2 REPARTOS PROPORCIONALES INVERSOS.**

Efectuar un reparto proporcional inverso de una cantidad *A* a los números *a* ,*b* , *c* , equivale a repartir dicha cantidad en partes directamente

proporcionales a los inversos *a b*  $\frac{1}{\cdot}$ ,  $\frac{1}{\cdot}$  y *c*  $\frac{1}{1}$  de los números dados.

$$
\frac{x}{\frac{1}{a}} = \frac{y}{\frac{1}{b}} = \frac{z}{\frac{1}{c}}
$$
con  $x + y + z = A$ 

Si aplicamos a esta serie de razones iguales la propiedad fundamental, tenemos:

$$
\frac{x+y+z}{\frac{1}{a} + \frac{1}{b} + \frac{1}{c}} = \frac{x}{\frac{1}{a}} = \frac{y}{\frac{1}{b}} = \frac{z}{\frac{1}{c}}
$$
 0 
$$
\frac{A}{\frac{1}{a} + \frac{1}{b} + \frac{1}{c}} = \frac{x}{\frac{1}{a}}
$$
, 
$$
\frac{A}{\frac{1}{a} + \frac{1}{b} + \frac{1}{c}} = \frac{z}{\frac{1}{a} + \frac{1}{b} + \frac{1}{c}} = \frac{z}{\frac{1}{b}}
$$

De esta igualdades se despejan los valores de *x*, *y*,*z* .

#### **Ejemplo**

Se venden tres carros usados por un valor total de \$69'.000.000, sabiendo que llevan 4 , 6 y 8 años de uso, respectivamente, y que el precio de cada vehiculo se valora en razón de los años de servicio. ¿Cuanto vale cada uno de ellos?

**Solución:** Lógicamente en este caso los precios correspondientes a cada vehiculo estarán en razón inversa a los años de uso. Es decir a más años de uso menos precio.

Si designamos por *x* , *y* y *z* los precios de cada carro, entonces:

$$
\frac{x}{\frac{1}{4}} = \frac{y}{\frac{1}{6}} = \frac{z}{\frac{1}{8}}
$$
 Con  $x + y + z = 69'.000.000$ 

Es decir, se trata de repartir \$69'.000.000 en partes directamente proporcionales a los inversos respectivos de 4 , 6 y 8 . Por lo tanto Si aplicamos a esta serie de razones iguales la propiedad fundamental, tenemos:

$$
\frac{x+y+z}{\frac{1}{4} + \frac{1}{6} + \frac{1}{8}} = \frac{x}{\frac{1}{4}} = \frac{y}{\frac{1}{6}} = \frac{z}{\frac{1}{8}}
$$
  
\n
$$
\frac{x+y+z}{\frac{1}{4} + \frac{1}{6} + \frac{1}{8}} = \frac{x}{\frac{1}{4}}
$$
  
\n
$$
x = \frac{69°.000.000}{13 \times 4} = \frac{1}{4}
$$
  
\n
$$
x = \frac{69°.000.0000}{13 \times 4} = \frac{1}{4}
$$
  
\n
$$
x = \frac{69°.000.00000}{13 \times 4} = \frac{1}{4}
$$
  
\n
$$
y = \frac{69°.000.0000}{13 \times 6} = \frac{y}{\frac{1}{24}} \implies 6y = \frac{69°.000.000 \times 24}{13}
$$
  
\n
$$
y = \frac{69°.000.0000 \times 24}{13 \times 6} \implies y = 21230769.23
$$
  
\n
$$
\frac{x+y+z}{\frac{1}{4} + \frac{1}{6} + \frac{1}{8}} = \frac{z}{\frac{1}{8}}
$$
  
\n
$$
z = \frac{69°.000.000 \times 24}{13 \times 8} \implies 8z = \frac{69°.000.000 \times 24}{13}
$$
  
\n
$$
z = \frac{69°.000.000 \times 24}{13 \times 8} \implies 8z = \frac{69°.000.000 \times 24}{13}
$$

Los precios de los vehículos son respectivamente \$31846153.85 , \$21230769.23 y \$ 15923076.92

## **TALLER 1.8**

 En cada uno de los siguientes problemas, el alumno debe dar la razón de cada uno de los pasos dados para obtener la solución

- **1.** Repartir 136 *m* en tres partes directamente proporcionales a los números  $\frac{3}{4}$ , 1 4  $\frac{3}{4}$ , 1 y  $\frac{5}{2}$
- **2.** En una clase de 30 alumnos hay 12 niños que saben nadar y 18 que no. Si se mantiene la proporción en todo el colegio , que tiene 900 alumnos, ¿Cuantos saben nadar y cuantos no?
- **3.** Entre tres familias compran un terreno de  $12000 \, m^2$ . La primera familia 3000  $m^2$ , la segunda 4000  $m^2$  y la tercera 5000  $m^2$ . Si el pago total fue \$57600000 , ¿Cuánto pago cada familia?
- **4.** Erika y Vanessa reciben entre ambas \$1800000 , después de realizar un trabajo. Si Erika trabajo 4 días, Vanesa 5 días y el sueldo es proporcional a los días trabajados, ¿Cuánto dinero corresponde a cada una?
- **5.** Repartir 222 litros en tres partes directamente proporcionales a los números 4  $\frac{2}{3}, \frac{1}{4}$  y 8 5
- **6.** En una sociedad de ingenieros se ha hecho un reparto de beneficios; se sabe que los aportes de los socios han sido \$5000000 , \$6000000 y \$3500000 y que a este ultimo le han correspondido \$1050000 de beneficio. ¿Cuánto les corresponde a cada uno de los otros dos?
- **7.** Tres agricultores han cultivado un campo, recibiendo por ello \$520000; sabiendo que uno de ellos trabajo 15 días ; otro 12 días y el tercero 25 días ¿Cuánto le corresponde a cada uno?
- **8.** Repartir \$400000 en partes inversamente proporcionales al orden de llegada a la meta de tres ciclistas ¿Cuanto le corresponde a cada uno? I
- **9.** Repartir una herencia de \$5000000 entre cuatro herederos en partes inversamente proporcionales a sus edades: 5 , 10 ,15 y 20 años. I
- **10.**Se ha repartido una cantidad en partes inversamente proporcionales a los números  $2, \frac{2}{5}$  y  $\frac{4}{3}$ . Sabiendo que a la última parte le ha correspondido

270 , ¿Qué cantidad se ha repartido? ¿Cuanto ha correspondido a cada una de las otras dos? I

- **11.**Se desea repartir una gratificación de puntualidad, consistente en \$235000 entre tres empleados de una constructora. Sabiendo que han tenido 3,5 y 4 retardos, respectivamente, ¿Cómo debe efectuarse el reparto? I
- **12.**Las medidas de los ángulos interiores de un triangulo *ABC* son directamente proporcionales a 2,4 y 6, ¿Cuáles son las medidas de sus ángulos interiores?
- **13.**Cuatro personas deciden instalar un transformador para electrificar sus respectivas residencias, y acuerdan aportar el dinero en forma proporcional a la distancia en metros que separa sus residencias del punto de instalación del transformador. Si las residencias se encuentran situadas a 60 , 80 , 100 y 200*m* respectivamente, ¿Cuanto debe aportar cada uno de ellos si el transformador instalado tiene un precio de \$12800000?
- **14.**Una competencia consiste en recorrer una distancia fija en el menor tiempo posible. Si los mejores tiempos registrados por tres atletas diferentes fueron 10,12 y 12 segundos, y si los premios se distribuyen proporcionalmente al tiempo empleado,¿Cuánto dinero recibe cada atleta, si la cantidad total disponible para la premiación es de \$4000000
- **15.**Dos Tecnólogos en obras civiles *A* y *B* colocan el mismo capital en un negocio, el primero durante 6 meses y el segundo durante 10 meses. Hubo una ganancia de \$1'248.000 ¿Cuanto corresponde a cada uno?
- **16.**Dos Ingenieros en tecnología forman una sociedad del siguiente modo. *A* invierte \$ 2'000.000 durante 12 meses y *B* aporta \$3'000.000 durante 8 meses. Al final del año el negocio ha dado 2`500.000 de ganancia ¿Cuanto corresponde a cada uno?
- **17.**Para establecer un negocio tres socios ( *A* , *B* , *C* ) aportan el siguiente capital: *A* \$4'000.000 , *B* \$2'000.000 y *C* \$1'500.000 . Después de un año de funcionamiento encuentran que el negocio tiene una perdida de \$750.000 ¿cuanto pierde cada socio?
- **18.**Un negocio quiebra y que una deuda de \$8000.000 .los tres socios de dicho negocio acuerdan pagar la deuda de manera que el que aporto más cantidad de dinero pague una parte menor en proporción a la deuda. Si los aportes de

cada socio para establecer el negocio fueron de \$6'000.000 , \$3'500.000 , y \$1'500.000 ¿cuanto deberá pagar cada socio?

## **1.9 TANTO POR CIENTO**

## **1.9.1 TANTO POR CIENTO O PORCENTAJE**

Una de las aplicaciones más frecuentes de la proporcionalidad es el cálculo de tanto por ciento o porcentaje. Los problemas que trataremos tienen que ver con aplicaciones de regla de tres simple o compuesta.

El concepto de tanto por ciento (% ) o porcentaje esta íntimamente ligado con el de razón. Llamamos tanto por ciento de un número *a* , una o varias de las cien partes iguales en que se puede dividir el número *a* .

### **Ejemplos**

El 12% de 70, equivale a doce centésimas partes  $\frac{12}{100}$ ⎠  $\left(\frac{12}{100}\right)$ ⎝  $\big($ 100  $\left(\frac{12}{100}\right)$  de 70, es decir, que 70 se divide en 100 partes iguales y de ellas tomamos 12.  $70 \times \frac{12}{100} = 8.4$ 100  $70 \times \frac{12}{100} =$ 

¾ De 900 estudiantes de un liceo hay 48 ausentes.

a) ¿Cuál es el porcentaje de estudiantes ausentes? b) ¿Cuántos hay ausentes por cada 100?

Solución: El total de estudiantes, equivale al 100% .El enunciado corresponde a un problema de regla de tres simple directa, entonces tomamos la siguiente proporción:

- a) *x* 48 100  $\frac{900}{100} = \frac{48}{100}$   $\Rightarrow x = \frac{48 \times 100}{0.00} = 5\frac{3}{9}$  % 900  $48 \times 100$  $x = \frac{48 \times 100}{000} = 5\frac{3}{9}$ %. Porcentaje de estudiantes ausentes
- b) Hay 5 estudiantes aproximadamente por cada 100
- ¾ Si 6 de cada 15 alumnos de un colegio son mujeres, ¿cuantos de cada 100 alumnos son mujeres?

Solución:

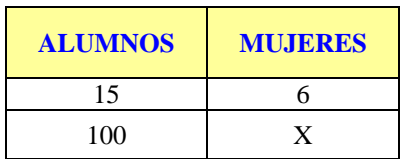

El enunciado corresponde a un problema de regla de tres simple directa, entonces tomamos la siguiente proporción:

$$
\frac{15}{100} = \frac{6}{x} \quad \Rightarrow \quad x = \frac{6 \times 100}{15} = 40 \quad \Rightarrow \quad x = 40 \text{ Mujeres}
$$

De cada 100 alumno de un colegio 40 son mujeres. O el 40% de los alumnos del colegio son mujeres.

 $\triangleright$  Si a una reunión de padres de familia faltan 8 de cada 40 padres de familia, ¿cuantos de cada 100 padres de familia faltan al la reunión?

 Solución: Como el enunciado corresponde a un problema de regla de tres simple directa, entonces:

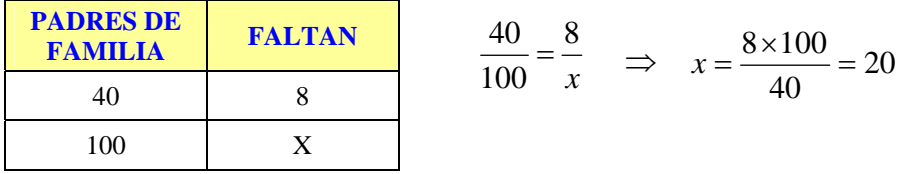

Luego, falto el 20 por ciento ( 20% ) de los padres de familia a la reunión.

De acuerdo con los ejemplos anteriores podemos decir:

 Decir que un número *a* es el *x*% de un número *b* significa que la razón entre *a* y *b* es igual a la razón entre *t* y 100 , o sea : Así, 6 es el 40% de 15, significa:  $\frac{6}{15} = \frac{40}{100}$ 15  $\frac{6}{5}$  = 8 es el 20 % de 40, significa que :  $\frac{8}{40} = \frac{20}{100}$ 40  $\frac{8}{10}$ 100 *x b*  $\frac{a}{b}$  =

**Ejemplos:** ¿cual es el 40 % de 180?

**Solución:** 
$$
\frac{x}{180} = \frac{40}{100} \Rightarrow x = \frac{180 \times 40}{100} = 72
$$
. Luego el 40% de 180 es 72

 **Ejemplos:** hallemos el *x* % de un número *n*

**Solución.** 
$$
\frac{?}{n} = \frac{x}{100}
$$
  $\Rightarrow$   $?$   $= \frac{n \times x}{100}$ 

Para calcular el tanto por ciento ( *x*% ) de un numero de una cantidad *n* , se multiplica la cantidad *n* por *x* y el resultado se divide por 100

$$
x\% de n = \frac{n \times x}{100} \tag{1}
$$

Ejemplo: *i*, de que numero es 35 el 7% ? Solución:

Como el enunciado corresponde a un problema de regla de tres simple directa, entonces:

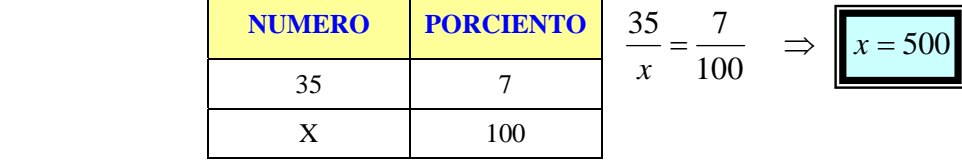

Luego 35 es el 7% de 500

**Ejemplo:** ¿Qué tanto por ciento de 8400 es 420 ?

#### Solución:

Como el enunciado corresponde a un problema de regla de tres simple directa,

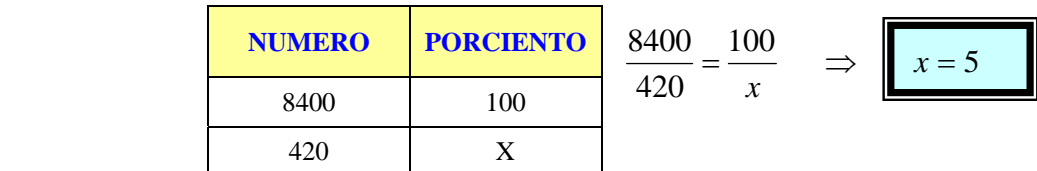

Entonces, 420 es el 5% de 8400

Ejemplo: el 30% de los colombianos casados equivale a 45732 ¿Cuántos colombianos casados hay en total?

**Solución:** El número *x* o total de casados en toda Colombia es el 100% . El 30% de ellos equivale a 45732 personas. Luego se tiene:

$$
\frac{30}{100} = \frac{45732}{x}
$$
 0 
$$
\frac{x}{100} = \frac{45732}{30} \Rightarrow x = \frac{45732 \times 100}{30} = 152440
$$

Luego el total de persona casados en Colombia es 152440 personas

**Ejemplo** El 25 % de un número *x* es 400 . Hallar el número *x*

**Solución:** 
$$
\frac{25}{100} = \frac{400}{x}
$$
  $\Rightarrow x = \frac{400 \times 100}{25} = 1600 \Rightarrow x = 1600$ 

**Ejemplo:** la producción total de café en una finca fue 6200*kg* . Al vender el café se encontró que tenia un 12% de pasilla. ¿Cuántos *kg* de pasilla contiene la producción?

**Solución:** Debemos encontrar el 12% de la producción total

Aplicando (1): 
$$
x\% de n = \frac{n \times x}{100}
$$
  
\n⇒ 12%  $de 6200 kg = \frac{6200 \times 12}{100} = 744 kg$ 

La producción contenía 744*kg* de pasilla

**Ejemplo** Hallemos el 20 % del 5 % de 400

**Solución:** Calculemos primero el 5 % de 400

$$
\text{Aplicando (1):} \qquad x\% \, de \, n = \frac{n \times x}{100}
$$
\n
$$
\Rightarrow 5\% \, de \, 400 = \frac{400 \times 5}{100} = 20
$$

Ahora:

$$
20\% \ de \ 20 = \frac{20 \times 20}{100} = 4
$$

Luego,  $20\%$  (5 % *de* 400 ) = 4

#### **Ejemplo**

¿Que porcentaje representa el numero de \$1800 hecho a un articulo que tenia un precio de \$30000?

**Solución:** El concepto de porcentaje nos indica que debemos hallar el aumento realizado por cada \$100 del valor del articulo. El enunciado plantea la siguiente correspondencia.

$$
\begin{array}{rcl}\n\$30000 & \Rightarrow & 1800 \\
\$100 & \Rightarrow & t\n\end{array}
$$

Por ser regla de tres simple directa, se tiene:

$$
\frac{1800}{30000} = \frac{t}{100} \quad \Rightarrow \quad t = \frac{1800 \times 100}{30000} = 6
$$

Lo cual expresa que el aumento fue de \$6 por cada \$100 . Luego, el precio del articulo se aumento en un 6 %

## **1.9.2 PORCENTAJES ESPECIALES**

## **a) TANTO POR CIENTO MAS**

 **Ejemplo:** Si una propiedad raíz tiene un precio que corresponde al 20% más de otra propiedad cuyo precio es de \$50'000.000 ,¿Cuál es el precio de la primera propiedad?

 Solución: según el enunciado, el precio de la primera propiedad corresponde al 100% + 20% del precio de la segunda propiedad. Luego, b precio de la primera propiedad = 120% de \$50'000.000

$$
=\frac{50'000.000 \times 120}{100} = $60'000.000
$$

 Observemos que el 20% más de la segunda propiedad corresponde a \$10'000.000

## **b) TANTO POR CIENTO MENOS**

 **Ejemplo:** Si una propiedad raíz tiene un precio que corresponde al 20% menos de otra propiedad cuyo precio es de \$50'000.000 ,¿Cuál es el precio de la primera propiedad?

 Solución: según el enunciado, el precio de la primera propiedad corresponde al 100% − 20% del precio de la segunda propiedad. Luego, precio de la primera propiedad = 80% de \$50'000.000
$$
=\frac{50'000.000\times80}{100} = $40'000.000
$$

 Observemos que el 20% menos de la segunda propiedad corresponde a \$10'000.000 y el 20% más de la primera propiedad corresponde a \$8'000.000

# **TALLER 1.9**

- ¾ ¿De que número es 8 el 40% ?
- $\triangleright$  *i*. Qué tanto por ciento de 840 es 42 ?
- $\blacktriangleright$  Halla el 35 % de 42
- $\triangleright$  De 2000 estudiantes de secundaria 800 son mayores de 15 años. ¿Que porcentaje es mayor de 15 años? Rta 40 %
- $\triangleright$  En un examen de matemáticas fue reprobado por 25 de los 40 estudiantes de un grupo. ¿Que porcentaje aprobó el examen? Rta 37.5%
- ¾ Si dos de cada 5 alumnos del grupo tienen el texto de matemáticas,¿Qué porcentaje del grupo no disponen del texto?60%
- ¾ De 60 alumnos de un curso el 35 % son mayores de 13 años, ¿Cuántos son menores de 13 años?
- ¾ Un alumno obtuvo 85 en un examen y 78 en otro. Si el primero vale el 40 % de la nota y el segundo el 60 % , ¿Cuál es su nota final?
- ¾ El gerente de una empresa gana \$1'700.000 mensuales; un obrero gana el 30 % del sueldo del gerente. Hallar el sueldo del obrero
- $\triangleright$  Escribir cada razón como porcentaje
	- a) 42 a 100 b) 8 a 400 c) 250 a 150 d) 35 a 50
- ¾ En la sociedad de ingenieros el 18 % del personal tiene un salario superior a \$2'500.000 mensuales. Si son 400 ingenieros, ¿Cuántos ganan menos de \$2'500.000 ?
- ¾ Un salario de \$1'500.000 mensuales le paga al estado el 36% de impuesto sobre el sueldo mensual. ¿Cuanto tendrá que pagar en un año?
- ¾ Averiguar en los siguientes numerales, que porcentaje es el segundo respecto al primero.

a)860 y 129 b) 8400 y 147 c) 40 y 120 d) 75 y 5

- $\triangleright$  Se dispone de 15 litros de solución salina al 18% ¿Cuántos litros de sal hay en la solución? Rta
- ¾ Juan debe \$ 1'200.000 y paga \$420.000 ¿Qué porcentaje de la deuda inicial queda debiendo?
- $\triangleright$  Un padre de familia paga mensualmente \$600.000 por concepto de alquiler. Si el salario mensual es de 2'400.000 ¿Qué porcentaje de su salario dedica mensualmente al pago de vivienda? Rta 25%
- ¾ En un concurso de matemáticas, Luís resolvió 21 problemas sobre 25 propuestos, y José resolvió 24 sobre 30 propuestos, ¿Cuál de los dos concursantes resolvió un mayor porcentaje? Rta Luís
- ¾ ¿De que número es 537.6 el 20 % más? Rta 448
- ¾ ¿De que número es 1799.9 el 18 % menos? Rta 2195

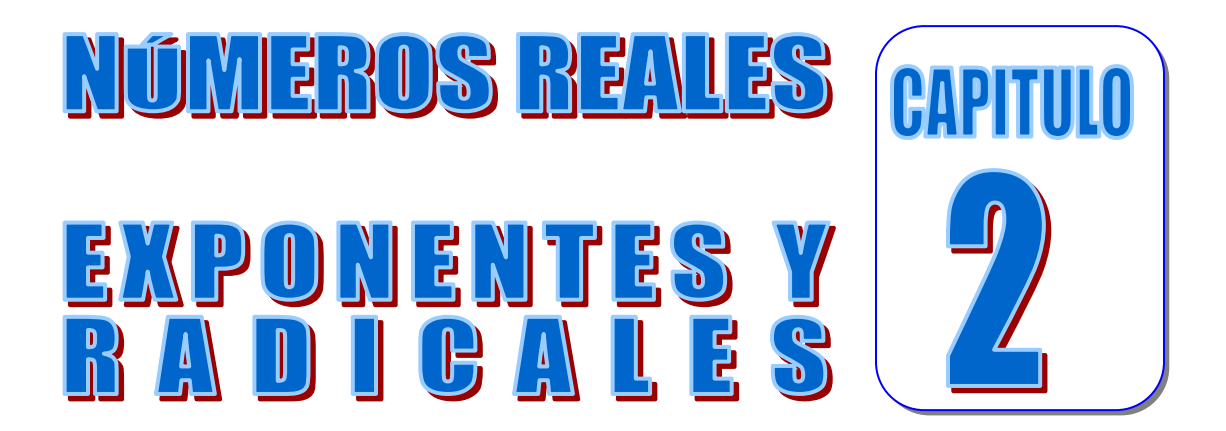

#### **OBJETIVOS**

 Al finalizar el estudio y práctica de esta unidad el estudiante de tecnología en obras civiles y cualquier otra ciencia afín, estará en capacidad de:

- **1.** Leer el simbolismo, usar vocabulario y la notación para expresar los siguientes conjuntos numéricos: los naturales, los enteros, los racionales, los irracionales y los reales
- **2.** Aplicar las propiedades de las operaciones definidas en los reales.
- **3.** Explicar en la recta numérica, la representación de los conjuntos *N* , *Z* , *Q y R*.
- **4.** Expresar cualquier número racional como un decimal de infinitas cifras periódicas
- **5.** Expresar cualquier número racional dado en forma decimal, como una fracción irreducible
- **6.** Diferenciar un número racional de un número irracional.
- **7.** Manejar la jerarquía de las operaciones en los reales
- **8.** Manejar y operar con las propiedades de los exponentes
- **9.** Interpretar la radicación como un proceso inverso a la potenciación y efectuar productos y divisiones con expresiones que contienen radicales
- **10.**Expresar un número en notación científica
- **11.**Simplificar y racionalizar denominadores de expresiones con radicales que incluyan números y letras
- **12.**Aplicar las propiedades de potenciación y radicación en la aplicación de problemas de la vida real o cotidiana

## **2.0 CONJUNTO NUMERICO**

# **NÚMEROS REALES**

Los números reales se emplean en todas las ramas de las matematicas y es importante estar familiarizado con los símbolos que lo representan como

3, 25, -256,  $\frac{22}{25}$ ,  $\sqrt{2}$ , 0,  $\sqrt[5]{-35}$ , 0.25252525 ..., 45.34

# **2.0.1NÚMEROS NATURALES:**

El conjunto de los números naturales  $N = \{0,1,2,3,4\dots\}$ Sirve para contar elementos de un conjunto y realizar operaciones como la suma y la multiplicación.

Este conjunto se representa en la semi-recta graduada

0 1 2 <sup>3</sup> <sup>4</sup> 5 6 <sup>7</sup> <sup>8</sup> 9 10 <sup>11</sup> K

#### **2.0.2 NÚMEROS ENTEROS:**

Es el conjunto de números formados por los números naturales el cero y sus negativos, se denota por *Z*

$$
Z = Z^{-} \cup N = Z^{-} \cup \left\{0\right\} \cup Z^{+} = \left\{\ldots -3, -2, -1, 0, 1, 2, 3, \ldots\right\}
$$

Observamos que los enteros tienen dos subconjuntos importantes: los enteros positivos  $Z^+ = \{1, 2, 3, 4, ...\}$  y los enteros negativos  $Z^- = \{...-3,-2,-1\}$ 

El conjunto de los números enteros nos permiten solucionar problemas que no tienen respuesta en el conjunto de los números naturales.

Situaciones como: temperatura bajo cero, un estado de pérdidas, deudas, saldos en rojo, latitudes sur, desplazamientos hacia la izquierda, etc., se representan con números negativos.

Temperaturas sobre cero, años después de cristo, depósitos de dinero, número de obreros, se expresan por medio de números enteros positivos. Este conjunto se representa en la recta graduada:

K<sup>−</sup> <sup>9</sup> <sup>−</sup> <sup>8</sup> <sup>−</sup><sup>7</sup> <sup>−</sup><sup>6</sup> <sup>−</sup> <sup>5</sup> <sup>−</sup> <sup>4</sup> <sup>−</sup> <sup>3</sup> <sup>−</sup> <sup>2</sup> <sup>−</sup><sup>1</sup> 0 <sup>1</sup> <sup>2</sup> <sup>3</sup> <sup>4</sup> <sup>5</sup> 6 7 <sup>8</sup> <sup>9</sup> <sup>10</sup> <sup>11</sup>K

# **2.0.3 NÚMEROS RACIONALES:**

Es un número real que puede expresarse en la forma *b <sup>a</sup>* en donde *a* y *b* son enteros y *<sup>b</sup>* <sup>≠</sup> <sup>0</sup> .Notaras que todo numero entero *a* es un numero racional, puesto que se puede expresar en la forma *a* /1. Los números racionales se pueden simbolizar como números fraccionarios o como números decimales. Este conjunto se denota por la letra *Q*

$$
Q = \left\{ \frac{a}{b} \middle| a \text{ , } b \in \mathbb{Z} \text{ y } b \neq 0 \right\} = \left\{ \dots -5/1, \frac{-3}{2}, -2, -1, -0.5, 0, 0.3, \frac{4}{5}, 2, 3.55555\dots, 4, 5, 6.1233\dots \right\}
$$

Este conjunto se representa en la recta graduada:

K <sup>−</sup> <sup>2</sup> <sup>−</sup> <sup>3</sup> <sup>2</sup> <sup>−</sup> <sup>5</sup> <sup>4</sup> <sup>−</sup><sup>1</sup> <sup>−</sup> <sup>3</sup> <sup>4</sup> <sup>−</sup> <sup>1</sup> <sup>2</sup> <sup>−</sup> <sup>1</sup> <sup>4</sup> 0 <sup>1</sup> 4 1 2 4 <sup>3</sup> 1 <sup>5</sup> <sup>4</sup> <sup>2</sup> K

#### **Nota:**

**Decimales finitos**: Son los que tienen un número fijo de cifras decimales Ejemplos 34.5 , 0.4467

**Decimales infinitos**: Son los que tienen un número ilimitado de cifras decimales Ejemplos 4.555555... *y* 0.4467...

# **2.0.3.1 NÚMERO DECIMAL FINITO RACIONAL**

Todo número decimal finito es un número racional, es decir se puede expresar en la forma  $\frac{a}{b}$ **Ejemplo:** Encontremos la FRACCION que corresponde al decimal finito: 7.25

**Solución:** llamemos " *x* " la fracción equivalente a 7.25

 $x = 7.25$  Multipliquemos ambos miembros por una potencia de 10, cuyo exponente sea igual al numero de cifras decimales

$$
102 \cdot x = 7.25 \times 102
$$

$$
100x = 725 \Rightarrow x = \frac{725}{100}
$$

El número 100  $\frac{725}{100}$ , se denomina Fracción Generatriz del decimal 7.25 En general para una expresión decimal finita de la forma:  $n, a_1 a_2 a_3 ... a_k$  se

puede escribir como fracción así:

$$
n, a_1 a_2 a_3 \dots a_k = \frac{n, a_1 a_2 a_3 \dots a_k \times 10^k}{10^k} = \frac{n a_1 a_2 a_3 \dots a_k}{10^k}
$$

Donde *k* es el numero de cifras decimales.

**Ejemplos:** Expresar como fracción, los siguientes decimales finitos:

$$
\frac{4,175}{10^3} = \frac{4175}{1000}
$$
  
\n
$$
\frac{-0.0375}{10^4} = -\frac{375}{10000}
$$
  
\n
$$
\frac{-8.4}{10^1} = -\frac{84}{10^1}
$$

## **2.0.3.2 DECIMALES INFINITOS**

**1.** Un decimal infinito se llama periódico, si después de la coma y a partir de cierto lugar, hay un grupo de cifras que se repite indefinidamente

$$
2,33333\ldots\ ,\ 23,34523523\ldots\ ,\ 0.23454545\ldots
$$

Son decimales periódicos

- **2.** El grupo de cifras que se repite en un decimal periódico se llama **PERIODO**
- **3.** Se dice que es un decimal PERIÓDICO PURO , si el periodo aparece inmediatamente después de la coma
- $2,33333...$ ,  $5.454545 = 5.\overline{45}$
- **4.** Se dice que es un decimal PERIÓDICO MIXTO, si el periodo no empieza inmediatamente después de la coma, sino uno o varios lugares después.  $23,34523523...$  ,  $3,26467467... = 3,26467$

Se acostumbra a señalar con un arco  $(\sim)$ , el periodo que se repite en un decimal periódico.

**5.** Un decimal infinito en el cual no hay un periodo que se repita, se llama DECIMAL INFINITO NO PERIODICO.

 $3.2345334...$ ,  $3.141592...$ 

# **CUADRO DE CLASIFICACION DE LAS EXPRESIONES DECIMALES**

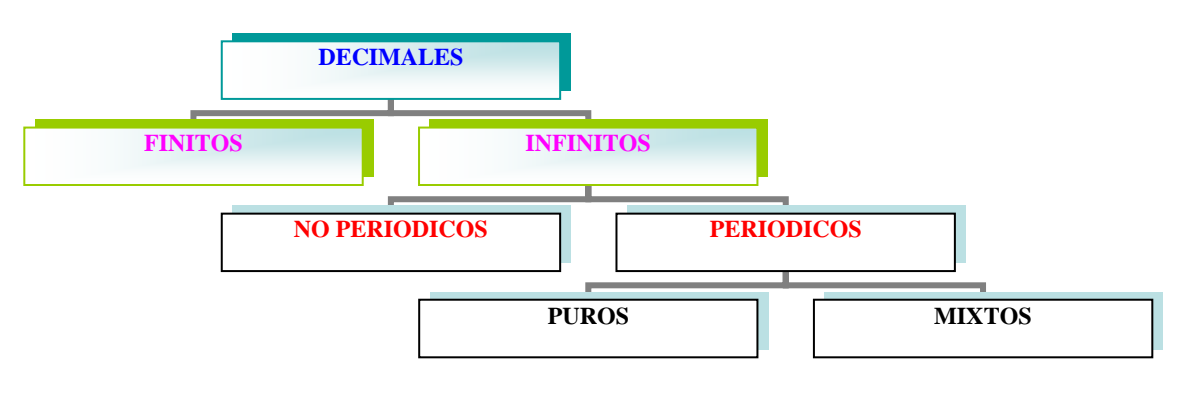

# **2.0.3.3NUMERO DECIMAL INFINITO RACIONAL (PERIODICO)**

Todo numero decimal infinito periódico es un numero racional, es decir se puede expresar en la forma  $\frac{a}{b}$ .

- **1.** Para una expresión decimal PERIÓDICA PURA.
	- **a**) Encontremos la FRACCION que corresponde al decimal: 7.25225...

**Solución:** llamemos "*x*" la fracción equivalente a 7.25

(1)  $x = 7.25$  Multipliquemos ambos miembros por una potencia de 10, cuyo exponente sea igual al numero de cifras decimales

 $10^2 \cdot x = 7.25 \times 10^2$  (se corre la coma dos lugares)<br>
(2)  $100x = 725.25$ =  $\cdot x = 7.25 \times$ *x x* Si determinamos  $(2)$  − (1) obtenemos: 7,25  $100 x = 725,25$  $-x =$ = *x x*  $99x = 718$   $\Rightarrow$   $x = \frac{718}{99}$  $\frac{718}{99}$ *x* =  $(2)$  100x = 725,25

 El número  $\frac{718}{99}$ , se denomina Fracción Generatriz del decimal  $7.2525...$ 

 Se observa que el denominador esta formado por tantos nueves como cifras tiene el periodo

**b**) Expresar como una fracción el decimal periódico puro  $0.245245... = 0.245$ Solución: sea  $(1)$   $x = 0,245$  Al multiplicar  $x$  por  $10<sup>3</sup>$  (numero de cifras del periodo), obtenemos :

$$
103 x = 0,245 \times 103
$$
  
(2) 1000 x = 245.245

Abora (2)–(1):

\n
$$
\begin{array}{rcl}\n1000 \, x &=& 245, \overline{245} \\
 &-& x = 0, \overline{245} \\
\hline\n999 \, x &=& 245 \\
\hline\n\text{Como} & x = 0, \overline{245} \text{ entonces} \\
0, \overline{245} &=& \overline{\frac{245}{999}} \text{ y } \frac{245}{999} \text{ es la fraction generatrix.}\n\end{array}
$$
\nComo

\n
$$
x = 0, \overline{245} \text{ entonces} \quad 0, \overline{245} = \frac{245}{999} \text{ y } \frac{245}{999} \text{ es la fracción generatrix.}
$$

 Observe que si la parte entera es 0 , el numerador es el periodo y el denominador tiene también tantos nueves como cifras tiene el periodo.

### **2.0.3.4ESQUEMA GENERAL PARA HALLAR LA FRACCION GENERATRIZ DE UNA EXPRESION DECIMAL PERIODICA PURA**

Si *x* es una expresión decimal periódica pura, entonces es de la forma:

$$
x = n, a_1 a_2 a_3 \dots a_k a_1 a_2 a_3 \dots a_k \dots = n, \widehat{a_1 a_2 a_3 \dots a_k} \tag{1}
$$

Donde  $a_1a_2a_3...a_k$  es el periodo.

Si multiplicamos x por  $10<sup>k</sup>$  (donde k es el número de cifras del periodo), obtenemos:

$$
10^{k} x = n, \widehat{a_1 a_2 a_3 ... a_k} \times 10^{k}
$$
  
(2)  $10^{k} x = n a_1 a_2 a_3 ... a_k, \widehat{a_1 a_2 a_3 ... a_k}$ 

Si determinamos  $(2)-(1)$  obtenemos: *k*  $k$ ,  $u_1u_2u_3\ldots u_k$ *k*  $x = n, \widehat{a_1 a_2 a_3 \dots a}$  $x = na_1a_2a_3...a_k, a_1a_2a_3...a_k$  $\ldots$  $\ldots a_k$ ,  $a_1 \overline{a_2} a_3 \ldots$  $1^{\mathbf{u}_2 \mathbf{u}_3}$  $a_1a_2a_3\ldots a_k, a_1a_2a_3$ ,  $10^k x = na_1a_2a_3...a_k$  $-x =$ =  $10^k x - x = n a_1 a_2 a_3 ... a_k - n$  $x(10^k - 1) = n a_1 a_2 a_3 ... a_k - n$   $\implies$   $x = \frac{n a_1 a_2 a_3 ... a_k}{10^k - 1}$  $1^{\mathbf{u}_2 \mathbf{u}_3}$  $x = \frac{n a_1 a_2 a_3 \dots a_k - n}{10^k - 1}$  $n, \widehat{a_1 a_2 a_3 ... a_k} = \frac{n a_1 a_2 a_3 ... a_k - n}{10^k}$  y

Como  $x = n, \widehat{a_1 a_2 a_3 ... a_k}$ , entonces:  $n, \widehat{a_1 a_2 a_3 ... a_k} = \frac{n a_1 a_2 a_3 ... a_k - 10^k - 1}{n}$ 

 $10^k - 1$  $1^{\mathbf{u}_2 \mathbf{u}_3}$ − −  $\frac{n a_1 a_2 a_3 \dots a_k - n}{n^k a_1}$  es la fracción generatriz de los decimales puros.

Observe que  $10^k$  –1=999...9 esta formado por tantos nueves como cifras ( $k$ ) tiene el periodo.

#### **Ejemplos.**

Hallar la fracción generatriz de los siguientes decimales periódicos puros:

$$
\frac{5-0}{10^{1}-1} = \frac{5}{9}
$$
  
\n
$$
-4.1122 = -\frac{41122 - 4}{10^{4} - 1} = -\frac{41118}{9999}
$$
  
\n
$$
35.78 = \frac{3578 - 35}{10^{2} - 1} = \frac{3543}{99}
$$

$$
\sqrt{0.9} = \frac{9 - 0}{10^{1} - 1} = \frac{9}{9} = 1
$$
  

$$
\sqrt{1.9} = \frac{19 - 1}{10^{1} - 1} = \frac{18}{9} = 2
$$

 **NOTA:** Todo número racional tiene una representación decimal periódico

#### **Ejemplo:**

$$
\frac{2}{1} = 2,000... = 2,0
$$
  

$$
\frac{3}{10} = 0,3000... = 0,30
$$

**2.** Para una expresión decimal PERIÓDICA MIXTA.

 $\triangleright$  Encontremos la FRACCION que corresponde al decimal: 0,257777...

**Solución:** sea  $x = 0,257$ . Esta expresión decimal periódica mixta se puede transformar en una expresión decimal periódica pura al multiplicar  $x$  por  $10<sup>2</sup>$  (es el numero de cifras después del punto que no son periódicas )

$$
102 x = 0, 257 \times 102
$$
  
(2)  $100x = 25.7$ 

Ahora 25.7 es un número periódico puro entonces:  $25.\overline{7} = \frac{257 - 25}{10^1 - 1} = \frac{232}{9}$  $25.\overline{7} = \frac{257 - 25}{10^{1} - 1} =$ Reemplazando en (2) tenemos:

$$
100x = \frac{232}{9} \Rightarrow x = \frac{232}{900}
$$

Como  $x = 0,257$ , entonces  $0,257 = \frac{232}{900}$  y  $\frac{232}{900}$  es la fracción generatriz Observe que el denominador lo forman tantos nueves como cifras tiene el periodo (1)seguido de tantos ceros como cifras tiene la parte decimal no periódica

#### **2.0.3.5 ESQUEMA GENERAL PARA HALLAR LA FRACCION GENERATRIZ DE UNA EXPRESION DECIMAL PERIODICA MIXTA**

Si *x* es una expresión decimal periódica mixta, entonces es de la forma:

 $x = n, b_1b_1...b_m a_1a_2a_3...a_k a_1a_2a_3...a_k... = n, b_1b_2...b_m a_1a_2a_3...a_k$  (1)

Donde  $b_1b_2...b_m$  es la parte no periódica y  $a_1a_2a_3...a_k$  es la parte periódica. Si multiplicamos x por  $10<sup>m</sup>$  (donde m es el numero de cifras no periódicas de la parte decimal), obtenemos una expresión decimal periódica pura. Veamos:

$$
10^{m} x = n, b_{1}b_{2}...b_{m} \overline{a_{1}a_{2}a_{3}...a_{k}} \times 10^{m}
$$
  
(2) 
$$
10^{m} x = nb_{1}b_{2}...b_{m}, \overline{a_{1}a_{2}a_{3}...a_{k}}
$$

donde  $nb_1b_2...b_m$  es la parte entera y  $a_1a_2a_3...a_k$  es el periodo. Según el esquema para hallar la fracción generatriz de una expresión decimal periódica pura, es:

$$
nb_1b_2...b_m, \overline{a_1a_2a_3...a_k} = \frac{nb_1b_2...b_ma_1a_2a_3...a_k - nb_1b_2...b_m}{10^k - 1}
$$

Luego reemplazando en  $(2)$  se tiene:  $10^{k} - 1$  $10^m x = \frac{h v_1 v_2 \dots v_m u_1 u_2 \dots u_k - h v_1 v_2}{h}$  $(2)$  se tiene:  $10^m x = \frac{nb_1b_2...b_ma_1a_2...a_k - nb_1b_2...b_m}{10^k - 1}$ 

Entonces

$$
=\frac{nb_1b_2...b_ma_1a_2...a_k-nb_1b_2...b_m}{(10^k-1)10^m}
$$

Como  $x = n, b_1b_2...b_m$   $a_1a_2a_3...a_k$  entonces

*x*

$$
n, b_1 b_2 ... b_m \widehat{a_1 a_2 ... a_k} = \frac{nb_1 b_2 ... b_m a_1 a_2 ... a_k - nb_1 b_2 ... b_m}{(10^k - 1)10^m}
$$

Observemos que  $10<sup>k</sup> - 1$  representa tantos nueves  $(k)$  como cifra tiene el periodo y 10<sup>m</sup> representa tantos ceros como cifras tiene la parte no periódica. Luego  $(10^{k} - 1)10^{m} = 99...900...0$ 

*k veces m veces*

**Ejemplos:** Hallar la fracción generatriz de los siguientes decimales periódicos mixtos:

¾ 9900 22122  $2,23454545... = 2.23\overline{45} = \frac{22345 - 223}{(10^2 - 1)10^2} =$ 

$$
0.75635673567... = 0.7563567 = \frac{7563567 - 756}{(10^4 - 1)10^3} = \frac{7562811}{9999000}
$$

$$
\triangleright -135,2433333\ldots = -135,24\overline{3} = -\frac{135243 - 13524}{(10^1 - 1)10^2} = -\frac{121719}{900}
$$

 **Observación:** Para representar un decimal en la recta numérica procedemos Así.

- $\triangleright$  Representamos la parte entera, si la tiene
- ¾ Al segmento que representa la parte entera le sumamos la porción del segmento unitario que corresponde a la parte decimal
- ¾ Para la representación de la parte decimal, hallamos su fracción generatriz El denominador nos indica las partes en que debemos dividir el segmento unitario y el numerador las partes que debemos tomar.

#### **TALLER 2.0**

**1.** Clasificar los siguientes números racionales en dos conjuntos, según que representen una expresión decimal periódica pura o una expresión decimal periódica mixta.

a)  $\frac{3}{8}$  b) $\frac{5}{6}$  c)  $\frac{17}{33}$  d) $\frac{4}{7}$  e) $-\frac{5}{9}$  f)  $\frac{3}{26}$  g)  $-\frac{111}{99}$  h)  $\frac{13}{3}$ 

**2.** Escribir los siguientes números en la forma decimal sin efectuar la división

a)  $\frac{7}{9}$  b)  $\frac{25}{99}$  c)  $\frac{275}{999}$  d)  $\frac{34566}{99999}$  e)  $\frac{2356}{9999}$ 

- **3.** Hallar la fracción generatriz correspondiente a las expresiones decimales dadas
	- a)  $0.\overline{6}$  b) 2,350 c) 3.245 d) 34,876 e) 0,5666... f) 0,45656...

g)  $0.03\overline{4}$  h) 2345,45678 i) -12.125 j) 47,47 k)  $0,000\overline{1}$  l) -0,23

m) 0.2999  $\ldots$  n) − 5,000034 o) 0,3456 p) − 0,00687 q) 2,110567567 $\ldots$ 

#### **2.0.4 NUMEROS IRRACIONALES**

La escuela pitagórica se encontró ante el problema de hallar la hipotenusa de un triangulo rectángulo cuando cada uno de los catetos midiera la unidad

Según el teorema de Pitágoras se tiene:

$$
(\overline{BA})^2 + (\overline{AC})^2 = (\overline{BC})^2
$$

$$
(1)^2 + (1)^2 = (\overline{BC})^2
$$

$$
2 = (\overline{BC})^2
$$

$$
Pero \quad (\overline{BC})^2 = ?
$$

Tales de Mileto, se atrevió a decir que la medida de la diagonal del cuadrado cuyo lado midiese la unidad, era un nuevo valor imposible de escribir como una fracción racional o cociente de dos enteros.

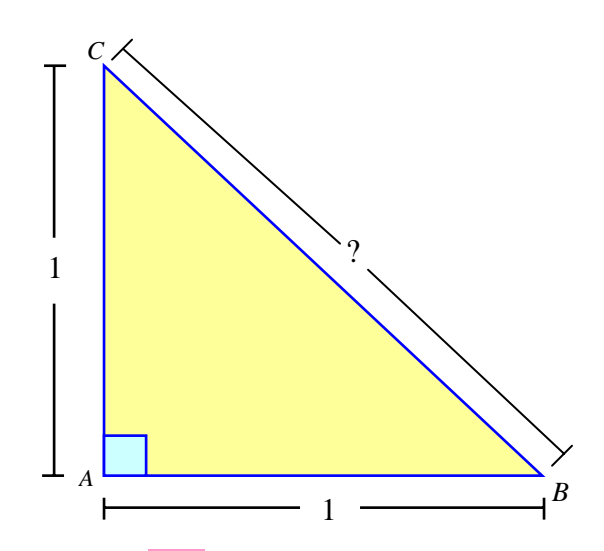

La solución de este problema, origino el número  $\sqrt{2}$  de valor aproximado 1,4142... con parte decimal infinito y no periódica. Así nacieron los números no-racionales o irracionales.

Al conjunto de los números irracionales lo notamos con la letra *I* .Recordemos que todo número racional se puede expresar en notación decimal, puesto que:

"Una fracción de enteros se puede hacer equivalente a un numero con parte decimal finita o infinita periódica."

PERO:  $\sqrt{2}$ ,  $\sqrt[3]{5}$ ,  $\pi$ ,  $-\sqrt{6}$ ... son números que no se pueden expresar en fracciones de enteros no como decimales finitos o perioditos. Los llamaremos números irracionales.

**Irracionales algebraicos** son todas las expresiones que no tengan raíz exacta.

**Ejemplos** 
$$
I_A = \left\{ \sqrt{2}, \sqrt{11}, -3\sqrt{7}, \sqrt[6]{47}, \sqrt[5]{125}, \sqrt[3]{2}, \sqrt[11]{45} \dots \right\}
$$

**Nota**: Son números irracionales los números que tengan como factores o sumandos a ciertos números irracionales, pero con el cuidado de no repetir algunos cuya suma o producto sea racional

Ejemplos:  $\sqrt{5} + 2$ ,  $-4\sqrt[3]{3} + 7$ ,  $3 + \pi$ 

Nótese que:  $(\sqrt{2})(\sqrt{2}) = \sqrt{4} = 2$  no es irracional

**Irracionales Trascendentes** son todos los números que son expresados con parte decimal infinita y no periódico, que no sean raíces.

 $e = 2,71828...$  (*Base de los log aritmos naturales*)  $\pi$  = 3,141592653... (Es la razon entre la Circunferencia de un circulo y su diametro)  $= 2,71828...$ 

**Observación:** Vemos que todo numero irracional no puede ser un numero racional, y recíprocamente, esto nos dice que los conjuntos  $QeI$  no tienen elementos en común, es decir,

 $Q \cap I = \phi$ : Su intersección es vacía. Lo anterior se resume al decir que esos conjuntos son DISJUNTOS

## **2.0.4.1 REPRESENTACION GEOMETRICA DE LOS NUMEROS IRRACIONALES**

No todos los números irracionales admiten una simple representación geométrica; sin embargo muchos de ellos se representan en las hipotenusas de triángulos rectángulos. Por ejemplo representaren la recta el número irracional  $\sqrt{2}$ .

Ubicamos primero sobre la recta los números enteros. Dibujamos un triangulo rectángulo en el cual cada uno de los catetos mida una unidad y uno de ellos coincida con el segmento de extremos 0 y 1. Demostremos ahora que la hipotenusa  $\overline{BC} = \sqrt{2}$ 

$$
(\overline{BA})^2 + (\overline{AC})^2 = (\overline{BC})^2
$$

$$
(1)^2 + (1)^2 = (\overline{BC})^2
$$

$$
2 = (\overline{BC})^2
$$

Luego el segmento  $\overline{BC} = \sqrt{2}$ 

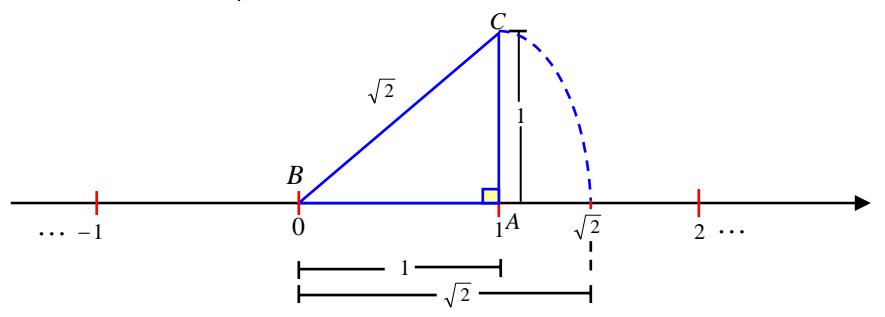

Con un compás, haciendo centro en el punto 0 y con la medida de la hipotenusa  $(\sqrt{2})$ , trazamos un arco que corte a la recta en un punto, este corresponde al irracional  $\sqrt{2}$ . Ver figura

#### **E**jercicios

Representa geométricamente los siguientes números irracionales

a)  $\sqrt{3}$  b)  $\sqrt{6}$  c)  $\sqrt{7}$  d)  $\sqrt{8}$  e)  $\sqrt{11}$  f)  $\sqrt{13}$ 

#### **2.0.5 NUMEROS REALES**

Recordemos que el conjunto Q de los números racionales coincide con el conjunto de los números decimales finitos y los decimales periódicos infinitos. Por otra parte, acabamos de ver que los números irracionales, *I* , están formados por todos los números decimales no periódicos infinitos.

El conjunto de los números reales esta formado por la unión del conjunto de los números racionales con el conjunto de los números irracionales.

$$
R=Q\cup I
$$

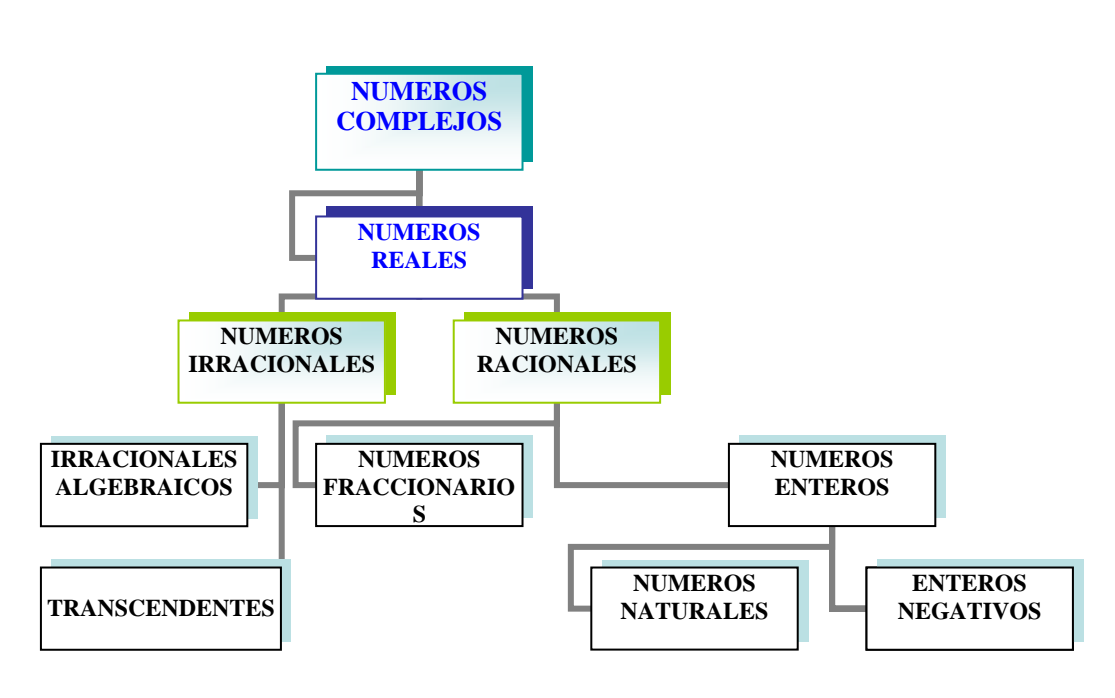

*Tipos de numeros usados en A*lg *ebra*

#### **Infórmese:**

- $\checkmark$  Los números complejos contienen todos los números reales.
- 9 *N* ⊂ *Z* ⊂ *Q* ⊂ *R* Y *I* ⊂ *R*
- 9 PITAGORAS. Filosofo y matemático griego (siglo *VI* a. de C.).Fue el fundador de la "escuela pitagórica", que consideraba que en el universo, todo tiene un número. Pitágoras y sus discípulos se dedicaron al estudio de la matemática, filosofía y astronomía. A ellos se les atribuye la mate matización de las escalas numéricas, el haber convertido la geometría en una ciencia, el descubrimiento de los números irracionales y la demostración del teorema que lleva su nombre.

# **2.0.6 LA RECTA REAL**

La representación geométrica de los números reales es de gran importancia en el estudio de las matematicaza .Analizamos que al representar el conjunto de los números racionales sobre la recta numérica aparecen ciertos "agujeros", a los cuales no corresponde ningún numero racional. A estos "agujeros" o puntos, le corresponde un número irracional.

Cuando en la recta racional se representan los números irracionales se obtiene la recta real

El conjunto *R* de los números reales completa la recta. Luego

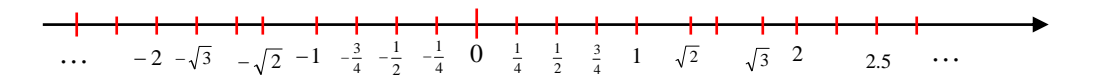

A todo número real corresponde un punto sobre la recta y a todo punto sobre la recta corresponde un número real (propiedad de completitud)

#### **2.0.7PROPIEDADES DE LOS NUMEROS REALES**

En el conjunto de los números reales se pueden realizar todas las operaciones definidas para el conjunto de los enteros, de los racionales y de los irracionales Estas operaciones satisfacen las siguientes propiedades:

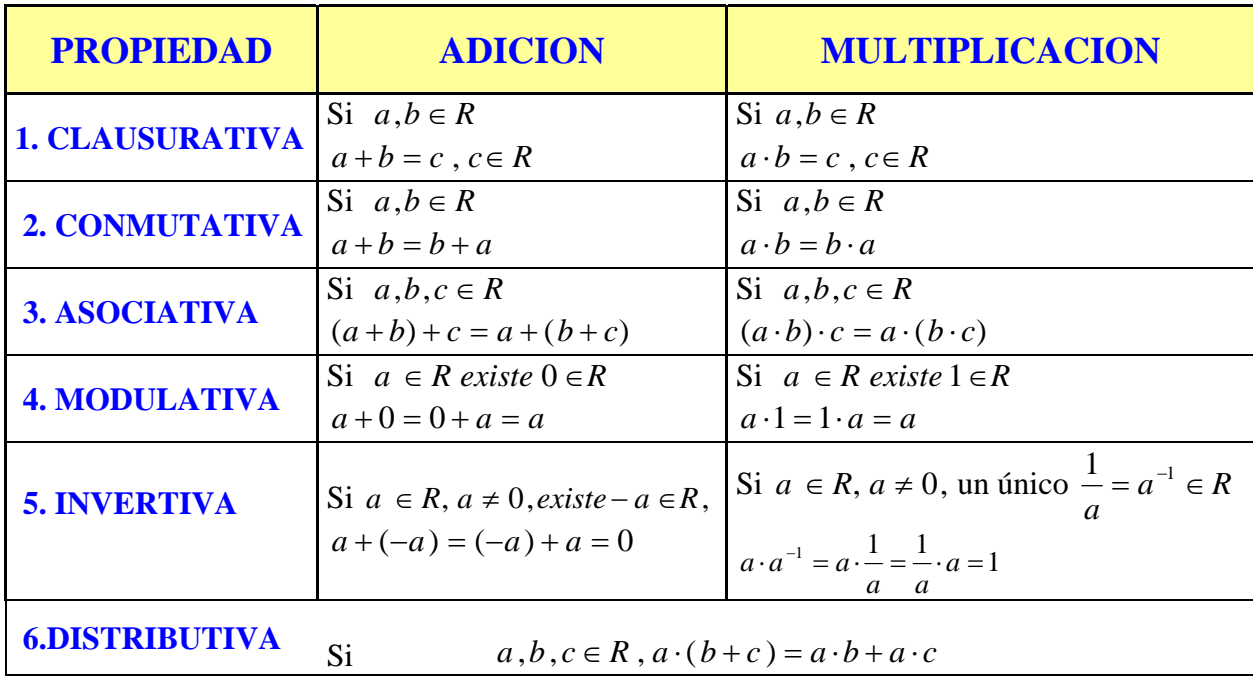

**Ejemplo 1** Si *p*,*q*,*r* y *s* denotan números reales, demuestre que

$$
(p+q)\cdot (r+s) = pr+ps+qr+qs
$$

**Solución:** Aplicando la propiedad distributiva tenemos.

$$
(p+q) \cdot (r+s) = p \cdot (r+s) + q \cdot (r+s)
$$

$$
= (p \cdot r + p \cdot s) + (q \cdot r + q \cdot s)
$$

$$
= pr + ps + qr + qs
$$

**Nota:** Puesto que  $a + (b + c)$  y  $(a + b) + c$  son siempre iguales, el símbolo  $a+b+c$  denota este numero real; se usa *abc* ya sea para  $a(bc)$  o  $(ab)c$ . Del mismo modo, si se suman o multiplican cuatro o mas números reales  $a, b, c, d$ , se puede escribir  $a + b + c + d$  y *abcd* para su producto, sin importar como estén agrupados o intercambiados

### **2.0.7.1 PROPIEDADES ADICIONALES**

#### ¾ **PROPIEDADES DE IGUALDAD**

Si  $a = b$  y  $c$  es cualquier numero real, entonces

$$
1) \quad a+c=b+c
$$

2)  $a \cdot c = b \cdot c$ 

Estas propiedades indican que el mismo número se puede sumar a ambos lados de una igualdad, y estos se pueden multiplicar por el mismo número. Estas propiedades son muy utilizadas para resolver ecuaciones

#### ¾ **PROPIEDAD DEL CERO**

- 1)  $a \cdot 0 = 0$  para todo numero real *a*
- 2) Si  $a \cdot b = 0$ , entonces  $a = 0$  o bien  $b = 0$

Cuando usamos la expresión o bien como en 2), queremos decir que al menos uno de los factores *a* o *b* es cero. Más adelante nos referimos a 2) como el teorema del factor

#### ¾ **PROPIEDADES DE LOS NEGATIVOS**

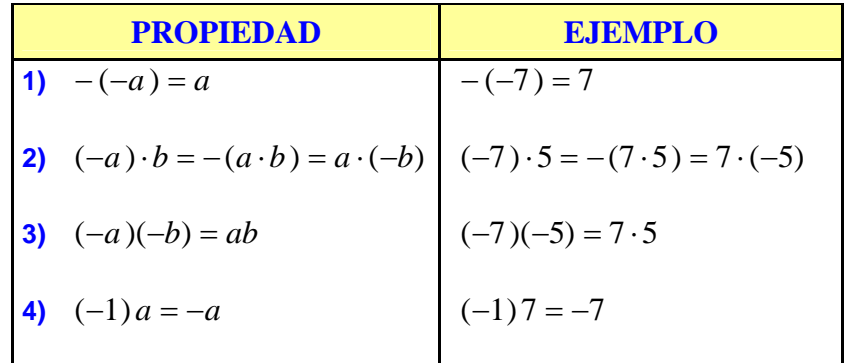

#### **Observación:**

El reciproco de un número *a* (diferente de cero) es un numero real *a*  $\frac{1}{\phantom{1}}$  o denotado muchas veces como *a*<sup>-1</sup>

# ¾ **PROPIEDAD DE LA SUSTRACCION Y DIVISION**

**1.** Para restar un numero de otro, se suma el negativo

$$
a-b=a+(-b)
$$

**2.** para dividir un numero entre otro, diferente de cero, se multiplica por el reciproco.

$$
a \div b = \frac{a}{b} = a \cdot \left(\frac{1}{b}\right) = a \cdot b^{-1}, \quad b \neq 0
$$

## ¾ **PROPIEDAD DE LOS COCIENTES O FRACCIONES**

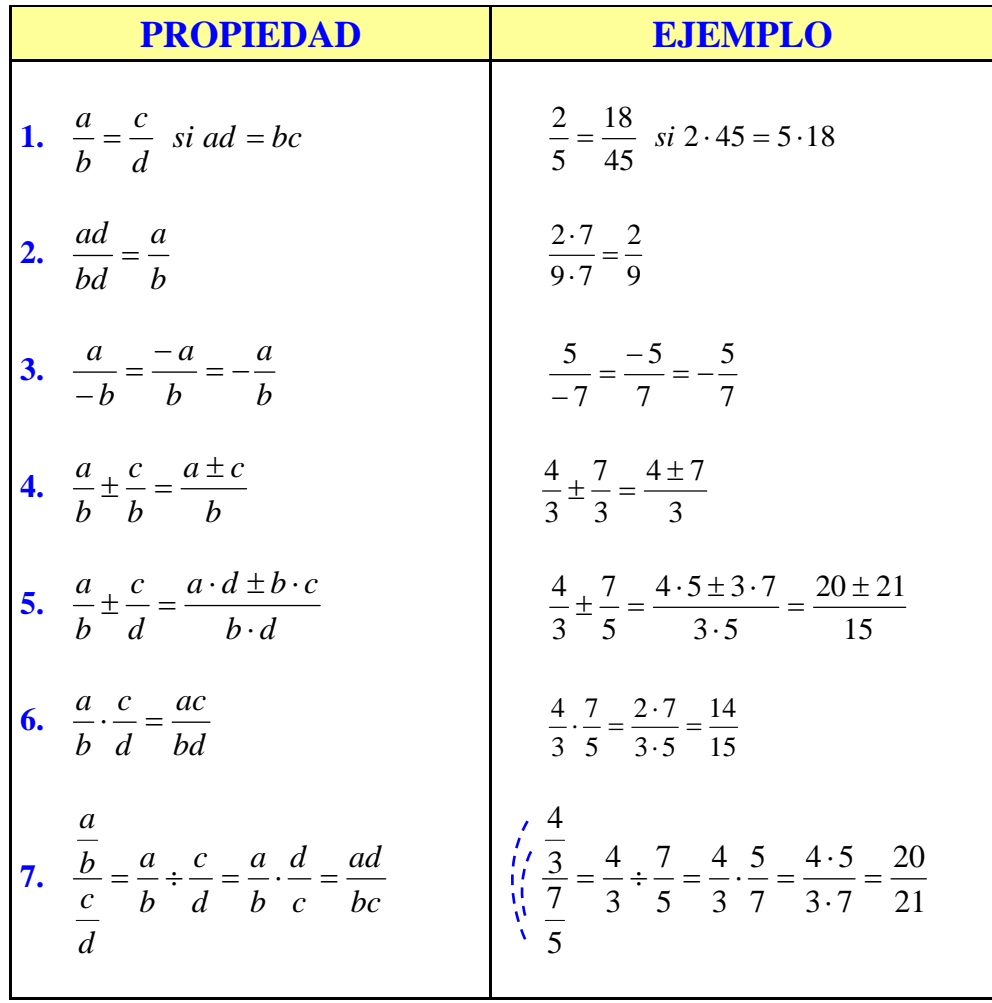

# **2.0.8 JERARQUIA DE LAS OPERACIONES**

Cuando se manejen todas las propiedades de los números reales, se debe tener en cuenta la jerarquía de las operaciones.

Los signos de agrupación  $\begin{bmatrix} \text{Corchetes} \\ \text{Corchetes} \end{bmatrix}$ { }  $\overline{a}$  $\overline{a}$  $\overline{\mathsf{I}}$  $\vert$ ⎨ *Llaves*  $\sqrt{2}$ *Vinculo Corchetes Paterentesis* ( ) son muy importantes, ya que si

Una expresión contiene paréntesis, se deben resolver primero las operaciones que estén dentro de ellas. La barra de división también es un signo de agrupación (Vinculo) .En expresiones que contienen barras de fracción, como  $3 \cdot 2$  $10 + 5$ ⋅  $+5$  las operaciones que están arriba y debajo de la barra se deben resolver

antes de dividir así:

$$
\frac{10+5}{3\cdot 2} = \frac{15}{6} = \frac{5}{2}
$$

Ejemplo: Evaluar  $a(4+b)$  con  $a=5$  y  $b=3$ 

Solución:  $a(4+b) = 5(4+3) = 5(7) = 35$ 

Necesitamos reglas que indiquen el orden en que se deben hacer las operaciones

## **JERARQUIA DE LAS OPERACIONES**

- **1.** Efectuar los cálculos dentro de los signos de agrupación
- **2.** Multiplicar y dividir en orden de izquierda a derecha
- **3.** Suma y resta en orden de izquierda a derecha

# **LEY DE LOS SIGNOS**

1) Si *a* y *b* tienen el mismo signo, entonces  $a \cdot b$  y  $\frac{a}{b}$  son positivos

2) Si *a* y *b* tienen signos opuestos, entonces  $a \cdot b$  y  $\frac{a}{b}$  son negativos.

Ejemplos: simplificar:

► 8.4+
$$
\frac{16}{2}
$$
 = 32+8 = 40  
\n> 12+3-7·2+8=12+3-14+8=9  
\n> {6-(-4) } (-7+(-2) ) = {6+4 } (-7-2) = {10 } (-9) = -90  
\n> - $\left(\frac{35}{-7}\right)$  = -(-5) = 5  
\n>  $-\left(\frac{-56}{-8}\right)$  =  $\left(\frac{56}{8}\right)$  = -(7) = -7  
\n>  $\frac{16-(-8)}{4+(-7)} \div \frac{-3+9}{2-5} = \frac{16+8}{4-7} \div \frac{6}{-3} = \frac{24}{-3} \div (-2) = (-8) \div (-2) = 4$   
\n>  $\left(\frac{-3)(-4)(-8) - (-1)(-2)}{[(-5)+(-2)] \cdot [5+(-3)]} + \frac{[(-5)(-6)+2 \cdot (-9)] \cdot [(-1)(-3)(-4)+(-6)(-3)]}{(-3) \cdot [(-6)-(-9)]} = \frac{-96-(2)}{[-7] \cdot [2]} + \frac{[30-18] \cdot [-12+18]}{(-3) \cdot [-6+9]} = \frac{-98}{-14} + \frac{[12] \cdot [6]}{(-3) \cdot [3]} = \frac{14 \cdot 7}{14} - \frac{4 \cdot 3 \cdot 2 \cdot 3}{3 \cdot 3} = 7-8 = -1$ 

## **Nota importante:**

- **1.** Para sumar fraccionarios con igual denominador,sumamos los numeradores y dejamos el mismo denominador
- **2.** Para sumar fraccionarios con distinto denominador
	- a) Hallamos el mínimo común múltiplo de los denominadores
	- b) Dividimos el m.c.m por cada denominador y multiplicamos el resultado por el numerador respectivo
	- c) Efectuamos la suma de las fracciones resultantes

## **Ejemplos** Simplificar

$$
\frac{4}{7} + \frac{8}{7} - \frac{5}{7} = \frac{-4 + 8 - 5}{7} = -\frac{1}{7}
$$
 Fraccionarios con igual denominador

$$
\frac{-4}{9} + \frac{-6}{7} - \frac{5}{21} = \frac{(-28) + (-54) - 15}{63} = -\frac{97}{63}
$$
\n
$$
\begin{array}{c|ccccc}\n & 9 & 7 & 21 & 3 \\
3 & 1 & 7 & 3 \\
1 & 1 & 1 & 7\n\end{array}
$$

*m*.*c*.*m* ( 9 , 7 , 21 ) = 63

$$
\triangleright - \left\{ -\frac{1}{2} \cdot \left( \frac{3}{4} - \frac{1}{2} \right) - \left( -\frac{1}{3} - \frac{1}{6} \right) + \frac{3}{2} \right\} - \frac{3}{4} = - \left\{ -\frac{1}{2} \cdot \left( \frac{3-2}{4} \right) - \left( \frac{-2-1}{6} \right) + \frac{3}{2} \right\} =
$$
\n
$$
= - \left\{ -\frac{1}{2} \cdot \left( \frac{1}{4} \right) - \left( \frac{-3}{6} \right) + \frac{3}{2} \right\} = - \left\{ -\frac{1}{8} + \frac{1}{2} + \frac{3}{2} \right\} = - \left\{ \frac{-1+4+12}{8} \right\} = - \left\{ \frac{15}{8} \right\} = -\frac{15}{8}
$$
\n
$$
\triangleright \frac{2 + \frac{1}{3}}{3 - \frac{1}{2}} + \frac{1 - \frac{1}{3}}{2 + \frac{1}{4}} = \frac{\frac{6+1}{3}}{\frac{6-1}{2}} + \frac{\frac{3-1}{3}}{\frac{8+1}{2}} = \frac{\frac{7}{3}}{\frac{5}} + \frac{\frac{2}{9}}{\frac{9}{2}} = \frac{7 \times 2}{3 \times 5} + \frac{2 \times 4}{3 \times 9} = \frac{14}{15} + \frac{8}{27} = \frac{126+40}{135} = \frac{166}{135}
$$
\n
$$
\stackrel{15}{\longrightarrow} \frac{27}{9} = \frac{3}{9} \text{ m.c.m.} \text{ (15, 27)} = 135
$$
\n
$$
\stackrel{1}{\longrightarrow} \frac{15}{1} = \frac{3}{1} \text{ s}
$$
\n
$$
\frac{11}{1} = \frac{1}{1} - \frac{1}{2} = \frac{1}{4}
$$
\n
$$
\triangleright \frac{1 + \frac{1}{4}}{1 - \frac{1}{4}} = \frac{1 - \frac{1}{2} - \frac{1}{4}}{1 - \frac{1}{3}} = \frac{1 - \frac{1}{3}}{1 - \frac{1}{3}} = \frac{1}{4}
$$

Podemos resolver esta expresión de una forma sencilla tomándola a tramos

Tramo 1: 
$$
\frac{1+\frac{1}{4}}{\frac{1}{2}-\frac{1}{3}} = \frac{\frac{4+1}{3-2}}{\frac{3-2}{6}} = \frac{\frac{5}{4}}{\frac{1}{6}} = \frac{30}{4} = \frac{15}{2}
$$

\nTramo 2: 
$$
1 - \frac{1}{2} - \frac{1}{4} = \frac{4-2-1}{4} = \frac{1}{4}
$$

\nTramo 3: 
$$
1 - \frac{2}{3} = \frac{3-2}{3} = \frac{1}{3}
$$

\nTramo 4: 
$$
1 - \frac{1}{\frac{3}{2}} = 1 - \frac{\frac{3-1}{3}}{\frac{2-1}{2}} = 1 - \frac{\frac{2}{3}}{\frac{1}{2}} = 1 - \frac{4}{3} = \frac{3-4}{3} = -\frac{1}{3}
$$

Reemplazando cada tramo en la expresión dada tenemos:

$$
\frac{1+\frac{1}{4}}{\frac{1}{2}-\frac{1}{3}} - \frac{1-\frac{1}{2}-\frac{1}{4}}{1-\frac{2}{3}} = \frac{15}{2} - \frac{\frac{1}{4}}{\frac{1}{2}} - \frac{\frac{1}{4}}{\frac{1}{3}} = \frac{15}{2} - \frac{\frac{1}{4}}{\frac{1}{3}} = \frac{15}{2} - \frac{\frac{1}{4}}{\frac{1}{2}} = \frac{15}{2} - \frac{1}{8} = \frac{60-1}{8} = \frac{59}{8}
$$
  

$$
1 - \frac{1}{3}
$$
  

$$
\frac{1-\frac{1}{3}}{1-\frac{1}{2}}
$$
  

$$
\frac{0,\overline{7}-\overline{0,4}}{\overline{0,3}} = \frac{\frac{7}{9}-\frac{4}{9}}{\frac{3}{9}} = \frac{\frac{7-4}{9}}{\frac{3}{9}} = \frac{\frac{3}{9}}{\frac{3}{9}} = \frac{1}{9}
$$

 $\triangleright$  Para transportar unos listones se dispone de un camión cuya capacidad es limitada. Se propone organizarlos uniformemente de tal forma que un viaje abarque la mayor cantidad posible. Las dimensiones de los listones son  $3\sqrt{3}$  *cm* de base y  $2\sqrt{2}$  *cm* de ancho y la puerta del platón del camión tiene 1.5 *m* de ancho y 1 *m* de alto. El largo de los listones es igual al largo del camión. Calcular el número de listones que tiene una carga.

 **Solución:** Se considera la expresión decimal de las dimensiones de cada listón ya que la forma radical dificulta los cálculos. Así el área del rectángulo se encuentra multiplicando la base por la altura

$$
A = b \cdot a = 3\sqrt{3} \, \text{cm} \times 2\sqrt{2} \, \text{cm} = 6\sqrt{6} \, \text{cm}^2 \approx 14,7 \, \text{cm}^2
$$

De otra parte, el área de la puerta de la volqueta es de

$$
1.5 m \times 1 m = 150 cm \times 100 cm = 15000 cm2
$$

 Por lo tanto, el número de listones se encuentra dividiendo el área de la entrada del camión entre el área que ocupa cada listón

**Respuesta:** el numero de listones de una carga es de 1020

# **2.0.9RELACIÓN DE ORDEN EN LOS REALES**

Definimos las nociones de mayor que y menor que para números reales *a* y *b* . Los símbolos > (mayor que) y < (menor que) son signos de desigualdad y las expresiones  $a > b$  y  $a < b$  se llaman desigualdades.

Si *a* y *b* son números reales, entonces:  $a < b$  si y solamente si  $a - b < 0$ Si *a* y *b* son números reales, entonces:  $a > b$  si y solamente si  $a - b > 0$ 

Pues si  $a < b$ , entonces  $a + (-b) < b + (-b)$  o equivalente  $a - b < 0$ . De manera similar, si  $a - b < 0$ , entonces  $a - b + b < 0 + b$  o equivalentemente  $a < b$ 

#### Ejemplos

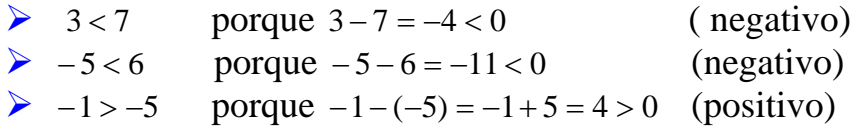

Nota: Si los puntos *A* y *B* de una recta coordenada tienen coordenadas *a* y  $b$ , respectivamente, entonces  $a > b$  equivale a la expresión "A esta a la derecha de *B* ", mientras que *a* < *b* equivale a " *A* esta a la izquierda de *B* ".

#### **LEY DE TRICOTOMIA**

Si  $a \, y \, b$  son números reales, entonces exactamente una de las expresiones siguientes es verdadera

 $a = b$  ,  $a > b$  obien  $a < b$ 

La notación  $a \ge b$ , que se lee " *a* es mayor o igual que *b*", significa que  $a > b$  o que  $a = b$  (pero no ambos); por ejemplo  $a^2 \ge 0$  para todo numero real a. El símbolo  $a \leq b$ , que se lee "  $a$  es menor o igual que  $b$ " significa que  $a < b$  o que  $a = b$ .

Una expresión del tipo  $a < b < c$  se denomina desigualdad continua y quiere decir que:  $a < b$  y  $b < c$ ; se dice " b esta entre  $ay \ c$ ". Del mismo modo, la  $\text{expression } c > b > a \text{ significance } c > b \text{ y} \text{ que } b > a$ 

**Ejemplo:** Ordenamiento de tres números reales

• 
$$
2 < 5 < \frac{17}{2}
$$
,  $-6 < \frac{1}{3} < \sqrt{3}$ ,  $\frac{5}{6} > \frac{1}{2} > -1$ 

Hay otros tipos de desigualdades, por ejemplo:  $a < b \leq c$  quiere decir que  $a < b$ y que  $b \le c$ .Del mismo modo  $a \le b < c$  significa que  $a \le b$  y que  $b < c$ .Por *a* ≤ *b* ≤ *c*, quiere decir que  $a ≤ b$  y *b* ≤ *c* 

# **2.0.10DEFINICION DE VALOR ABSOLUTO**

El valor absoluto de un número real  $a$ , denotado por  $|a|$ , se define.

**1)** Si  $a \ge 0$ , entonces  $|a| = a$ 

**2)** Si  $a < 0$ , entonces  $|a| = -a$ 

Dado que a es negativo en 2) de la definición, − *a* representa un número real positivo.

**Ejemplos:** Notación de valor absoluto *a*

- $|5| = 5$ , porque  $5 > 0$
- $|-12| = -(-12) = 12$  porque  $-12 < 0$
- $|3-\sqrt{3}|=3-\sqrt{3}$ , porque  $(3-\sqrt{3})>0$
- $|\sqrt{3}-3| = -(\sqrt{3}-3)$ , porque  $(\sqrt{3}-3) < 0$ . Así  $|\sqrt{3}-3| = 3 \sqrt{3}$

En general tenemos que  $|a| = |-a|$  para todo numero real *a* 

**Ejemplo:** Supresión de un símbolo de valor absoluto

Si  $x < 1$ , reescribe  $|x-1|$  sin usar el símbolo de valor absoluto.

**Solución:** Si  $x < 1$ , entonces  $x - 1 < 0$ ; esto es,  $x - 1$  es negativo por la parte 2) de la definición de valor absoluto,

$$
|x-1| = -(x-1) = -x+1 = 1-x
$$

Se usara el concepto de valor absoluto para definir la distancia entre dos puntos de una recta coordenada.

# **2.0.11 DEFINICIÓN DE LA DISTANCIA ENTRE DOS PUNTOS DE UNA RECTA COORDENADA**

Sean *a* y *b* las coordenadas de dos puntos *A* y *B* , respectivamente, de una recta coordenada. La distancia entre  $A \, y \, B$ , denotado por  $d(A, B)$ , se define como:

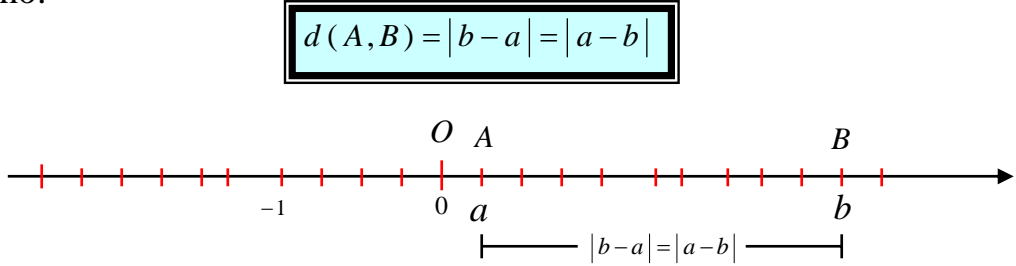

Observa que la distancia entre el origen *O* y el punto *A* es:

$$
d(O, A) = |a - 0| = |0 - a| = |a|
$$

#### **Ejemplo**

Sean *A*, *B*, *C* y *D* puntos con coordenadas −7,−2, 3 y 8, respectivamente en una recta coordenada, como se muestra en la figura. Halle  $d(A, B)$ ,  $d(C, B)$ ,  $d(O,A)$   $\vee$   $d(C,D)$ 

*A B O C D* K<sup>−</sup> <sup>9</sup> <sup>−</sup> <sup>8</sup> <sup>−</sup><sup>7</sup> <sup>−</sup><sup>6</sup> <sup>−</sup> <sup>5</sup> <sup>−</sup> <sup>4</sup> <sup>−</sup> <sup>3</sup> <sup>−</sup> <sup>2</sup> <sup>−</sup><sup>1</sup> 0 <sup>1</sup> <sup>2</sup> <sup>3</sup> <sup>4</sup> <sup>5</sup> 6 7 <sup>8</sup> <sup>9</sup> <sup>10</sup> <sup>11</sup>K

Por la definición de la distancia entre puntos de una recta coordenada, se obtienen las distancias:

$$
d(A, B) = |-2 - (-7)| = |-2 + 7| = |5| = 5
$$
  
\n
$$
d(C, B) = |-2 - 3| = |-5| = |5| = 5
$$
  
\n
$$
d(O, A) = |-7 - 0| = |-7| = 7
$$
  
\n
$$
d(C, D) = |8 - 3| = |5| = 5
$$

El concepto de valor absoluto tiene otros usos, además de hallar distancias entre puntos; se utiliza siempre que estemos interesados en la magnitud o valor numérico de un número real, cualquiera que sea su signo

# **2.0.12 NOTACION CIENTIFICA**

En ciencias a menudo es necesario trabajar con números extremadamente grandes o extremadamente pequeños.

Estos números con muchos dígitos, por comodidad, se pueden escribir de otra forma, con la ayuda de los decimales y de las potencias de 10 . Esta forma de expresar cantidades se llama escritura o notación científica.

Para expresar un número dado en notación científica se escribe como el producto de dos factores

- El primer factor es el numero dado convertido a decimal con una cifra entera
- El segundo factor es 10 elevado a un exponente, que resulta de contar las cifras que se ha corrido la coma para encontrar el decimal del factor anterior. Si la coma se corrió a la izquierda, el exponente es positivo. Si la coma se tuvo que correr a la derecha, el exponente es negativo.

En general un numero esta en notación científica si se puede escribir así:

 $a \times 10^n$ , donde  $1 \le a < 10$  y *n* es un entero

# **Ejemplos**

1. La distancia que recorre un rayo de luz en un año es 5 900 000 000 000 millas. Expresar esta distancia en notación científica

 $5\cancel{000}$  000 000 000 =  $5,9\times10^{12}$  millas

 El exponente es positivo ya que el punto decimal debió moverse doce lugares hacia la izquierda

2. El peso de una molécula de oxigeno se estima en 0,000 000 000 000 000 000 000 053 gramos. Expresarla en notación científica

 El exponente es negativo ya que el punto decimal debió moverse 23 lugares hacia la derecha  $g = 5, 3 \text{ g} \times 10^{-23} \text{ g}$ 

- 3. Escribir en notación científica
	- $\geq 375 = 3.75 \times 10^{2}$
	- $\geq 45\,000\,000\,000 = 4.5 \times 10^{10}$
	- $\triangleright$  0,0000000000235 = 2,35 × 10<sup>-10</sup>
	- ▶ 6,5 = 6,5 × 10<sup>0</sup>
	- $\geq 300800 = 3.008 \times 10^5$

Muchas calculadoras usan la notación científica en sus pantallas; para el número  $a \times 10^n$  se suprime el 10 y el exponente se muestra precedido por la letra E; por ejemplo, a fin de hallar  $(5600 000)^2$  en una calculadora científica, podemos teclear el entero 5600 000 y presionar la tecla  $x^2$  (o elevar al cuadrado), con lo cual obtenemos un resultado semejante al de la figura. Traducimos esto como  $3,136 \times 10^{13}$ ; por lo tanto,

```
(5600\,000)^2 = 31360\,000\,000\,0003,136 \times E13 0 3,136 <sup>13</sup>
```
Las calculadoras también pueden utilizar las notación científica en el tecleo de números, por lo general el manual del usuario contiene detalles específicos.

# **2.0.13 APROXIMACIONES DECIMALES**

A menudo, en problemas prácticos muchas veces aparecen números provenientes de diversos tipos de mediciones y, por lo tanto, son aproximaciones a los valores exactos. Dichas respuestas deben redondearse porque el resultado final de un calculo no puede se mas preciso que los datos que se hayan usado; por ejemplo, si la longitud y ancho de un rectángulo se miden con una precisión de dos lugares decimales, no es posible esperar una precisión de mas de dos lugares decimales en el valor calculado del área del rectángulo. Ahora bien, para trabajos puramente matemáticos, si se dan los valores de longitud y ancho de un rectángulo supondremos que las dimensiones son exactas y no precisaremos redondeo alguno.

Una aproximación o valor aproximado de un número es otro número próximo, al primero al cual representa y sustituye.

Por ejemplo el decimal 0,44 es una aproximación del número  $0,\overline{4}$ . Para aproximar un número se suelen utilizar dos técnicas: Truncamiento y redondeo

#### 1. Para truncar un decimal se eliminan sus cifras a partir de un cierto orden.

 Por ejemplo, para truncar los decimales anteriores por las centésimas, se escriben hasta las centésimas y se eliminan las cifras que hay a la derecha.

$$
5,346 \Rightarrow 5,34
$$
  

$$
2,567 \Rightarrow 2,56
$$
  

$$
0,476 \Rightarrow 0,47
$$
  

$$
2,41421 \Rightarrow 2,41
$$

2. Para redondear un numero entero o decimal hasta cierto orden  $n$ , se sustituyen por ceros todas las cifras siguientes a la de orden  $n$ . La cifra de orden  $n$  se deja como esta si la que sigue es menor que  $5$ , y se aumenta en una unidad si la que sigue es mayor que 5.

 Por ejemplo, para redondear los decimales del ejemplo anterior hasta las centésimas escribimos:

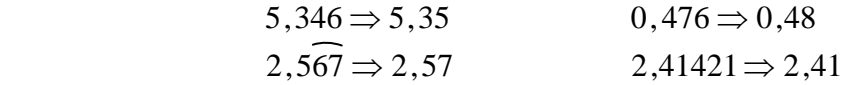

Salvo indicación expresa, se entiende que una aproximación decimal hasta una cierta cifra decimal lo es por redondeo

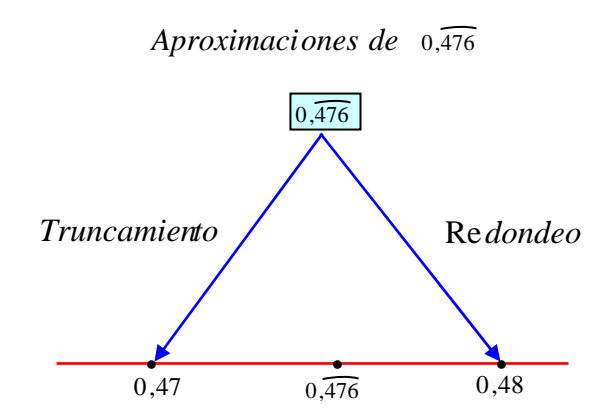

# **TALLER2.0**

**1.** Indicar cuales de los siguientes enunciados son verdaderos o falsos:

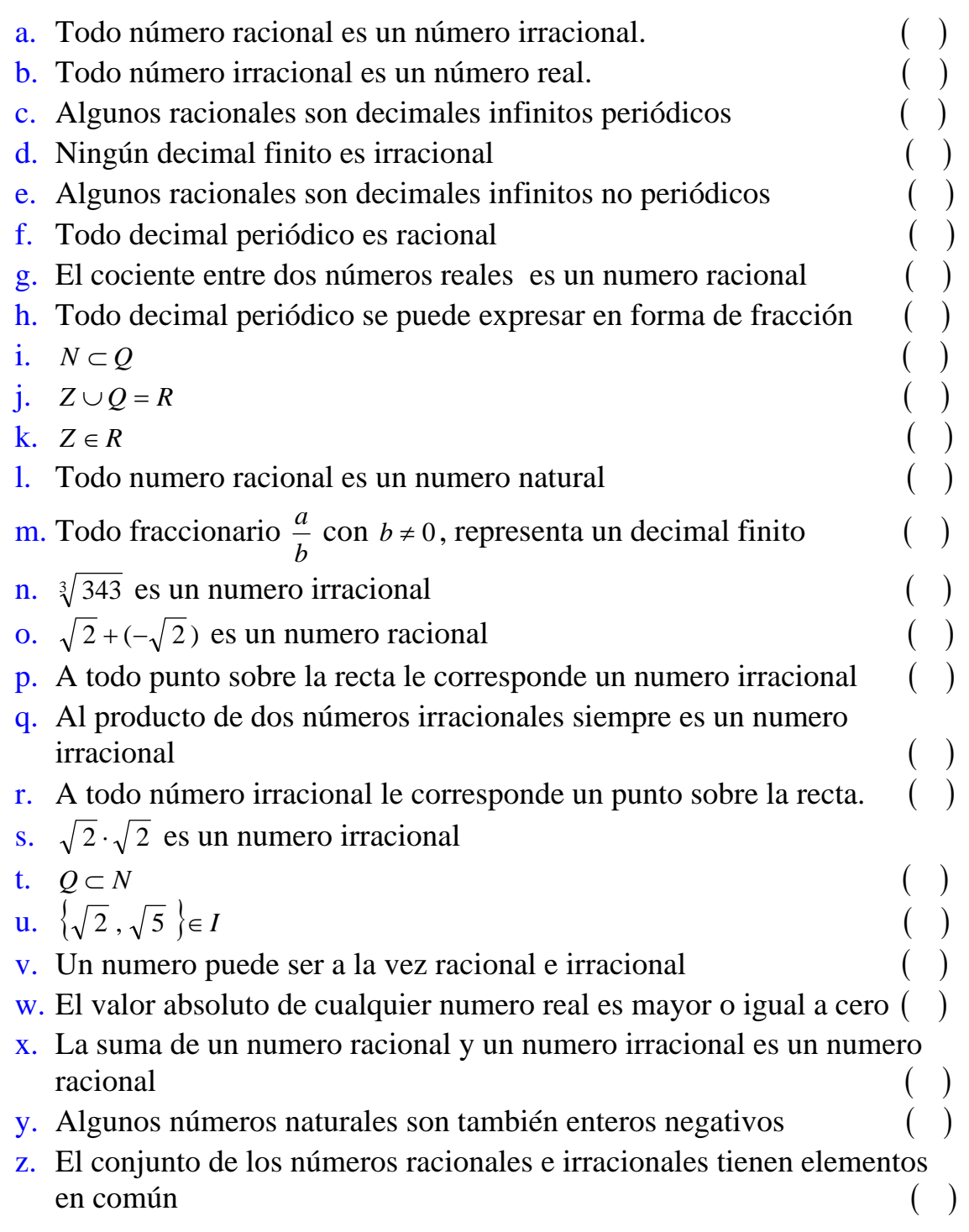

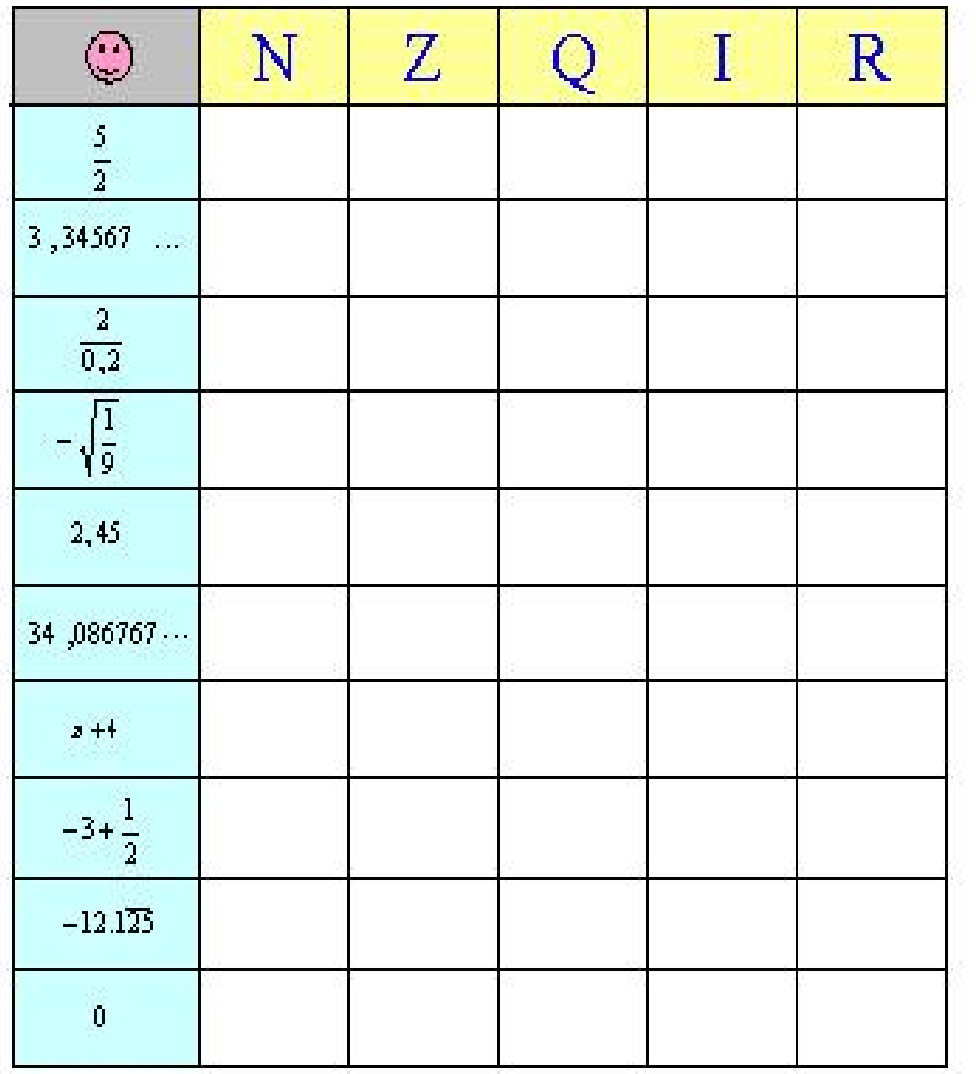

**2.** Escribir si o no, en las columnas del conjunto numérico indicado, si pertenece o no el numero dado en la columna de la izquierda.

 **3.** Indicar la propiedad de los números reales que justifica cada una de las siguientes igualdades

a. 
$$
a \cdot b = b \cdot a
$$
  
\nb.  $3 + (7 + 9) = (3 + 7) + 9$   
\nc.  $b + 0 = 0 + b = b$   
\nd.  $ax + ay = a \cdot (x + y)$   
\ne.  $(-p) + p = 0$   
\nf.  $q \cdot \frac{1}{q} = \frac{1}{q} \cdot q = 1$ ,  $q \neq 0$ 

g.  $10 + a \cdot (x + y) = 10 + (ax + ay)$ 

h. 
$$
4 \cdot (a \cdot b) = (4 \cdot a) \cdot b
$$
  
\ni.  $\pi + (-\pi) = 0$   
\nj.  $3 \cdot (a+b) = (a+b) \cdot 3$   
\nk.  $5 + (3+6) = (3+6) + 5$   
\nl.  $-3(4 \cdot 5) = 3 \cdot 4 \cdot (-5) = (3 \cdot 5) \cdot (-4) = -(3 \cdot 4 \cdot 5)$ 

- **4.** El resultado de la operación ⎭  $\left\{ \right.$  $\frac{1}{2}$  $\overline{a}$ ⎨  $\left\lceil \right\rceil$  $\left[\left(\frac{1}{2}+\frac{1}{3}\right)+\left(\frac{2}{3}-\frac{1}{3}\right)\right]$  $\left(\frac{1}{2} + \frac{1}{2}\right) \div \left(\frac{2}{2} - \frac{1}{2}\right)$ ⎠  $\left(\frac{2}{2}-\frac{1}{2}\right)$  $\left(\frac{1}{2}+\frac{1}{3}\right)\div\left(\frac{2}{3}-\right)$ ⎝  $\div \left\{ \frac{1}{i} \div \right\} \left( \frac{1}{i} \div \right)$ 3 1 3 2 3 1 2 1 4 1 2  $\frac{1}{2} \div \left\{ \frac{1}{2} \div \left| \left( \frac{1}{2} + \frac{1}{2} \right) \div \left( \frac{2}{2} - \frac{1}{2} \right) \right| \right\}$  es: a) 12 b) 5 c)  $\frac{1}{12}$  d)  $\frac{1}{3}$
- **5.** El resultado de la operación  $0.\overline{1} + 0.\overline{6} + 0.2$  es el numero racional

a) 
$$
\frac{9}{9}
$$
 b)  $\frac{89}{90}$  c)  $\frac{44}{45}$  d)  $\frac{9}{10}$   
6. El resultado de la operación  $\frac{1}{3} + \frac{1}{9} + \frac{14}{10}$  es la expresión decimal  
a)  $1.\overline{4}$  b)  $1.8\overline{4}$  c)  $0.\overline{4}$  d)  $1.\overline{84}$ 

- **7.** El resultado de la operación  $[0,4 \div 2] + [9,6 \div 3]$  es la expresión decimal:
	- a) 29,6 b)  $29.\overline{6}$  c)  $3.\overline{4}$  d) 3,4
- 8. Un número elevado al cuadrado es igual a 8, ¿Cuál es el número?
- 9. Si los catetos de un triangulo rectángulo miden 2 y 3 metros respectivamente, ¿Cuánto mide la hipotenusa?

**10.**El área de un cuadrado es igual a  $128 m^2$ , ¿Cuántos metros mide cada lado?

- **11.**¿Cual es el opuesto de  $\sqrt{5}$  ? ¿Cual es le opuesto del número *a* ?
- **12.**¿Los números racionales los podemos expresar en forma decimal?
- **13.**¿Es posible, dado un numero real, encontrar otro numero que sumado con el de cómo resultado cero?

**14.**¿Los números naturales los podemos expresar como fracción de enteros  $, b \neq 0$ *b*  $\frac{a}{b}$ ,  $b \neq 0$  ?

**15.** Representa en la recta los números:

a)  $\frac{3}{5}$ b)  $\frac{5}{6}$  $\frac{5}{6}$  c)  $-\frac{1}{4}$ 

**16.**Expresar en notación científica:

a) 4125000000 b) 0,000 000 000456 c) 3000 861 000 000 d) 0, 000 000 65

c)La carga eléctrica de un electrón es  $\frac{0,000,00002}{1,000,0000}$ Coulomb 1000 000 000 0,000 0001602

**17.**Escribe como numero decimal las siguientes magnitudes.

a) El radio ecuatorial mide  $6,37\times10^6$  *m* b) La masa de la tierra es  $6,2\times10^{21}$  Ton

**18.**El decimal 0,000 000 893 expresado en notación científica es:

a)  $89.3\times10^5$  b)  $8.93\times10^6$  c)  $8.93\times10^{-6}$  d)  $8.93\times10^7$  e)  $0.893\times10^5$ 

19. Un camión transporta tres bloques de mármol de 1,34 Toneladas cada uno y dos vigas de hierro de 0,75 toneladas cada una

- a. ¿Cuántas toneladas lleva en total el camión?
- b. ¿Cuántos Kilogramos?
- c. ¿Cuántos gramos? Expresa este resultado en notación científica.

**20.**Escribe en forma decimal el numero racional 3 2

- a. ¿Qué tipo de decimal es?
- b. Mediante truncamiento escribe una aproximación de 3  $\frac{2}{3}$  hasta las centésimas.
- c. Mediante redondeo escribe una aproximación de 3  $\frac{2}{3}$  hasta las centésimas

**21.**Mediante redondeo y truncamiento escribe una aproximación hasta las milésimas de 7  $\frac{8}{5}$
**22.**Completar con >, >,  $o =$ :

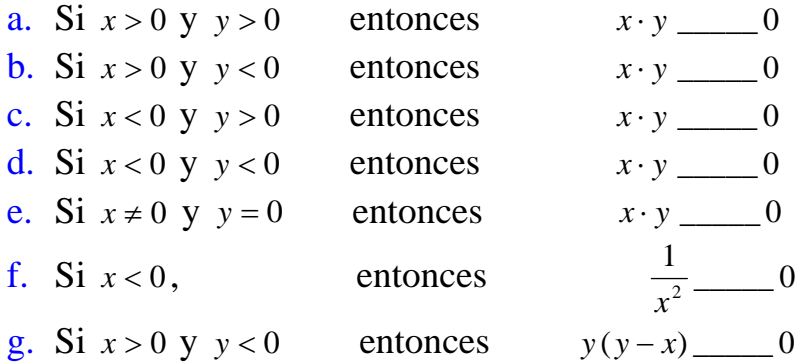

- **23.**Los números dados son coordenadas de los puntos *A*, *B y C* respectivamente, de una recta coordenada. Halla la distancia.
	- a)  $d(A,B)$  b)  $d(C,B)$  c)  $d(B,C)$  d)  $d(A,C)$

 $\Delta$  3, 7, -6,  $\Delta$  8, -4, -1,  $\Delta$  -6, -2, 5,  $\Delta$  -9, 1, 12

**24.** Reescribe el numero sin usar el símbolo de valor absoluto, y simplifique el resultado

a) 
$$
|-5-7|
$$
 b)  $|-3+7|$  c)  $(-2) \cdot |3-12|$  d)  $|\pi - 2|$  e)  $|2 - \pi|$  f)  $|\frac{1}{5} - \frac{1}{3}|$   
g)  $|-5|-|-3|$  h)  $|7|+|-9|$  i)  $|-4|/|3|$  j)  $|-6|/(-2)$  k)  $|\sqrt{7}-3|$ 

#### **25.**Expresa el enunciado como desigualdad

- a. *x* es negativo
- b. *d* esta entre − 4 y 2
- c. *y* es no negativo
- d. *t* no esa menor que 5
- e. *r* es menor o igual que  $\pi$
- f. El negativo de *z* no es mayor que 6
- g. El valor absoluto de *x* es mayor que 10
- h. El reciproco de *c* es al menos 10
- i. El cociente de *p* y *q* es al menos 3 1

**26.**Efectúa las operaciones

a) 
$$
4 \times 6 \times (-1) \times (-15) \times 12
$$
 b)  $(-25) + (-34)$  c)  $8 \times (-3) \times 6 \times \frac{4}{6}$  d)  $9 + (-7) - 20$   
e)  $\left(\frac{2}{5} + \frac{1}{2} - \frac{1}{3}\right) \cdot 4$  f)  $\frac{3}{2} - \left(\frac{1}{2} \times \frac{3}{4}\right)$  g)  $\left(\frac{3}{4} - \frac{5}{6} - \frac{2}{3}\right) \div \left(\frac{1}{3} - \frac{7}{24}\right)$  h)  $(-36) \times 11 \times \frac{1}{9}$   
i)  $\left(-\frac{6}{7}\right) \times \left(-\frac{7}{8}\right) \times \left(-\frac{8}{9}\right) \times \left(-\frac{9}{10}\right)$  j)  $\left(-\frac{11}{17}\right) \times \left(\frac{34}{-5}\right) \times \left(-\frac{30}{7}\right)$  k)  $\frac{1}{4} \times \left(-\frac{8}{5}\right) \times 0$   
 l)  $\frac{[5 - (-1)] \cdot [-4 - (-9)]}{(-2) \cdot (-3) \cdot (-4) + (-3) \cdot (-3)} - \frac{3 \cdot [(-1)(-2)(-7) + (-5) \cdot (-6)]}{[(-7)(-2) + (-4) \cdot 3] \cdot [10 - (-3)(-2)]}$   
m)  $\frac{8 \times (-9)}{-13 + 7} - \frac{-34 - (-4)}{(-5)(-2)}$  n)  $\frac{(-2)(-3)(-4)}{-2 - (-3) - 4} \times \frac{3 \cdot [(-1)(-4) - (-2)]}{-1 - 2 - 3}$   
o)  $\left[\left(3 + \frac{1}{3}\right) \div \left(2 - \frac{1}{4}\right)\right] \div 3$  p)  $3 \times \frac{1}{4} - \left(1 + \frac{1}{2} - \frac{1}{4}\right) \div 2$  q)  $\frac{1}{2} - \frac{3}{4} \div \frac{5}{2} - 4 \cdot \left(\frac{1}{3} - 5\right)$   
r)  $\left[1 - \frac{1}{2} - 3\right) \times \left(1 + \frac{2}{3}$ 

 $1+(1/3)$  5

- **27.**Resolver las siguientes aplicaciones
	- **a.** El largo de un terreno de forma rectángular es  $17 m$  y su área es  $119 m^2$ . Calcule el ancho del terreno y el precio si el valor del  $m^2$  es de \$350 000
	- **b.** Las dimensiones de un libro son 16 *cm* de ancho y 24,5 *cm* de largo. Si se hace una fila con 40 libros, colocándolos uno a continuación de otro como lo indica la figura, ¿Cuál es la longitud de la fila y cual el área ocupada por los libros?

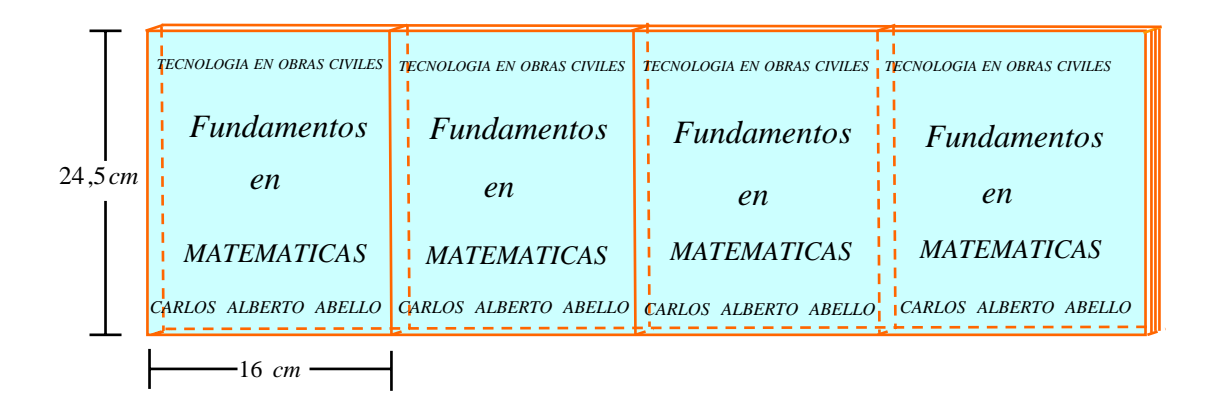

**c.** Las líneas que demarcan una autopista miden  $1,75 \, m$  y la distancia entre ellas es de 80cm. Calcule la longitud de un tramo que tiene 125 líneas si inicia y finaliza con, línea.

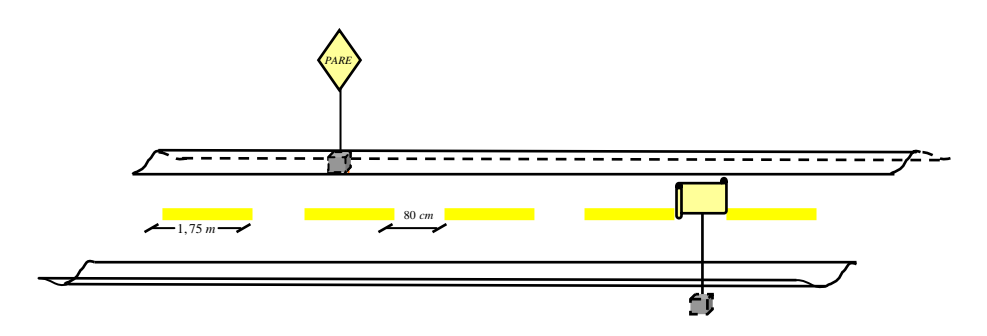

**d.** Halle la longitud del alambre de púa necesario para cercar el terreno mostrado en la figura, si se desea colocar tres vueltas de alambre .De la respuesta en metros( el tramo colinda con el rió no lleva alambre

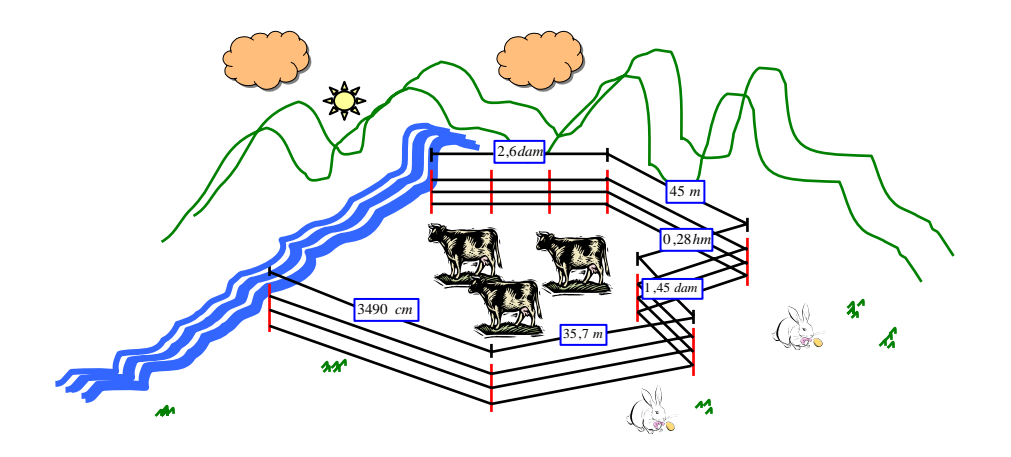

- **e.** Población de peces. la dinámica poblacional de muchos peces se caracteriza por tasas de fertilidad en extremo altas en adultos y tasas de sobre vivencia muy bajas en jóvenes. Un lenguado desarrollado puede poner hasta 2.5 millones de huevos, pero solo el 0.00035 % de los hijuelos rebasara los tres años de edad. Utiliza la notación científica para calcular el número de descendientes que lega a los tres años.
- **f.** Superficie de la tierra. Las aguas cubren el 70.8 %, o sea alrededor de 361×10<sup>6</sup> km<sup>2</sup>, de la superficie del planeta; calcula el área total del globo terráqueo.
- **g.** Presión de un tornado. Cuando un tornado pasa cerca de un edificio, hay una rápida caída de la presión exterior y la presión interior no tiene tiempo para cambiar. La diferencia resultante es capaz de ocasionar una presión, hacia el exterior, de 1.4 *lb* /  $pul^2$  en las paredes y techo del inmueble.
	- ¾ Calcula la fuerza en libras ejercida en un pie cuadrado de una pared
	- ¾ Calcula las toneladas de fuerza ejercida en una pared que mide 8 pies de alto y 40 pies de ancho.

Rta1: 201.6 lib, 32.256 Toné

## **2.1 POTENCIACION EN LOS REALES**

Si *n* es un entero positivo, la notación  $a^n$ , representa el producto del número real *a*, multiplicado *n* veces por el mismo. La expresión  $a^n$  se lee *a* a la enésima potencia o simplemente,  $a$  a la  $n$ . El entero positivo  $n$  se llama exponente y el número real a, base

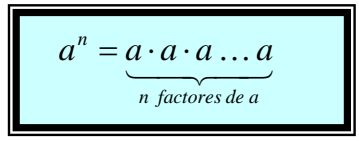

### **Ejemplos:**

$$
\frac{1}{2} \begin{cases}\n2^4 = 2 \cdot 2 \cdot 2 \cdot 2 = 16 \\
\frac{1}{2} \int_0^5 = \frac{1}{2} \cdot \frac{1}{2} \cdot \frac{1}{2} \cdot \frac{1}{2} = \frac{1}{32} \\
\frac{1}{2} \left(2 \cdot \frac{1}{2} \cdot \frac{1}{2} \cdot \frac{1}{2} = \frac{1}{32} \\
\frac{1}{2} \left(1 - \frac{1}{2} \right) \cdot \left(-10 \right) \cdot \left(-10 \right) = -1000 \\
\frac{1}{2} \left(1 - \frac{2}{3} \right) \cdot \left(-\frac{2}{3} \right) \cdot \left(-\frac{2}{3} \right) \cdot \left(-\frac{2}{3} \right) = \frac{16}{81}\n\end{cases}
$$

Observación: es importante tener en cuenta que la expresión  $4a^n$  significa  $4(a^n)$  pero no  $(4a)^n$ . El numero real 4 se llama coeficiente de  $a^n$  en la  $expression$  4*a*<sup>*n*</sup>.

Ejemplos notación  $ka^n$  (  $k$  es un numero real)

¾ 4 5 4 125 500 <sup>3</sup> ⋅ = ⋅ = ¾ 4 5 4 125 500 <sup>3</sup> − ⋅ = ⋅ = − ¾ 3 ( 3 ) 81 <sup>4</sup> <sup>4</sup> − = − = − ¾ 2 ( 3) 2 ( 3) ( 3) ( 3) 2 ( 27) 54 <sup>3</sup> ⋅ − = ⋅ − ⋅ − ⋅ − = ⋅ − = −

### **2.1.1 EXPONENTE CERO Y NEGATIVO**

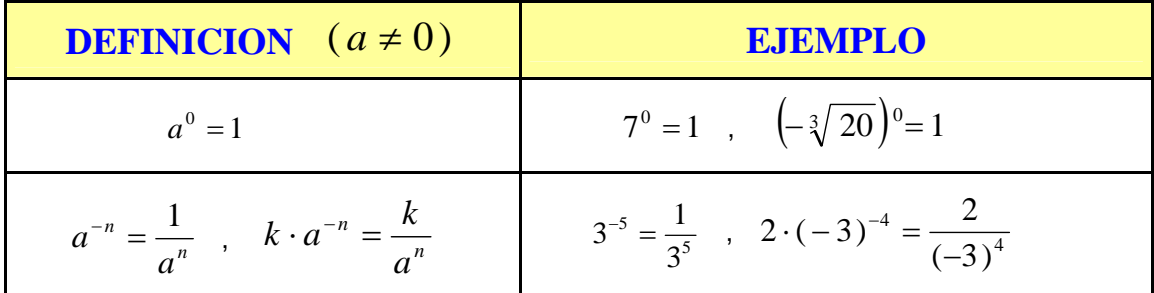

Si *m* y *n* son enteros positivos, entonces

$$
a^m a^n = \underbrace{a \cdot a \cdot a \dots a}_{m \text{ factors de } a} \cdot \underbrace{a \cdot a \cdot a \dots a}_{n \text{ factors de } a}
$$

En vista de que el numero total de factores de  $a$  a la derecha es  $m+n$ , esta expresiones igual a  $a^{m+n}$ , es decir,

$$
a^m a^n = a^{m+n}
$$

Podemos ampliar esta formula a  $m \leq 0$  *o*  $n \leq 0$  con las definiciones del exponente cero y exponentes negativos.

Veamos otra propiedad de los exponentes, para *m* y *n* enteros positivos:

$$
(a^m)^n = \underbrace{a^m \cdot a^m \cdot a^m \cdots a^m}_{n \text{ factors de } a^m}
$$

Y contamos el número de veces que *a* aparece como factor del lado derecho. Dado que  $a^m = a \cdot a \cdot a \cdot a \cdot a$ , donde a aparece *m* veces como factor, y en virtud de que el numero de tales grupos de factores es *n* , el numero total de *m* factores de  $a$  es  $m \cdot n$ , por consiguiente

$$
(a^m)^n=a^{mn}
$$

También podemos ampliar esta formula a  $m \leq 0$  *o*  $n \leq 0$  con las definiciones del exponente cero y exponentes negativos. Las propiedades restantes se establecen de modo semejante contando factores

# **2.1.2LEYES DE EXPONENTES PARA LOS NUMEROS REALES** *a* **y** *b* **Y LOS ENTEROS** *m* **y** *n*

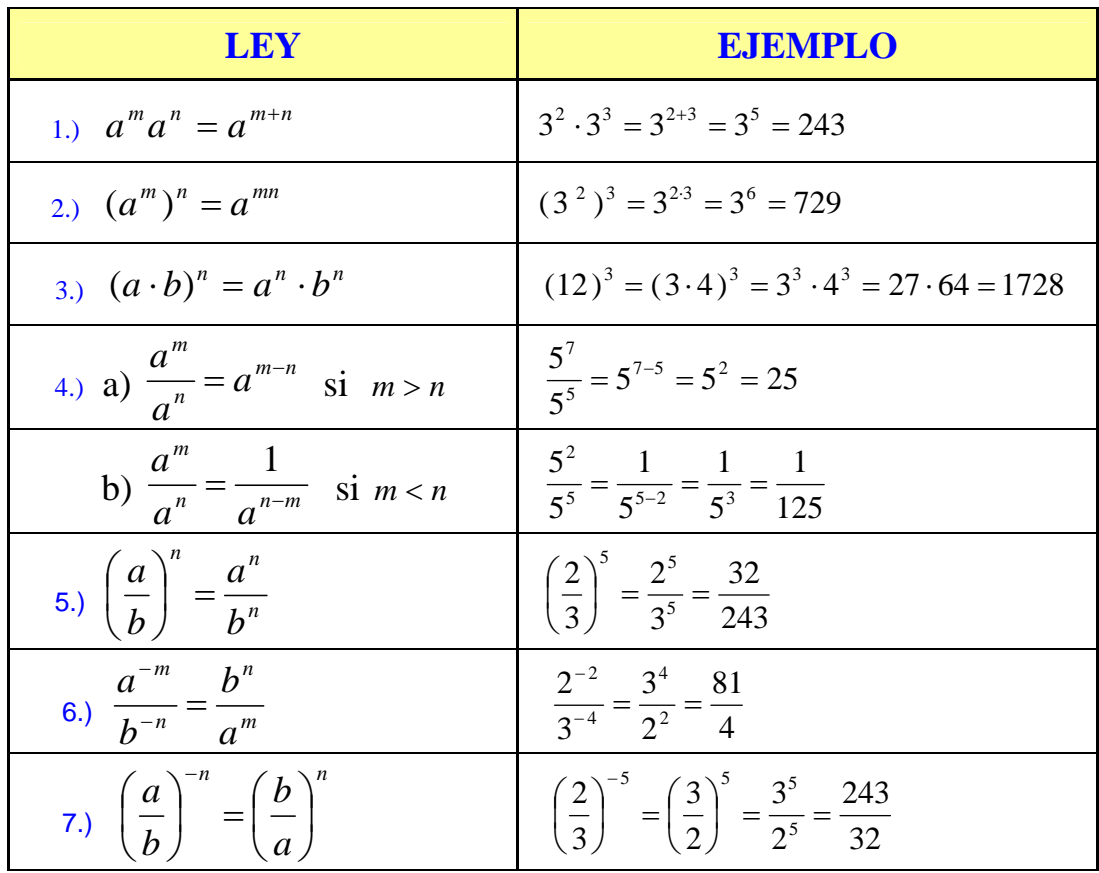

**Nota:** Las leyes de los exponentes pueden generalizarse para obtener reglas como:  $(abc)^n = a^n b^n c^n$  **y**  $a^m a^n a^r = a^{m+n+r}$ **Ejemplo:** (leyes de los exponentes)

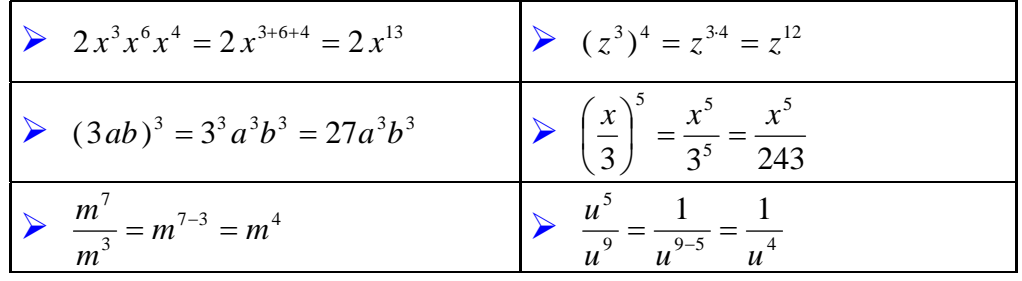

**Simplificar** una expresión donde hay potencias de números reales, significa cambiarla a otra en que cada número real aparece solo una vez y todos los exponentes son positivos. Debemos asumir que los denominadores siempre representan números reales diferentes de cero.

### Ejemplos:

Utiliza las leyes de los exponentes para simplificar la expresión dada

1) 
$$
(-3x^4y^2) \cdot (5xy^5) = (-3)(5)x^4xy^2y^5 = -15x^5y^7
$$
  
\n2)  $\left(\frac{1}{2}a^3b^4c\right)^5 = \left(\frac{1}{2}\right)^5(a^3)^5(b^4)^5c^5 = \frac{1}{2^5}a^{15}b^{20}c^5 = \frac{1}{32}a^{15}b^{20}c^5$   
\n3)  $\left(\frac{3a^3}{b}\right)^4\left(\frac{b^2}{a^7}\right)^3 = \frac{(3a^3)^4}{b^4} \cdot \frac{(b^2)^3}{(a^7)^5} = \frac{3^4(a^3)^4}{b^4} \cdot \frac{b^6}{a^{21}} = \frac{81a^{12}}{b^4} \cdot \frac{b^6}{a^{21}} = \frac{81b^2}{a^9}$   
\n4)  $(r^{-2}s^4)^{-4} = (r^{-2})^{-4}(s^4)^{-4} = r^8s^{-16} = \frac{r^8}{s^{16}}$  or  $(r^{-2}s^4)^{-4} = \left(\frac{s^4}{r^2}\right)^4 = \left(\frac{r^2}{s^4}\right)^4 = \frac{r^8}{s^{16}}$   
\n5)  $\frac{16x^4y^{-8}}{64x^{-7}y^4} = \frac{2^4x^4}{2^6y^4} \cdot \frac{y^{-8}}{x^{-7}} = \frac{1x^4}{2^2y^4} \cdot \frac{x^7}{y^8} = \frac{x^{11}}{4y^{12}}$  or  $\frac{16x^4y^{-8}}{64x^{-7}y^4} = \frac{2^4x^{4+7}}{2^6y^{4+8}} = \frac{x^{11}}{2^2y^{12}} = \frac{x^{11}}{4y^{12}}$   
\n6)  $\left(\frac{4a^2b}{a^3b^2}\right) \cdot \left(\frac{5a^2b}{2b^4}\right) = \frac{20a^4b^2}{2a^3b^6} = \frac{10a}{b^4}$   
\n7)  $\left[\frac{2^3 \cdot 3^4a^5b^{-3}a^{-2}}{6^3a^3b^5^2c^0}\right]^2 = \left[\frac{2^3 \cdot 3^4a^{3-3}b^{-3$ 

$$
12\left[\frac{3}{a} + \frac{1}{a} - \frac{2}{a}\right]^{-1} \div \left[\frac{a}{2} - \frac{a}{3} + a\right]^{-1} = \left[\frac{3+1-2}{a}\right]^{-1} \div \left[\frac{3a-2a+6a}{6}\right]^{-1} = \left[\frac{2}{a}\right]^{-1} \div \left[\frac{7a}{6}\right]^{-1} = \frac{a}{2} \div \frac{6}{7a}
$$

$$
= \frac{a}{2} \cdot \frac{7a}{6} = \frac{7a^2}{12}
$$

$$
13\left[\frac{a^{-1}}{a^{-1} - b^{-1}}\right]^{-1} = \left[\frac{1}{\frac{a}{a-b}}\right]^{-1} = \left[\frac{1}{\frac{a}{ab}}\right]^{-1} = \left[\frac{ab}{a(b-a)}\right]^{-1} = \left[\frac{b}{b-a}\right]^{-1} = \frac{b-a}{b}
$$

 A fin de simplificar una expresión que contiene potencias racionales de letras que representan números reales, la convertimos en una expresión en que cada letra aparece solo una vez y todos los exponentes son positivos

14) 
$$
(-27)^{2/3}(4)^{-5/2} = (-3)^{3/2/3}(2^2)^{-5/2} = (-3)^{6/3}(2)^{-10/2} = (-3)^{2}(2)^{-5} = \frac{(-3)^{2}}{2^{5}} = \frac{9}{32}
$$
  
\n15)  $(0.008)^{-2/3} = \left(\frac{8}{1000}\right)^{-2/3} = \left(\frac{1000}{8}\right)^{2/3} = \left(\frac{10^{3}}{2^{3}}\right)^{2/3} = \frac{(10^{3})^{2/3}}{(2^{3})^{2/3}} = \frac{10^{2}}{2^{2}} = \frac{100}{4} = 25$   
\n16)  $(8x^{5}y^{24})^{1/3} = (8)^{1/3}(x^{5})^{1/3}(y^{24})^{1/3} = (2^{3})^{1/3}x^{5/3}y^{8} = 2x^{5/3}y^{8}$   
\n17)  $\left(\frac{2x^{5/3}y^{-1}}{16x^{2}y^{-1/4}}\right)^{1/3} \cdot \left(\frac{x^{-2}y^{1/2}z^{0}}{64x^{-1/2}y^{-3/2}}\right)^{-1/2} = \left(\frac{2}{2^{4}x^{2-(5/3)}y^{-1/4+1}}\right)^{1/3} \left(\frac{y^{1/2+(3/2)}}{2^{6}x^{(-1/2)+2}}\right)^{-1/2}$   
\n $= \left(\frac{1}{2^{3}x^{1/3}y^{3/4}}\right)^{1/3} \left(\frac{y^{2}}{2^{6}x^{3/2}}\right)^{-1/2} = \left(\frac{1^{1/3}}{(2^{3}x^{1/3}y^{3/4})^{1/3}}\right) \cdot \left(\frac{2^{6}x^{3/2}}{y^{2}}\right)^{1/2} = \frac{1}{2x^{1/9}y^{1/4}} \cdot \frac{(2^{6}x^{3/2})^{1/2}}{(y^{2})^{1/2}}$   
\n $= \frac{2^{3}x^{3/4}}{2x^{1/9}y^{1/4}y} = \frac{2^{2}x^{3/4-(1/9)}}{y^{(1/4)+1}} = \frac{4x^{23/36}}{y^{5/4}}$ 

### **TALLER 2.1**

**1.** Expresa el número en la forma *a* / *b* , donde *a* y *b* son enteros**.**

**1.**  4 2  $\frac{3}{2}$ ⎠  $\left(-\frac{3}{2}\right)$ ⎝  $\left(-\frac{3}{2}\right)^{1}$  **2.**  $\left(-\frac{2^{2}}{2}-2^{-2}\right)$ 2 2 3  $-\frac{2^2}{2}$  - 2<sup>-2</sup> 3.  $-3^2 + 5^0 + 27^{-2/3}$ **4.**  $(-2)^5$  **5.**  $9^{5/2}$  **6.** 0 (  $2^{-1}$  (  $2^2$ 3 2 2 3 2  $\left(\frac{3}{2}\right)^{0} - \left(-\frac{3}{2}\right)^{-1} + \left(\frac{2}{2}\right)^{1}$ ⎠  $\left(\frac{2}{2}\right)$  $\left(-\frac{3}{2}\right)^{-1} + \left($  $\left(\frac{3}{2}\right)^{6}$  -  $\left(-\right)$ ⎝  $\begin{pmatrix} 3 \end{pmatrix}^0$   $\begin{pmatrix} 3 \end{pmatrix}^-$ **7.**  $\frac{3}{5-3}$ 2 5 3 − **8.**  $(-0.008)^{2/3}$  **9.**  $32^{1/5} - (-64)^{2/3} + 10^{0}$ **10.**  $-3^2 + 4^{-1}$  **11.** 81<sup>-3/4</sup> **12.**  $(0.0025)^{3/2}$ 

**1.** Simplifica y escriba las respuestas usando solo exponentes positivos

1. 
$$
\frac{1}{3}x^4x^{-3}
$$
  
\n2.  $\left(\frac{2}{3}x^5y^{-2}z^0\right)^{-3}$   
\n3.  $\frac{3(a+b^2)^212(a-b)^{-2}}{4(a-b)^{2/3}(a+b^2)^{-3}}$   
\n4.  $(-3x^{-3})(4x^6)$   
\n5.  $(-2xy^{-2})^3\left(\frac{x^{-2}}{8y^3}\right)^{-1}$   
\n6.  $\frac{(x^6y^3)^{-1/3}}{(x^4y^2)^{-1/2}}$   
\n7.  $(-2x^{-4})(6x^{-8})(-3x^{-5})$   
\n8.  $\frac{10^{-4} \cdot 10^6}{10^6 \cdot 10^{-20}}$   
\n9.  $\left(\frac{3^3x^9y^{-3}}{2^4x^2y^{-4}}\right)^{-1} \cdot \left(\frac{3^4x^{-2}y}{2^3x^3y^{-1}}\right)^2$   
\n10.  $(\frac{1}{4}b^3)(-\frac{16}{9}b^{-3})(-5b^{-1})$   
\n11.  $\frac{1024a^{3/2}b^{-5}c^{-1/2}}{128a^2b^{-10}c^{1/2}}$   
\n12.  $\left(\frac{x^{-1/2}y^{-2/3}z^{-1}}{8^{1/3}x^{-1}y^{-1/2}z^0}\right)^6$   
\n13.  $\frac{(4x^3)(5x^5)}{(x^3)^2}$   
\n14.  $(-2x^{3/2}y^{-2})(\frac{1}{2}x^{-1/4}y^{5/2}z^0)$   
\n15.  $\left(\frac{3a^2b^{-1/2}z^{-2}c^{-1}}{16a^{-4}b^{3/7}z^{-2}c^{-6}}\right)(4a^{-6}b^{13/14}c^{-7})$   
\n16.  $\frac{(-2a^{-2})^3}{4a^3}$   
\n17.  $\left(\frac{c^{-4}}{16d^8}\right)^{3/4}$   
\n18.  $(125x^{1/3}y^{-1/3})^{-2/3}(x^{1/3}y^{-2/3})$   
\n19.  $(-2x^{-2}y^3)^2$   
\n20. 

### 2. Efectuar los cálculos

1. 
$$
\left[\left(\frac{1}{a}\right)^{-1} + \left(-\frac{1}{a}\right)^{-1}\right]^x \div \left[\frac{1}{a} + (-a)^{-1} + 1\right]^{2x}
$$
  
\n2.  $\left[\left(1 - \frac{2}{3}\right)^2 \div \left(\frac{2}{3} - 1\right)^3\right] \div \left[\left(\frac{26}{9}\right) - \left(\frac{8}{9}\right)\right]^{-4}$   
\n3.  $\left[\frac{0.02 + 0.3}{\frac{5}{9}}\right]^{-1}$   
\n4.  $\left[\frac{(1.5 + 0.2) \times 0.3}{5.1}\right]^{-1}$   
\n5.  $\left[\frac{a}{\frac{3}{2}}\right]^{-1} \cdot \left[\left(\frac{a}{2}\right)^{-1}\right]^2 \div \left[\left(\frac{a}{\frac{2}{3}}\right)^{-1}\right]^{-2}$   
\n6.  $\left[\frac{1}{(-2)^2} + \frac{1}{(-3)^2} - \frac{1}{(-2)^3} + \frac{1}{72}\right] \cdot \left(\frac{10}{5} \div \frac{7}{4}\right)$ 

### **3. APLICACIONES**

- a) Si la masa de la tierra es aproximadamente de  $6.1 \times 10^{27}$  gr y cada gramo es 2.2×10<sup>-3</sup> libras. ¿cual es la masa de la tierra en libras? Rta: 1.3×10<sup>25</sup> libras
- b) Las computadoras mas avanzadas de nuestro tiempo pueden realizar una suma sencilla en 10<sup>-8</sup> y se espera que la siguiente generación de computadores trabajara a base de pequeños dispositivos superconductores y podrá realizar una suma sencilla en 10<sup>-10</sup> s. ¿Cuántas sumas serian capaces de realizar ambas computadoras en 1 *s* ?, ¿y un minuto?

Rta:10<sup>6</sup> 0 100 millones, 10<sup>10</sup> o diez mil millones,  $6 \times 10^{9}$  o seis mil Millones,  $6\times10^{11}$  o seiscientos mil millones

## **2.2 RADICACION Y EXPONENTES RACIONALES**

La raíz n-esima de un numero  $a$  es otro numero  $b$ , que elevado al exponente *n* nos da como resultado *a*. Es decir,

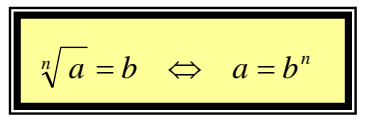

La base buscada es el valor de la raíz. El exponente de la potencia es el índice y el valor de la potencia, la cantidad subradical.

**Ejemplos:** 

$$
\sqrt{9} = 3
$$
 Porque 3<sup>2</sup> = 9  
\n
$$
\sqrt[3]{\frac{1}{64}} = \frac{1}{4}
$$
 Porque  $(\frac{1}{4})^3 = \frac{1}{64}$   
\n
$$
\sqrt[5]{-32} = -2
$$
 Porque  $(-2)^5 = -32$   
\n
$$
\sqrt[4]{-81}
$$
 No es un número real. (Complex)

Toda raíz se puede expresar con exponente fraccionario como sigue:

$$
\forall a \in R^+, \quad \frac{m}{n} \in Q, \quad \sqrt[n]{a^m} = a^{\frac{m}{n}} \quad \text{o} \qquad a^{\frac{m}{n}} = \sqrt[n]{a^m}
$$

Donde *m* (numerador), es el exponente de la cantidad subradical y *n* (denominador) es el índice de la raíz

**Ejemplo:**  $\sqrt[2]{81^3} = 81^{3/2}$  o  $81^{3/2} = \sqrt[2]{81^3}$ **Ejemplos:** Cámbiese a la forma exponencial racional

> 
$$
\sqrt[5]{-32} = (-32)^{1/5}
$$
  
\n> 8*m*  $\sqrt[4]{n^7} = 8m(n^7)^{1/4} = 8mn^{7/4}$   
\n>  $\sqrt[3]{x} + \sqrt[3]{y} = x^{1/3} + y^{1/3}$   
\n>  $\sqrt[5]{x+y} = (x+y)^{1/5}$ 

**Ejemplos:** Cámbiese a la forma radical.

$$
4x^{7/3} = 4(\sqrt[3]{x})^7 = 4\sqrt[3]{x^7}
$$

$$
(2xy)^{3/4} = (\sqrt[4]{2xy})^3 = \sqrt[4]{(2xy)^3}
$$
  
\n
$$
(x + y)^{1/2} = \sqrt{x + y}
$$
  
\n
$$
2x^{1/3} - 4y^{1/3} = 2\sqrt[3]{x} - 4\sqrt[3]{y}
$$

**Nota:** en  $\sqrt[n]{a}$  si  $n = 2$ , se escribe  $\sqrt{a}$ , en lugar de  $\sqrt[n]{a}$  y  $\sqrt{a}$  se llama raíz cuadrada principal de *a* o simplemente raíz cuadrada de *a*. El numero  $\sqrt[3]{a}$  es la raíz cúbica (principal) de *a* .

$$
\frac{1}{2} \sqrt[n]{a} = a^{1/n}
$$
\n
$$
\frac{1}{2} \sqrt[n]{a^m} = a^{1/n} = a^{m/n} = (a^{1/n})^m = (a^m)^{1/n}
$$
\n
$$
\frac{1}{2} \sqrt[n]{a^m} = a^{m/n} = (a^{1/n})^m = (a^m)^{1/n}
$$

Al evaluar  $a^{m/n}$ , por lo general usamos  $\left(\sqrt[n]{a}\right)^m$ , es decir, primero tomamos la raiz n-esima de *a* y luego elevamos el resultado a la potencia *m*

## **OBSERVACIONES DE**:  $\sqrt[n]{a}$

Sean *n* un entero positivo mayor de 1 y *a* , un numero real.

- $\frac{1}{2}$  Si  $a = 0$ , entonces  $\sqrt[n]{a} = 0$
- $\frac{1}{\sqrt{a}}$  Si  $a > 0$ , entonces  $\sqrt[n]{a}$  es el número real positivo *b* tal que  $b^n = a$ .
- ∗ Si *a* < 0 y *n* es impar, entonces *n* es el real negativo *b* tal que *a*  $b^n = a$ .

∗ Si *a* < 0 y *n* es par, entonces *<sup>n</sup> a* no es numero real (complejo)

# **2.2.1 PROPIEDAD DE** *<sup>n</sup>*

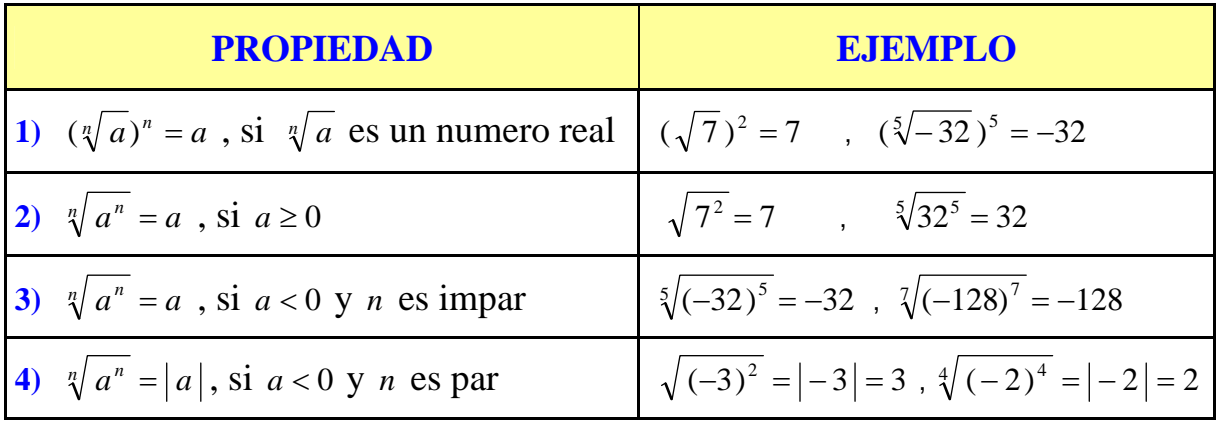

**Nota:** por la propiedad 4 tenemos:  $\sqrt{x^2} = |x|$  para todo numero real *x*. En particular, si  $x \ge 0$ , entonces  $\sqrt{x^2} = x$ , si  $x < 0$ , entonces  $\sqrt{x^2} = -x$ , que es positiva.

Las cuatro leyes expresadas a continuación son verdaderas para los enteros positivos *m* y *n*, siempre que existan las raíces indicadas, es decir, siempre que las raíces sean números reales

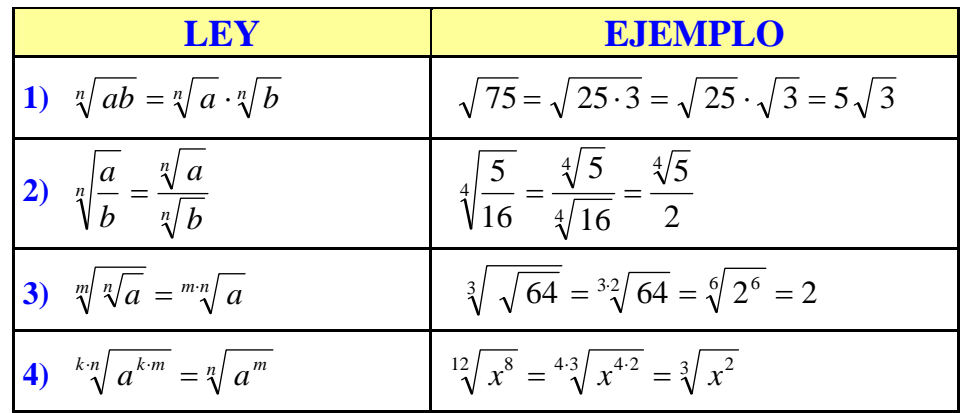

Debes tener cuidado si se presentan sumas o restas en el radicando. **PRECAUCION:** 

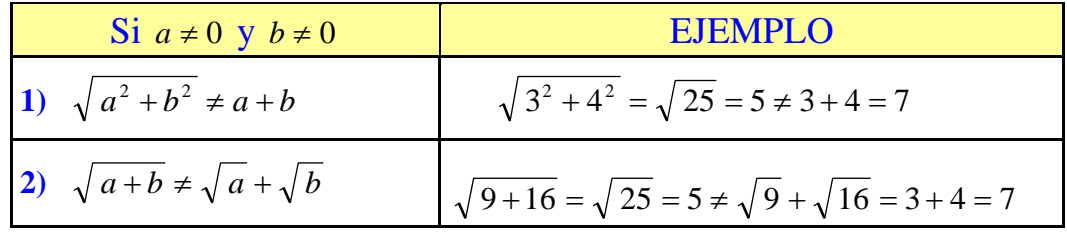

**Nota:** Para evitar considerar valores absolutos, en ejemplos y ejercicios con radicales, supondremos que  $a, b, c, d, x, y, etc.$ , que aparecen en radicandos, representan números reales positivos, a menos que se indique otra cosa.

**Ejemplo:** Simplificar:

1) 
$$
\sqrt[7]{(2xy^3)^7} = 2xy^3
$$
  
\n2)  $\sqrt{10} \cdot \sqrt{5} = \sqrt{50} = \sqrt{25 \cdot 2} = \sqrt{25} \cdot \sqrt{2} = 5 \cdot \sqrt{2}$   
\n3)  $\sqrt[3]{\frac{x}{27}} = \frac{\sqrt[3]{x}}{\sqrt[3]{27}} = \frac{\sqrt[3]{x}}{3}$ 

**4)**  $\sqrt[6]{x^4} = \sqrt[32]{x^2} = \sqrt[3]{x^2}$ **5)**  $\sqrt{\sqrt[4]{x}} = \sqrt[24]{x} = \sqrt[8]{x}$ 

Las propiedades de los radicales proveen los medios para cambiar las expresiones algebraicas que contienen radicales, a una gran variedad de formas equivalentes. Una de las formas que se usa a menudo es la forma radical más simple.

Una expresión algebraica que contiene radicales se dice que esta en la forma radical más simple, si se satisfacen las siguientes condiciones:

- El radicando ( la expresión que esta dentro del signo radical ) no contiene ningún factor con exponente mayor o igual que el índice del radical ( $\sqrt{x^5}$ no cumple esta condición)
- El exponente del radicando y el índice del radical no tienen otro factor común aparte del 1 .  $\left(\sqrt[6]{x^4}\right)$  no cumple esta condición)

### **Ejemplos:**

Exprésense los radicales en la forma radical más simple

1. 
$$
\sqrt[3]{54}
$$
 decomponemos la cantidad subradical 54 | 2  
\n $\sqrt[3]{54} = \sqrt{3^3 \cdot 2} = \sqrt[3]{3^3 \cdot \sqrt[3]{2}} = 3 \cdot \sqrt[3]{2}$   
\n $\sqrt[3]{254} = \sqrt{3^3 \cdot 2} = \sqrt[3]{3^3 \cdot \sqrt[3]{2}} = 3 \cdot \sqrt[3]{2}$   
\n $\sqrt[3]{ab} = \sqrt[n]{a} \cdot \sqrt[n]{b}$ 

2.  $\sqrt[3]{16x^3y^8z^{11}}$  descomponemos la cantidad subradical

9 6 3

*z y x*

Parte literal:  $x^3 = x^3$ 

observemos

 $z^{11} = z^9 \cdot z^2$  $y^8 = y^6 \cdot y^2$ 

Múltiplos del índice de la raíz

 $2 \mid 2$ 4 2 8 2  $16|2$  $2^3 \times 2$ 

1

 $\sqrt[3]{16x^3y^8z^{11}} = \sqrt[3]{(2^3x^3y^6z^3)\cdot(2y^2z^2)}$  agrupamos los términos con exponentes múltiplos del índice del radical

$$
\sqrt[3]{16x^3y^8z^{11}} = \sqrt[3]{(2^3x^3y^6z^9) \cdot (2y^2z^2)} = \sqrt[3]{2^3 \cdot \sqrt[3]{x^3}} \cdot \sqrt[3]{y^6} \cdot \sqrt[3]{z^9} \cdot \sqrt[3]{2y^2z^2}
$$

$$
\sqrt[3]{ab} = \sqrt[n]{a} \cdot \sqrt[n]{b}
$$

$$
= 2xy^{6/3}z^{9/3} \sqrt[3]{2y^2z} = 2xy^2z^{3} \sqrt[3]{2y^2z}
$$

3.  $\sqrt[9]{8x^6y^3} = \sqrt[9]{2^3x^6y^3} = 2^{3/9}x^{6/9}y^{3/9} = 2^{1/3}x^{2/3}y^{1/3} = \sqrt[3]{2x^2y}$  se aplico raíz de un producto y expresar un radical con exponente fraccionario. También podemos hacer lo siguiente

$$
\sqrt[9]{8x^6y^3} = \sqrt[9]{2^3x^6y^3} = \sqrt[9]{(2x^2y)^3} = \sqrt[33]{(2x^2y)^3} = \sqrt[3]{2x^2y}
$$

$$
\sqrt[k]{a^{k \cdot m}} = a^{kn/km} = a^{n/m} = \sqrt[n]{a^m}
$$

En los siguiente ejercicios, en cada paso , enuncie la propiedad aplicada:

4. 
$$
\sqrt[3]{4} = {}^{23}\sqrt{2} = {}^{3}\sqrt{2}
$$
  
\n5.  $\sqrt{5x^{7}} \cdot \sqrt{10x^{3}y^{3}} = \sqrt{5x^{7} \cdot 5 \cdot 2 \cdot x^{3}y^{3}}$   
\n $= \sqrt{(5^{2}x^{10}y^{2}) \cdot (2y)}$   
\n $= \sqrt{(5x^{5}y)^{2} \cdot (2y)}$   
\n $= \sqrt{(5x^{5}y)^{2} \cdot \sqrt{2y}}$   
\n $= 5x^{5}y\sqrt{2y}$ 

### **2.2.3 RACIONALIZACION DE DENOMINADORES**

Racionalizar es buscar que el numero o expresión con raíz, aparezca sin raíz .

Por ejemplo:  $\sqrt{2}$  que aparezca 2. Como obtenemos esto: lo explicaremos mediante ejercicios.

Racionalizar el denominador:

1. 2  $\frac{3}{2}$  necesitamos que aparezca 2. Para ello multiplicamos por  $\sqrt{2}$ . obteniendo:  $\sqrt{2} \cdot \sqrt{2} = (\sqrt{2})^2 = 2$ . Para que la fracción no se altere, se debe multiplicar el numerador y el denominador por  $\sqrt{2}$  así:  $\left(\sqrt{2}\right)^2$  2  $3\sqrt{2}$ 2  $3\sqrt{2}$ 2 2 2 3 2  $\frac{3}{\sqrt{2}} = \frac{3}{\sqrt{2}} \cdot \frac{\sqrt{2}}{\sqrt{2}} = \frac{3\sqrt{2}}{(\sqrt{2})^2} =$ 

- 2.  $\frac{1}{3}$ 2 *x* **necesitamos que aparezca** *x*. Para ello multiplicamos por  $(\sqrt[3]{x})^2$ . obteniendo $(\sqrt[3]{x})$ .  $(\sqrt[3]{x})^2 = (\sqrt[3]{x})^3 = x$ . Para que la fracción no se altere, se debe multiplicar el numerador y el denominador por  $(\sqrt[3]{x})^2$  así:  $\frac{2}{\sqrt{2}} = \frac{2}{\sqrt{2}} \cdot \frac{\left(\sqrt[3]{x}\right)^{2}}{\left(\sqrt{2}\right)^{2}}$  $\left(\sqrt[3]{x}\right)^2 \quad \left(\sqrt[3]{x}\right)^3 \quad x$ *x x x x x x x*  $3\frac{1}{r^2}$  $\sqrt[3]{x}$ <sup>3</sup>  $3/\gamma^2$  $\sqrt[3]{x}$ <sup>2</sup>  $\sqrt[3]{x}$ <sup>2</sup>  $\frac{2}{\sqrt[3]{x}} = \frac{2}{\sqrt[3]{x}} \cdot \frac{\left(\sqrt[3]{x}\right)^2}{\left(\sqrt[3]{x}\right)^2} = \frac{2 \sqrt[3]{x^2}}{\left(\sqrt[3]{x}\right)^3} = \frac{2}{\sqrt[3]{x^2}}$
- 3. En el siguiente ejercicio, en cada paso diga que aplicó

$$
\sqrt{\frac{1}{7}} = \frac{\sqrt{1}}{\sqrt{7}}
$$

$$
= \frac{\sqrt{1}}{\sqrt{7}} \cdot \frac{\sqrt{7}}{\sqrt{7}}
$$

$$
= \frac{\sqrt{7}}{(\sqrt{7})^2} = \frac{\sqrt{7}}{7}
$$

4.  $\sqrt[5]{\frac{2a}{3b^3}} = \frac{\sqrt{2a}}{\sqrt[5]{3b^3}} \cdot \frac{\sqrt{3b}}{\sqrt[5]{3^4b^2}}$ 5  $\sqrt{3^4h^2}$ 5  $\sqrt{3h^3}$  $5/\sqrt{2a^2}$  $\sqrt[5]{\frac{1}{24}}$ 2 3 3 3 2 3 2 *b b b a b*  $rac{a^2}{\sqrt{a^2}} = \frac{\sqrt[5]{2a^2}}{\sqrt{a^2}}$  se multiplicó el numerador y el denominador por  $\sqrt[5]{3^4b^2}$  así:  $\sqrt[5]{3b^3} \cdot \sqrt[5]{3^4b^2} = \sqrt[5]{3^5b^5} = (\sqrt[5]{3b})^5 = 3b$ 

 La idea es multiplicar por una expresión, de tal manera que los exponentes, de los factores sumen el índice de la raíz y aplicamos propiedades de los radicales.

$$
\sqrt[5]{\frac{2a^2}{3b^3}} = \frac{\sqrt[5]{2a^2}}{\sqrt[5]{3b^3}} \cdot \frac{\sqrt[5]{3^4b^2}}{\sqrt[5]{3^4b^2}} = \frac{\sqrt[5]{2 \cdot 3^4a^2b^2}}{\sqrt[5]{3^5b^5}} = \frac{\sqrt[5]{162a^2b^2}}{3b}
$$

### **TALLER2.2**

Excepto cuando se establezca lo contrario, las literales y radicandos representan números reales positivos.

- **1.** Cambiar a la forma radical. No simplifique
	- **a**)  $2n^{5/2}$  **b**)  $x^{3/2} y^{3/2}$  **c**)  $(4x)^{5/7}$ d)  $-4a^{7/4}$  e)  $(2abc^3)^{4/5}$  f)  $(8-u)^{1/4}$ g)  $8(2x - y)^{7/5}$  h)  $8 - u^{1/4}$  i)  $-3^{1/3}$
- **2.** Cambiar a la forma exponencial racional. No simplifique
	- **a**)  $3\sqrt[5]{3x}$  **b**)  $\sqrt{2x+3}\sqrt[3]{2x}$  **c**)  $\sqrt[5]{u^5+v^5}$ d)  $\sqrt{a+b}$  e)  $\sqrt[6]{(3xz^5)^7}$  f)  $\sqrt[4]{(r-t)^3}$ g)  $\sqrt{t}$  h)  $\sqrt{\sqrt[3]{x} + y}$  i)  $\sqrt{3} - \sqrt{2}$
- **3.** Simplificar y escríbase en la forma radical más simple.
	- 1)  $\sqrt{243}$  2)  $x\sqrt{64x^{-2}y^{35}z^{-16}}$ *m m* 20 2 $m\sqrt{5}$ 4)  $\sqrt[3]{-125}$  5)  $\sqrt{\sqrt{2x^4}}$ 5 4 9 2 *b a* 7)  $\sqrt[3]{500a^5b^6c^8}$  8)  $\sqrt{\frac{2}{3}}$  $\frac{2}{9}$  $\sqrt[3]{27x^4y}$ − *x y y*  $4 - -3$  $3x^4y^{-2}$ 10)  $\sqrt[5]{32x^{45}y^{5}z^{10}}$  11)  $\sqrt[3]{\sqrt{a^{9}b^{3}}}$  $25a^4b^5c \cdot \sqrt[3]{5a^4b^5c}$  $13) \sqrt[4]{16 m^8 n^{16}}$ *mn m* 2  $\sqrt[4]{32m^7n^9}$ **15)**  $\sqrt[q]{a^4 (b - a)^2}$
- 16)  $\sqrt{81x^{-2}y^{12}}$ 2 *y*  $\frac{x}{2}$  18)  $3x^3y$ 1 19)  $\sqrt[6]{(2x^4y^{-4})^6}$  $3x \sqrt[4]{2x^3y^2}$ 2  $x \sqrt[4]{2x^3y}$ 21)  $\sqrt[4]{8x^4y^3}$ <sup>3</sup> 2*xy* 22)  $\sqrt[5]{\frac{3x}{0-x^2}}$  $11, 3$ 9 3 *x z***3)**  $\sqrt{4\sqrt[3]{64x^{12}y^{24}}}$  *z4)*  $\sqrt{\sqrt[4]{\sqrt[3]{8x^6y^9}}}$  $25)$  4  $y^{-2}$   $\sqrt{2x^5y^7}$   $\cdot \sqrt{25x^6y^4}$  26)  $\sqrt{\sqrt[3]{\sqrt[4]{2a^{48}b^{96}z^{-24}}}$ 27)  $\sqrt[3]{3x^2y^2} \cdot \sqrt[4]{3x^3y^2}$ 28)  $\frac{5}{3} \left| \frac{6x}{x^4} \cdot \frac{5}{3} \right| \frac{-x}{x^2}$ 4  $\frac{5}{1}$   $\frac{1}{1}$  $8x^3$  |4 *y x y*  $\int \frac{x^3}{y^4} \cdot \sqrt[5]{\frac{4x^4}{y^2}}$  29)  $\sqrt{3u^5v^3w} \cdot \sqrt[3]{3u^7v^5w^6}$  30)  $\frac{\sqrt{2}}{\sqrt[3]{5}}$ *x x*
- **4.** Racionalícense los numeradores es decir , realice las operaciones sobre la expresión algebraica que elimina los radicales del numerador.( Esta operación es una operación útil en algunos problemas de calculo)

1) 
$$
\frac{\sqrt{3x}}{2y}
$$
  
\n2)  $\frac{\sqrt[4]{4m}}{3m^3}$   
\n3)  $\sqrt[5]{4y^3}$   
\n4)  $\frac{\sqrt{3y}}{\sqrt{2x}}$   
\n5)  $\sqrt[3]{\frac{3a}{2bc}}$   
\n6)  $\sqrt{3abc}$ 

#### **5. APLICACIONES**

- **a.** En un día despejado, la distancia d (en millas) a que se puede ver desde un edificio de altura *h* (en pies) se puede calcular mediante  $d = 1.2 \sqrt{h}$ . Calcula la distancia que se puede ver desde lo alto de la Torre Sears de Chicago, que mide 1454 *pies* de alto.
- **b.** La relación Largo-ancho del lenguado del Pacifico se puede calcular mediante la formula  $L = 0.46 \sqrt[3]{W}$ , donde *W* es en Kilogramos y *L* en metros. El lenguado más grande (comprobado) pesaba 230 kilog *ramos*. Calcula su longitud.

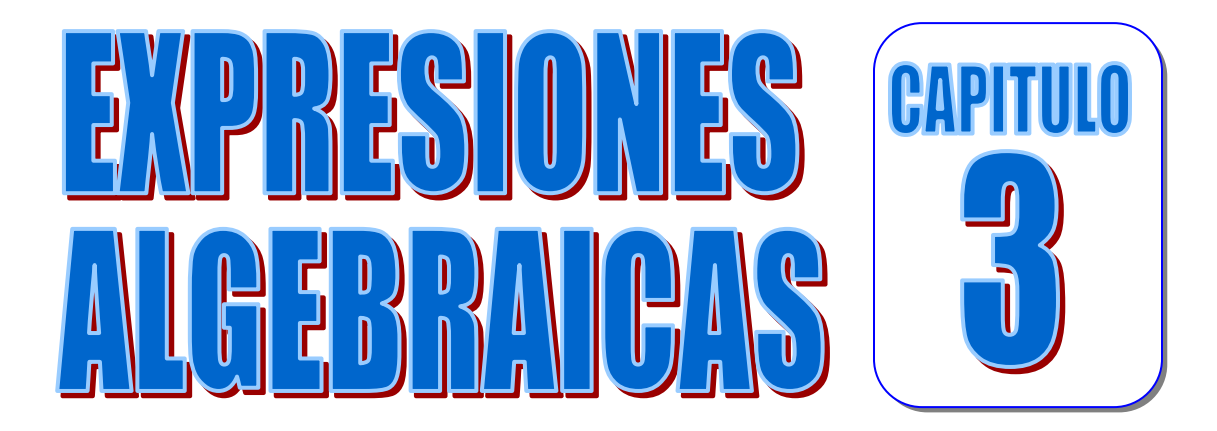

### **OBJETIVOS**

Al finalizar el estudio y práctica del capitulo, el estudiante en tecnología de obras civiles deberá ser capaz de:

- **1.** Nombrar una expresión algebraica como una combinación de símbolos representativos reales y de sus operaciones
- **2.** Señalar los elementos que integran un termino de un polinomio
- **3.** Determinar el grado de un polinomio y ordenarlo en forma ascendente o descendente
- **4.** Resolver operaciones de adición, sustracción, multiplicación y división de polinomios
- **5.** Aplicar los productos especiales o notables en la simplificación de expresiones algebraicas
- **6.** Tener la capacidad para factorizar expresiones algebraicas mediante un proceso practico y reflexivo a la vez
- **7.** Resolver ejercicios empleando el binomio de Newton y el triangulo de pascal
- **8.** Resolver operaciones de adición, sustracción, multiplicación y división de fracciones algebraicas.
- **9.** Simplificar fracciones complejas o compuestas
- **10.**Racionalizar denominadores de fracciones , donde se presente binomios de la forma  $a \pm \sqrt{b}$ ,  $\sqrt{a} \pm \sqrt{b}$  o  $\sqrt[3]{x} \pm \sqrt[3]{y}$
- **11.**Interpretar, analizar y resolver problemas de aplicación.

# **3.0 CONCEPTOS FUNDAMENTALES DEL ALGEBRA**

La palabra algebra proviene de Ilm al – Jabr w' al mugaba la, que es el titulo de un libro escrito en el siglo *IX* por el matemático árabe Al Juarismo. El titulo se ha traducido como la ciencia de la reposición y reducción, que significa traspones y combinar términos semejantes (de una ecuación). La traducción fonética de al - Jabr en el latín popular, llevo al nombre de la rama de las matemáticas que ahora conocemos como algebra

En esta disciplina usamos símbolos o letras como *a*, *b* , *c* , *x* , *y* para denotar números arbitrarios. La gran cantidad de formulas que se usan en ciencias e industria pone de manifiesto la naturaleza general del Algebra. A medida que avances en el estudio de este modulo y pases a cursos mas avanzados de matemáticas o a campos donde estas se utilizan, estarás cada vez más consciente de la importancia y el poder de las técnicas algebraicas.

Un avance en la matemática lo constituye el manejo de expresiones simbólicas representativas de números reales que combinadas mediante las operaciones de suma, diferencia producto y cociente dan lugar a las expresiones algebraicas y cuyo estudio se conoce con el nombre de Algebra.

A manera de introducción al estudio del algebra vamos a definir la terminología que se empleara en adelante.

## **3.1 NOTACION ALGEBRAICA**

Los símbolos utilizados en Algebra para representar las cantidades son los números y letras.

Los números se emplean para representar cantidades conocidas y determinadas.

Las letras se emplean para representar toda clase de cantidades, ya sean conocidas o desconocidas.

Las cantidades conocidas se expresan por las primeras letras del alfabeto:  $a,b,c,d...$ 

Las cantidades desconocidas se representan por las últimas letras del alfabeto: *u* ,*v* ,*w*, *x* , *y* ,*z*.

## **3.1.2 FORMULA ALGEBRAICA**

 Es la representación, por medio de letras, de una regla o de un principio general.

Por ejemplo, la Geometría nos enseña:

¾ El área de un rectángulo es igual al producto de su base por su altura. Definiendo las variables se tiene:

*h Altura* =  $b = Base$ A = Area **3.1.3 SIGNOS DEL ALGEBRA**  Los signos del ALGEBRA:  $\overline{a}$  $\overline{a}$ ⎨  $\sqrt{2}$ ⎪ ⎩ = *Igual que*  $\frac{1}{2}$ Signos de Relacion  $\big\}$ Menor que < ⎧ > *Mayor que*  $\overline{a}$  $\overline{a}$  $\overline{\mathcal{L}}$  $\overline{a}$  $\overline{a}$ ⎨  $\sqrt{2}$  $\overline{a}$  $\overline{a}$ ⎪ *Radicacion*  $\frac{1}{2}$  $\overline{a}$  $\vert$  $\frac{1}{2}$  $\frac{1}{2}$ ⎨  $\int$ ∧ ÷ *Division* × *Multiplicacion* − *sta* Re + *Suma Vinculo Corchete Llaves Parentesis Signos de Agrupacion Potencia Signos de operacion* ( )  $\vert \ \ \vert$ { } *b*  $A = a \times b$  **a** 

# **3.1.4EXPRESION ALGEBRAICA:**

 $\overline{a}$ 

 $\overline{a}$ 

Es una combinación de símbolos representativos de números reales, mediante las operaciones suma, diferencia, producto y cociente. Ejemplo

$$
\frac{x+3}{y+1}, x^2 + 5x + 6 , \sqrt{a+b}, mn^2
$$

## **3.1.5 TERMINO ALGEBRAICO**

Es el producto de una o más variables y una constante literal o numérica, no separadas entre si por el signo + o − Ejemplo:

$$
\frac{1}{3}x^3y^5z \quad , \quad -2a^2bc
$$

### **OBSERVACIONES**

- $\triangleright$  El producto de *x* y *y*, se escribe *xy* o se que el signo " $\times$ " se multiplicación se omite en la escritura algebraica. Esta omisión se aplica a productos entre letras solas o entre números y letras.
- ¾ Las cantidades separadas por los signos + *o* − se llaman términos de las expresiones algebraicas; la expresión  $x^2 + 5x + 6$  tiene tres términos.
- ¾ Los términos están formados por números y letras multiplicados entre si llamados FACTORES

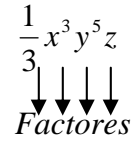

- ¾ El factor numérico se llama COEFICIENTE NUMERICO o simplemente COEFICIENTE del término.
- $\triangleright$  El signo del termino se considera que pertenece al coeficiente
- $\triangleright$  Si el coeficiente de un termino es 1, se escribe solo la parte literal (letras)
- ¾ El contenido de un signo de agrupación ( paréntesis) se considera como un solo termino, respecto al resto de la expresión algebraica

$$
\underbrace{\sqrt{2} x^2 y^3}_{\text{Ter min } o} - \underbrace{3x(x^2 + y^2 + z^2)}_{\text{Ter min } o}
$$

 $\triangleright$  Un termino consta de cuatro elementos que son : Signo, coeficiente, parte literal y exponentes

$$
\begin{array}{c}\n\begin{array}{c}\n\downarrow \\
\downarrow \\
\end{array}\n\end{array}\n\begin{array}{c}\n\downarrow \\
\downarrow \\
\end{array}\n\end{array}\n\begin{array}{c}\n\downarrow \\
\downarrow \\
\end{array}\n\begin{array}{c}\n\downarrow \\
\downarrow \\
\end{array}\n\end{array}\n\begin{array}{c}\n\downarrow \\
\downarrow \\
\end{array}\n\begin{array}{c}\n\downarrow \\
\downarrow \\
\end{array}\n\end{array}\n\begin{array}{c}\n\downarrow \\
\downarrow \\
\end{array}\n\end{array}
$$
\nExponents

\nSigno

\nCoeficiente

### **3.1.6 TERMINOS SEMEJANTES**

Dos o más términos son semejantes, cuando tienen las mismas letras afectadas por igual exponente .Ejemplo:

 $4 - 3 - 3$ 3  $\frac{2}{5}x^4y^3z^3$  y  $-4x^4y^3z^3$  son semejantes por tener las mismas letras con los mismos exponentes

# **OBSERVACIÓN:**

¾ Los términos semejantes se diferencian solo en los coeficientes numéricos

¾ Solo podemos efectuar la suma o la resta de términos que sean semejantes

## **3.1.6 GRADO DE UN TERMINO**

Es la suma de los exponentes de un factor Literal. Por ejemplo, el grado del término;  $4x^3y^4z$  es 8 que corresponde a la suma de los exponentes de un factor literal.

# **3.1.7 CLASIFICACION DE LAS EXPRESIONES ALGEBRAICAS**

Las expresiones algebraicas se clasifican de acuerdo con el número de términos que tengan

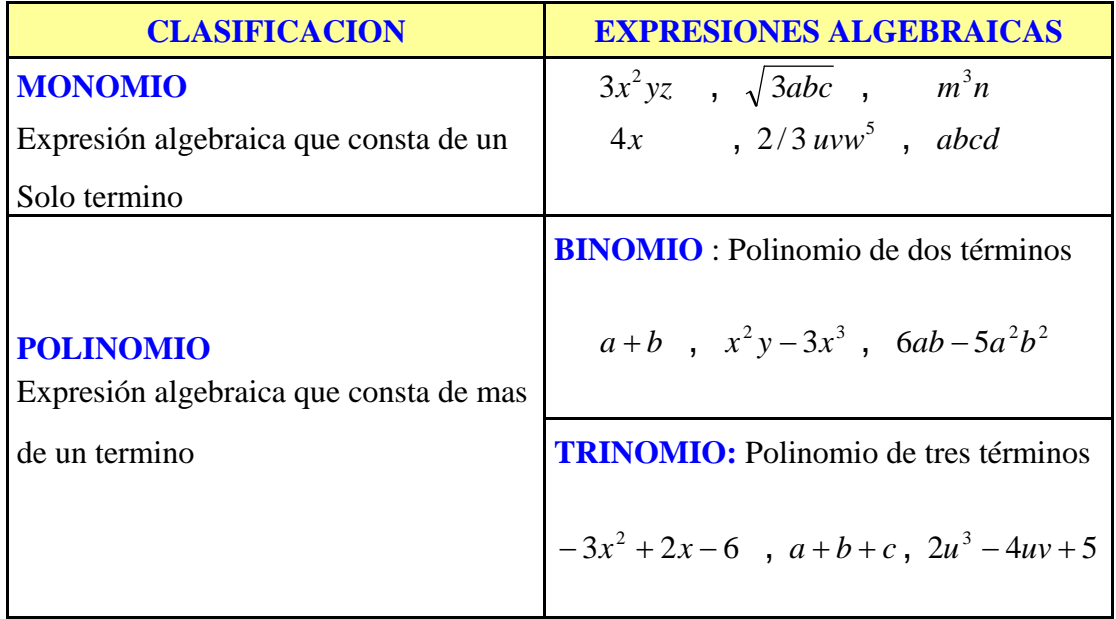

#### **3.1.8 GRADO DE UN POLINOMIO :**

 Es el mayor grado de los términos del polinomio .Por ejemplo el polinomio  $8x^4 + 3x^3y^6 + 2x^2y - y^3$ tiene grado 9 ya que el término  $3x^3y^6$  es el término de mayor grado.

### **3.1.9 POLINOMIO COMPLETO ORDENADO**

Es aquel que contiene todas las potencias de las variables, los exponentes van en forma ascendente o descendente.

Por ejemplo el polinomio  $P(x) = 10 - 2x - 5x^2 - 7x^3 + x^4$  es un polinomio completo en " *x* " , de grado 4 , y esta ordenado en forma ascendente.

Ahora el polinomio  $P(x, y) = 3x^3 + 5x^2y^4 - 2xy^2 + y$  es un polinomio completo respecto a la letra " *x* "y esta ordenado en forma descendente y es incompleto con respecto a la letra " *y* ", porque le falta el termino en  $y^3$ . Es de tercer grado en " *x* " y cuarto grado en " *y* "

### **3.1.10VALOR NUMERICO DE UN POLINOMIO**

El valor numérico de los polinomios, se obtiene al reemplazar la parte literal por números reales dados y ejecutar las operaciones indicadas.

Por ejemplo, sí  $P(x) = 2x^3 - 3x^2 - x + 4$ , entonces el valor numérico para  $x = -2$ es:

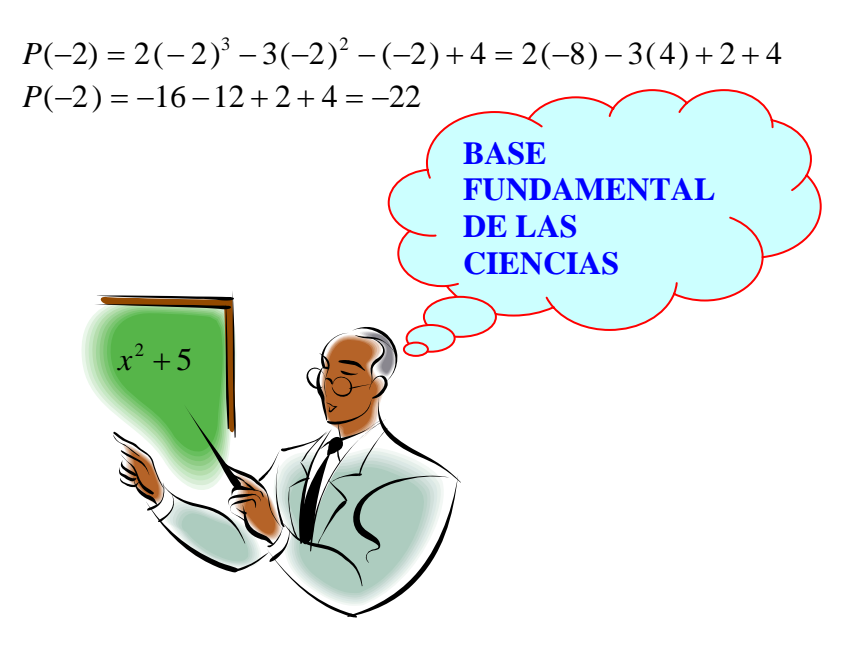

### **TALLER 3.1**

- **1.** Escriba los siguientes enunciados como expresiones algebraicas
	- a. El triple de *a*
	- b. La suma de *p* y *q*
	- c. La resta entre los tres quintos de *m* y la raíz cúbica de *n*
	- d. La diferencia entre *a* y *b* elevada al cuadrado
	- e. La suma de tres números consecutivos
	- f. El cubo de un número disminuido en tres veces el mismo número.
	- g. El precio de *x* ladrillos a 200 pesos cada uno Rta \$200 *x*
	- h. El perímetro de un triángulo equilátero cuyo lado mide *t metros*
	- i. La longitud de una circunferencia cuyo radio mide *r* metros.
	- j. El volumen de una esfera cuyo radio mide *r* metros. Rta:  $\frac{4}{3}\pi r^3$  *metros*<sup>3</sup> 3  $\frac{4}{5}\pi r^3$  *metros*
	- k. El área de un rectángulo cuyos lados *x metros* y *y metros* respectivamente
- **2.** Dados los siguientes polígonos, escriba la expresión algebraica que representa su perímetro y su área

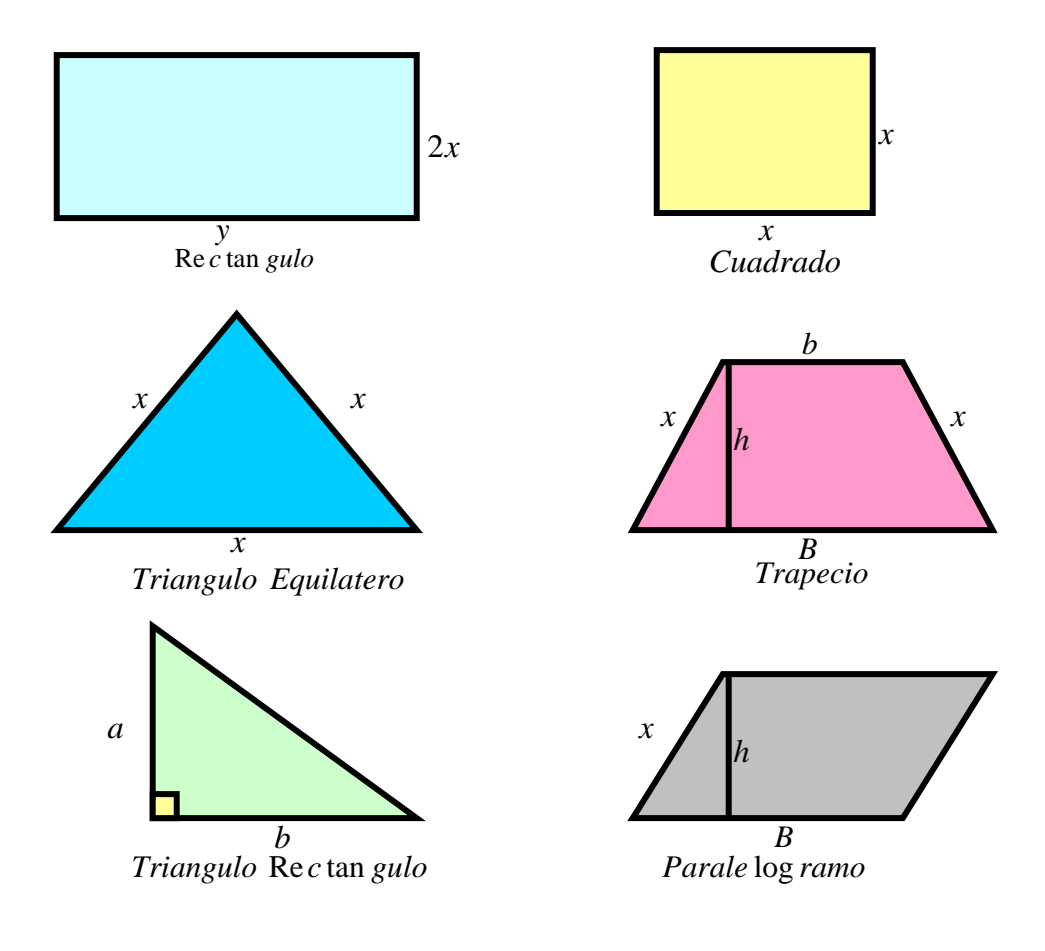

**3.** Para cada uno de los siguientes términos algebraicos, determina su signo, coeficiente numérico, factor literal y grado

| 1. $3ab^2c^3$     | 2. $-24x^4$             | 3. $5u$                      | 4. $-x^3y^6z$   |
|-------------------|-------------------------|------------------------------|-----------------|
| 5. $x$            | 6. $\frac{3}{4}ab^2r^5$ | 7. $\frac{2}{3}\sqrt{3}hr^2$ | 8. $2\pi rh$    |
| 9. $\frac{xy}{2}$ | 10. $xyz$               | 11. $\frac{1}{3}\pi r^2h$    | 12. $-0.65mn^3$ |

**4.** Determina el grado y el numero de términos de las siguientes expresiones

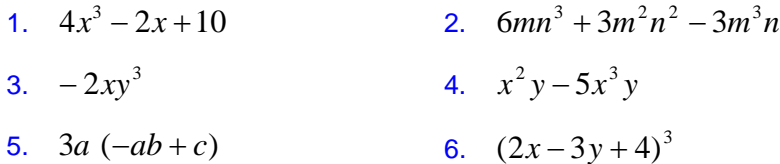

- **5.** Clasifica cada una de las siguientes expresiones algebraicas según el numero de términos que la integran
	- 1.  $3ac^3$  2.  $-24x^4 2x^2 4$  3.  $5u 2y^2$  4.  $(x + y)^3 (x + 2y)^4$ 5.  $x + y + z = 6$ . 5  $\frac{a+b+c+d}{a}$ <br>
	7.  $x^3-2x^2+x-1$  8.  $x^4-4(x+y)^2+5$ 9.  $\frac{xy}{2} - 3x$  10.  $x^2y^2z^8$  11.  $2x^2 - x - 5$  12.  $\frac{x}{5} - \frac{y}{6} + \frac{z}{2} - 7$
- **6.** Ordena ascendente y descendentemente, respecto de cualquier letra, los siguientes polinomios :

1. 
$$
x^2y-3x^3y^4-2x^5+y^9
$$
  
\n2.  $2x^6-x+5x^5-3x^2+3x^4-x^3$   
\n3.  $\frac{1}{2}x^3z-2xz^3-x^2z^2+x^4$   
\n4.  $6m^3+4m-3m^2-1$   
\n5.  $-xy^2-x^3+x^2y+y^3$   
\n6.  $a^2+a^3-7a^6+8a^4+3$ 

**7.** Escribe un polinomio completo de

 $\pm$  Seis términos Cuatro términos **8.** Calcule el valor numérico de las siguientes expresiones algebraicas si:

$$
a = -1 \quad , \quad b = \frac{1}{2} \quad , \quad c = -2 \quad , \quad d = \frac{1}{3}
$$
  
1.  $3ac^3 - b^2 + d$   
2.  $\frac{2\sqrt{b^2}}{3} + \frac{\sqrt{d^2}}{a}$   
3.  $(c - d)^2 \div (a + b)^2$   
4.  $\frac{a}{c} + \frac{b}{d}$   
5.  $\frac{a+b+c+d}{5}$   
6.  $\left(\frac{3d}{4b} + \frac{5a}{c}\right) \times d - 4$   
7.  $\frac{3c^2}{4} + \frac{9d^2}{b}$   
8.  $(a+b)(c+d) - \frac{5}{6}$   
9.  $\frac{a^2 + c^2}{c^2 - a^2} + 2(b+d)^3$ 

## **3.2 OPERACIONES CON POLINOMIOS**

### **3.2 .1ADICION Y SUSTRACCION a. TERMIMOS SEMEJANTES. REDUCCION**

En el polinomio:  $2x^3y - 4x^3y - \frac{1}{x}x^3y$   $2x^3y - 4x^3y - \frac{1}{x^3}y$  observamos que los términos tienen la misma parte literal con los mismos exponentes,  $x^3y$ , en este caso decimos que los términos son semejantes.

 Para reducir términos semejantes se efectúan las operaciones indicadas con los coeficientes y se deja la misma parte literal.

**Ejemplo:** Reducir los términos semejantes:

$$
3x3y + 4x3y - 6x3y - 8x3y = (3 + 4 - 6 - 8)x3y = -7x3y
$$

$$
\triangleright -\frac{3}{4}a^2 + \frac{1}{2}ab - \frac{5}{6}b^2 + 2\frac{1}{3}a^2 - \frac{3}{4}ab + \frac{1}{6}b^2 - \frac{1}{3}b^2 - 3ab = \left(-\frac{3}{4} + \frac{7}{3}\right)a^2 + \left(\frac{1}{2} - \frac{3}{4} - 3\right)ab + \left(-\frac{5}{6} + \frac{1}{6} - \frac{1}{3}\right)b^2
$$

$$
= \frac{19}{12}a^2 - \frac{13}{4}ab - b^2
$$

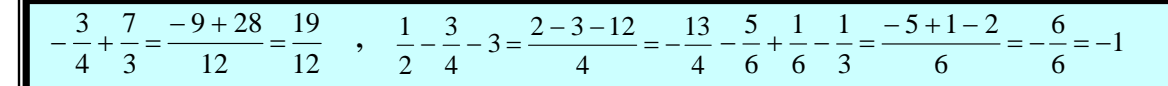

**EJERCICIOS:** Reduzca los términos semejantes en cada una de las expresiones siguientes

1. 
$$
3a-7a-4a+3a-2a
$$
  
\n2.  $\sqrt{3}a+4\sqrt{2}b+5\sqrt{2}b-7\sqrt{3}a$   
\n3.  $\frac{1}{2}xy+3xy-\frac{5}{3}xy-\frac{2}{5}xy$   
\n4.  $m^{x+1}+m^{x+2}-2m^{x+1}-3m^{x+2}-7m^{x+3}$   
\n5.  $\frac{2}{7}a^2b^2+\frac{7}{3}ab-\frac{1}{21}a^2b^2+ab$   
\n6.  $\frac{1}{2}x+\frac{1}{2}y-\frac{3}{4}+3y-\frac{1}{4}x+\frac{1}{6}y+\frac{1}{4}$   
\n7.  $0.3a+0.3b+1.5c-0.5a+1.7b-0.6c+2a-3c$   
\n8.  $\frac{1}{2}a+\frac{1}{3}b^2-5a+\frac{4}{7}b^2-4c+\frac{3}{4}+\frac{2}{3}c-a+b^2+c$   
\n9.  $\frac{3}{25}a^{m-1}-\frac{7}{50}b^{m-2}+\frac{3}{5}a^{m-1}-\frac{1}{25}b^{m-2}-0.2a^{m-1}+\frac{1}{5}b^{m-2}$   
\n10.  $\frac{2}{5}x^4-\frac{1}{2}x^3y+3x^4-y^4-0.3x^4-\frac{3}{5}x^3y-6+x^3y-14$   
\n11.  $\frac{1}{2}a+\frac{1}{3}b+2a-3b-\frac{3}{4}a-\frac{1}{6}b+\frac{3}{4}-\frac{2}{5}$   
\n12.  $0.2r+3t-2.5t+0.5r-4r+2.5t$   
\n13.  $m^2+71mn-14m^2-65mn+m^3-m^2-115m^2$   
\n14.  $-\frac{2}{5}a-\frac{1}{2}b+0.25a-0.75b+\frac{3}{5}b$   
\n15.  $\frac{1}{5}m^x-\frac{1}{2}n^x-\frac{1}{2}m^x+\frac{2}{3}n^x$   
\n16.  $-a+b-c+8+2$ 

### **b. SIGNOS DE AGRUPACION**

Los signos de agrupación más utilizados son: el paréntesis ( ), el corchete  $\lceil \ \rceil$  la llave  $\lceil \ \rceil$  y el vinculo  $\lceil \ \rceil$ 

Las cantidades encerradas por signos de agrupación representan un solo término como:

 $(2x-6)^2$ ,  $3(x+y+z)$ ,  $(a-b)(a+b)$ 

## **PARA SUPRIMIR SIGNOS DE AGRUPACIÓN SE PROCEDE DE LA SIGUIENTE MANERA:**

 $\frac{1}{\sqrt{2}}$  Si el signo de agrupación esta precedido del signo(+), se quita el paréntesis y se deja la expresión con sus propios signos.

Por ejemplo: eliminar el signo de agrupación:  $(-2x^3 + 3x^2 + 4)$ 

$$
(-2x^3 + 3x^2 + 4) = -2x^3 + 3x^2 + 4
$$

Si el signo de agrupación esta precedido del signo (−), se aplica la ley del producto de signos, y la expresión resultante es la expresión dada, con signos contrarios.

Por ejemplo: eliminar el signo de agrupación:  $-\left\{3 a^2 - 2 a + 6\right\}$ 

$$
-\left\{3a^2 - 2a + 6\right\} = -3a^2 + 2a - 6
$$

 Observación: En un polinomio que contiene signos de agrupación se deben suprimir primero estos y a continuación se reducen términos semejantes si los hay.

 Ejemplo: simplificar, suprimiendo los signos de agrupación y reduciendo términos semejantes

a) 
$$
8y - \{-7x - [(3y - 7x) - (2y - 8x)] + 5x\}
$$

**Solución:** Empezamos a eliminar los signos de agrupación mas internos

$$
8y - \{-7x - (3y - 7x) - (2y - 8x)\} + 5x = 8y - \{-7x - 3y - 7x - 2y + 8x\} + 5x
$$

$$
=8y - \{-7x - 3y + 7x + 2y - 8x + 5x\} = 8y + 7x + 3y - 7x - 2y + 8x - 5x = 3x + 9y
$$

b) 
$$
-\big[-a+\big\{-a+(a-b)-(a-b+c)-\big[-(-a)+b\big]\big\}\big]
$$

**Solución:** Empezamos a eliminar los signos de agrupación mas internos

$$
-[-a + \{-a + (a - b) - (a - b + c) - [-(-a) + b]\}] = -[-a + \{-a + a - b - a + b - c - [a + b]\}]
$$

$$
-[-a + \{-a - c - a - b\}] = -[-a - a - c - a - b] = a + a + c + a + b = 3a + b + c
$$

 **EJERCICIOS**: simplificar, suprimiendo los signos de agrupación y reduciendo términos semejantes

1. 
$$
(3a-4b)-\{[a-(2a+b)]-a\}
$$
  
\n2.  $[-[3m+\{-m-(n-m-2)\}+\{-(m+n)+(-2n+3)\}]$   
\n3.  $[-(a+b)+(-a-b)-(-b+a)+(3a+b)$   
\n4.  $8x^2+[-2xy+y^2]-[-x^2+xy-3y^2]-(-x-3xy)$   
\n5.  $[-\{c-[-d-(-c-(-d-b)+2)-d\}-e\}-b]$   
\n6.  $[-(-0.02x - [0.4x^2 + (0.05x^2 + 0.7x)]\}-x]$   
\n7.  $[-(-a)]-[-(-a)]+(-a)]+\{-[-b+c]-[+(-c)]\}$   
\n8.  $(-x+y)-\{4x+2y+[-x-y-(x+y)]\}$   
\n9.  $[-3x+(-x+(-x-(2y-3))]+\{-(2x+y)+(-x-3)+2-(x+y)\}$   
\n10.  $3u-4v-\{u-(u+v)-[(-2u+v)-u]-3v\}$   
\n11.  $\frac{7}{5}r-\left\{\left[\left(\frac{3}{4}t-0.25r\right)-2.4r\right]-0.75t\right\}$   
\n12.  $\frac{3}{4}x-(0.3y-0.2x)-(-0.21x-0.45y)$   
\n13.  $2a+\{-[5b+(3a-c)+2-(-a+b-c-4]-(-a+b)\}$   
\n14.  $3x^m-\{4x^{m-1}+(2x^m-5x^{m-1})-(2x^m-2x^{m-1})+(-x^m)\}-(x^m-5x^{m-1})$ 

#### **c. SUMA DE POLINOMIOS**

 Los polinomios son expresiones que representan números reales y por lo tanto, las operaciones entre ellos cumplen las mismas propiedades de los números reales.

Para adicionar dos o más polinomios se hace de la siguiente forma:

Ser ordenan los polinomios en forma ascendente o descendente

- Se escriben los polinomios uno a continuación del otro precedidos del signo mas  $(+)$ , o uno debajo del otro tal que los términos semejantes queden en la misma columna.
- $\triangleq$  Se reducen términos semejantes.

#### **EJEMPLO 1**

Sumar los polinomios  $P(x) = 3x^2 - 4xy + y^2$ ,  $Q(x) = -5xy + 6x^2 - 3y^2$  y  $R(x) = -6y^2 - 8xy - 9x^2$ 

 **Solución**:Ordenamos los polinomios en forma descendente o (ascendente) y con relación a *x*

$$
P(x) = 3x^2 - 4xy + y^2, \quad Q(x) = 6x^2 - 5xy - 3y^2 \quad y \quad R(x) = -9x^2 - 8xy - 6y^2
$$

 **METODO 1**: Indicamos la adición colocando los sumandos dentro de paréntesis precedidos del signo mas  $(+)$ 

$$
P(x) + Q(x) + R(x) = (3x^{2} - 4xy + y^{2}) + (6x^{2} - 5xy - 3y^{2}) + (-9x^{2} - 8xy - 6y^{2})
$$

 $= 3x^{2} - 4xy + y^{2} + 6x^{2} - 5xy - 3y^{2} - 9x^{2} - 8xy - 6y^{2}$  $= 3x^{2} + 6x^{2} - 9x^{2} - 4xy - 5xy - 8xy + y^{2} - 3y^{2} - 6y^{2}$  $= (3 + 6 - 9)x^{2} + (-4 - 5 - 8)xy + (1 - 3 - 6) y^{2}$  $= 17xy - 8 y^2$ 

Eliminamos paréntesis Reunimos términos semejantes

 **METODO2:** Colocamos los términos semejantes en columna para facilitar la reducción

$$
3x^{2} - 4xy + y^{2}
$$
  
\n
$$
6x^{2} - 5xy - 3y^{2}
$$
  
\n
$$
-9x^{2} - 8xy - 6y^{2}
$$
  
\n
$$
P(x) + Q(x) + R(x) = -17xy - 8y^{2}
$$

**EJEMPLO 2.** Sumar los polinomios

$$
P(x) = \frac{1}{3}x^3 + 2y^3 - \frac{2}{5}x^2y + 3
$$
,  $Q(x) = -\frac{1}{10}x^2y + \frac{3}{4}xy^2 - \frac{3}{7}y^3$   $\mathbf{y}$   $R(x) = -\frac{1}{2}y^3 + \frac{1}{8}xy^2 - 5$ 

**Solución**: Escribamos los polinomios en columna, ordenándolos con respecto a *x* , y en forma descendente.

$$
\frac{1}{3}x^3 - \frac{2}{5}x^2y + 2y^3 + 3
$$
  

$$
-\frac{1}{10}x^2y + \frac{3}{4}xy^2 - \frac{3}{7}y^3
$$
  

$$
+\frac{1}{8}xy^2 - \frac{1}{2}y^3 - 5
$$
  

$$
\frac{1}{3}x^3 - \frac{1}{2}x^2y + \frac{7}{8}xy^2 + \frac{15}{14}y^3 - 2
$$

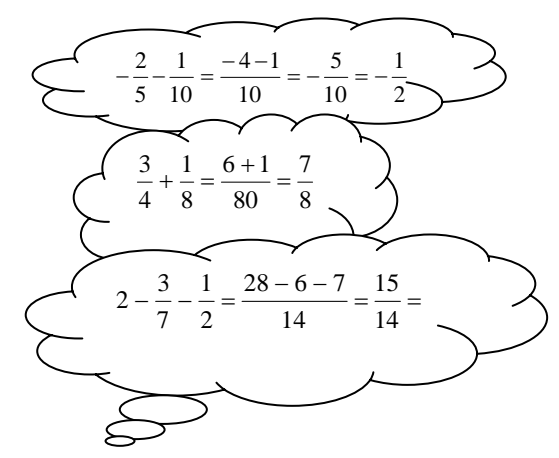

### **d. RESTA DE POLINOMIOS**

 En la resta de polinomios, utilizamos el mismo principio de la resta de números reales.

 Recordemos: si del número *a* queremos restar *b* , escribimos:  $a - b = a + (-b)$ 

En general para sustraer polinomios se debe hacer lo siguiente:

Ser ordenan los polinomios en forma ascendente o descendente

Se coloca el minuendo y a continuación el inverso aditivo del sustraendo **Executed a** Se reducen términos semejantes.

**Ejemplo:** De 
$$
P(x) = 3x^2 + y^2 - 5xy
$$
 Restar  $Q(x) = -y^2 + 3x^2 - 2xy$ 

 **Solución:** Ordenamos primero los polinomios

De  $P(x) = 3x^2 - 5xy + y^2$  (minuendo) Restar  $Q(x) = 3x^2 - 2xy - y^2$  (sustraendo) Indicamos la sustracción:

$$
P(x) - Q(x) = (3x^{2} - 5xy + y^{2}) - (3x^{2} - 2xy - y^{2})
$$

$$
= 3x^{2} - 5xy + y^{2} - 3x^{2} + 2xy + y^{2} = -3xy + 2y^{2}
$$

$$
P(x) - Q(x) = -3xy + 2y^{2}
$$

También podemos efectuar la sustracción cambiando cada uno de los signos de los términos del sustraendo y colocándolos debajo de los términos del minuendo, teniendo en cuenta que sean términos semejantes, a continuación operamos como en la adición.

$$
3x2 - 5xy + y2
$$

$$
-3x2 + 2xy + y2
$$

$$
-3xy + 2y2
$$
**Ejemplo:** Restar 
$$
P_1 = -m^4 + \frac{7}{8}m^2n^2 - \frac{2}{9}mn^3
$$
 De  $P_2 = \frac{2}{11}m^3n + \frac{5}{14}m^2n^2 + \frac{1}{3}mn^3 - 6$ 

**Solución:** Los polinomios ya están ordenados con respecto a *m*

$$
\frac{2}{11}m^3n + \frac{5}{14}m^2n^2 + \frac{1}{3}mn^3 - 6
$$
  

$$
m^4 - \frac{7}{8}m^2n^2 + \frac{2}{9}mn^3
$$

$$
m^4 + \frac{2}{11}m^3n - \frac{29}{56}m^2n^2 + \frac{5}{9}mn^3 - 6
$$

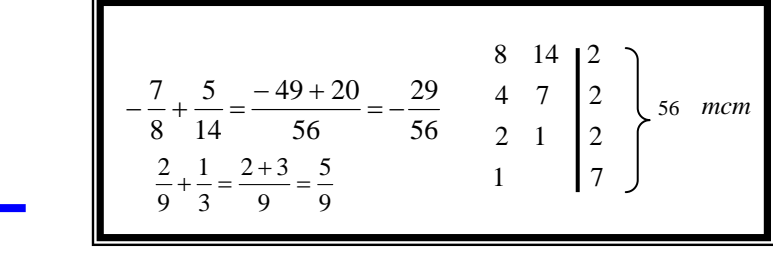

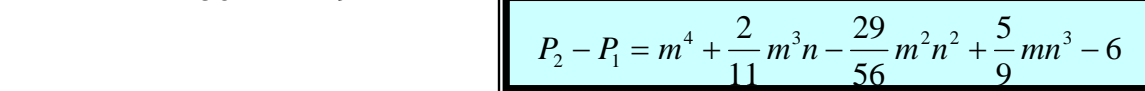

### **SUMA Y RESTA COMBINADA**

**Ejemplo:** Restar la suma de  $x^5 - y^5$ ,  $-2x^4y + 5x^3y^2 - 7x^2y^3 - 3y^5$ ,  $6xy^4 - 7x^3y^2 - 8$  de la suma de  $-x^3 y^2 + 7x^4 y + 11xy^4$  con  $-xy^4$  − 1

**Solución:**  
\n
$$
x^5
$$
\n $-2x^4y + 5x^3y^2 - 7x^2y^3$ \n $-3y^5$ \n $-7x^3y^2$ \n $-7x^3y^2$ \n $-7x^3y^2$ \n $-7x^3y^2$ \n $-8$ \n  
\n $x^5 - 2x^4y - 2x^3y^2 - 7x^2y^3 + 6xy^4 - 4y^5 - 8$ \n  
\nEfectuamos la primera suma que  
\nserá el **sustraendo** (No olvidar  
\nordenar los polinomios)

Esta suma es el minuendo, luego debajo de ella, con los signos cambiados, la suma anterior que es el sustraendo, entonces:

$$
7x4y - x3y2 + 10xy4 - 1
$$
  
- x<sup>5</sup> + 2x<sup>4</sup>y + 2x<sup>3</sup>y<sup>2</sup> + 7x<sup>2</sup>y<sup>3</sup> - 6xy<sup>4</sup> + 4y<sup>5</sup> + 8  
- x<sup>5</sup> + 9x<sup>4</sup>y + x<sup>3</sup>y<sup>2</sup> + 7x<sup>2</sup>y<sup>3</sup> + 4xy<sup>4</sup> + 4y<sup>5</sup> + 7

### **3.2.2 MULTIPLICACION**

En la multiplicación de expresiones, utilizamos los mismos criterios de la multiplicación de los números reales

# **a) PRODUCTO DE MONOMIOS ENTRE SI**

Para multiplicar monomios entre si se efectúa el producto de los coeficientes y la parte literal se opera como el producto entre potencias indicadas.

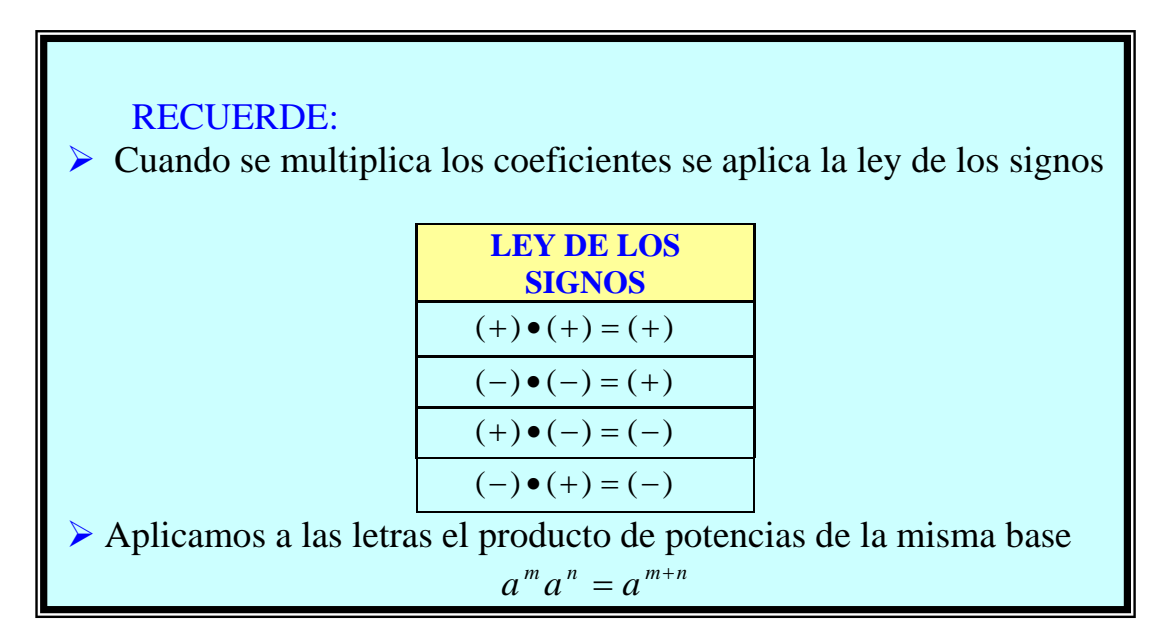

### **Ejemplos**: Multiplicar

$$
(-3x^3yz^3) \cdot (7xy^3z^5) = -21x^4y^4z^8
$$
  
\n
$$
\geq \left(-\frac{1}{2}x^2y\right) \cdot \left(-\frac{3}{5}xy^3\right) \cdot \left(-\frac{10}{3}x^6\right) \cdot (-3xy) = +\left(\frac{1 \cdot 3 \cdot 10 \cdot 3}{2 \cdot 5 \cdot 3 \cdot 1}\right)x^9y^5 = 3x^9y^5
$$
  
\n
$$
\geq \left(-\frac{2}{11}a^{2x+1}b^{x-3}c^3\right) \cdot \left(-\frac{44}{7}a^{x-3}b^{x-3}\right) = +\left(\frac{2 \cdot 44}{11 \cdot 7}\right)a^{2x+1+x-3}b^{x-3+x-3}c^3 = \frac{8}{7}a^{3x-2}b^{2x-6}
$$
  
\n
$$
\geq (-x^ay^b) \cdot (x^2y^{b+1}) \cdot (x^{1-a}z) = -x^{a+2+1-a}y^{b+b+1}z = -x^3y^{2b+1}z
$$

### **b) PRODUCTO DE UN MONOMIO POR UN POLINOMIO**

Para multiplicar un monomio por un polinomio, se multiplica cada uno de los términos del polinomio por el monomio según la propiedad distributiva del producto respecto a la adición o de la sustracción.

Recuerda

$$
a, b, c \in R, a \cdot (b+c) = (b+c) a = a \cdot b + a \cdot c
$$

La habilidad de algunas personas para realizar operaciones rápidamente, consiste en aplicar mentalmente, las propiedades de los números reales. Así:

$$
(16) \cdot (13) = 16(10+3) = 208
$$

Ejemplos: Realizar las siguientes multiplicaciones

(a<sup>3</sup> - 4a<sup>2</sup> + 6a) · (3ab) = (3ab) · (a<sup>3</sup>) – (3ab) · (4a<sup>2</sup>) + (3ab) · (6a) = 3a<sup>4</sup>b – 12a<sup>3</sup>b + 18a<sup>2</sup>b

Otra forma.

$$
a3-4a2 + 6a
$$
  
3ab  

$$
3a4b - 12a3b + 18a2b
$$

$$
(-3x^2y^m) \cdot (x^{a+1}y - 3x^a y^2 - x^{a-2}y^4) = (-3x^2y^m) \cdot (x^{a+1}y) + (3x^2y^m) \cdot (3x^a y^2) + (3x^2y^m) \cdot (x^{a-2}y^4)
$$
  

$$
(-3x^2y^m) \cdot (x^{a+1}y - 3x^a y^2 - x^{a-2}y^4) = -3x^{a+3}y^{m+1} + 9x^{a+2}y^{m+2} + 3x^a y^{m+4}
$$

Otra forma

$$
x^{a+1}y - 3x^{a}y^{2} - x^{a-2}y^{4}
$$
  
- 3x<sup>2</sup>y<sup>m</sup>  
- 3x<sup>a+3</sup> + 9x<sup>a+2</sup>y<sup>m+2</sup> + 3x<sup>a</sup>y<sup>m+4</sup>

▶ Multiplicar  $2x^6 - 1x^4y^2 + 3x^2y^4 - 1y^6$ 10 1 5 3 3 1 5  $\frac{2}{5}x^6 - \frac{1}{3}x^4y^2 + \frac{3}{5}x^2y^4 - \frac{1}{10}y^6$  por  $-\frac{5}{7}a^3x^4y^3$  $\frac{5}{5}$   $\frac{3}{2^{3}x^{4}y^{3}}$  $6 \t 1 \t 4 \t 1 \t 2 \t 3 \t 2 \t 1 \t 1 \t 1 \t 0$ 7 5 10 1 5 3 3 1 5 2  $a^3x^4y$  $x^6 - \frac{1}{x^4}x^4y^2 + \frac{3}{x^2}x^2y^4 - \frac{1}{x^2}y^3$ −  $-\frac{1}{2}x^4y^2 + \frac{3}{2}x^2y^4$  –  $3_{\infty}10_{\infty}3$   $3_{\infty}8_{\infty}5$   $3_{\infty}3_{\infty}5_{\infty}7$   $1_{\infty}3_{\infty}4_{\infty}9$ 14 1 7 3 21 5 7  $-\frac{2}{5}a^3x^{10}y^3 + \frac{5}{5}a^3x^8y^5 - \frac{3}{5}a^3x^5y^7 + \frac{1}{5}a^3x^4y$ 

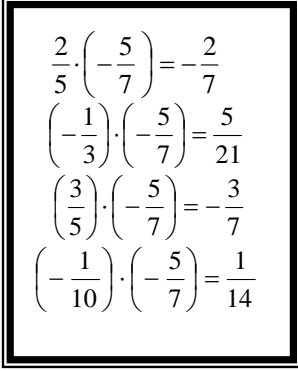

### **Ejemplo:**

Escribir un a expresión algebraica que me represente el volumen de la figura dada

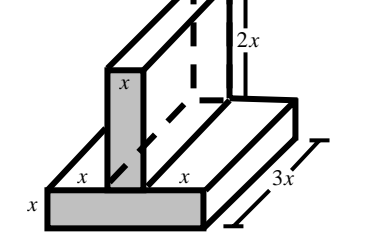

**Solución:** La figura anterior se puede se descomponer en dos figuras,

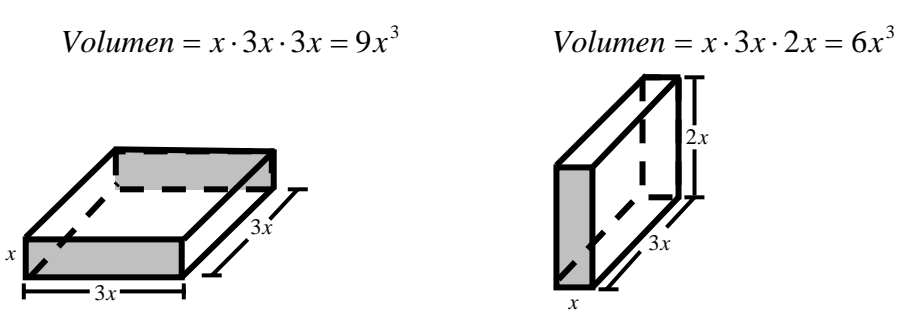

El volumen de la figura será la suma de los volúmenes de las dos figuras es decir el volumen total será:

$$
V_{\text{Total}} = 9x^3 + 6x^3 = 15x^3
$$

### **c) PRODUCTO DE UN POLINOMIO POR UN POLINOMIO**

Para multiplicar dos polinomios, se multiplica cada uno de los términos de un factor por todos los del otro en la forma que se multiplican monomio, se reducen términos semejantes y se ordena el resultado

Nota: ordenamos los polinomios en forma ascendente o descendente con respecto a la misma letra y luego efectuamos el producto.

**Ejemplo:** Multiplicar  $x^2 + xy + y^2$  por  $x - y$ 

**Solución:** Los polinomios ya están ordenados:

$$
(x^{2} + xy + y^{2}) \cdot (x - y) = x^{2}(x - y) + xy(x - y) + y^{2}(x - y) = x^{3} - x^{2}y + x^{2}y - xy^{2} + xy^{2} - y^{3}
$$
  

$$
(x^{2} + xy + y^{2}) \cdot (x - y) = x^{3} - y^{3}
$$
 (Se reduction términos semejantes)

Otra forma es colocando los polinomios ordenados, uno debajo del otro. Los productos parciales se escriben en columna teniendo en cuenta que los términos sean semejantes para poder efectuar en forma vertical la reducción de términos

$$
x^{2} + xy + y^{2}
$$
\n
$$
x - y
$$
\n
$$
x^{3} + x^{2}y + xy^{2}
$$
\n
$$
-x^{2}y - xy^{2} - y^{3}
$$
\n
$$
x^{3} - y^{3}
$$
\nExample: Multiplinear:

\n
$$
x^{4} - 2x^{3}y + 2yz^{2} - 4z^{4}
$$
\n
$$
2yz^{2} + 2yz^{2} + 2yz^{2} - 2z^{3}
$$

**Ejemplo**: Multiplicar  $m^4 - 2m^3n + 3m^2n^2 - 4n^4$  por  $n^3 - 5mn^2 + 3m^2n - m^3$ 

Ordenamos los polinomios con respecto digamos *m* y efectuamos el producto en la forma usual.

$$
m^{4} - 2m^{3}n + 3m^{2}n^{2} - 4n^{4}
$$
  
\n
$$
-m^{3} + 3m^{2}n - 5mn^{2} + n^{3}
$$
  
\n
$$
-m^{7} + 2m^{6}n - 3m^{5}n^{2} + 4m^{3}n^{4}
$$
  
\n
$$
+ 3m^{6}n - 6m^{5}n^{2} + 9m^{4}n^{3} - 12m^{2}n^{5}
$$
  
\n
$$
-5m^{5}n^{2} + 10m^{4}n^{3} - 15m^{3}n^{4} + 20mn^{6}
$$
  
\n
$$
+ m^{4}n^{3} - 2m^{3}n^{4} + 3m^{2}n^{5} - 4n^{7}
$$

 $m^{7} + 5m^{6}n - 14m^{3}n^{2} + 20m^{4}n^{3} - 13m^{3}n^{4} - 9m^{2}n^{5} + 20mn^{6} - 4n^{7}$ 

**Ejemplo:** Multiplicar  $x^{n+1} + 2x^{n+2} - x^{n+3}$  por  $x^2 + x$ 

.

**Solución:** Ordenamos los polinomios en forma ascendente

$$
x^{n+1} + 2x^{n+2} - x^{n+3}
$$
  
\n
$$
x + x^{2}
$$
  
\n
$$
x^{n+2} + 2x^{n+3} - x^{n+4}
$$
  
\n
$$
+ x^{n+3} + 2x^{n+4} - x^{n+5}
$$
  
\n
$$
x^{n+2} + 3x^{n+3} + x^{n+4} - x^{n+5}
$$

#### **Ejemplo:** Multiplicar  $\frac{1}{x} + \frac{1}{x^2} - \frac{1}{x} + \frac{1}{x^3}$   $\frac{1}{2} + \frac{1}{3}x^2 - \frac{1}{4}x + \frac{1}{4}x^3$  por  $\frac{3}{2}x^2 - \frac{1}{5} + \frac{1}{10}x$   $\frac{3}{2}x^2 - \frac{1}{5} +$

Ordenamos los polinomios en forma descendente

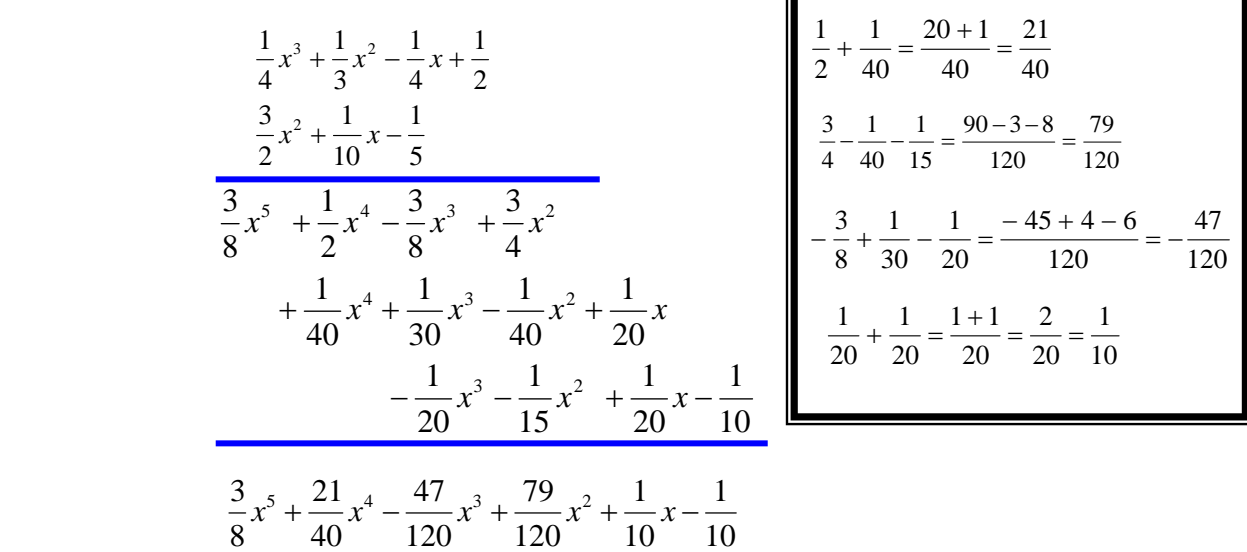

### **d) PRODUCTO CONTINUADO DE POLINOMIOS**

La operación se desarrolla efectuando el producto de dos factores cualesquiera ; este producto se multiplica por el tercer factor y este nuevo producto por el factor que queda.

**Ejemplo**: Efectuar  $4(a+5)(a-3)$ 

#### **Solución.**

Efectuamos primero el producto  $4(a+5) = 4a + 20$ . Este producto la multiplicamos por (*a* − 3) y tendremos:

$$
4a + 20
$$
\n
$$
a - 3
$$
\n
$$
4a^{2} + 20a
$$
\n
$$
-12a - 60
$$
\n
$$
4a^{2} + 8a - 60
$$
\n
$$
4a^{2} + 8a - 60
$$

Otra forma de resolverlo es aplicando la propiedad distributiva del producto respecto a la adición o de la sustracción.

$$
4(a+5)(a-3) = (4a+20)(a-3) = 4a(a-3) + 20(a-3) = 4a2 - 12a + 20a - 60 = 4a2 + 8a - 60
$$

**Ejemplo2:** Efectuar  $3x(x^2 - 2x + 1)(x - 1)(x + 1)$ 

**Solución:** Por la ley asociativa de la multiplicación, podemos hallar el producto de  $3x(x^2 - 2x + 1)$ ; después el producto de  $(x-1)(x+1)$  y luego multiplicar ambos productos parciales. Veamos:

$$
3x(x^2 - 2x + 1) = 3x^3 - 6x^2 + 3x
$$

$$
(x-1)(x+1) = x2 + x - x - 1 = x2 - 1
$$

Ahora multiplicamos los dos productos parciales  $(3x^3 - 6x^2 + 3x)(x^2 - 1) = 3x^5 - 3x^3 - 6x^4 + 6x^2 + 3x^3 - 3x = 3x^5 - 6x^4 + 6x^2 - 3x$ 

$$
3x(x^2 - 2x + 1)(x - 1)(x + 1) = 3x^5 - 6x^4 + 6x^2 - 3x
$$

$$
\begin{array}{ccc}\n0 & x^2 - 2x + 1 & x - 1 & 3x^3 - 6x^2 + 3x \\
& x + 1 & x^2 - 1 & \\
& x^3 - 6x^2 + 3x & & x^2 - 1 \\
& & x^2 - x & & x^3 - 6x^4 + 3x^3 \\
& & & x^2 - 1 & & \\
& & & x^2 - 1 & & \\
& & & & x^3 - 6x^4 & & x^2 - 3x \\
& & & & & x^3 - 6x^2 - 3x \\
& & & & & & x^3 - 6x^2 - 3x \\
& & & & & & & x^2 - 1\n\end{array}
$$

### **e) MULTIPLICACION COMBINADA CON SUMA Y RESTA**

Recuerde que en este tipo de operaciones, por la jerarquía de los operadores tenemos:

**1.** Efectuar los cálculos dentro de los signos de agrupación

**2.** Multiplicar y dividir en orden de izquierda a derecha

**3.** Suma y resta en orden de izquierda a derecha

**Ejemplo 1** Simplificar  $(2x-3)(x-4) + 3(x-1)(x+2)$ **Solución:** Efectuaremos primero los productos y luego sumaremos sus resultados:

 $(2x-3)(x-4) = 2x(x-4) - 3(x-4) = 2x^2 - 8x - 3x + 12 = 2x^2 - 11x + 12$  $3(x-1)(x+2) = (3x-3)(x+2) = 3x(x+2) - 3(x+2) = 3x^2 + 6x - 3x - 6 = 3x^2 + 3x - 6$ Ahora tenemos:

$$
(2x-3)(x-4) + 3(x-1)(x+2) = (2x^2 - 11x + 12) + (3x^2 + 3x - 6)
$$
  
= 2x<sup>2</sup> - 11x + 12 + 3x<sup>2</sup> + 3x - 6 = 5x<sup>2</sup> - 8x + 6

 $(2x-3)(x-4)+3(x-1)(x+2) = 5x^2-8x+6$ 

**Ejemplo2:** Simplificar  $|(x + y)^2 - 3(x - y)^2| \cdot [(x + y)(x - y) + x(y - x)]$ 

### **Solución:**

Primero resolvemos las potencias:

Elevar una cantidad al cuadrado equivale a multiplicarla por si misma. Así:

$$
(x + y)2 = (x + y)(x + y) = x(x + y) + y(x + y) = x2 + xy + xy + y2 = x2 + 2xy + y2
$$

 $(x - y)^2 = (x - y)(x - y) = x(x - y) + y(x - y) = x^2 - xy - xy + y^2 = x^2 - 2xy + y^2$ Ahora resolvemos los productos

$$
3(x - y)^2 = 3(x^2 - 2xy + y^2) = 3x^2 - 6xy + 3y^2
$$
  
(x + y)(x - y) = x(x - y) + y(x - y) = x^2 - xy + xy - y^2 = x^2 - y^2

 $x(y - x) = xy - x^2$ Reemplazando en la expresión dada tenemos:

$$
[(x + y)^2 - 3(x - y)^2] \cdot [(x + y)(x - y) + x(y - x)] =
$$
\n
$$
= [(x^2 + 2xy + y^2) - (3x^2 - 6xy + 3y^2)] \cdot [(x^2 - y^2) + (xy - x^2)]
$$
\n
$$
= [x^2 + 2xy + y^2 - 3x^2 + 6xy - 3y^2] \cdot [x^2 - y^2 + xy - x^2]
$$
\nSe eliminan paréntesis

\n
$$
= [-2x^2 + 8xy - 2y^2] \cdot [xy - y^2]
$$
\nSe simplifica

\n
$$
= -2x^2(xy - y^2) + 8xy(xy - y^2) - 2y^2(xy - y^2) = -2x^3y + 2x^2y^2 + 8x^2y^2 - 8xy^3 - 2xy^3 + 2y^4
$$
\n
$$
= -2x^2(xy - y^2) + 8xy(xy - y^2) - 2y^2(xy - y^2) = -2x^3y + 2x^2y^2 + 8x^2y^2 - 8xy^3 - 2xy^3 + 2y^4
$$
\n
$$
= -2x^3y + 10x^2y^2 - 10xy^3 + 2y^4
$$

$$
\left[ (x+y)^2 - 3(x-y)^2 \right] \cdot \left[ (x+y)(x-y) + x(y-x) \right] = -2x^3y + 10x^2y^2 - 10xy^3 + 2y^4
$$

### **3.2.3 DIVISION DE POLINOMIOS**

En la práctica la división exacta de polinomios se nos puede presentar tres casos importantes**:** 

- $\triangleright$  División de un monomio por un monomio (visto anteriormente)
- $\triangleright$  División de un polinomio por un monomio
- $\triangleright$  División de un polinomio por un polinomio

## **a. DIVISIÓN DE UN POLINOMIO ENTRE UN MONOMIO**

Para dividir un polinomio entre un monomio se divide cada uno de los términos del polinomio por el monomio separando los cocientes parciales con sus propios signos. Esta es la ley Distributiva de la división.

Sea 
$$
(a+b+c) \div m
$$
. Tendremos

\n
$$
(a+b+c) \div m = \frac{a+b+c}{m} = \frac{a}{m} + \frac{b}{m} + \frac{c}{m}
$$
\n**RECUERDE:**

\n
$$
\frac{a^{n}}{a^{m}} = a^{n-m}, \ a^{0} = 1, \ \frac{a^{n}}{a^{n}} = 1
$$

**Ejemplos** Dividir los siguientes polinomios entre los monomios

$$
\frac{x^4 - 5x^3 - 10x^2 + 15x}{-5x} = \frac{x^4}{-5x} - \frac{5x^3}{-5x} - \frac{10x^2}{-5x} + \frac{15x}{-5x} = -\frac{x^3}{5} + x^2 + 2x - 3
$$
  
\n
$$
\frac{4a^{x+4}b^{m-1} - 6a^{x+3}b^{m-2} + 8a^{x+2}b^{m-3}}{-2a^{x+2}b^{m-4}} = \frac{4a^{x+4}b^{m-1}}{-2a^{x+2}b^{m-4}} - \frac{6a^{x+3}b^{m-2}}{-2a^{x+2}b^{m-4}} + \frac{8a^{x+2}b^{m-3}}{-2a^{x+2}b^{m-4}}
$$
  
\n
$$
= -2a^{x+4-x-2}b^{m-1-m+4} + 3a^{x+3-x-2}b^{m-2-m+4} - 4a^{x+2-x-2}b^{m-3-m+4} = -2a^2b^3 + 3ab^2 - 4a^0b
$$
  
\n
$$
\frac{4a^{x+4}b^{m-1} - 6a^{x+3}b^{m-2} + 8a^{x+2}b^{m-3}}{-2a^{x+2}b^{m-4}} = -2a^2b^3 + 3ab^2 - 4b
$$
  
\n
$$
\frac{2}{3}x^4y^3 - \frac{1}{5}x^3y^4 + \frac{1}{4}x^2y^5 - xy^6 \quad \text{entre } -\frac{1}{5}xy^3
$$
  
\n
$$
\frac{2}{3}x^4y^3 - \frac{1}{5}x^3y^4 + \frac{1}{4}x^2y^5 - xy^6 = \frac{2}{3}x^4y^3}{- \frac{1}{2}xy^3} - \frac{1}{2}xy^3 - \frac{1}{2}xy^3 - \frac{1}{2}xy^3}
$$

5

5

5

5

5

$$
\frac{\frac{2}{3}x^4y^3 - \frac{1}{5}x^3y^4 + \frac{1}{4}x^2y^5 - xy^6}{-\frac{1}{5}xy^3} = -\frac{10}{3}x^3 + x^2y - \frac{5}{4}xy^2 + 5y^3
$$

**Ejemplo:** El volumen de un bloque de concreto de la forma de la figura <sup>3</sup> <sup>2</sup> 40 *x* + 50 *x* . Encontrar el área de la región sombreada

> **Solución**: El volumen *V* de la figura es igual al área *B* de la base por la altura *h* es decir

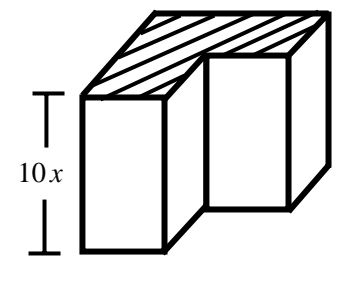

 $V = B \cdot h$ 

 El área de la región sombreada es igual al área de la base de esta figura, luego para hallar su área se tiene:

$$
B = \frac{V}{h} = \frac{40x^3 + 50x^2}{10x} = \frac{40x^3}{10x} + \frac{50x^2}{10x} = 4x^2 + 5x
$$

Por lo tanto el área de la región sombreada es de  $4x^2 + 5x$ 

# **b. DIVISIÓN DE UN POLINOMIO ENTRE OTRO POLINOMIO**

Al dividir dos números podemos tener lo siguiente, por ejemplo:

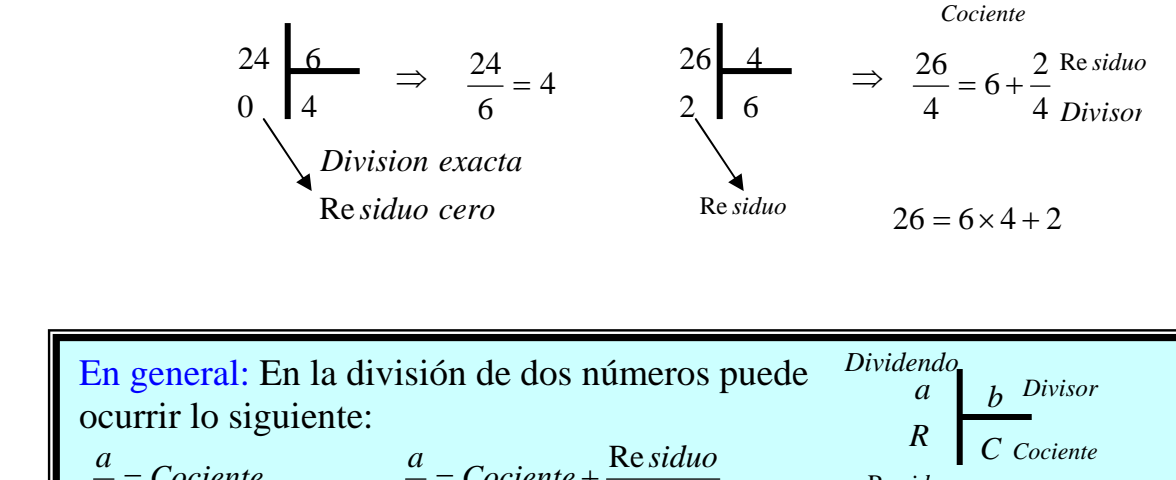

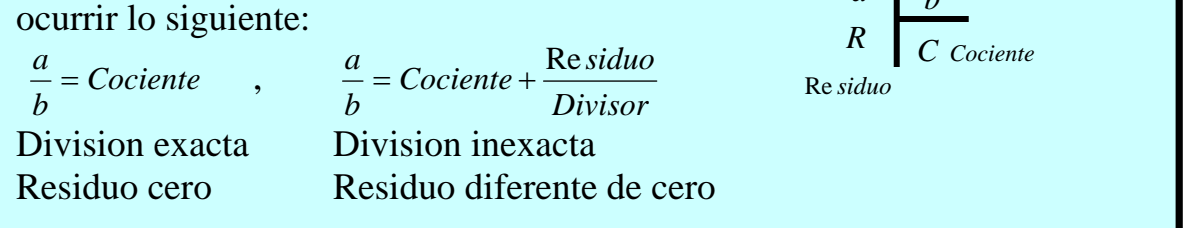

Veamos que ocurre en la división de polinomios

Para dividir un polinomio entre otro polinomio se ordenan en forma descendente respecto de una variable y se disponen sobre el algoritmo de Euclides

En general para dividir polinomios se tiene:

- ¾ Se ordenan el dividendo y el divisor en forma descendente o ascendente con relación a una variable
- ¾ Si en el dividendo hacen falta términos se completa con cero
- $\triangleright$  El primer termino del cociente es el resultado de dividir el primer termino del dividendo entre el primer termino del divisor
- $\triangleright$  Este resultado se multiplica por cada término del divisor y su producto se resta del correspondiente término semejante del dividendo.
- $\triangleright$  Se repite el proceso en forma sucesiva hasta terminar la división.

### **Observación:**

 $\triangleright$  La división es exacta si su residuo es cero.

¾ La división no es exacta si el residuo es diferente de cero y de grado menor que el divisor. ( cociente Mixto )

 En la división de polinomios, estos lo podemos expresar en forma similar al de los números reales, pero con polinomios *P*(*x*) y *Q*(*x*)

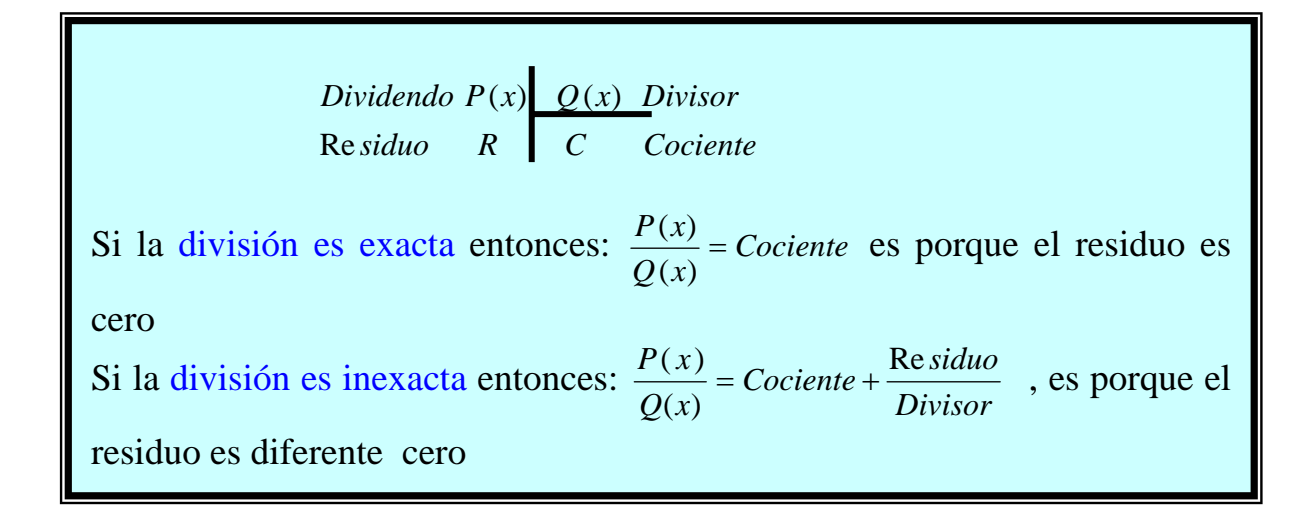

**Ejemplo 1:** Dividir  $m^2 - 11m + 30$  entre  $m - 6$ 

**Solución:** El dividendo y el divisor están ordenados en orden descendente con relación a *m*

Dividimos el primer termino del dividendo entre el primero del divisor y se tiene  $\frac{m}{m} = m$ *m*  $\frac{m^2}{m} = m$ . El termino hallado (primer termino del cociente) se multiplica por el divisor para hallar *m*<sup>2</sup> − 6*m* que se resta del dividendo  $m = 11m$ <br> $-m^2 + 6m$  $m^2 - 11m + 30$ *m* − 6 Ahora dividimos  $-\frac{5m}{m} = -5$  (segundo termino del cociente) que al multiplicarlo por el divisor y restarlo del dividendo se obtuvo como residuo cero.

$$
\frac{m-1}{m+30} = \frac{m-6}{m-5}
$$
\n
$$
-5m+30 = \frac{5m-30}{0}
$$
\n
$$
m-5 = \frac{m^2-11m+30}{m-6} = m-5
$$

6  $^{2}-11m+30$  $\frac{-11m+30}{m-6} = m$ *m*  $\frac{m^2-11m+30}{m} = m-5$ 

El cociente es *m* − 5

La división es exacta porque el residuo es cero

**Ejemplo 2:** Dividir  $a^3 + 3ab^2 - 3a^2b - b^3$  entre  $a - b$ 

**Solución:** Ordenamos los polinomios en orden descendente con respecto digamos a la variable  $\alpha$  y efectuamos la división

$$
a^{3}-3a^{2}b+3ab^{2}-b^{3}
$$
\n
$$
-2a^{2}b+3ab^{2}
$$
\n
$$
-2a^{2}b+3ab^{2}
$$
\n
$$
2a^{2}b-2ab^{2}
$$
\n
$$
ab^{2}-b^{3}
$$
\n
$$
-ab^{2}+b^{3}
$$
\n
$$
a^{2}+ab^{2}
$$
\n
$$
2a^{2}b-2ab^{2}
$$
\n
$$
ab^{2}-b^{3}
$$
\n
$$
2a^{2}+b^{3}
$$
\n
$$
a^{2}+2ab^{2}+b^{3}
$$
\n
$$
a^{2}+2ab^{2}+b^{3}
$$
\n
$$
a^{2}+2ab+b^{2} = a^{2}-2ab+b^{2}
$$

El cociente es  $a^2 - 2ab + b^2$ 

La división es exacta porque el residuo es cero

**Ejemplo 3:** Dividir  $x^{11} - 5x^9y^2 + 8x^7y^4 - 6x^5y^6 - 5x^3y^8 + 3xy^{10}$  entre  $x^5 - 2x^3y^2 + 3xy^4$ 

**Solución:** El dividendo y el divisor están ordenados en orden descendente con relación a *x*

$$
x^{11} - 5x^9y^2 + 8x^7y^4 - 6x^5y^6 - 5x^3y^8 + 3xy^{10} \t x^5 - 2x^3y^2 + 3xy^4
$$
  
\n
$$
-x^{11} + 2x^9y^2 - 3x^7y^4
$$
  
\n
$$
-3x^9y^2 + 5x^7y^4 - 6x^5y^6
$$
  
\n
$$
3x^9y^2 - 6x^7y^4 + 9x^5y^6
$$
  
\n
$$
-x^7y^4 + 3x^5y^6 - 5x^3y^8
$$
  
\n
$$
x^5y^6 - 2x^3y^8 + 3xy^{10}
$$
  
\n
$$
-x^5y^6 + 2x^3y^8 - 3xy^{10}
$$
  
\n
$$
x^{11} - 5x^9y^2 + 8x^7y^4 - 6x^5y^6 - 5x^3y^8 + 3xy^{10}
$$
  
\n
$$
y^{11} - 5x^9y^2 + 8x^7y^4 - 6x^5y^6 - 5x^3y^8 + 3xy^{10}
$$
  
\n
$$
y^{11} - 5x^9y^2 + 8x^7y^4 - 6x^5y^6 - 5x^3y^8 + 3xy^{10}
$$
  
\n
$$
-x^5y^6 - 2x^3y^8 + 3xy^{10}
$$
  
\n
$$
-x^5y^6 + 2x^3y^8 - 3xy^{10}
$$
  
\n
$$
-x^5y^6 + 2x^3y^4 - 6x^5y^6 - 5x^3y^8 + 3xy^{10}
$$
  
\n
$$
-x^5y^6 - 2x^3y^2 + 3xy^4
$$
  
\n
$$
-x^5y^6 - 2x^3y^2 + 3xy^4
$$
  
\n
$$
-x^5y^6 - 2x^3y^3 + 3xy^{10}
$$
  
\n
$$
-x^5y^4 + y^6
$$
  
\n
$$
x^5 - 2x^3y^2 + 3xy^4
$$

El cociente es  $x^6 - 3x^4y^2 - x^2y^4 + y^6$ La división es exacta porque el residuo es cero

# **Ejemplo 4:** Dividir  $a^{x+2} - 2a^x + 8a^{x-1} - 3a^{x-2}$  entre  $3a^{x-2} - 2a^{x-1} + a^x$

**Solución:** Ordenamos en orden descendente con relación a *a*. Podemos observar que falta el término  $a^{x+1}$ , donde dejaremos un espacio.

$$
a^{x+2} - 2a^{x} + 8a^{x-1} - 3a^{x-2}
$$
\n
$$
-a^{x+2} + 2a^{x+1} - 3a^{x}
$$
\n
$$
2a^{x+1} - 5a^{x} + 8a^{x-1}
$$
\n
$$
-2a^{x+1} + 4a^{x} - 6a^{x-1}
$$
\n
$$
-a^{x} + 2a^{x-1} - 3a^{x-2}
$$
\n
$$
a^{x} - 2a^{x-1} + 3a^{x-2}
$$
\n
$$
a^{x} - 2a^{x-1} + 3a^{x-2}
$$
\n
$$
a^{x} - 2a^{x-1} + 3a^{x-2}
$$
\n
$$
a^{x} - 2a^{x-1} + a^{x-2}
$$
\n
$$
a^{x} - 2a^{x-1} + a^{x-2}
$$
\n
$$
a^{x} - 2a^{x-1} + a^{x-2}
$$
\n
$$
a^{x} - 2a^{x-1} + a^{x-2}
$$
\n
$$
a^{x} - 2a^{x-1} + a^{x-2}
$$
\n
$$
a^{x} - 2a^{x-1} + a^{x-2}
$$
\n
$$
a^{x} - 2a^{x-1} + a^{x-2}
$$
\n
$$
a^{x} - 2a^{x-1} + a^{x-2}
$$
\n
$$
a^{x} - 2a^{x-1} + a^{x-2}
$$
\n
$$
a^{x} - 2a^{x-1} + a^{x-2}
$$
\n
$$
a^{x} - 2a^{x-1} + a^{x-2}
$$
\n
$$
a^{x} - 2a^{x-1} + a^{x-2}
$$
\n
$$
a^{x} - 2a^{x-1} + a^{x-2}
$$
\n
$$
a^{x} - 2a^{x-1} + a^{x-2}
$$
\n
$$
a^{x} - 2a^{x-1} + a^{x-2}
$$
\n
$$
a^{x} - 2a^{x-1} + a^{x-2}
$$
\n
$$
a^{x} - 2a^{x-1} + a^{x-2}
$$
\n
$$
a^{x}
$$

El cociente es  $a^2 + a - 1$ 

La división es exacta porque el residuo es cero

**Nota**: puede verificarse, cuando la división es exacta, multiplicando el divisor por el cociente, obteniendo el dividendo.

**Ejemplo 5:** Dividir

$$
\frac{99}{40}m^3n^2 - \frac{101}{60}m^2n^3 + \frac{1}{2}m^5 - \frac{5}{6}m^4n + \frac{7}{6}mn^4 - \frac{5}{8}n^5
$$
Entre  $\frac{3}{4}m^3 - \frac{1}{2}m^2n + \frac{2}{5}mn^2 - \frac{1}{4}n^3$ 

**Solución:** Ordenamos los polinomios en orden descendente con respecto digamos a la variable *m* y efectuamos la división

$$
\frac{1}{2}m^{5} - \frac{5}{6}m^{4}n + \frac{99}{40}m^{3}n^{2} - \frac{101}{60}m^{2}n^{3} + \frac{7}{6}mn^{4} - \frac{5}{8}n^{5}
$$
\n
$$
-\frac{1}{2}m^{5} + \frac{1}{3}m^{4}n - \frac{4}{15}m^{3}n^{2} + \frac{1}{6}m^{2}n^{3}
$$
\n
$$
-\frac{1}{2}m^{4}n + \frac{53}{24}m^{3}n^{2} - \frac{91}{60}m^{2}n^{3} + \frac{7}{6}mn^{4}
$$
\n
$$
\frac{1}{2}m^{4}n - \frac{1}{3}m^{3}n^{2} - \frac{91}{60}m^{2}n^{3} + \frac{7}{6}mn^{4}
$$
\n
$$
\frac{1}{2}m^{4}n - \frac{1}{3}m^{3}n^{2} + \frac{4}{15}m^{2}n^{3} - \frac{1}{6}mn^{4}
$$
\n
$$
\frac{15}{8}m^{3}n^{2} - \frac{5}{4}m^{2}n^{3} + mn^{4} - \frac{5}{8}n^{5}
$$
\n
$$
-\frac{15}{8}m^{3}n^{2} + \frac{5}{4}m^{2}n^{3} - mn^{4} + \frac{5}{8}n^{5}
$$
\n
$$
\frac{15}{8}m^{3}n^{2} + \frac{5}{4}m^{2}n^{3} - mn^{4} + \frac{5}{8}n^{5}
$$
\n
$$
\frac{15}{4}m^{3}n^{2} - \frac{101}{60}m^{2}n^{3} + \frac{1}{2}m^{5} - \frac{5}{6}m^{4}n + \frac{7}{6}mn^{4} - \frac{5}{8}n^{3}
$$
\n
$$
\frac{99}{4}m^{3}n^{2} - \frac{101}{60}m^{2}n^{3} + \frac{1}{2}m^{5} - \frac{5}{6}m^{4}n + \frac{7}{6}mn^{4} - \frac{5}{8}n^{3}
$$
\n
$$
\frac{3}{4}m^{3} - \frac{1}{2}m^{2}n + \frac{2}{5}mn^{2} - \frac{1}{4}n
$$

El cociente es  $\frac{2}{m^2} - \frac{2}{m}m + \frac{5}{n^2}$  y el residuo cero  $\frac{2}{2}m^2 - \frac{2}{3}mn + \frac{5}{3}n$ 

| $1 - 5 + 2$<br>3 1<br>6<br>6 3                           | 99 $4$ $297 - 32$ $265$ 53<br>$--- = --- = --- = -$<br>$6 \quad 2 \quad$<br>120<br>40 15<br>120<br>24<br>60<br>- 6                                                                                                    | $101 \quad 1 \quad -101+10 \quad 91$<br>60<br>60<br>40<br>2<br>15                        |
|----------------------------------------------------------|----------------------------------------------------------------------------------------------------|------------------------------------------------------------------------------------------|
| 53 1<br>$53 - 8$ 15<br>------<br>$24 \quad 3$<br>24<br>8 | $4 - 91 + 16$<br>91<br>$\frac{7}{-} - \frac{1}{-} = \frac{6}{-} = 1$<br>$\overline{\phantom{iiiiiiiiiiiiiiiiiii}} \overline{\phantom{iiiiiiiiiiiiiii}} \overline{\phantom{iiiiiiiiiii}} \overline{\phantom{iiiiiiiiiii}} \overline{\phantom{iiiiiiii}} \overline{\phantom{iiiiiiii}} \overline{\phantom{iiiiii}} \overline{\phantom{iiiiii}} \overline{\phantom{iiiiii}} \overline{\phantom{iiiiii}} \overline{\phantom{iiiiii}} \overline{\phantom{iiiiii}} \overline{\phantom{iiiiii}} \overline{\phantom{iiiiii}} \overline{\phantom{iiiiii}} \overline{\phantom{iiiiii}} \overline{\phantom{iiiiii}} \overline{\phantom{iiiiii}} \overline{\phantom$<br>$4\overline{6}6\overline{6}6$<br>60<br>60 15 | $\overline{2}$<br>$5\overline{)}$<br>20<br>$mcm = 120$<br>10<br>$\overline{2}$<br>1<br>3 |

#### **COCIENTE MIXTO**

 Cuando el dividendo no es divisible exactamente por el divisor, la división no es exacta, nos da un residuo y esto origina los cocientes mixtos, así llamados porque constan de entero y fraccionario. Cuando la división no es exacta debemos detenerla cuando el primer término del residuo

Recuerde. La división de *Divisor*  $Cociente + \frac{Residuo}{\sum_{i=1}^{n} a_i}$ *Q x*  $P(x)$  Re  $(x)$  $\frac{f(x)}{f(x)}$  = Cociente +  $\frac{\text{Re} \, siduo}{\text{Re} \, iniv}$ , cociente mixto

es de grado inferior al primer término del divisor.

**Ejemplo:** hallar el cociente mixto de**:** 

**a.**  $m^4 - 11m^2 + 34$  entre  $m^2 - 3$ 

**Solución:** El dividendo y el divisor están ordenados en forma descendente con relación a *m*

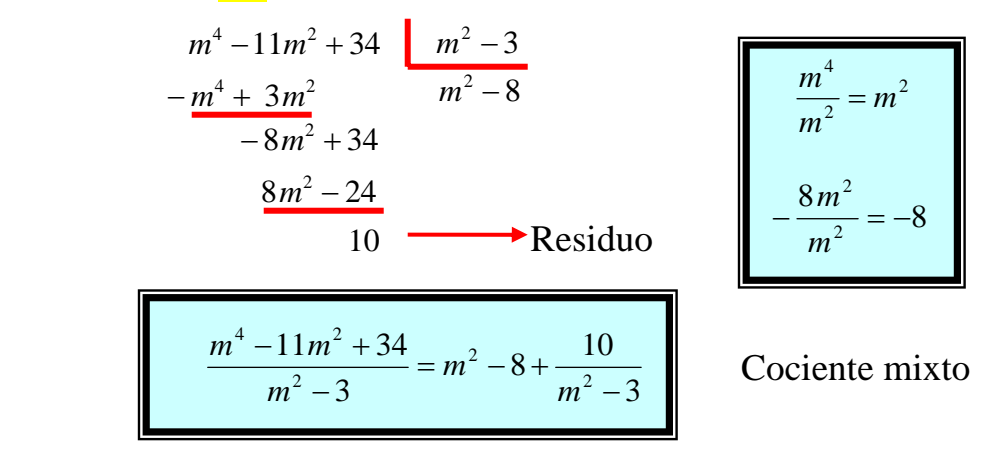

**b.**  $8a^3 - 6a^2b + 5ab^2 - 9b^3$  entre  $2a - 3b$ 

**Solución:** El dividendo y el divisor están ordenados en orden descendente con relación a la variable *a* Г

$$
8a3 - 6a2b + 5ab2 - 9b3 \t\t 2a - 3b
$$
  
\n
$$
-8a3 + 12a2b
$$
  
\n
$$
6a2b + 5ab2
$$
  
\n
$$
-6a2b + 9ab2
$$
  
\n
$$
14ab2 - 9b3
$$
  
\n
$$
-14ab2 + 21b3
$$
  
\nResiduo  
\n
$$
12b3
$$
  
\n
$$
12b3
$$
  
\n
$$
12b3
$$
  
\n
$$
12b3
$$
  
\n
$$
12b3
$$
  
\n
$$
12b3
$$
  
\n
$$
12b3
$$
  
\n
$$
12b3
$$

**Nota:** Hemos detenido la operación al ser el primer término del residuo  $12b^3$  de grado cero con relación a la *a* y el divisor es de primer grado con relación *a* .

### **TALLER 3.2**

**I.** Hallar la suma de los siguientes polinomios

1. 
$$
5x^3 - 3xy + 4x^2 - 5y
$$
,  $4x^5 - 2x^4 - 3x + 7x^3 - 9 + 7x^2$ ,  $2x^2 - 9x^3 + 5x^5 - 8x^4 + 7 - x$   
\n2.  $a - b$ ,  $b - c$ ,  $c + d$ ,  $a - c$ ,  $c - d$ ,  $d - a$ ,  $a - d$   
\n3.  $-7x - 4y + 6z$ ;  $10x - 20y - 8z$ ;  $-5x + 24y + 2z$   
\n4.  $5a^x - 3a^m - 7a^n$ ;  $-8a^x + 5a^m - 9a^n$ ;  $-11a^x + 5a^m + 16a^n$   
\n5.  $a^3 - b^3$ ;  $5a^2b - 4ab^2$ ;  $a^3 - 7ab^2 - b^3$   
\n6.  $a^{x+2} - a^x + a^{x+1}$ ;  $-3a^{x+3} - a^{x-1} + a^{x-2}$ ;  $a^x + 4a^{x+3} - 5a^{x+2}$ ;  $a^{x-1} - a^{x-2} + a^{x+2}$   
\n7.  $a^4 - b^4$ ;  $-a^3b + a^2b^2 - ab^3$ ;  $-3a^4 + 5a^3b - 4a^2b^2$ ;  $-4a^3b + 3a^2b^2 - 3b^4$   
\n8.  $0.7x^2y - 0.6xy + 3.5y$ ;  $2x^2y - 1.6y + 3$ ;  $-x^2y + 3xy - 2.5$   
\n9.  $\frac{1}{2}x^2 + \frac{1}{3}xy$ ,  $\frac{1}{2}xy + \frac{1}{4}y^2$ ;  $\frac{2}{3}x^3 - \frac{3}{2}xy + \frac{5}{6}y^2$   
\n10.  $-x^2 + x - 6$ ;  $x^3 - 7x^2 + 5$ ;  $-x^3 + 8x - 5$   
\n11.  $a^6 - a^4 + a^2$ ;  $\frac{3}{5}$ 

- **II.** Halle la solución de cada uno de los siguientes problemas. De la solución en forma de polinomio
	- **1)** Tres amigos reúnen la plata para comprar una torta. El primero aporta (*x* − 4) pesos, el segundo (*x* + 30) pesos y el tercero 7*x* pesos. ¿Cual es el precio de la torta?
	- **2)** Escribir el polinomio en su forma mas simple , que exprese el área y el perímetro de cada figura

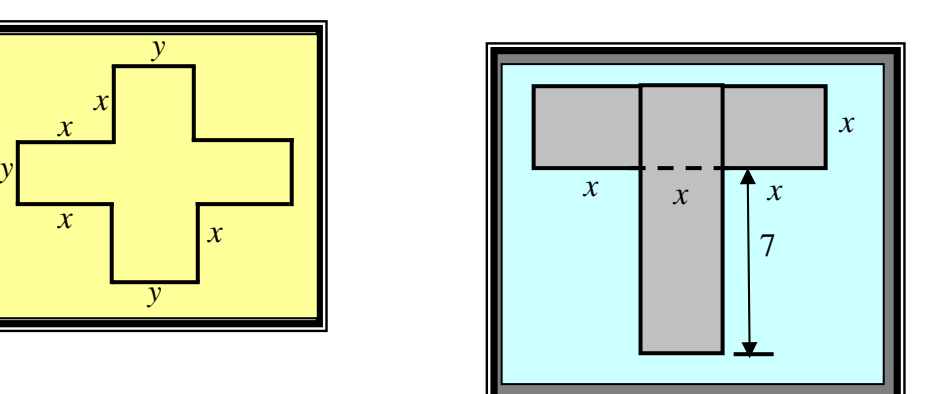

**3)** Una construcción registra diariamente el moviendo de materiales:

 Primer día: 50*c* +1000*d* + 7*m* Segundo día: 90*c* + 200 *d* Tercer día: 100*c* Cuarto día:  $\frac{13}{2}c - \frac{73}{4}d + \frac{26}{3}m$ 3 28 4 75 9  $\frac{15}{2}c - \frac{75}{4}d +$ Quinto día:  $\frac{430}{2}c + 81d - \frac{2}{5}m$ 7  $81d - \frac{2}{5}$ 3  $\frac{430}{2}c + 81d$ 

¿Cuál fue el movimiento total de materiales?

- **4)** ¿Cual es el perímetro de un rectángulo si el ancho es la mitad del largo?
- **5)** ¿Cuál es la suma de los perímetros de la circunferencia y del cuadrado de la figura dada?

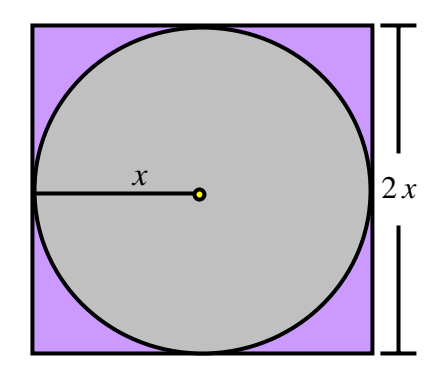

**III.** Efectuar las siguientes restas

1.  $(2x^2 + 3x + 8) - (5 - 2x + 2x^2)$ 2.  $(-13w^5 + 4w^4 - w^3) - (-2w^5 - w^4 + 2w^3)$ 3.  $\left| \frac{1}{2}a^2 + \frac{1}{2}a - \frac{1}{4} \right| - \left| -\frac{3}{2}a^2 - \frac{3}{2}a + \frac{1}{2} \right|$ ⎠  $\left(-\frac{3}{2}a^2 - \frac{5}{2}a + \frac{2}{2}\right)$  $\left(\frac{1}{8}a^2 + \frac{1}{2}a - \frac{1}{4}\right) - \left(-\frac{3}{2}a^2 - \frac{5}{3}a + \frac{1}{2}\right)$  $\left(\frac{1}{8}a^2 + \frac{1}{2}a - \frac{1}{4}\right) - \left(-\frac{3}{2}a^2 - \frac{5}{3}a + \frac{2}{3}\right)$   $\left(\frac{1}{2}a^2 + \frac{1}{2}a - \frac{1}{2}\right) - \left(-\frac{3}{2}a^2 - \frac{5}{2}a\right)$ 4.  $\left| -\frac{1}{2}x + \frac{3}{2} - \frac{3}{2}x^3 + \frac{1}{2}x^2 \right| - \left| \frac{1}{2}x^2 - \frac{5}{2}x + \frac{1}{2} - \frac{5}{2}x^3 \right|$ ⎠  $\left(\frac{7}{5}x^2-\frac{2}{9}x+\frac{1}{1}-\frac{3}{8}x^3\right)$  $\left(-\frac{1}{3}x + \frac{3}{4} - \frac{5}{2}x^3 + \frac{7}{5}x^2\right) - \left(\frac{7}{5}x^2 - \frac{2}{3}x + \frac{1}{4} - \frac{7}{5}x^2\right)$ ⎝  $\left(-\frac{1}{2}x + \frac{3}{2} - \frac{5}{2}x^3 + \frac{7}{2}x^2\right) - \left(\frac{7}{2}x^2 - \frac{2}{2}x + \frac{1}{2} - \frac{3}{2}x^3\right)$   $\left[\frac{1}{x^2}x + \frac{3}{x^2} - \frac{5}{x^3}x^2 + \frac{7}{x^2}x^2\right] - \left(\frac{7}{x^2}x^2 - \frac{2}{x^2}x + \frac{1}{x^2} - \frac{3}{x^3}x^2\right)$ 5. De  $x^2 + y^2 - 3xy$  Restar  $-y^2 + 3x^2 - 4xy$ 6. De  $a^5b + 6a^3b^3 - 18ab^5 + 42$  restar  $8a^6 + 9b^6 - 11a^4b^2 - 11a^2b^4$ 7. De  $1 - x^2 + x^4 - x^3 + 3x - 6x^5$  Restar  $-x^6 + 8x^4 - 30x^2 + 15x - 24$ 8. De  $\frac{1}{2}a^2$   $\frac{1}{2}a^2$  Restar  $-\frac{1}{2}a^2 - \frac{1}{2}ab + \frac{2}{5}b^2$   $-\frac{1}{a^2}a^2-\frac{1}{2}ab+\frac{2}{b}b$ 9. De  $\frac{1}{2}a + \frac{3}{2}b - \frac{7}{2}c + \frac{8}{2}d$   $\frac{1}{2}a + \frac{3}{2}b - \frac{7}{2}c + \frac{8}{2}d$  Restar  $-\frac{7}{2}b + \frac{1}{2}c - \frac{1}{2}d +$ 10.De  $a^{x-1} - 9a^{x-3} + a^{x-2}$  Restar  $\frac{2}{a}a^{x-1} + a^x - \frac{3}{2}a^{x-3} + a^{x-2}$   $\frac{2}{5}a^{x-1} + a^x - \frac{5}{5}a^{x-3} + a^{x-1}$ 11. Restar  $-\frac{5}{2}c^4d + \frac{3}{2}d^5 - \frac{5}{2}c^3d^2 + \frac{3}{2}cd^4$   $-\frac{5}{11}c^4d + \frac{3}{12}d^5 - \frac{5}{2}c^3d^2 + \frac{3}{1}cd^4$  de  $\frac{3}{2}c^5 + \frac{1}{2}c^2d^3 - \frac{1}{2}d^5 + \frac{7}{12}c^3d^2 + \frac{7}{12}c^4d - 35$   $\frac{3}{2}c^5 + \frac{1}{2}c^2d^3 - \frac{1}{2}d^5 + \frac{7}{22}c^3d^2 + \frac{7}{22}c^4d$ 12. Restar  $-x^2 + 5x - 34$  de  $x^4 + x^3 - 11x$ 13. Restar  $-5x^2y + 17xy^2 - 5$  de  $x^3 + y^3$ 14. Restar  $-\frac{1}{2}x^2y + \frac{3}{2}xy^2 - \frac{2}{3}x^3 + 6$   $-\frac{1}{x^2}y + \frac{3}{x^2}y^2 - \frac{2}{x^3} + 6$  de  $\frac{5}{2}xy^2 - \frac{7}{2}x^2y + \frac{1}{2}x^3 - \frac{7}{2}y^3$ 15. Restar  $12a^{x+b}b^{m+n}$  de  $-\frac{3}{4}a^{x+b}b^{m+n}$ 16. Restar  $7x^7 + 5x^5 - 23x^3 + 51x + 36$  de  $x^8 - x^6 + 3x^4 - 5x^2 - 9$  $\left| \frac{17}{(5a^2 + a) + (-a + 2)} \right|$  -  $\left(2a^2 + 3a - 1\right)$ 18.  $|(5x^2+3x-2)+(-9x^2-5x)|-(2x+5)$ 19.  $[(ab+bc+ac)+(-7bc+8ac-9)] - [(4ac-3bc+5ab)+(3bc+5ac-ab)]$ 20.  $\left[ \left( \frac{3}{5}a^2 + \frac{1}{3}b^2 - ab \right) + \left( \frac{7}{2}b^2 - \frac{1}{4}ab + 3a^2 \right) + \left( -\frac{1}{5}a^2 - 4b^2 + 2ab \right) \right] - \left[ \left( \frac{1}{4}b^2 - a^2 + 6ab \right) - \left( \frac{2}{3}a^2 - 2b^2 \right) \right]$  $\left[ \left( \frac{3}{5} a^2 + \frac{1}{3} b^2 - a b \right) + \left( \frac{7}{2} b^2 - \frac{1}{4} a b + 3 a^2 \right) + \left( -\frac{1}{5} a^2 - 4 b^2 + 2 a b \right) \right] - \left[ \left( \frac{1}{4} b^2 - a^2 + 6 a b \right) - \left( \frac{2}{3} a^2 - 2 b^2 \right) \right]$  $\left[ \left( \frac{3}{5} a^2 + \frac{1}{3} b^2 - ab \right) + \left( \frac{7}{2} b^2 - \frac{1}{4} ab + 3a^2 \right) + \left( -\frac{1}{5} a^2 - 4b^2 + 2ab \right) \right]$  $\left(\frac{3}{5}a^2 + \frac{1}{3}b^2 - ab\right) + \left(\frac{7}{2}b^2 - \frac{1}{4}ab + 3a^2\right) + \left(-\frac{1}{5}a^2 - 4b^2 + 2ab\right) - \left(\frac{1}{4}b^2 - a^2 + 6ab\right) - \left(\frac{2}{3}a^2 - 2b^2\right)$   $\left(\frac{3}{5}a^2 + \frac{1}{3}b^2 - ab\right) + \left(\frac{7}{2}b^2 - \frac{1}{4}ab + 3a^2\right) + \left(-\frac{1}{5}a^2 - 4b^2 + 2ab\right) - \left(\frac{1}{4}b^2 - a^2 + 6ab\right) - \left(\frac{2}{3}a^2 - 2b^2\right)$ 

- **IV.** ( suma y resta combinada de polinomios )
	- a) De la suma de  $x^2 + 5$  con  $2x 6$  restar la suma de  $x 4$  con  $-x + 6$
	- b) De la suma de  $2a^x + b$  con  $a^x b$  restar la suma de  $-7a^x b + 1$  con  $b 1$
	- c) Restar  $\frac{3}{2} \frac{1}{2} a^3 + a^4$ 12 1 8  $\frac{3}{2} - \frac{1}{2}a^3 + a^4$  de la suma de  $\frac{1}{2}a^3 - \frac{3}{2}a + \frac{5}{2}a^4$ 6 5 5 3 2  $\frac{1}{2}a^3 - \frac{3}{2}a + \frac{5}{2}a^4$ ;  $-\frac{3}{2}a + 5 - \frac{2}{3}a^2$ 3  $5 - \frac{2}{5}$ 8  $-\frac{3}{4}a+5-\frac{2}{5}a^2;$ 3 2 6 1 4  $-\frac{3}{4}a^3 + \frac{1}{4}a^2$  $-\frac{3}{8}a^4 + \frac{1}{6}a^3 + \frac{39}{40}a + \frac{3}{11}$ 40 39 6 1 8  $-\frac{3}{2}a^4 + \frac{1}{2}a^3 + \frac{39}{4}a^4$
	- d) Restar la suma de  $a^5 7a^3x^2 + 9$ ;  $-20a^4x + 21a^2x^3 19a^3x^4$ ;  $x^5 7ax^4 + 9a^3x^2 80$ de la suma de  $-4x^5 + 18a^3x^2 - 8$ ;  $-9a^4x - 17a^3x^2 + 11a^2x^3$ ;  $a^5 + 36$
	- e) De  $-7x^2y$  restar la suma de  $4xy^2 x^3$  con  $5x^2y + y^3$
- **V.** Escribir un polinomio en forma mas simple para el área de la región sombreada de cada figura

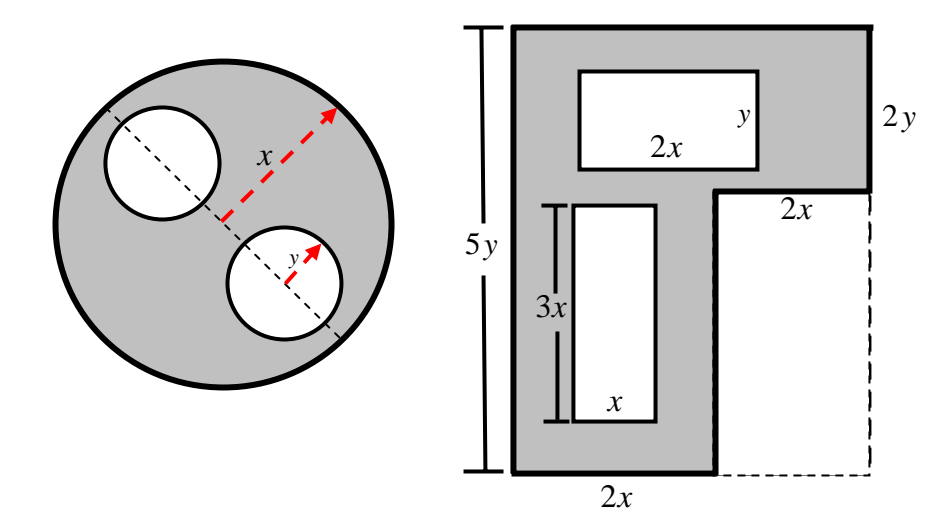

**VI.** Efectuar los siguientes productos ( Polinomio por monomio)

1. 
$$
3x(2x^2 - 5x + 7xy)
$$
  
\n2.  $\left(-\frac{3}{7}a^2b\right) \cdot (a+b+c)$   
\n3.  $\left(-\frac{4}{3}a^{2x+1}b^2 + \frac{3}{4}a^{2x}b^3 - \frac{1}{4}a^{2x+2}b\right) \cdot (a^2b^3)$ 

4.  $(-4a^{x+1} + 2a^x - 3a^{x-1}) \cdot (2a^x)$ 5.  $\left[\frac{2}{3}m^3 + \frac{1}{2}m^2n - \frac{3}{2}mn^2 - \frac{1}{2}n^3\right] \cdot \left[-\frac{3}{2}m^2n^3\right]$ ⎠  $\left(-\frac{3}{2}m^2n^3\right)$  $\left(\frac{2}{3}m^3 + \frac{1}{2}m^2n - \frac{5}{6}mn^2 - \frac{1}{9}n^3\right) \cdot \left(-\frac{2}{3}m^2n\right)$ ⎝  $\left(\frac{2}{2}m^3+\frac{1}{2}m^2n-\frac{5}{2}mn^2-\frac{1}{2}n^3\right).\left(-\frac{3}{2}m^2n^3\right)$ 4 3 9 1 6 5 2 1 3  $\frac{2}{5}m^3 + \frac{1}{5}m^2n - \frac{5}{5}mn^2 - \frac{1}{5}n^3$   $\cdot \left(-\frac{3}{5}m^2n\right)$ 6.  $(x^{a+5} - 3x^{a+4} + x^{a+3} - 5x^{a+1}) \cdot (-2x^2)$ 7.  $(0.5x) \cdot (1.5x^2 - 0.3x + 2.5x^3)$ 

**VII.** Escriba la expresión que representa el área en cada uno de los siguientes Polígonos (grafique y defina las variables)

- a. De un cuadrado de lado 12*cm*
- b. Un rectángulo de lados *a* y *b*
- c. Un triangulo de base 8 *dm* y altura 12 *dm*
- d. Un terreno rectangular si el largo es igual al ancho aumentado en 4
- e. Un triangulo si la altura equivale a las dos terceras partes de la base disminuida en 6
- **VIII.** Multiplica los siguientes polinomios y ordena la respuesta.
	- 14.  $(x^2 + 1 + x) \cdot (x^2 x 1)$ 15.  $(x^2 + y^2 + z^2 - xy - xz - yz) \cdot (x + y + z)$ 16.  $(a - b) \cdot (a^2 + ab + b^2)$ 17.  $(a+b)\cdot(a^2-ab+b^2)$ 18.  $(a^n b - a^{n-1} b^2 + 2a^{n-2} b^3 - a^{n-3} b^4)(a^n b^2 - a^{n-2} b^4)$ 19.  $(a^x + b^x)(a^m + b^m)$ 20.  $(y^2-2y+1)(y^4-2y^2+2)$ 21.  $\left| \frac{1}{2}a - \frac{2}{3}b \right| \cdot \left| \frac{2}{3}a - 2b \right|$ ⎠  $\left(\frac{2}{5}a-2b\right)$  $\left(\frac{1}{2}a-\frac{2}{3}b\right)\cdot\left(\frac{2}{5}a-\right)$ ⎝  $\left(\frac{1}{a}a - \frac{2}{b}\right) \cdot \left(\frac{2}{a}a - 2b\right)$ 5 2 3 2 2 1 22.  $\left[\frac{1}{2}x^3 + \frac{1}{2}xy^2 - \frac{1}{2}x^2y\right] \cdot \left[\frac{1}{2}x^2 - \frac{1}{2}xy + \frac{1}{2}y^2\right]$ ⎠  $\left(\frac{1}{2}x^2 - \frac{2}{2}xy + \frac{5}{2}y^2\right)$  $\left(\frac{2}{7}x^3 + \frac{1}{2}xy^2 - \frac{1}{5}x^2y\right) \cdot \left(\frac{1}{4}x^2 - \frac{2}{3}xy + \cdots\right)$ ⎝  $\left(\frac{2}{x^3} + \frac{1}{x^2} + \frac{1}{x^2$ 6 5 3 2 4 1 5 1 2 1 7  $\frac{2}{5}x^3 + \frac{1}{5}xy^2 - \frac{1}{5}x^2y\cdot\left(\frac{1}{5}x^2 - \frac{2}{5}xy + \frac{5}{5}y\right)$ 23.  $(x + y)(x^4 - x^3y + x^2y^2 - xy^3 + y^4)$ 24.  $(x^{1/3} - y^{1/3}) \cdot (x^{2/3} + x^{1/3}y^{1/3} + y^{1/3})$ 25.  $\left| \frac{-ax - x^2 + a^2}{2a^2} \right| \cdot \left| -\frac{3}{2}x^2 - ax + \frac{3}{2}a^2 \right|$ ⎠  $\left(-\frac{3}{2}x^2 - ax + \frac{2}{3}a^2\right)$  $\left(\frac{1}{3}ax - \frac{1}{2}x^2 + \frac{3}{2}a^2\right) \cdot \left(-\frac{3}{2}x^2 - ax + \frac{3}{2}a^2\right)$ ⎝  $\left(\frac{1}{2}ax-\frac{1}{2}x^2+\frac{3}{2}a^2\right).\left(-\frac{3}{2}x^2-ax+\frac{2}{2}a^2\right)$ 3 2 2 3 2 3 2 1 3  $\frac{1}{2}ax - \frac{1}{2}x^2 + \frac{3}{2}a^2$ .  $\left(-\frac{3}{2}x^2 - ax + \frac{2}{3}a\right)$ 1.  $(x+2) \cdot (x+2)$ 2.  $(a - b)(a + b)$ 3.  $(x + y + z)(x + y + z)$ 4.  $(4x+3)(4x+3)(4x+3)$ 5.  $(2x-5)(3x-7)$ 6.  $\left(\frac{2}{5}x - \frac{3}{4}y\right) \cdot \left(\frac{2}{5}x + \frac{3}{4}y\right)$  $\left(\frac{2}{5}x-\frac{3}{4}y\right)\cdot\left(\frac{2}{5}x+\frac{3}{4}y\right)$ 3 5 2 4 3 5 2 7.  $(\sqrt{x} - \sqrt{y}) \cdot (\sqrt{x} + \sqrt{y})$ 8.  $(a^{2m} + b)(a^m + a^{m+1} + b^m)$ 9.  $2x(4x+1)^2$ 10.  $(a-6)(3a^2-4a+2)$ 11.  $(x + y - z)^2$ 12.  $(x^2 + y^2)^2$ 13.  $(a^{x-1} - b^{n-1}) \cdot (a - b)$

**IX.** Efectuar los siguientes productos)

1. 
$$
(a-b)(a^2 - 2ab + b^2)(a + b)
$$
  
\n2.  $3(a-4)(a-1)(a+1)(a+4)$   
\n3.  $a^x \cdot (a^{x+1} + b^{x+2}) \cdot (a^{x+1} - b^{x+2}) \cdot b^x$   
\n4.  $(1-x-x^2) \cdot (x-1) \cdot (x^2 + x + 1)$   
\n5.  $\left(\frac{1}{2}x - \frac{1}{4}\right) \cdot (2x + 4)$   
\n6.  $(2-a) \cdot (2+a+5a^3) \cdot \left(\frac{4}{9} - \frac{1}{3}a + a^7\right)$   
\n7.  $8x \cdot (x+1) \cdot \left(7x^6 - \frac{1}{2}\right) \cdot (x-1)$ 

# **X.** Simplificar ( multiplicación combinada de suma y resta )

1. 
$$
(3u+1) \cdot (2u-3) - 6u(u^2+2)
$$

2. 
$$
(a-b+c) \cdot (a+b) - (b^2 - ac + a^2)
$$

3. 
$$
\left(\frac{3}{8}x^2 - \frac{x}{4}\right) \cdot \left(\frac{8x}{3} + \frac{4}{x}\right) + \left(\frac{x^2}{12} - \frac{3x}{2}\right)
$$

4. 
$$
(a+b+c) \cdot (a+b-c) - (a+b)^2
$$

5. 
$$
\left(a + \frac{1}{8}\right) \cdot \left(a - \frac{1}{8}\right) + \frac{1}{64}
$$
  
6.  $\left(a + c\right)^2 - \left(a - c\right)^2$ 

7. 
$$
4m^3 - 5mn^2 + 3m^2(m^2 + n^2) - 3m(m^2 - n^2)
$$

8. 
$$
(m+n)^2 - (2m+n)^2 + (m-4n)^2
$$

9. 
$$
(x+y+z)^2 - (x+y)(x-y) + 3(x^2 + xy + y^2)
$$

10. 
$$
\left[ (m+n)(m-n)-(m+n)(m+n) \right] \cdot \left[ 2(m+n)-3(m-n) \right]
$$

11. 
$$
x(a+x)+3x(a+1)-(x+1)(a+2x)-(a-x)^2
$$
  
\n12.  $x - [3a+2(-x+1)]$   
\n13.  $\{a+b-2(a-b)+3\{-[2a+b-3(a+b-1)]\}-3[-a+2(-1+a)]\}$   
\n14.  $5\{-(a+b)-3[-2a+3b-(a+b)+(-a-b)+2(-a+b)]-a\}$ 

# **XI. APLICACIONES**

**a.** Escribir el polinomio que exprese el área de cada figura

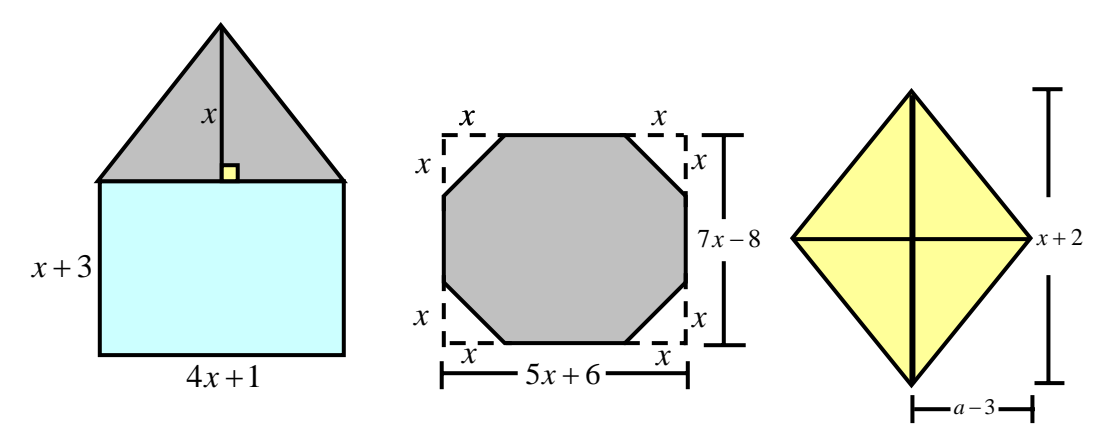

**b.** Escribir un polinomio para el área de la parte sombreada ( cuadrado)

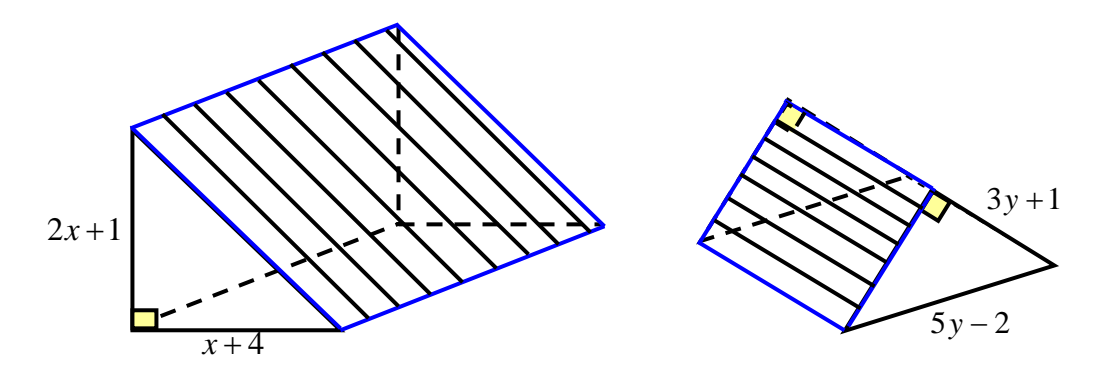

**c.** Se quiere hacer una caja sin tapa cortando cuadrados iguales en las esquinas de una hoja de lámina de 12×15 pulgadas y doblando sus lados. Escribir in polinomio para el volumen de la caja

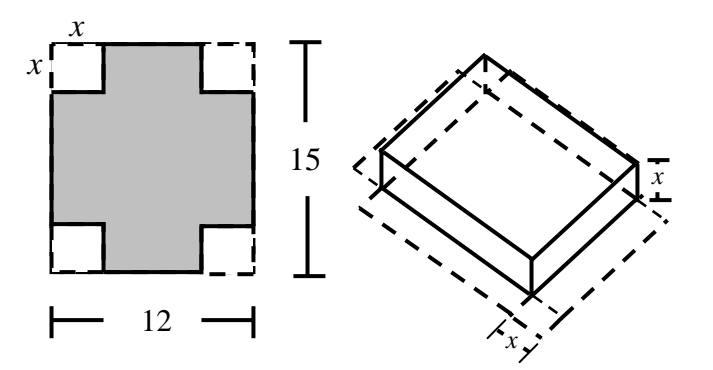

# **d.** Escribir un polinomio para el volumen de cada figura

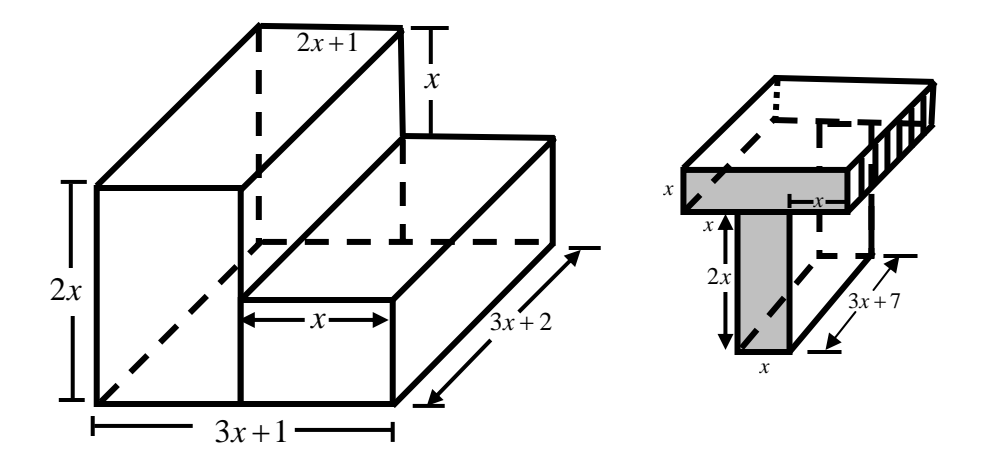

**XII.** Efectuar las siguientes divisiones

1. 
$$
(-8x^2 - 4xy) \div (4x)
$$
  
\n2.  $\left(\frac{1}{4}a^2 - \frac{1}{2}a + \frac{3}{8}a^3\right) \div \left(\frac{3}{4}a\right)$   
\n3.  $\left(x^{1/2} - 2x^{3/2} - 5\right) \div (x^{1/2})$   
\n4.  $\left(\frac{2}{3}a^{x+1} - \frac{1}{4}a^{x-1} - \frac{2}{5}a^x\right) \div \left(\frac{1}{6}a^{x-2}\right)$   
\n5.  $(x^4 - 5x^3 - 10x^2 + 15x) \div (-5x)$   
\n6.  $(a^mb^n + a^{m-1}b^{n+2} - a^{m-2}b^{n+4}) \div (a^2b^3)$   
\n7.  $\left(\frac{2}{3}x^4y^3 - \frac{1}{5}x^3y^4 + \frac{1}{4}x^2y^5 - xy^6\right) \div \left(-\frac{1}{5}xy^3\right)$   
\n8.  $(4y^x + 2y^{x-1} + 4y^{x-2}) \div (4y^{x-4})$   
\n9.  $\left(\sqrt{100}a^{3x} + \sqrt{36}a^{2x} - \sqrt{4}a^x\right) \div (\sqrt{4}a^x)$   
\n10.  $\left[8(x - y)^5 - 6(x - y)^3 + 10(x - y)^2\right] \div \left[2(x - y)^2\right]$   
\n11.  $(0.5a^3b^2 + 1.5a^2b^3 - 0.8ab^4) \div (0.5ab^2)$   
\n12.  $\left(-\frac{2}{11}x^{a+1}y^{a-3}z^2 - \frac{1}{7}x^{a+2}y^{a-4}\right) \div \left(\frac{44}{7}x^{a-3}y^2\right)$ 

1. 
$$
(z^2-7z+12)+(z-3)
$$
  
\n2.  $(m^2-n^2)+(m-n)$   
\n3.  $(14x^2-12+22x)+(7x-3)$   
\n4.  $(a^4+a)+(a+1)$   
\n5.  $(-14y^2+33+71y)+(-3-7y)$   
\n6.  $(x^2-9x^2+27x-27)+(x-3)$   
\n7.  $(m^x-mn^{a-1}-m^{x-1}n+n^a)+(m-n)$   
\n8.  $(6y^2-19y-20)+(6y+5)$   
\n9.  $(15a^2-8a-12)+(5a-6)$   
\n10.  $\left(\frac{89}{4}m^2+6m^3-\frac{1439}{12}m-5\right)+\left(8m+\frac{1}{3}\right)$   
\n11.  $(5m^2n^2-11nm^4-3n^5-2m^5+m^4n)+(3n^3+2mn^2-m^3)$   
\n12.  $(y^6+x^6-4x^4y^2-x^5y+6x^3y^3-3xy^5)+(x^2-2xy+y^2)$   
\n13.  $(x^5-y^5)+(x-y)$   
\n14.  $(x^4-81)+(x-3)$   
\n15.  $x^6+6x^3-2x^5-7x^2-4x+6)+(x^4-3x^2+2)$   
\n16.  $(x^{11}-5x^9y^2+8x^7y^4-6x^5y^6-5x^3y^8+3xy^{10})+(x^5-2x^3y^2+3xy^4)$   
\n17.  $(x^{15}+y^{15})+(x^3+y^3)$   
\n18.  $(-m^2+5m^6n-14m^6n^2+20m^4n^3-13m^2n^4-9m^2n^5+20mn^6-4n^7)+(n^2+3m^2n-5mn^2-m^2)$   
\n19.  $(m^{2a-2}-m^{2a-1}-4m^{2a}+2m^{2a+1}+2m^{2a+2}-m^{2a+3})+(m^{a-3}-m^{a-1}+m^{a-2})$   
\n20.  $(x^{n$ 

**XIV.** Halle el cociente mixto de:

1. 
$$
(y^2 + z^2) \div y^2
$$
  
\n2.  $\left(\frac{1}{2}a^2 + a - 3\right) \div \left(a - \frac{1}{3}\right)$   
\n3.  $(6m^5 + 3m^4n) \div (3m^3 - mn^2 + n^3)$ 

- 4.  $(2x^3 7x^2 + 6x 8) \div (2x^2 x + 1)$
- 5.  $(10n^3 18n^2 5n + 3) \div (2n^2 3n + 1)$

6. 
$$
(9x^3 - 6x^2 + 3x - 5) \div (3x)
$$

**XV.** Resuelva:

- ► El dividendo es  $x^5$  –1. El divisor  $x-1$  *i*Cual es el cociente?
- ► El cociente es 7*a* 3. El dividendo es 56*a*<sup>2</sup> 17*a* 3 ¿Cual es el divisor?

#### **XVI. APLICACIONES**

► El volumen de un bloque de concreto, es de  $4000 x^3 - 200xy$  (ver Fig.).La longitud es de  $100x$ . Escribir una expresión para el área de la región sombreada

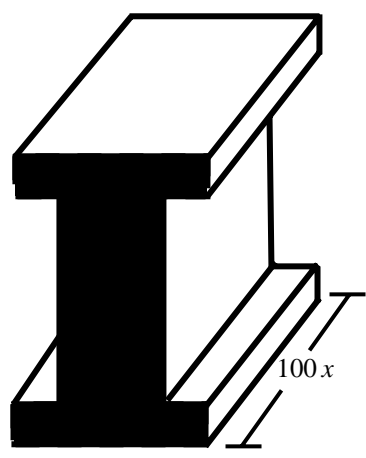

- ¾ El perímetro de un rectángulo es 14*x* − 2 . La longitud es 5*x* − 4 .Encontrar un polinomio para el ancho.
- El volumen del ladrillo, que tiene la forma de la figura dada, es  $x^3 + 200x^2$ . La longitud es 20 *x*. Encontrar el área de la región sombreada.

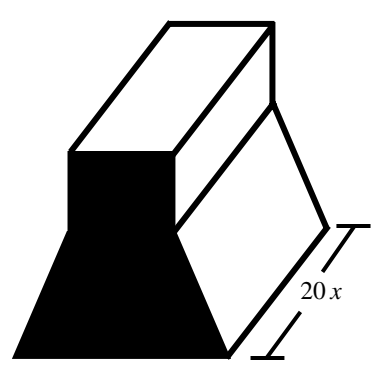

ightharpoonup Si una caja rectangular tiene volumen  $x^3 + 6x^2 + 5x$  y la altura  $x+1$ , encontrar dos polinomios para representar su longitud y ancho.

# **3.3 PRODUCTOS ESPECIALES O NOTABLES**

Existen ciertos productos de polinomios llamados Productos especiales o notables que ocurren frecuentemente y deber ser identificados o reconocidos. Se presentan algunos de ellos, donde *x* y *y* representan variables y *a* y *b* representan constantes, así:

### **3.3.1CUADRADO DE UNA SUMA DE DOS TERMINOS**

Consideremos la siguiente expresión

$$
(x + y)2 = (x + y)(x + y) = x \cdot (x + y) + y \cdot (x + y)
$$
  
= x<sup>2</sup> + xy + xy + y<sup>2</sup>  
= x<sup>2</sup> + 2xy + y<sup>2</sup>

 $n \searrow m$   $\qquad$   $\qquad$   $n \cdot m$  $n_m$   $\ldots$   $n+m$ *n*  $n \rightarrow n$  $a^n$ )<sup>*m*</sup> = *a*  $a^n a^m = a$ *b a b a* Re cuerde: ⋅  $\int = \frac{a}{b^n}$ ,  $a^n a^m = a^{n+1}$ =  $\left(\frac{a}{b}\right)$ ⎝  $\big($  $(a^n)$ 

Luego:

Así el cuadrado de una suma o de un binomio es igual al cuadrado del primer termino, MAS dos veces el primero por el segundo, mas el cuadrado del segundo

$$
(x + y)^2 = x^2 + 2xy + y^2
$$

 **Ejemplos:** Efectuar

$$
(2x+3)^2 = (2x)^2 + 2(2x) \cdot (3) + (3)^2 = 4x^2 + 12x + 9
$$

$$
\triangleright \left(\frac{3}{4}a^x + \frac{1}{4}b^y\right)^2 = \left(\frac{3}{4}a^x\right)^2 + 2\cdot\left(\frac{3}{4}a^x\right)\cdot\left(\frac{1}{4}b^y\right) + \left(\frac{1}{4}b^x\right)^2 = \frac{9}{4}a^{2x} + \frac{3}{8}a^xb^y + \frac{1}{16}b^{2x}
$$

### **3.3.2 CUADRADO DE UNA DIFERENCIA DE DOS TERMINOS**

Consideremos la siguiente expresión

$$
(x - y)^2 = (x - y)(x - y) = x \cdot (x - y) - y \cdot (x - y)
$$
 Aplicando la propiedade  
=  $x^2 - xy - xy + y^2$  Distributiva del producto  
=  $x^2 - 2xy + y^2$ 

Luego:

Así el cuadrado de una diferencia o de un binomio es igual al cuadrado del primer termino, MENOS dos veces el primero por el segundo, mas el cuadrado del segundo

$$
(x - y)^2 = x^2 - 2xy + y^2
$$

**Ejemplos:** Efectuar

$$
\triangleright \left(\frac{2}{3}a^2b^3 - 5b\right)^2 = \left(\frac{2}{3}a^2b^3\right)^2 - 2\cdot\left(\frac{2}{3}a^2b^3\right) \cdot (5b) + (5b)^2 = \frac{4}{9}a^4b^6 - \frac{20}{3}a^2b^4 + 25b^2
$$
  
\n
$$
\triangleright \left(\frac{3}{4}a^x - \frac{1}{4}b^y\right)^2 = \left(\frac{3}{4}a^x\right)^2 - 2\cdot\left(\frac{3}{4}a^x\right) \cdot \left(\frac{1}{4}b^y\right) + \left(\frac{1}{4}b^x\right)^2 = \frac{9}{4}a^{2x} - \frac{3}{8}a^xb^y + \frac{1}{16}b^{2x}
$$
  
\n
$$
\triangleright (2\sqrt{3} - 4)^2 = (2\sqrt{3})^2 - 2\cdot(2\sqrt{3}) \cdot (4) + (4)^2 = 2^2\sqrt{3^2} - 16\sqrt{3} + 16 = 12 - 16\sqrt{3} + 16
$$
  
\n
$$
(2\sqrt{3} - 4)^2 = 28 - 16\sqrt{3}
$$

**3.3.3 CUADRADO DE UN POLINOMIO** 

Consideremos la expresión:

$$
(a+b+c)^2 = (a+b+c) \cdot (a+b+c) = a(a+b+c) + b(a+b+c) + c(a+b+c)
$$
  
= a<sup>2</sup> + ab + ac + ab + b<sup>2</sup> + bc + ac + bc + c<sup>2</sup> = a<sup>2</sup> + b<sup>2</sup> + c<sup>2</sup> + 2ab + 2ac + 2bc

El cuadrado de un polinomio es igual a la suma de los cuadrados de cada uno de los términos más los dobles productos de sus combinaciones entre sus términos

$$
(a+b+c)^2 = a^2 + b^2 + c^2 + 2ab + 2ac + 2bc
$$

**Ejemplos**: Hallar por inspección, (productos notables) el resultado de:

$$
(x^{2}-2y+3z)^{2} = (x^{2})^{2} + (-2y)^{2} + (3z)^{2} + 2(x^{2})(-2y) + 2(x^{2})(3z) + 2(-2y)(3z)
$$
  

$$
(x^{2}-2y+3z)^{2} = x^{4} + 4y^{2} + 9z^{2} - 4x^{2}y + 6x^{2}z - 12yz
$$

 $\sum (x^a - y^b - z^c)^2 = (x^a)^2 + (-y^b)^2 + (-z^c)^2 + 2(x^a)(-y^b) + 2(x^a)(-z^c) + 2(-y^b)(-z^c)$  $(x^{a}-y^{b}-z^{c})^{2} = x^{2a}+y^{2b}+z^{2c}-2x^{a}y^{b}-2x^{a}z^{c}+2y^{b}z^{c}$ 

#### **3.3.4 LA SUMA POR LA DIFERENCIA DE UN BINOMIO**

 Consideremos la expresión:  $(x + y)(x - y) = x(x - y) + y(x - y) = x^2 - xy + xy - y^2$  (Simplificando)  $(x + y)(x - y) = x<sup>2</sup> - y<sup>2</sup>$ 

El producto de una suma  $(x + y)$  por su diferencia  $(x - y)$  es igual al cuadrado del primer término $(x)$  MENOS el cuadrado del segundo término

$$
(x + y)(x - y) = x2 - y2
$$

 **Ejemplos** Efectuar

$$
(3xy - 2z2)(3xy + 2z) = (3xy)2 - (2z2)2 = 9x2y2 - 4z2
$$
  

$$
(ax+1 + by-2)(ax+1 - by-2) = (ax+1)2 - (by-2)2 = a2x+2 - b2y-4
$$

$$
\triangleright (\sqrt{x} - \sqrt{y})(\sqrt{y} + \sqrt{x}) = (\sqrt{x} - \sqrt{y})(\sqrt{x} + \sqrt{y}) = (\sqrt{x})^2 - (\sqrt{y})^2 = x - y
$$

### **3.3.5 CUBO DE UNA SUMA**

 Consideremos la expresión:  $(x + y)^3 = (x + y)^2 (x + y) = (x^2 + 2xy + y^2)(x + y)$  $(x + y)^3 = x^2(x + y) + 2xy(x + y) + y^2(x + y) = x^3 + x^2y + 2x^2y + 2xy^2 + xy^2 + y^3$  $(x + y)^3 = x^3 + 3x^2y + 3xy^2 + y^3$ 

El cubo de un binomio es igual al cubo del primer termino, MAS tres veces el cuadrado del primer termino por el segundo, MAS tres veces el primer termino por el cuadrado del segundo, MAS el cubo del segundo.

$$
(x + y)3 = x3 + 3x2y + 3xy2 + y3
$$

**Ejemplo:** resolver por simple inspección:

$$
\triangleright \left(2x + \frac{1}{3}y\right)^3 = (2x)^3 + 3(2x)^2 \cdot \left(\frac{1}{3}y\right) + 3(2x)\left(\frac{1}{3}y\right)^2 + \left(\frac{1}{3}y\right)^3 = 8x^3 + 4x^2y + \frac{2}{3}xy^2 + \frac{1}{9}y^3
$$

### **3.3.6 CUBO DE UNA DIFERENCIA**

$$
(x + y)3 = (x - y)2 (x - y) = (x2 - 2xy + y2)(x - y)
$$
  
\n
$$
(x + y)3 = x2 (x - y) - 2xy(x - y) + y2 (x - y) = x3 - x2 y - 2x2 y + 2xy2 + xy2 - y3
$$
  
\n
$$
(x - y)3 = x3 - 3x2 y + 3xy2 - y3
$$

El cubo de un binomio es igual al cubo del primer término, MENOS tres veces el cuadrado del primer termino por el segundo, MAS tres veces el primer termino por el cuadrado del segundo, MENOS el cubo del segundo.

$$
(x+y)^3 = x^3 - 3x^2y + 3xy^2 - y^3
$$

**Ejemplo:** resolver por simple inspección:

$$
\geq \left(\frac{2}{3}a^{-2x} - 2b^{x+1}\right)^3 = \left(\frac{2}{3}a^{-2x}\right)^3 - 3\left(\frac{2}{3}a^{-2x}\right)^2 \cdot (2b^{x+1}) + 3\left(\frac{2}{3}a^{-2x}\right) \cdot (2b^{x+1})^2 - (2b^{x+1})^3
$$

$$
\left(\frac{2}{3}a^{-2x} - 2b^{x+1}\right)^3 = \frac{8}{3}a^{-6x} - 8a^{-4x}b^{x+1} + 8a^{-2x}b^{2x+2} - 8b^{3x+3}
$$

$$
(2x-4y)^3 = (2x)^3 - 3(2x)^2(4y) + 3(2x)(4y)^2 - (4y)^3 = 8x^3 - 48x^2y + 96xy^2 - 64y^3
$$

### **3.3.7 PRODUCTOS DE LA FORMA**  $(x+a)(x+b)$

 Consideremos la siguiente expresión:  $(x+a)(x+b) = x(x+b) + a(x+b) = x^2 + bx + ax + ab$  (Multiplicando)  $(x+a)(x+b) = x^2 + (a+b)x + ab$ 

El producto de dos binomios con término común  $(x + a)(x + b)$  es igual al cuadrado del término común  $(x^2)$  más la suma algebraica de los dos términos distintos, multiplicada por el término común  $(a+b)x$  más el producto de los dos términos distintos

$$
(x + a)(x + b) = x2 + (a + b)x + ab
$$

 **Ejemplo.** Hallar el producto de los binomios

- $\triangleright$  (5 − 2*x*)(5 + 3*x*) = (5)<sup>2</sup> + (−2*x* + 3*x*)5 + (−2*x*)(3*x*) = 25 + 5*x* − 6*x*<sup>2</sup>
- $\triangleright$   $(a^{-5} + b^4)(a^{-5} 8b^4) = (a^{-5})^2 + (b^4 8b^4)a^{-5} + (b^4)(-8b^4) = a^{-10} 7a^{-5}b^4 8b^8$

# **TALLER 3.3**

# **I.** Encontrar el producto indicado

1. 
$$
(3x-2)^3
$$
  
\n2.  $(a^{n+2}-b^{n-3})^2$   
\n3.  $(a+b)(a-b)(a^2-b^2)$   
\n4.  $\left(\frac{1}{2}a^b-c^d\right)^2$   
\n5.  $\left(\frac{3}{7}(x+y)-\frac{1}{7}\right)^2$   
\n6.  $(a+3)(a^2+9)(a-3)$   
\n7.  $(2x-4)(2x-6)$   
\n8.  $\left(\frac{1}{2}a^x+y\right)\cdot\left(\frac{1}{2}a^x-y\right)$   
\n9.  $\left(\frac{1}{2}x-y\right)\cdot\left(\frac{x^2}{4}-5\right)\cdot\left(\frac{1}{2}x+y\right)\cdot\left(\frac{x^2}{4}+5\right)$   
\n10.  $(2x-y+2z)^2$   
\n11.  $\left(\frac{2}{3}+2a^3\right)^4$   
\n12.  $(1-a+b)(b-a-1)$   
\n13.  $(\sqrt{x}-\sqrt{y})^2$   
\n14.  $(2\sqrt{x}-2y)^3$   
\n15.  $(m^3+m^2-2m+1)^2$   
\n16.  $(2-\sqrt{x})(2+\sqrt{y})$   
\n17.  $(0,6mn^3-0.2)^2$   
\n18.  $(2x-3y-5z)(x+2y+5z)$   
\n19.  $(3x-6)(6+3x)$   
\n20.  $(x^5y^{-1}+y^8)(x^5y^{-1}-y^8)$   
\n21.  $(\sqrt{2}-5)\cdot(\sqrt{2}+5)$   
\n22.  $(2a^3-5b^4)^2$   
\n23.  $(x^{1/2}-y^{1/2}-z^{1/2})^2$   
\n24.  $[(a+b)-(a-b)^2]$   
\n25.  $(3ab-5x^2)^2$   
\n26.  $(\frac{3}{4}xy^2z-\frac{4}{3}x)^3$   
\n27.  $(x-y-z)^3$   
\n28.  $(a^2+5)(a^2+7)$   
\n29.  $(\frac{a}{b}+\frac{c}{d})$ 

# **II.** Efectuar las operaciones indicadas

1. 
$$
(a+b-c-d)^2 - (c+d-a-b)^2
$$
  
\n2.  $(x-3y)^2 + (x-2y)^2$   
\n3.  $(a+b)^3 - (a-b)^3 - 2b^3$   
\n4.  $3(x-y)^2(x+y) - 3(x+y)^2(x-y)$   
\n5.  $(0.1x-0.2y)^2 - (0.2x+0.4y)^2$   
\n6.  $[(3x-2) \cdot (3x+2)]^2 + 4$   
\n7.  $(a+b+c)^2 - (a+b)^2 - c^2$ 

# **3.4 DESARROLLO BINOMIAL Y TRIANGULO DE PASCAL**

Veamos ahora como podemos escribir cualquier potencia entera no negativa de un binomio en forma de polinomio

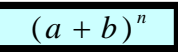

Podemos demostrar por multiplicación que:

 $(a+b)^5 = a^5 + 5a^4b + 10a^3b^2 + 10a^2b^3 + 5ab^4 + b^5$  $(a + b)^4 = a^4 + 4a^3b + 6a^2b^2 + 4ab^3 + b^4$  $(a+b)^3 = a^3 + 3a^2b + 3ab^2 + b^3$  $(a + b)^2 = a^2 + 2ab + b^2$  $(a + b)^1 = a + b$  $(a + b)^0 = 1$ 

En cada uno de los desarrollos de las potencias pueden observarse los siguientes hechos:

- El número de términos de cada desarrollo es una unidad mayor que el exponente del binomio
- El primer término es *a* con un exponente igual al del binomio y el exponente decrece una unidad de un término a otro.
- El exponente de *b* es 1 en el segundo termino, y aumenta en una unidad de un término a otro.
- La suma de los exponentes de *a* y *b* , en cualquier termino, es igual al exponente del binomio
- Los coeficientes de los términos, leídos desde el primero hasta el ultimo son exactamente iguales que leídos en orden inverso.
- El coeficiente del segundo término es igual al exponente del binomio. El coeficiente de cualquier término posterior puede calcularse a partir del coeficiente del termino que le antecede multiplicando este ultimo por el exponente de *a* y dividiendo el producto obtenido por el exponente de *b* aumentado en 1

La expansión de  $(a + b)^n$  descrita anteriormente se llama el teorema del Binomio

Como puede observarse la parte complicada, consiste en calcular los **coeficientes**. Para calcular los coeficientes, se construye un triangulo numérico que se conoce con el nombre de Triangulo de Pascal

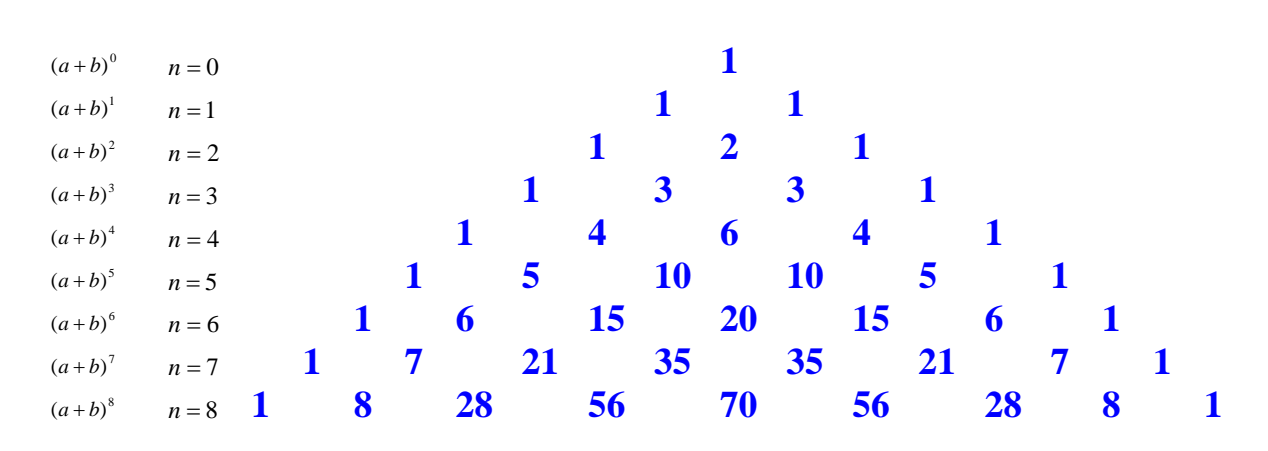

Cada línea horizontal del triángulo empieza y termina con 1 y para obtener un termino cualquiera se suman los dos números que esta uno a la derecha y el otro a la izquierda en la línea horizontal anterior.

**Ejemplos:** Encontrar la expansión de:

 $\blacktriangleright$   $(3x+4)^7 = (3x)^7 + 7(3x)^6(4) + 21(3x)^5(4)^2 + 35(3x)^4(4)^3 + 35(3x)^3(4)^4 + 21(3x)^2(4)^5 + 7(3x)(4)^6 + (4)^7$  $(3x+4)^7 = 2187x^7 + 20412x^6 + 81648x^5 + 181440x^4 + 241920x^3 + 193536x^2 + 86016x + 16384$ 

### **EJERCICIOS**

Aplicando la formula del binomio, encontrar las siguientes expresiones

1. 5 3 2  $\left(\frac{1}{2}a-3\right)$ ⎠  $\left(\frac{1}{2}a-3\right)$ ⎝  $\left(\frac{1}{2}a-3\right)^3$  2.  $(m-n)^5$  3.  $\left(\frac{3}{2}+x^2\right)^8$ ⎠  $\left(\frac{3}{2} + x^2\right)$ ⎝  $\left(\frac{3}{x}+x\right)$ *x* 4.  $(1-5x)^4$  5.  $(-3+2y)^3$  6.  $(x+2y)^4$ 7. 7 4 1 3  $\left(\frac{2}{2}x+\frac{1}{4}\right)$ ⎠  $\left(\frac{2}{2}x+\frac{1}{4}\right)$ ⎝  $\left(\frac{2}{2}x + \frac{1}{x}\right)^{6}$  8.  $(2+a)^{9}$  9.  $(a-b)^{7}$ 10.  $(2a - b)^6$  11.  $(3p - 4q)^4$ 6 2 1 3  $\frac{2}{2}mn+\frac{1}{2}m$ ⎠  $\left(\frac{2}{2}mn+\frac{1}{2}m\right)$ ⎝  $\left(\frac{2}{2}mn+\frac{1}{2}m\right)$ 

# **3.5 DESCOMPOSICION FACTORIAL O FACTORIZACION**

Trataremos los casos más importantes de factorizacion.

La descomposición factorial o factorizacion de una expresión algebraica es el proceso contrario al que realizamos en los productos especiales o notables.

Es decir, factorizar consiste en encontrar los factores, cuyos productos sea la expresión algebraica dada.

Por ejemplo:

Como  $60 = 2 \times 2 \times 3 \times 5$  entonces se dice que 2,2,3 *y* 5 son factores de 60 Como  $(x+3)(x-3) = x^2 - 9$  entonces se dice que  $(x-3)$  *y*  $(x+3)$  son factores de  $x^2 - 9$ 

# **OBSERVACIÓN:**

- Antes de empezar a estudiar como se FACTORIZA un polinomio es necesario aclarar en cual conjunto numérico vamos a hacerlo; es necesario saber si vamos a factorizar en *N* , en *Z* , en *Q* o en *R* . Esto es muy importante. En el modulo, mientras no se diga lo contrario, siempre factorizaremos polinomios con coeficientes racionales *Q* .
- Cuando un polinomio no puede factorizarse en un determinado conjunto numérico, se dice que es primo en dicho conjunto numérico.
- Para factorizar un polinomio es importante tener en cuenta los resultados obtenidos en los productos especiales o notables.
- Factorizar es importante cuando se trabaja con fracciones y solución de ecuaciones. La idea es aprender a reconocer polinomios que no son primos y estudiar algunos casos para factorizarlos

### **RECUERDE**

## **MÁXIMO COMÚN DIVISOR NUMERICO**

Máximo común divisor, de dos o más números naturales, es el mayor de sus divisores comunes.

El máximo común divisor de varios números *a, b, c,* se designa abreviadamente así: M.C.D. (*a, b, c*).

### **METODO 1**

Para obtener el máximo común divisor de dos o más números se puede recurrir a su descomposición factorial tomando cada uno de los factores primos comunes Por ejemplo,

Dados los números 14, 28, 42 y 49 busquemos sus divisores comunes.

D (14) =  $\{1, 2, 7, 14\}$ D (28) =  $\{1, 2, 4, 7, 14, 21\}$  $D(42) = \{1, 2, 3, 6, 7, 14, 21, 42\}$ D (49) =  $\{1, 7, 49\}$ 

Los divisores comunes de 14, 28, 42, y 49 forman el conjunto: $\{1,7\}$ . Al mayor de los divisores comunes se le llama Máximo común divisor. Luego podemos decir que el MCD  $\{14, 28, 42, 49\} = 7$ 

**METODO 2:** Calculo del MCD por descomposición en factores primos

Para hallar el máximo común divisor de varios números naturales se descompone en factores primos comunes, siendo el MCD, el producto de los factores primos comunes.

**Ejemplo 1** Hallar el MCD de {14 , 28 ,42 , 49 }

 $\begin{array}{c|c}\n 14 & 28 & 42 & 49 \\
 2 & 4 & 6 & 7\n\end{array}$  no hay mas factores comunes

Luego el MCD de  ${14, 28, 42, 49} = 7$ 

¿Cual es el más sencillo? compare
#### **3.5.1 FACTOR COMUN**

El factor común de un polinomio se encuentra así:

- ¾ El factor numérico es el máximo común divisor *MCD*
- ¾ El factor literal esta formado por aquellas letras que estén en TODOS los términos y elevadas al menor exponente ( *MCD* )

Ejemplos: Descomponer en dos factores

 $\triangleright$  4*x*<sup>2</sup> − 2*xy* 

 **Solución:** 

El  $MCD{4,2} = 2$  (¿porque?) El  $MCD\{x^2, xy\} = x$  ya que se toman los factores comunes con menor exponente

 Así el factor común del polinomio es 2*x* entonces el polinomio factorizado quedara:

$$
4x^2 - 2xy = 2x(2x - y)
$$

 **Observación:** Dentro del paréntesis escribiremos los cocientes de dividir cada termino entre su factor común:

$$
\frac{4x^2}{2x} = 2x , \frac{-2xy}{2x} = -y
$$

→  $3x^2y - 2xy + 5x^2y^2 = xy (3x - 2 + 5xy)$ 

Hallemos el máximo común divisor de la parte numérica y literal.

$$
MCD\{3,2,5\} = 1
$$
\n
$$
\frac{3x^2y}{xy} = 3x \quad , \quad -\frac{2xy}{xy} = -2 \quad , \quad \frac{5x^2y^2}{xy} = 5xy
$$

 $MCD\{x^2y, xy, x^2y^2\}$  = *xy* ya que se toman los factores comunes con menor exponente

→ 93 $a^3x^2y - 62a^2x^3y^2 - 124a^2x = 31a^2x(3axy - 2x^2y^2 - 4)$ 

Hallemos el máximo común divisor de la parte numérica y literal

 $MCD\{93,62,124\} = 31$  93 62 124 31 (El número 31 los divide a los tres)  $MCD\left\{a^3x^2y, a^2x^3y^2, a^2x\right\}=a^2x$ 3 2 4 93 62 124 31

 $\triangleright$   $a(x+1)+b(x+1)=(x+1)(a+b)$ 

 Observamos de la expresión algebraica que el término común y de menor exponente es  $x+1$  (MCD)

$$
(x2+2)(m-n)+2(m-n)=(m-n)[(x2+2)+2]=(m-n)[x2+2+2] = (m-n)(x+4)
$$

 Observamos de la expresión algebraica que el término común y de menor exponente es *m* − *n* (MCD)

#### **3.5.2 FACTOR COMUN POR AGRUPACION**

Para factorizar un polinomio en el que no hay un factor común a todos sus términos, se asocian los términos con un factor común, para obtener un polinomio común que permita expresar el polinomio original como producto de dos polinomios

**Ejemplo1:** Factorizar  $ax + by - bx - ay$ 

#### **Primera solución**

Agrupemos el primer y el tercer termino (primer solución)

$$
ax + by -bx - ay = (ax - bx) + (by - ay)
$$
  
=  $x(a - b) - y(a - b)$  (a - b) es el factor común  
=  $(a - b)(x - y)$ 

**Segunda solución**: Agrupemos el primer y cuarto término

$$
ax + by - bx - ay = (ax - ay) + (by - bx)
$$
  
=  $a(x - y) - b(x - y)$  (x - y) es el factor común  
=  $(x - y)(a - b)$ 

**Ejemplo 2:** factorizar  $a^2b^3 - n^4 + a^2b^3x^2 - n^4x^2 - 3a^2b^3x + 3n^4x$ 

**Nota**: Se puede agrupar de dos en dos o de tres en tres términos. Veamos

Agrupemos los términos 1 ,3 *y* 5

$$
a^{2}b^{3} - n^{4} + a^{2}b^{3}x^{2} - n^{4}x^{2} - 3a^{2}b^{3}x + 3n^{4}x = (a^{2}b^{3} + a^{2}b^{3}x^{2} - 3a^{2}b^{3}x) - (n^{4} + n^{4}x^{2} - 3n^{4}x)
$$
  
=  $a^{2}b^{3}(1 + x^{2} - 3x) - n^{4}(1 + x^{2} - 3x)$   
=  $(1 + x^{2} - 3x)(a^{2}b^{3} - n^{4})$ 

#### **Observaciones:**

- ¾ Generalmente se presenta la factorizacion de este caso cuando no hay algún termino común y el polinomio consta de cuatro o seis términos
- $\triangleright$  Se puede agrupar de dos en dos o de tres en tres términos.

## **3.5.3 TRINOMIO CUADRADO PERFECTO**

Un trinomio cuadrado perfecto es el que resulta al desarrollar el cuadrado de un binomio suma o diferencia

$$
(x+y)^2 = x^2 + 2xy + y^2
$$
 o  $(x-y)^2 = x^2 - 2xy + y^2$ 

Para reconocer un trinomio cuadrado perfecto se extrae la raíz cuadrada del primero y del tercer término (polinomio ordenado). Luego se verifica que el doble producto de las raíces corresponda al segundo termino.

Para factorizar un trinomio cuadrado perfecto se forma un binomio con las raíces del primer y tercer término. Si en el trinomio todo los signos son positivos, la factorizacion corresponde a un binomio suma. Si en el trinomio el segundo término es negativo, la factorizacion corresponde a un binomio diferencia.

**Ejemplo1:** Factorizar o descomponer

$$
\triangleright x^2 - 6x + 9
$$

El trinomio esta ordenado. La raíz cuadrada de  $x^2 = x$  y la de 9 es 3.

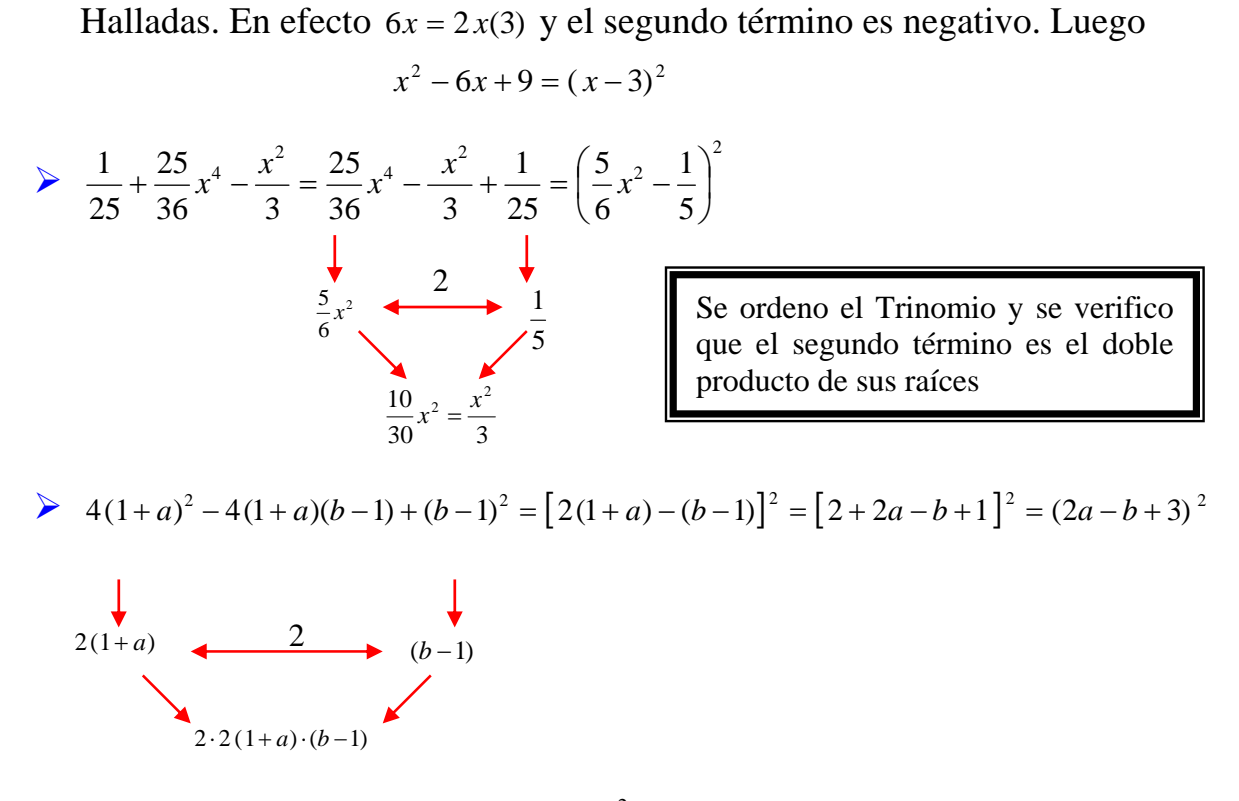

Verifiquemos que el segundo término sea el doble producto de las raíces

## **3.5.4 TRINOMIO DE LA FORMA**  $x^{2n} + bx^n + c$ ,  $n \in \mathbb{N}$

Para factorizar un trinomio de la forma  $x^{2n} + bx^{n} + c$  se forma dos Binomios. El primer término de los binomios es la raíz cuadrada del primer término del trinomio (ordenado).Los segundos términos de cada binomio son los números *p y q*, cuya suma es  $p + q = b$ y cuyo producto es  $p \cdot q = c$ ; es decir:

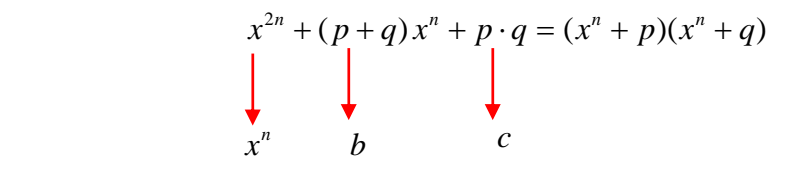

 **Nota:** 

- $\triangleright$  En el primer binomio se pone el signo del segundo término del trinomio
- $\triangleright$  En el segundo binomio se coloca el signo que resulta de multiplicar los signos del segundo y tercer termino del trinomio.
- $\triangleright$  En el primer binomio debe ir el numero mayor

#### **Ejemplos:** Factorizar

$$
\sum_{x} x^2 + 7x + 10 = (x + \text{ })(x + \text{ })
$$
 Necessitamos dos números cuya suma sea 7 y  
Cuyo producto sea 10. Esos números son 5 y 2

Luego:  $x^2 + 7x + 10 = (x + 5)(x + 2)$ 

$$
\begin{array}{ccc}\n\triangleright & x^2 - 15xy + 54y^2 = (x -)(x - ) \text{ Buscamos los factores de 54 que sumados} \\
\downarrow & & \\
\downarrow x & 54 & 27 & 3 \\
& 27 & 3 & 54 \\
& 9 & 3 & 3 \\
& 3 & 3 & 3\n\end{array}
$$
\n
$$
\begin{array}{ccc}\n\text{Los números buscados son 9 y 6} \\
\downarrow & & \\
\downarrow & & \\
\text{Lugego:} & x^2 - 15xy + 54y^2 = (x - 9y)(x - 6y)\n\end{array}
$$

# **3.5.5 TRINOMIO DE LA FORMA**  $ax^{2n} + bx^n + c$ ,  $n \in N$

El trinomio de la forma  $ax^{2n} + bx^{n} + c$  puede ser el producto de dos binomios.

Para factorizar un trinomio de la forma  $ax^{2n} + bx^{n} + c$ , se multiplica y se divide por *a* obteniendo *a*  $(ax^n)^2 + b(ax^n) + ac$ *a*  $a^2x^{2n} + abx^n + ac = (ax^n)^2 + b(ax^n) + ac$ . Se transforma el numerador en la forma  $x^{2n} + bx^{n} + c$ , de cuya factorización se extrae un factor común que se simplifica con *a* (denominador)

**Ejemplos:** factorizar el trinomio

$$
8x^2 - 14x + 3
$$

**Solución:** Multiplicamos y dividimos por 8 para obtener:

 $\frac{64x^2 - 14x(8) + (3)(8)}{8} = \frac{(8x)^2 - 14(8x) + 24}{8}$ 8  $\frac{64x^2 - 14x(8) + (3)(8)}{8} = \frac{(8x)^2 - 14(8x) + 24}{8}$ . Debemos encontrar dos números cuyo producto sea 24 y sumados den −14. Los números son 12 y 2 . Por tanto tenemos:

$$
8x^2 - 14x + 3 = \frac{(8x)^2 - 14(8x)x + 24}{8} = \frac{(8x - 12)(8x - 2)}{8} = \frac{4(2x - 3) \cdot 2(4x - 1)}{8}
$$

$$
8x^2 - 14x + 3 = (2x - 3)(4x - 1)
$$

¾ <sup>2</sup> <sup>2</sup> 27*ab* − 9*b* − 20*a* Primero ordenamos el polinomio con respecto a *a*

$$
-20a2 + 27ab - 9b2
$$
Introduciéndolo en un paréntesis precedido del signo  
Menos – (20a<sup>2</sup> – 27ab + 9b<sup>2</sup>)

ahora multiplicando y dividiendo la última expresión por 20 , tenemos

$$
27ab - 9b^2 - 20a^2 = -(20a^2 - 27ab + 9b^2) = -\frac{(20a)^2 - 27(20ab) + 180b^2}{20} = \frac{180}{90} \begin{bmatrix} 2 \\ 2 \\ 3 \\ 45 \\ 5 \end{bmatrix}
$$
  
=  $-\frac{(20a - 15b)(20a - 12b)}{20} = -\frac{5(4a - 3b)4(5a - 3b)}{20}$   
Así.  $\begin{bmatrix} 27ab - 9b^2 - 20a^2 = -(20a^2 - 27ab + 9b^2) = -(4a - 3b)(5a - 3b) \\ 1 \end{bmatrix}$ 

Debemos encontrar dos números cuya diferencia sea 27 y cuyo producto sea 180. Los numero son 15 y 12

# **3.5.6 DIFERENCIA DE CUADRADOS PERFECTOS**

Los binomios de la forma  $a^2 - b^2$  son resultado de la suma por la diferencia dedos términos

Para factorizar una diferencia de dos cuadrados perfectos se halla las raíces de los cuadrados y se multiplica la suma por la diferencia de las mismas.

$$
a2 - b2 = (a - b)(a + b)
$$
  

$$
a \t b
$$

| Ejemplos: factorizar                                                                  |                                                                                                    |                                                                                                    |                                                                                                    |                                                                                                |                                                                                                    |                                                                                                    |                                                                                                    |                                                                                                    |                                                                                                    |
|---------------------------------------------------------------------------------------|----------------------------------------------------------------------------------------------------|----------------------------------------------------------------------------------------------------|----------------------------------------------------------------------------------------------------|------------------------------------------------------------------------------------------------|----------------------------------------------------------------------------------------------------|----------------------------------------------------------------------------------------------------|----------------------------------------------------------------------------------------------------|----------------------------------------------------------------------------------------------------|----------------------------------------------------------------------------------------------------|
| \n $\begin{array}{r}\n a^{2} - 4b^{2} = (a - 2b)(a + 2b) \\  d & 2b\n \end{array}$ \n | \n $\begin{array}{r}\n 225x^{6} - y^{8} = (15x^{3} - y^{4})(15x^{3} + y^{4}) \\  \hline\n 15x^{3}\n \end{array}$ \n | \n $\begin{array}{r}\n 225x^{6} - y^{8} = (15x^{3} - y^{4})(15x^{3} + y^{4}) \\  \hline\n 15x^{4}\n \end{array}$ \n | \n $\begin{array}{r}\n 225x^{6} - y^{8} = (15x^{3} - y^{4})(15x^{3} + y^{4}) \\  \hline\n 15x^{4}\n \end{array}$ \n | \n $\begin{array}{r}\n 25x^{3} - y^{4}(15x^{3} + y^{4}) \\  \hline\n 15x^{4}\n \end{array}$ \n | \n $\begin{array}{r}\n 25x^{6} - y^{8} = (15x^{3} - y^{4})(15x^{3} + y^{4}) \\  \hline\n 15x^{8}\n \end{array}$ \n | \n $\begin{array}{r}\n 25x^{6} - y^{8} = (15x^{3} - y^{4})(15x^{3} + y^{4}) \\  \hline\n 15x^{4}\n \end{array}$ \n | \n $\begin{array}{r}\n 25x^{6} - y^{8} = (15x^{3} - y^{4})(15x^{3} + y^{4}) \\  \hline\n 15x^{6}\n \end{array}$ \n | \n $\begin{array}{r}\n 25x^{6} - y^{8} = (15x^{3} - y^{4})(15x^{3} + y^{4}) \\  \hline\n 15x^{6}\n \end{array}$ \n | \n $\begin{array}{r}\n 25x^{6} - y^{8} = (15x^{3} - y^{4})(15x^{3} + y^{4}) \\  \hline\n 15x^{6}\n \end$ |

Estudiaremos a continuación la descomposición de expresiones compuestas en las cuales mediante un arreglo conveniente de sus términos, se obtiene uno o dos trinomios cuadrados perfectos (Uno si hay cuatro términos, dos si hay seis términos) y descomponiendo estos trinomios se obtiene una diferencia de cuadrados

Factorizar:

 $\triangleright$   $x^2 + 4y^2 - 4xy - 1$ . Ordenando esta expresión (con respecto a *x*), podemos escribirla  $x^2 - 4xy + 4y^2 - 1$  y vemos que  $x^2 - 4xy + 4y^2$  es un trinomio cuadrado perfecto. Luego tenemos:

$$
x^{2}-4xy+4y^{2}-1 = (x^{2}-4xy+4y^{2})-1 = (x-2y)^{2}-1 = [(x-2y)-1)][(x-2y)+1]
$$
  
Trinomio  
Cuadrado  
Perfect  

$$
x^{2}-4xy+4y^{2}-1 = (x-2y-1)(x-2y+1)
$$

Observación: ¿que nota cuando, ordena la expresión con respecto a *y* ?

#### **3.5.7 SUMA O DIFERENCIA DE CUBOS PERFECTOS**

Binomios de la forma  $a^3 \pm b^3$ 

Al efectuar el producto de  $(a+b)(a^2 - ab + b^2)$  se obtiene  $a^3 + b^3$ . Veamos:

$$
(a+b)(a2 - ab + b2) = a(a2 - ab + b2) + b(a2 - ab + b2) = a3 - a2b + ab2 + a2b - ab2 + b3
$$
  

$$
(a+b)(a2 - ab + b2) = a3 + b3
$$

En forma similar se tiene:

$$
(a-b)(a2 + ab + b2) = a(a2 + ab + b2) - b(a2 - ab + b2) = a3 + a2b + ab2 - a2b + ab2 - b3
$$
  
(a - b)(a<sup>2</sup> + ab + b<sup>2</sup>) = a<sup>3</sup> - b<sup>3</sup>

Al aplicar en, los dos casos, la propiedad simétrica de la igualdad se obtienen las siguientes formulas usadas para factorizar binomios que son sumas o diferencias de cubos

$$
a3 + b3 = (a + b)(a2 - ab + b2)
$$
  

$$
a3 - b3 = (a - b)(a2 + ab + b2)
$$

Para factorizar entonces la suma de cubos se multiplican dos factores: El primero es la suma de las raíces cúbicas y el segundo es el cuadrado de la primera raíz menos el producto de las raíces más el cuadrado de la segunda raíz

**Ejemplos.** Descomponer en dos factores**:** 

$$
8x3 - y3 = (2x - y) [(2x)2 - (2x)(y) + y2] = (2x - y) (4x2 - 2xy + y2)
$$
  
\n2x y y  
\n*Suma*  
\n*Re*  
\n*Raices cubicas*  
\n
$$
8x3 - y3 = (2x - y) [(2x)2 - (2x)(y) + y2] = (2x - y) (4x2 - 2xy + y2)
$$
  
\n
$$
8x3 - y3 = (2x - y) [(2x)2 - (2x)(y) + y2] = (2x - y) (4x2 - 2xy + y2)
$$
  
\n
$$
8x3 - y3 = (2x - y) [(2x)2 - (2x)(y) + y2] = (2x - y) (4x2 - 2xy + y2)
$$
  
\n
$$
8x3 - y3 = (2x - y) [(2x)2 - (2x)(y) + y2] = (2x - y) (4x2 - 2xy + y2)
$$
  
\n
$$
8x3 - y3 = 2x - y) [4x2 - 2xy + y2)
$$
  
\n
$$
8x3 - y3 = 2x - y) [4x2 - 2xy + y2)
$$
  
\n
$$
8x3 - y3 = 2x - y) [4x2 - 2xy + y2)
$$
  
\n
$$
8x3 - y3 = 2x - y) [4x2 - 2xy + y2)
$$
  
\n
$$
2x = y = 2x - y) [4x
$$

$$
(m-2)^3 + (m-3)^3 = [(m-2) + (m-3)] \cdot [(m-2)^2 - (m-2)(m-3) + (m-3)^2]
$$
  
\n
$$
(m-2) \qquad (m-3) = [m-2+m-3] \cdot [m^2 - 4m + 4 - m^2 + 5m - 6 + m^2 - 6m + 9]
$$
\nReduciendo  
\n
$$
= (2m-5)(m^2 - 5m + 7)
$$
\nRequired  
\nsemejantes

Recuerde:  $(m-2)(m-3) = m^2 - 5m + 6$  *m*  $(x+a)(x+b) = x^2 + (a+b)x + ab$ 

#### **EJEMPLOS SOBRE LOS DIFERENTES CASOS DE FACTORIZACION**

#### **FACTORIZAR**:

¾ 1 <sup>6</sup> *x* − Observe que lo podemos factorizar de dos formas , veamos:

$$
x^{6}-1 = (x^{3})^{2}-1 = (x^{3}-1)(x^{3}+1) = (x-1)(x^{2}+x+1)(x+1)(x^{2}-x+1)
$$

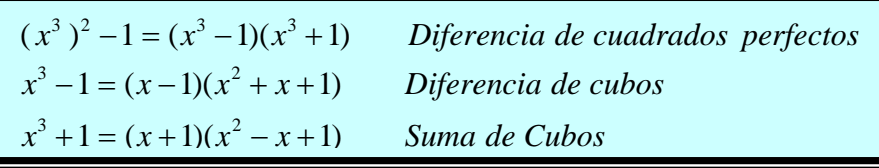

¿Cual es la otra forma? Inténtelo

 $\triangleright$  4*x*<sup>2</sup> + *y*<sup>2</sup> es una suma de cuadrados que no puede llevarse a una diferencia de cuadrados. Luego  $4x^2 + y^2$  no se puede factorizar en los enteros ( es primo o irreducible)

$$
\sum a^3 - b^3 - a + b = (a^3 - b^3) - (a - b) = (a - b)(a^2 + ab + b^2) - (a - b) = (a - b) \cdot [(a^2 + ab + b^2) - 1]
$$
  
\n
$$
a^3 - b^3 - a + b = (a - b)(a^2 + ab + b^2 - 1)
$$
  
\n
$$
a^3 - b^3 = (a - b)(a^2 + ab + b^2)
$$
 *Differential de cubos*  
\nFactor común

2 
$$
x^4 - 32 = 2(x^4 - 16) = 2(x^2 - 4)(x^2 + 4) = 2(x - 2)(x + 2)(x^2 + 4)
$$

 $x^2 - 16 = (x - 4)(x + 4)$  *Diferencia de cuadrados* 

# **TALLER:** Descomponer en factores

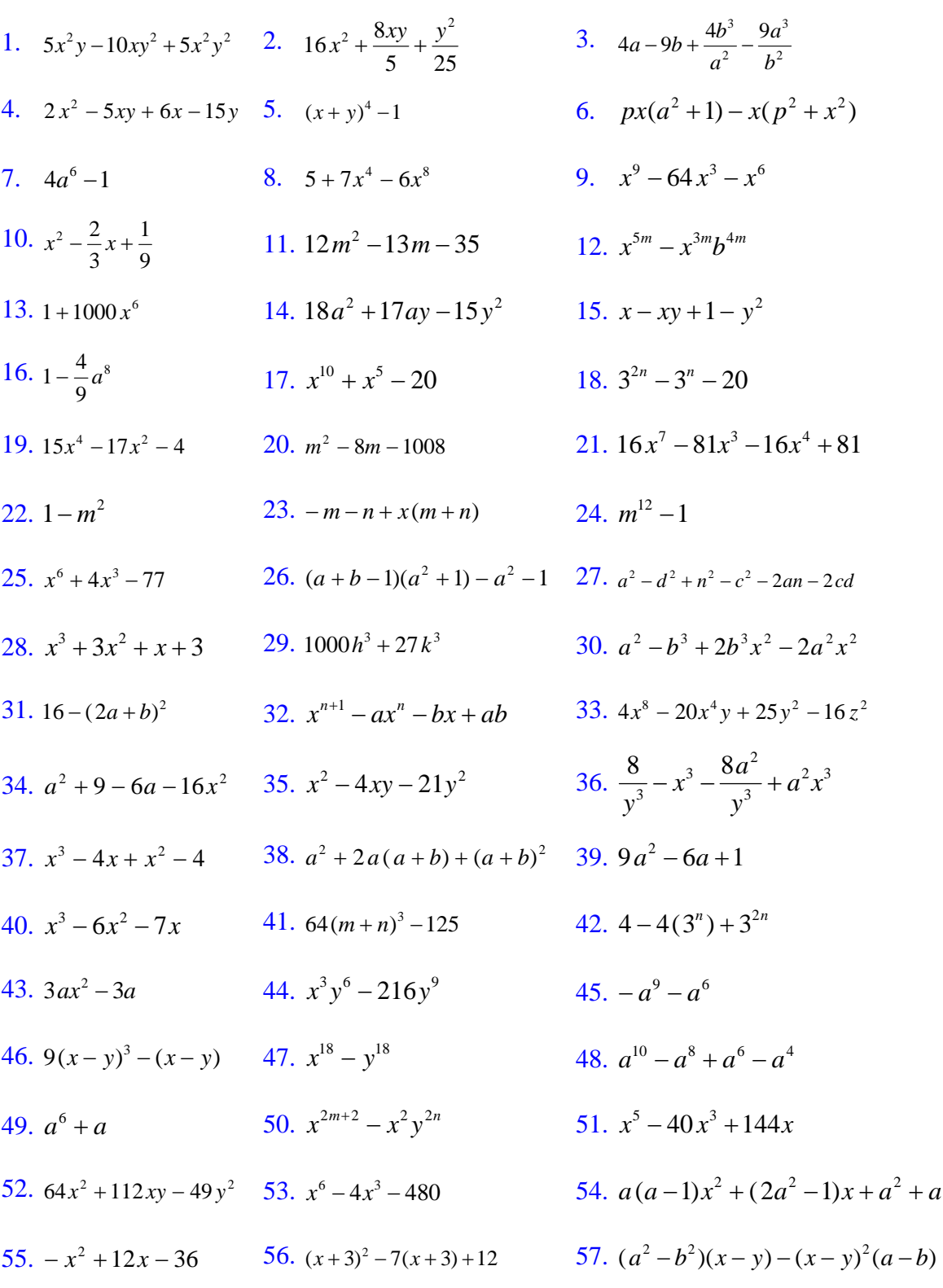

# **3.6 FRACCIONES ALGEBRAICAS**

A los cocientes entre expresiones algebraicas los llamamos fracciones algebraicas. Como son cocientes que contienen símbolos literales que representan números reales, entonces podemos aplicar las propiedades de los cocientes.

Ejemplos: simplificar:

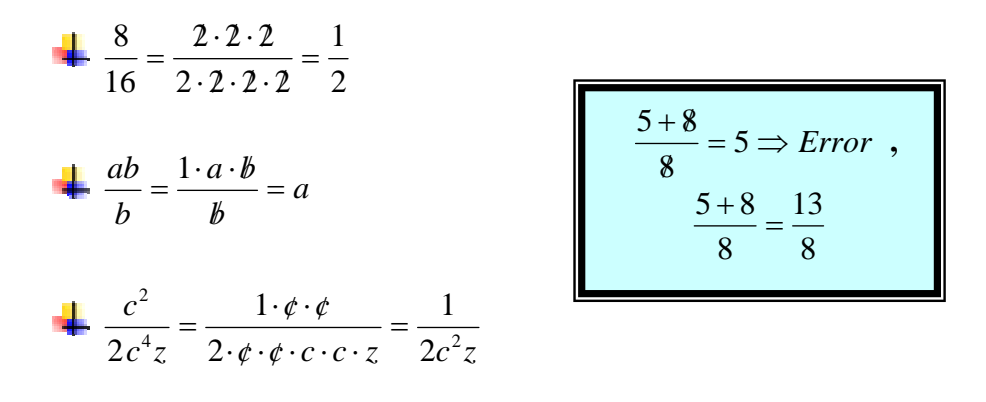

# **Observación:**

- Para simplificar fracciones, cancelamos los FACTORES COMUNES al numerador y denominador
- No podemos suprimir términos sino factores
- Una fracción aritmética esta simplificada, cuando el único factor común al numerador y denominador es el numero UNO

# **3.6.1 FRACCIONES RACIONALES**

Observemos las siguientes fracciones:

$$
\frac{x^2-9}{x-3} \; , \; \frac{2}{x^3-3x} \; ; \; \frac{x^2}{3x^2-2x+1} \; ; \; -\frac{10}{x+3}
$$

En cada una, tanto el numerador como el denominador es un polinomio algebraico y se denominan FRACCIONES ALGEBRAICAS RACIONALES, o simplemente fracciones racionales

**Nota:** Cuando el denominador de una fracción es CERO, decimos que la fracción NO EXISTE O que NO ESTA DEFINIDO

# Ejemplo1:

Las fracciones  $\frac{3}{0}$ ,  $-\frac{7}{0}$ ,  $\ldots \frac{n}{0}$  no exiten por que la división por cero no esta definido

Ejemplo 2: Hay algunos valores de *x* , donde no esta definida la fracción: Y son aquellos que hacen cero el denominador.

4  $2x - 1$ + − *x x* −1 *i*. Donde se hace cero el denominador? *x* + 4 = 0 entonces *x* = −4, ya que si *x* = −4 en la fracción tenemos:  $\frac{2x-1}{x-1} = \frac{2(-4)-1}{x-1} = \frac{-3}{x}$  ∉ R *x*  $\frac{x-1}{x+4} = \frac{2(-4)-1}{-4+4} = \frac{-9}{0}$  0 9  $4 + 4$  $2(-4) - 1$ 4  $\frac{2x-1}{2} = \frac{2(-4)-1}{2} = \frac{-9}{2} \notin R$  (no pertenece a los reales)

1 2  $x^2$  − *x i*Donde se hace cero el denominador? :  $x^2 - 1 = 0$  ⇒ Factorizando tenemos:  $(x-1)(x+1) = 0$  *i*, cuando un producto es cero? cuando  $x-1=0$  o  $x+1=0$  (teorema de cero)  $x = 1$  o  $x = -1$ 

Si  $x = 1$  en la fracción entonces: 0 2  $(1)^2 - 1$  $\frac{2(1)}{1)^2-1} = \frac{2}{0}$  NO EXISTE

Si  $x = 1$  en la fracción entonces: 0 2  $(-1)^2 - 1$  $\frac{2(-1)}{-1)^2-1} = \frac{2}{0}$  NO EXISTE **3.6.2 SIMPLIFICACION DE FRACCIONES ALGEBRAICAS** 

Para simplificar fracciones algebraicas procedemos así:

Factorizamos el numerador y denominador

Suprimimos los FACTORES COMUNES al numerador y denominador.

<mark>ERROR COMÚ</mark>I  $\frac{x^2 - 5x + 3}{x^2 + 6x + 3}$ 2 2  $x^2 + 6x + 7$  $x^2$  – 5 $x + 3$  $x^2 + 6x$  $x^2 - 5x$ ¡Cuidado! no podemos cancelar sumandos **Ejemplos:** Simplificar:  $\frac{4x-10}{1} = \frac{4(x-4)}{1} = x-4$ 4  $4(x-4)$  $\frac{4x-16}{4} = \frac{4(x-4)}{4} = x-4$ ¾  $3(a+b)$  3  $(a + b)$  $3a + 3$  $a^2 + 2ab + b^2$   $(a+b)^2$   $a+b$  $a + b$  $a + b$  $rac{a^2 + 2ab + b^2}{3a + 3b} = \frac{(a+b)^2}{3(a+b)} = \frac{a+b}{3}$ ¾  $3y + 9$ 3  $(y+3)(y^2-3y+9)+9$  $(y-3)(y+3)$ 27 9  $3 + 27 = (x + 2)(x^2 + 2x + 0) + 0 = x^2$ 2  $\frac{-9}{+27} = \frac{(y-3)(y+3)}{(y+3)(y^2-3y+9)+9} = \frac{y-3}{y^2-3y+9}$ *y y y*  $y + 3$  $(y^2 - 3y)$ *y y y*  $y^2-9$   $=$   $\frac{(y-3)(y+3)}{y^2-9}$   $=$   $\frac{y-3}{y^2-3}$  Recordemos ¾  $(a^2+b^2)$  $(a^2 + ab + b^2)(a^2 - ab + b^2)$  $(a - b)(a + b)(a^2 + b^2)$  $(a - b)(a^2 + ab + b^2)(a + b)(a^2 - ab + b^2)$ 2  $\sqrt{2}$  $^{2}$   $^{2}$   $^{2}$   $^{2}$   $^{2}$   $^{2}$   $^{2}$   $^{2}$   $^{2}$   $^{2}$ 2  $1^2$  $^{2}$   $^{2}$   $^{2}$   $^{2}$   $^{2}$   $^{2}$   $^{2}$   $^{2}$   $^{2}$   $^{2}$   $^{2}$   $^{2}$   $^{2}$   $^{2}$ 4  $\frac{1}{4}$ 6 **1.**6  $a^2 + b$  $a^2 + ab + b^2(a^2 - ab + b)$  $a - b$ ) $(a + b)(a^2 + b)$  $a-b$  $(a^2 + ab + b^2)(a+b)(a^2 - ab + b^2)$  $a^4 - b$  $a^6-b$  $\frac{-b^6}{-b^4} = \frac{(a-b)(a^2+ab+b^2)(a+b)(a^2-ab+b^2)}{(a-b)(a+b)(a^2+b^2)} = \frac{(a^2+ab+b^2)(a^2-ab+b^2)}{(a^2+b^2)}$  Recordemos ¾  $(x+1)$ 3  $(x^2 + x + 1)(x - 1)(x + 1)$  $(x^2-3)(x-1)(x^2+x+1)$  $(x^4 + x^3 + x^2)(x^2 - 1)$  $(x^3-3x)(x^3-1)$   $x(x^2-3)(x-1)(x^2+x+1)$   $x^2$  $2^{2}$ 2 2)(x 1)(x<sup>2</sup>  $4 + x^3 + x^2(x^2)$  $3 \t2^{1/3}$  $\frac{x^3 - 3x(x^3 - 1)}{x^2 + x^3 + x^2(x^2 - 1)} = \frac{x(x^2 - 3)(x - 1)(x^2 + x + 1)}{x^2(x^2 + x + 1)(x - 1)(x + 1)} = \frac{x^2 - 1}{x(x + 1)}$ *x x x*  $x^2(x^2 + x + 1)(x - 1)(x - 1)$  $x(x^2-3)(x-1)(x^2+x)$  $(x^4 + x^3 + x^2)(x^3 + x^2)$  $(x^3 - 3x)(x)$  Anexos ¾  $(x-3)$  $(x-2)(x+4)$  $(x-2)(x-3)$  $(x-2)^2(x+4)(x-3)$  $(2-x)(3-x)$  $(x-2)^2(x^2+x-12)$ 2 2 2  $2^{2}$  $\frac{(-2)^2(x^2+x-12)}{(2-x)(3-x)^2} = \frac{(x-2)^2(x+4)(x-3)}{-(x-2)(x-3)^2} = -\frac{(x-2)(x+4)}{(x-3)}$ *x*  $(x-2)(x)$  $(x-2)(x)$  $(x-2)^2(x+4)(x)$  $(x)(3-x)$  $\frac{(x-2)^2(x^2+x-12)}{(x-2)(x+4)(x-3)} = \frac{(x-2)^2(x+4)(x-3)}{(x-2)(x+4)} = \frac{(x-2)(x+4)}{(x-2)(x+4)}$  :  $3a + 3b = 3(a + b)$  *Factor Comun*  $a^2 + 2ab + b^2 = (a+b)^2$  Trinomio Cuadrado  $y^{3} + 27 = (y + 3)(y^{2} - 3y + 9)$  Suma de Cubos  $y^2 - 9 = (y - 3)(y + 3)$  Diferencia de Cuadrados  $27 = (y + 3)(y^2 - 3y + 9)$  $9 = (y-3)(y+3)$  $3 + 27 = (3 + 2)(3)^2$ 2  $+ 27 = (y + 3)(y<sup>2</sup> – 3y +$  $-9 = (y-3)(y+)$  $(a^2-b^2)(a^2+b^2)=(a-b)(a+b)(a^2+b^2)$  $(a^3-b^3)(a^3+b^3) = (a - b)(a^2 + ab + b^2)(a+b)(a^2 - ab + b^2)$  $^{4}$   $h^{4} = (a^{2} - h^{2})(a^{2} + h^{2}) = (a - h)(a + h)(a^{2} + h^{2})$  $^{6}$   $^{16}$   $^{6}$   $^{16}$   $^{3}$   $^{3}$  $^{3}$  $^{3}$   $^{3}$   $^{3}$   $^{3}$   $^{3}$   $^{3}$   $^{3}$   $^{3}$   $^{3}$   $^{3}$   $^{3}$   $^{3}$   $^{3}$   $^{3}$   $^{3}$   $^{3}$   $^{3}$   $^{3}$   $^{3}$   $^{3}$   $^{3}$   $^{3}$   $^{3}$   $^{3}$   $^{3}$   $^{3}$   $^{3}$   $^{3}$   $^{3}$   $^{3}$  $a^4-b^4 = (a^2-b^2)(a^2+b^2) = (a-b)(a+b)(a^2+b^2)$  $a^6 - b^6 = (a^3 - b^3)(a^3 + b^3) = (a - b)(a^2 + ab + b^2)(a + b)(a^2 - ab + b^2)$  $-b<sup>4</sup> = (a<sup>2</sup> – b<sup>2</sup>)(a<sup>2</sup> + b<sup>2</sup>) = (a - b)(a + b)(a<sup>2</sup> + b<sup>2</sup>)$  $-b^{6} = (a^{3} - b^{3})(a^{3} + b^{3}) = (a - b)(a^{2} + ab + b^{2})(a + b)(a^{2} - ab + b^{2})$  $x^2 - 1 = (x - 1)(x + 1)$  Difirencia de Cuadrados  $x^4 + x^3 + x^2 = x^2(x^2 + x + 1)$  *Factor Comun*  $x^3 - 1 = (x - 1)(x^2 + x + 1)$  Diferencia de Cubos  $x^3 - 3x = x(x^2 - 3)$  *Factor Comun*  $1 = (x - 1)(x + 1)$  $(x^2 + x + 1)$  $1 = (x-1)(x^2 + x + 1)$  $3x = x(x^2 - 3)$ 2  $^{4}$   $^{3}$   $^{2}$   $^{2}$   $^{2}$   $^{2}$  $3 \t1-(x+1)(x^2)$  $3 \t2x - x(x^2)$  $-1 = (x - 1)(x +$  $+ x<sup>3</sup> + x<sup>2</sup> = x<sup>2</sup> (x<sup>2</sup> + x +$  $-1 = (x-1)(x^2 + x +$  $-3x = x(x^2$  $x^2 + x - 12 = (x + 4)(x - 3)$  *Trinomio de la forma*  $x^{2n} + bx^n + c$ *b a b a b a*  $(a - b)^2 = (b - a)^2$  $a - b = -(b - a)$ Im *por* tan *te*  $\frac{-a}{b} = \frac{a}{-b} = (-b)^{2} = (b -b = -(b (a - b)^2 = (b - a)^2$  $(b - a)$ Factorizamos el numerador y denominador (donde sea posible) y luego Simplificamos

# **TALLER**

**1.** Simplificar las fracciones dadas

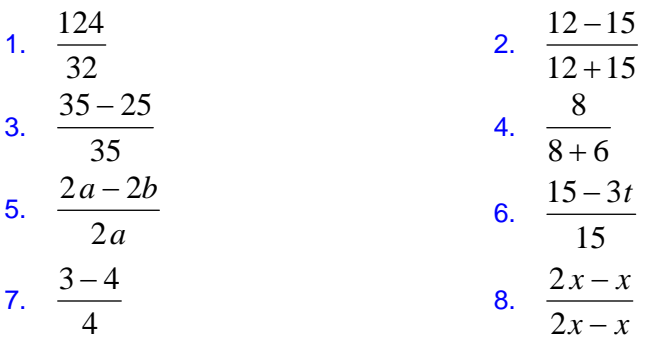

**2.** Indicar para cuales valores de *x* , no están definidas las fracciones dadas

1. 
$$
\frac{2}{2x-5}
$$
  
\n2.  $\frac{3x+1}{x^2+5x+6}$   
\n3.  $\frac{6x}{11}$   
\n4.  $\frac{1}{x^2+1}$   
\n5.  $\frac{3}{x}$   
\n6.  $\frac{3x^2}{4-x^2}$ 

# **3.** Simplificar la fracción dada hasta su mínima expresión

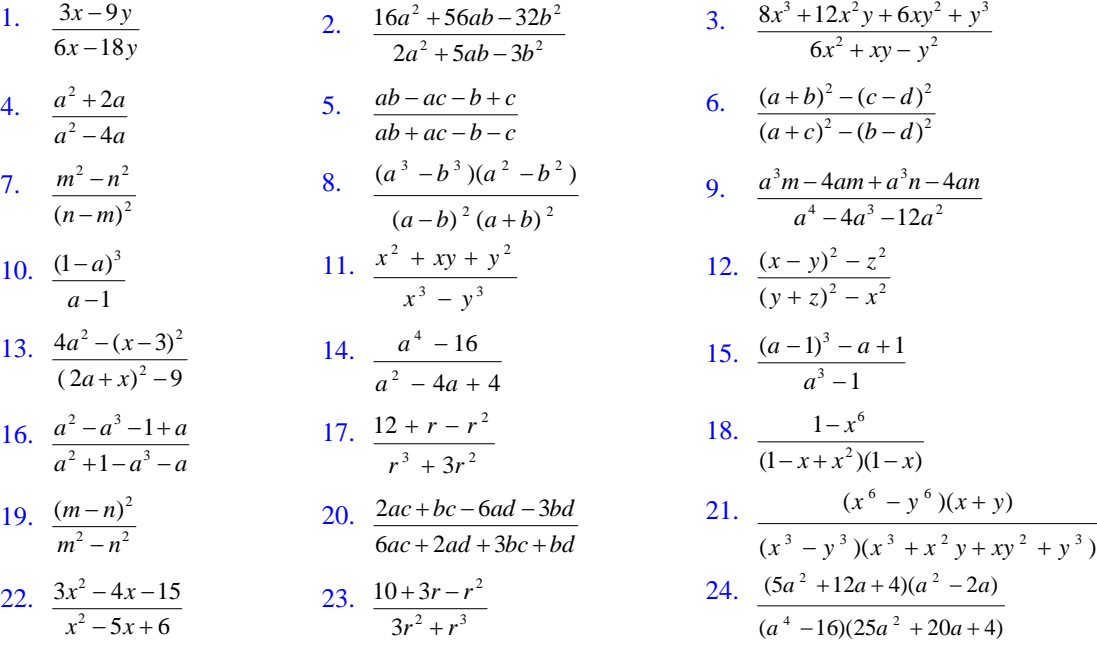

## **3.6.3 REDUCCION DE FRACCIONES A COMUN DENOMINADOR**

La reducción a común denominador esta sustentada en hallar el mínimo común múltiplo entre dos o más expresiones algebraicas

Para reducir un conjunto de fracciones algebraicas a común denominador se debe encontrar un nuevo conjunto en el que todas tengan el mismo denominador y sean equivalentes dos a dos.

En consecuencia, es necesario seguir el siguiente procedimiento:

- Reducir las fracciones dadas a su mínima expresión, si es necesario
- Se halla el *mcm* entre los denominadores de las fracciones, descomponiendo en sus factores primos (factorizando). El *mcm* es el producto de los factores primos comunes y no comunes, con su mayor exponente
- Dividir el *mcm* encontrado entre cada denominador de cada fracción y el cociente multiplicarlo por el numerador respectivo.

Ejemplos: reducir al mínimo común denominador ( *mcm*)

$$
\bullet \quad \frac{1}{2x^2} \quad , \quad \frac{3}{4x} \quad , \quad \frac{5}{8x^3}
$$

Solución: hallemos el *mcm* de los denominadores

 ${mcm}$ { $2x^2$ , 4*x*,  $8x^3$ } =  $8x^3$  (Denominador común). Ahora dividimos  $8x^3$  entre los denominadores de cada fracción. Así:

 $\frac{\partial x}{\partial x^2} = 4x$  Cada cociente obtenido lo multiplicamos por el numerador Respectivo, es decir:  $\overline{2}$  $rac{1}{2x^2} = \frac{1 \cdot 4x}{8x^3} = \frac{4x}{8x^3}$ 8  $1 \cdot 4$ 2 1 *x x x*  $\frac{1}{x^2} = \frac{1 \cdot 4x}{8x^3} = \frac{4x}{8x^3}$  ,  $\frac{3}{4x} = \frac{3 \cdot 2x^2}{8x^3} = \frac{6x^2}{8x^3}$ 3 2 8 6 8  $3 \cdot 2$ 4 3 *x x x*  $\frac{3}{x} = \frac{3 \cdot 2x^2}{8x^3} = \frac{6x^2}{8x^3}$ ,  $\frac{5}{8x^3} = \frac{5 \cdot 1}{8x^3} = \frac{5}{8x^3}$ 8  $5 \cdot 1$ 8  $\frac{1}{2x^2} = \frac{1 \cdot 4x}{8x^3} = \frac{4x}{8x^3}$ ,  $\frac{3}{4x} = \frac{3 \cdot 2x^2}{8x^3} = \frac{6x^2}{8x^3}$ ,  $\frac{5}{8x^3} = \frac{5 \cdot 1}{8x^3} = \frac{5}{8x}$ 8 8 2 4 8 2 8 3 3 <sup>3</sup>  $-2x^2$ 2 3 = =  $=4x$ *x x x x x x x*

Por lo tanto las fracciones, reducidas al mínimo común denominador, quedan

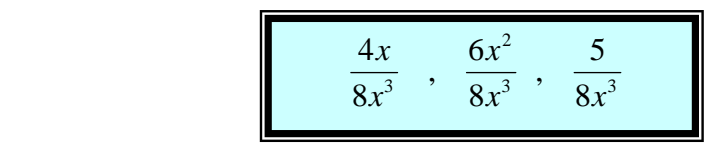

$$
\bullet \quad \frac{x}{xy} \quad , \quad \frac{y}{x^2 + xy} \quad , \quad \frac{3}{xy + y^2}
$$

# Solución:

Hallamos el *mcm* de los denominadores, factorizando los binomios:

$$
xy = xy
$$
  
\n
$$
x^{2} + xy = x(x + y)
$$
  
\n
$$
xy + y^{2} = y(x + y)
$$
  
\nfrom = xy(x + y)

Ahora dividimos el *mcm* obtenido entre cada denominador de la fracción dada

$$
\frac{xy(x+y)}{xy} = x+y \qquad , \quad \frac{xy(x+y)}{x(x+y)} = y \qquad , \quad \frac{xy(x+y)}{y(x+y)} = x
$$

Cada cociente obtenido lo multiplicamos por el numerador respectivo, es decir:

$$
\frac{x}{xy} = \frac{x(x+y)}{xy(x+y)} = \frac{x^2 + xy}{xy(x+y)} = \frac{y \cdot y}{xy(x+y)} = \frac{y^2}{xy(x+y)} = \frac{y^2}{xy(x+y)} = \frac{3 \cdot x}{xy(x+y)} = \frac{3 \cdot x}{y(x+y)} = \frac{3 \cdot x}{y(x+y)} = \frac{3 \cdot x}{y(x+y)} = \frac
$$

#### Solución:

Hallamos el *mcm* de los denominadores, factorizándolos:

$$
9 - x2 = (3 - x)(3 + x) mcm = (3 + x)2 (3 - x)2
$$
  
9 + 6x + x<sup>2</sup> = (3 + x)<sup>2</sup> Ahora dividing 81 mm obtained on the cada 9 - 6x + x<sup>2</sup> = (3 - x)<sup>2</sup> denominator de la fraction dada

$$
\frac{(3+x)^2(3-x)^2}{9-x^2} = \frac{(3+x)^2(3-x)^2}{(3-x)(3+x)} = (3+x)(3-x)
$$

$$
\frac{(3+x)^2(3-x)^2}{9+6x+x^2} = \frac{(3+x)^2(3-x)^2}{(3+x)^2} = (3-x)^2
$$
  

$$
\frac{(3+x)^2(3-x)^2}{9-6x+x^2} = \frac{(3+x)^2(3-x)^2}{(3-x)^2} = (3+x)^2
$$

 Ahora cada expresión obtenida lo multiplicamos por el numerador respectivo de la fracción dada:

$$
\frac{1 - x^{2}}{9 - x^{2}} = \frac{1 - x^{2}}{(3 - x)(3 + x)} = \frac{(1 - x^{2})(3 - x)(3 + x)}{(3 - x)^{2}(3 + x)^{2}}
$$
\n
$$
\frac{x^{2}}{9 + 6x + x^{2}} = \frac{x^{2}}{(3 + x)^{2}} = \frac{x^{2} \cdot (3 - x)^{2}}{(3 - x)^{2}(3 + x)^{2}}
$$
\n
$$
\frac{6x}{9 - 6x + x^{2}} = \frac{6x}{(3 - x)^{2}} = \frac{6x \cdot (3 + x)^{2}}{(3 - x)^{2}(3 + x)^{2}}
$$
\n
$$
\longrightarrow
$$
\n
$$
\longrightarrow
$$
\n
$$
\longrightarrow
$$
\n
$$
\longrightarrow
$$
\n
$$
\longrightarrow
$$
\n
$$
\longrightarrow
$$
\n
$$
\longrightarrow
$$
\n
$$
\longrightarrow
$$
\n
$$
\longrightarrow
$$
\n
$$
\longrightarrow
$$
\n
$$
\longrightarrow
$$
\n
$$
\longrightarrow
$$
\n
$$
\longrightarrow
$$
\n
$$
\longrightarrow
$$
\n
$$
\longrightarrow
$$
\n
$$
\longrightarrow
$$
\n
$$
\longrightarrow
$$
\n
$$
\longrightarrow
$$
\n
$$
\longrightarrow
$$
\n
$$
\longrightarrow
$$
\n
$$
\longrightarrow
$$
\n
$$
\longrightarrow
$$
\n
$$
\longrightarrow
$$
\n
$$
\longrightarrow
$$
\n
$$
\longrightarrow
$$
\n
$$
\longrightarrow
$$
\n
$$
\longrightarrow
$$
\n
$$
\longrightarrow
$$
\n
$$
\longrightarrow
$$
\n
$$
\longrightarrow
$$
\n
$$
\longrightarrow
$$
\n
$$
\longrightarrow
$$
\n
$$
\longrightarrow
$$
\n
$$
\longrightarrow
$$
\n
$$
\longrightarrow
$$
\n
$$
\longrightarrow
$$
\n
$$
\longrightarrow
$$
\n
$$
\longrightarrow
$$
\n
$$
\longrightarrow
$$
\n
$$
\longrightarrow
$$
\n
$$
\longrightarrow
$$
\n
$$
\longrightarrow
$$
\n
$$
\longrightarrow
$$
\n
$$
\longrightarrow
$$
\n
$$
\longrightarrow
$$
\n
$$
\longrightarrow
$$
\n
$$
\longrightarrow
$$
\n
$$
\longrightarrow
$$
\n
$$
\longrightarrow
$$
\n
$$
\longrightarrow
$$

**Ejercicios** Reducir al mínimo común denominador

1. 
$$
\frac{7y}{6x^2}
$$
,  $\frac{1}{9xy}$ ,  $\frac{5x}{12y^3}$   
\n2.  $\frac{3}{a}$ ,  $\frac{2}{5a-3}$ ,  $\frac{1-85a}{25a^2-9}$   
\n3.  $\frac{x-y}{x^2y}$ ,  $\frac{x+y}{3xy^2}$ , 5  
\n4.  $\frac{x-2}{2x^2-5x-3}$ ,  $\frac{x-3}{2x^2-3x-2}$ ,  $\frac{2x-1}{x^2-5x+6}$   
\n5.  $\frac{1}{14pq^3}$ ,  $\frac{1}{21p^3q}$ ,  $\frac{1}{42pq}$   
\n6.  $\frac{1}{x-1}$ ,  $\frac{x+1}{(x-1)^2}$ ,  $\frac{x-3}{2x^2-3x-2}$   
\n7.  $\frac{x-y}{12}$ ,  $\frac{2x+y}{15}$ ,  $\frac{y-4x}{30}$   
\n8.  $\frac{x^2-y^2}{x^2+y^2}$ ,  $\frac{x^2+y^2}{x^2-y^2}$ ,  $\frac{x^4+y^4}{x^4-y^4}$ 

### **3.6.4 SUMA Y RESTA DE FRACIONES ALGEBRAICAS**

**Recordemos:** en el capitulo 2 ( radicación y potenciación) se vio que:

Para sumar fraccionarios con igual denominador, sumamos los numeradores y dejamos el mismo denominador por ejemplo:

$$
-\frac{4}{9} + \frac{8}{9} - \frac{5}{9} = \frac{-4+8-5}{9} = -\frac{1}{9}
$$
Fraccionarios con igual denominador

# En general:

Similarmente se suman y restan las expresiones racionales

*b c*

 $a \quad c \quad a +$ 

*b*

*b*  $a + c$ 

 $+\frac{b}{b} = \frac{a+c}{b}$   $\qquad \frac{a}{b} - \frac{b}{b} = \frac{a}{b}$ 

 $a - c$ 

*b c*

 $\frac{a}{a} - \frac{c}{a} = \frac{a - \overline{c}}{a}$ 

*b*

**Ejemplo 1.** Efectuar y simplificar  $\frac{4}{x+5} + \frac{5x-4}{x+5}$ 5 4 +  $+\frac{5x-}{x}$  $+5$   $x$ *x x* Solución: Las fracciones tienen igual denominador. Por lo tanto:

5 5 5  $4 + 5x - 4$ 5  $4 + (5x-4)$ 5  $5x - 4$ 5  $\frac{4}{x+5} + \frac{5x-4}{x+5} = \frac{4+(5x-4)}{x+5} = \frac{4+5x-4}{x+5} = \frac{5x}{x+5}$  $+5$   $x+5$   $x+5$   $x+5$   $x+5$ *x x x x x x*  $\frac{4}{x+5} + \frac{5x-4}{x+5} = \frac{4+(5x-4)}{x+5} = \frac{4+5x-4}{x+5} = \frac{5x}{x+5}$ 

Sumamos los numeradores y colocamos el mismo denominador

Sumamos los

**Ejemplo 2.** Efectuar las operaciones indicadas y simplificarlas

 $2y - 6$  $2 - 3y - 8$  $2y - 6$  $3y - 5$  $2y - 6$  $3y^2 - 4$   $3y - 5y^2$   $2 - 3y - 8y^2$  $\frac{-4}{-6} - \frac{3y - 5y^2}{2y - 6} + \frac{2 - 3y - 3y}{2y - 6}$ *y y y y y y y*  $y^2-4$   $-3y-5y^2$   $+2-3y-8y^2$  .

Solución: Las fracciones tienen igual denominadores. Así:

 $\frac{1}{2}$ Recuerde:  $\frac{3y^2-4-3y+5y^2+2-3y-8y^2}{2y-6} = \frac{-6y-2}{2y-6}$  $2y - 6$  $3y^2 - 4 - 3y + 5y^2 + 2 - 3y - 8y^2$  $=\frac{3y^2-4-3y+5y^2+2-3y-8y^2}{2y-6}=\frac{-6y-7}{2y-6}$ *y*  $y^2 - 4 - 3y + 5y^2 + 2 - 3y - 8y$   $\begin{array}{|c|c|c|c|}\n\hline\n a-b&-(b-a) \\
\hline\n- a-b&-(a+b) \\
\hline\n2(y-3)&=-\frac{3y+1}{y-3}\n\end{array}$  $2(y-3)$  $2(3y+1)$  $=-\frac{2(3y+1)}{2(y-3)}=-\frac{3y+1}{y-3}$ *y y b a b a b a*  $a - b = -(a + b)$  $a - b = -(b - a)$ *por te*  $\frac{-a}{b} = \frac{a}{-b} = -a - b = -(a + b)$  $-b = -(b (a + b)$  $(b - a)$ Im *por* tan  $2y - 6$  $(3y^2-4)-(3y-5y^2)+(2-3y-8y^2)$  $2y - 6$  $2 - 3y - 8$  $2y - 6$  $3y - 5$  $2y - 6$  $3y^2-4$   $3y-5y^2$   $2-3y-8y^2$   $(3y^2-4)-(3y-5y^2)+(2-3y-8y^2)$  $\frac{-4}{-6} - \frac{3y - 5y^2}{2y - 6} + \frac{2 - 3y - 8y^2}{2y - 6} = \frac{(3y^2 - 4) - (3y - 5y^2) + (2 - 3y - 5y^2)}{2y - 6}$ *y*  $y^2 - 4$ ) –  $(3y - 5y^2)$  +  $(2 - 3y - 8y)$ *y y y y y y y y* numeradores y colocamos el mismo denominador Reducimos términos semejantes Factorizamos (si es posible) y simplificamos

Para sumar o restar fracciones de distinto denominador hacemos lo siguiente:

- ¾ Hallamos el *mcm* (mínimo común múltiplo) de los denominadores.
- ¾ Dividimos el *mcm* encontrado entre el denominador de cada fracción y lo multiplicamos por el numerador respectivo
- $\triangleright$  Efectuamos las operaciones indicadas y simplificamos el resultado, si es posible.

#### **FRACCIONES CON DENOMINADORES MONOMIOS**

**Ejemplo1** efectuar las operaciones indicadas y simplificar

г

$$
\frac{x-7}{15} + \frac{x-9}{25} - \frac{x+3}{45}
$$

#### **Solución:**

Estas son fracciones con denominadores distintos. Reducimos a común denominador las fracciones dadas por medio del *mcm* entre los denominadores *mcm*  $\{15, 25, 45\} = 225$ 

15 25 45\n3  
\n5 5 15\n1 1 5  
\n1 1 5  
\n*mem* = 225\n*mem* = 225\n*mem* = 225\n*mem* = 225\n*mem* = 225\n*mem* = 225\n*mem* = 225\n*mem* = 
$$
\frac{x-7}{15} + \frac{x-9}{25} - \frac{x+3}{45} = \frac{15(x-7) + 9(x-9) - 5(x+3)}{225}
$$
\n*ex* =  $\frac{15x-105+9x-81-5x-15}{225} = \frac{19x+201}{225}$ \n*Ex* =  $\frac{x-7}{15} + \frac{x-9}{25} - \frac{x+3}{45} = \frac{19x+201}{225}$ \n*Ex* =  $\frac{x-7}{15} + \frac{x-9}{25} - \frac{x+3}{45} = \frac{19x+201}{225}$ \n*Ex* =  $\frac{x-7}{15} + \frac{x-9}{25} - \frac{x+3}{45} = \frac{19x+201}{225}$ \n*Ex* =  $\frac{x-7}{25} + \frac{x+2}{25} + \frac{1}{3ax^2}$ 

Solución: Estas son fracciones con denominadores distintos. Reducimos al mínimo común denominador que esta formado por los factores COMUNES y no comunes con su mayor exponente (denominadores son monomios)

 ${mcm}$ {2x,  $x^2$ , 3 $ax^2$ } = 6 $ax^2$  (Denominador común). Ahora dividiendo 6 $ax^2$  entre cada denominador y multiplicando los resultados por el numerador respectivo, tenemos:

$$
\frac{6ax^2}{2x} = 3ax \qquad , \quad \frac{6ax^2}{x^2} = 6a \qquad , \quad \frac{6ax^2}{3ax^2} = 2
$$

$$
\frac{1-x}{2x} + \frac{x+2}{x^2} + \frac{1}{3ax^2} = \frac{3ax(1-x) + 6a(x+2) + 2}{6ax^2} = \frac{3ax - 3ax^2 + 6ax + 12a + 2}{6ax^2} = \frac{9ax - 3ax^2 + 12a + 2}{6ax^2}
$$
\nResolvemos el numerador y

\nsumamos

\nsumamos

\n
$$
\frac{1-x}{2x} + \frac{x+2}{x^2} + \frac{1}{3ax^2} = \frac{9ax - 3ax^2 + 12a + 2}{6ax^2}
$$

\nResolvemos el numerador y

\nsumamos

\nseméjantes

# **FRACCIONES CON DENOMINADORES COMPUESTOS**

**Ejemplo1:** Simplificar.  $\frac{}{(n-1)^2} + \frac{}{n-1} - \frac{}{(n-1)^3} - \frac{}{n}$ 1  $(n-1)$ 1 1 1  $(n-1)$  $\frac{1}{(n-1)^2} + \frac{1}{n-1} - \frac{1}{(n-1)^3}$ 

Solución. Estas son fracciones con denominadores distintos. Reducimos al mínimo común denominador que esta formado por los factores COMUNES y no comunes con su mayor exponente (observe que algunos denominadores son binomios)

$$
mcm\{(n-1)^2, n-1, (n-1)^3, n\} = n (n-1)^3
$$

Los denominadores ya están factorizados

Ahora dividiendo  $n(n-1)^3$ entre cada denominador factorizado y multiplicando los resultados por el numerador respectivo, tenemos:

$$
\frac{n(n-1)^3}{(n-1)^2} = n(n-1) , \frac{n(n-1)^3}{(n-1)} = n(n-1)^2 , \frac{n(n-1)^3}{(n-1)^3} = n , \frac{n(n-1)^3}{n} = (n-1)^3
$$

Ahora:

2 1

$$
\frac{1}{(n-1)^2} + \frac{1}{n-1} - \frac{1}{(n-1)^3} - \frac{1}{n} = \frac{n(n-1) + n(n-1)^2 - n - (n-1)^3}{n(n-1)^3} = \frac{n^2 - n + n(n^2 - 2n + 1) - n - (n^3 - 3n^2 + 3n - 1)}{n(n-1)^3}
$$
\n
$$
= \frac{n^2 - n + n^3 - 2n^2 + n - n - n^3 + 3n^2 - 3n + 1}{n(n-1)^3} = \frac{2n^2 - 4n + 1}{n(n-1)^3}
$$
\nResolvemos el numerador y

\nsumamos

\n
$$
\frac{1}{(n-1)^2} + \frac{1}{n-1} - \frac{1}{(n-1)^3} - \frac{1}{n} = \frac{2n^2 - 4n + 1}{n(n-1)^3}
$$
\nlimamos términos semejantes

Recuerde: 
$$
(a - b)^2 = a^2 - 2ab + b^2
$$
 ⇒  $(n - 1)^2 = n^2 - 2n + 1$ 

\n $(a - b)^3 = a^3 - 3a^2b + 3ab^2 - b^3$  ⇒  $(n - 1)^3 = n^3 - 3n^2 \cdot 1 + 3n \cdot (1)^2 - 1^3$ 

\nProducts

\n $(n - 1)^3 = n^3 - 3n^2 + 3n - 1$ 

**Ejemplo 6** Simplificar:  $\frac{2}{2x^2+5x+3} - \frac{1}{2x^2-x-6} + \frac{3}{x^2-x-2}$  $2x^2 - x - 6$ 1  $2x^2 + 5x + 3$  $\frac{2}{x^2+5x+3}$  -  $\frac{1}{2x^2-x-6}$  +  $\frac{3}{x^2-x-6}$ 

#### Solución.

Reducimos al mínimo común denominador que esta formado por los factores COMUNES y no comunes con su mayor exponente (observe que los denominadores son trinomios, el cual debemos factorizar)

$$
2x2 + 5x + 3 = (2x + 3)(x + 1)
$$
  
\n
$$
2x2 - x - 6 = (x - 2)(2x + 3)
$$
  
\n
$$
x2 - x - 2 = (x - 2)(x + 1)
$$
  
\n
$$
mcm = (2x + 3)(x + 1)(x - 2)
$$
  
\n
$$
mcm = (2x + 3)(x + 1)(x - 2)
$$

$$
2x^2 + 5x + 3 = \frac{(2x)^2 + 5(2x) + 6}{2} = \frac{(2x+3)(2x+2)}{2} = \frac{(2x+3) \cdot 2(x+1)}{2} = (2x+3)(x+1)
$$

$$
2x^2 - x - 6 = \frac{(2x)^2 - 1(2x) + 12}{2} = \frac{(2x-4)(2x+3)}{2} = \frac{2(x-2)(2x+3)}{2} = (x-2)(2x+3)
$$

Ahora dividiendo  $(2x+3)(x+1)(x-2)$ entre cada denominador factorizado y multiplicando los resultados por el numerador respectivo, tenemos:

$$
\frac{(2x+3)(x+1)(x-2)}{(2x+3)(x+1)} = (x-2) , \frac{(2x+3)(x+1)(x-2)}{(x-2)(2x+3)} = (x+1) , \frac{(2x+3)(x+1)(x-2)}{(x-2)(x+1)} = (2x+3)
$$
  
\nAbora:  
\n
$$
\frac{2}{2x^2+5x+3} - \frac{1}{2x^2-x-6} + \frac{3}{x^2-x-2} =
$$
\n
$$
= \frac{2}{(2x+3)(x+1)} - \frac{1}{(x-2)(2x+3)} + \frac{3}{(x-2)(x+1)}
$$
\nDenominadores factorizados  
\n
$$
= \frac{2(x-2)-1(x+1)+3(2x+3)}{(2x+3)(x+1)(x-2)} = \frac{2x-4-x-1+6x+9}{(2x+3)(x+1)(x-2)} = \frac{7x+4}{(2x+3)(x+1)(x-2)}
$$
\nResolvemos el  
\nnumerador y  
\nsummos  
\ntérminos seméjantes

**Ejemplo 7.** Simplificar  $\frac{x+2}{3x-1} + \frac{x+1}{3-2x} - \frac{4x^2+6x+3}{11x-6x^2-3}$  $3 - 2$ 1  $3x - 1$ 2 2 2  $\frac{x+2}{x-1} + \frac{x+1}{3-2x} - \frac{4x^2+6x+3}{11x-6x^2}$  $x - 6x$  $x^2 + 6x$ *x x x x* Solución: Antes de reducir al *mcm*, debemos ordenar los denominadores, así:

$$
\frac{x+2}{3x-1} + \frac{x+1}{3-2x} - \frac{4x^2+6x+3}{11x-6x^2-3} = \frac{x+2}{3x-1} + \frac{x+1}{-(2x-3)} - \frac{4x^2+6x+3}{-(6x^2-11x+3)} =
$$
\n
$$
\frac{x+2}{3x-1} + \frac{x+1}{3-2x} - \frac{4x^2+6x+3}{11x-6x^2-3} = \frac{x+2}{3x-1} - \frac{x+1}{2x-3} + \frac{4x^2+6x+3}{6x^2-11x+3}
$$

Im *por* tan *te*  
\n
$$
a - b = -(b - a)
$$
\n
$$
-a - b = -(a + b)
$$
\n
$$
\frac{-a}{b} = \frac{a}{-b} = -\frac{a}{b}
$$

Ya organizados los denominadores, se procede a hallar el *mcm*  $3x-1=3x-1$ 

$$
2x-3 = 2x-3
$$
  
\n
$$
6x^2 - 11x + 3 = (2x-3)(3x-1)
$$
  
\n
$$
mcm = (2x-3)(3x-1)
$$

$$
6x^2 - 11x + 3 = \frac{(6x)^2 - 11(6x) + 18}{6} = \frac{(6x - 9)(6x - 2)}{6} = \frac{3(2x - 3)2(3x - 1)}{6} = (2x - 3)(3x - 1)
$$

Ahora dividiendo  $(2x-3)(3x-1)$  entre cada denominador factorizado y multiplicando los resultados por el numerador respectivo, tenemos:

$$
\frac{(2x-3)(3x-1)}{3x-1} = (2x-3)
$$
, 
$$
\frac{(2x-3)(3x-1)}{2x-3} = (3x-1)
$$
, 
$$
\frac{(2x-3)(3x-1)}{(2x-3)(3x-1)} = 1
$$

Ahora en la expresión algebraica dada:

$$
\frac{x+2}{3x-1} + \frac{x+1}{3-2x} - \frac{4x^2+6x+3}{11x-6x^2-3} = \frac{x+2}{3x-1} - \frac{x+1}{2x-3} + \frac{4x^2+6x+3}{6x^2-11x+3}
$$
  
\n=  $\frac{x+2}{3x-1} - \frac{x+1}{2x-3} + \frac{4x^2+6x+3}{(2x-3)(3x-1)}$   
\n=  $\frac{(x+2)(2x-3) - (x+1)(3x-1) + (4x^2+6x+3)}{(2x-3)(3x-1)}$   
\n=  $\frac{2x^2-3x+4x-6-(3x^2-x+3x-1)+4x^2+6x+3}{(2x-3)(3x-1-6)}$   
\n=  $\frac{2x^2+x-6-3x^2-2x+1+4x^2+6x+3}{(2x-3)(3x-1)} = \frac{3x^2+5x-2}{(2x-3)(3x-1)} = \frac{(x+2)(3x-1)}{(2x-3)(3x-1)} = \frac{x+2}{2x-3}$ 

Factorizamos al final el numerador, si es posible, para ver si se puede cancelar con el denominador (si se pudo)

$$
3x^2 + 5x - 2 = \frac{(3x)^2 + 5(3x) - 6}{3} = \frac{(3x + 6)(3x - 1)}{3} = \frac{3(x + 2)(3x - 1)}{3} = (x + 2)(3x - 1)
$$

$$
\frac{x+2}{3x-1} + \frac{x+1}{3-2x} - \frac{4x^2+6x+3}{11x-6x^2-3} = \frac{x+2}{2x-3}
$$

**Ejemplo 8:** Simplificar  $\frac{1}{m} + \frac{m}{n^2 + m^2}$  $n^2 - m$  $\frac{1}{m-n}$  +  $\frac{m}{n^2}$ 

Solución: Antes de reducir al *mcm*, debemos ordenar los denominadores, así:

$$
\frac{1}{m-n} + \frac{m}{n^2 - m^2} = \frac{1}{m-n} + \frac{m}{-(m^2 - n^2)} = \frac{1}{m-n} - \frac{m}{m^2 - n^2}
$$

Im *por* tan *te*  
\n
$$
n^2 - m^2 = -(m^2 - n^2)
$$
\n
$$
\frac{-a}{b} = \frac{a}{-b} = -\frac{a}{b}
$$

Ya organizados los denominadores, se procede a hallar el *mcm*

 $m^2 - n^2 = (m - n)(m + n)$  $m - n = m - n$  $mcm = (m - n)(m + n)$ (Factorizamos)

Ahora dividiendo (*m* − *n*)(*m* + *n*) entre cada denominador factorizado y multiplicando los resultados por el numerador respectivo, tenemos:

$$
\frac{m-n(m+n)}{m-n} = (m+n) , \frac{m-n(m+n)}{(m-n)(m+n)} = 1
$$
  
Alhora  

$$
\frac{1}{m-n} + \frac{m}{n^2 - m^2} = \frac{1}{m-n} + \frac{m}{-(m^2 - n^2)} = \frac{1}{m-n} - \frac{m}{m^2 - n^2}
$$
  
Expression algebraica  

$$
= \frac{1}{m-n} - \frac{m}{(m-n)(m+n)}
$$
  

$$
= \frac{(m+n)-m}{(m-n)(m+n)} = \frac{n}{(m-n)(m+n)}
$$
  
Resolvemos el numerador y  
sumamos términos semejantes  

$$
\frac{1}{m-n} + \frac{m}{n^2 - m^2} = \frac{n}{(m-n)(m+n)}
$$

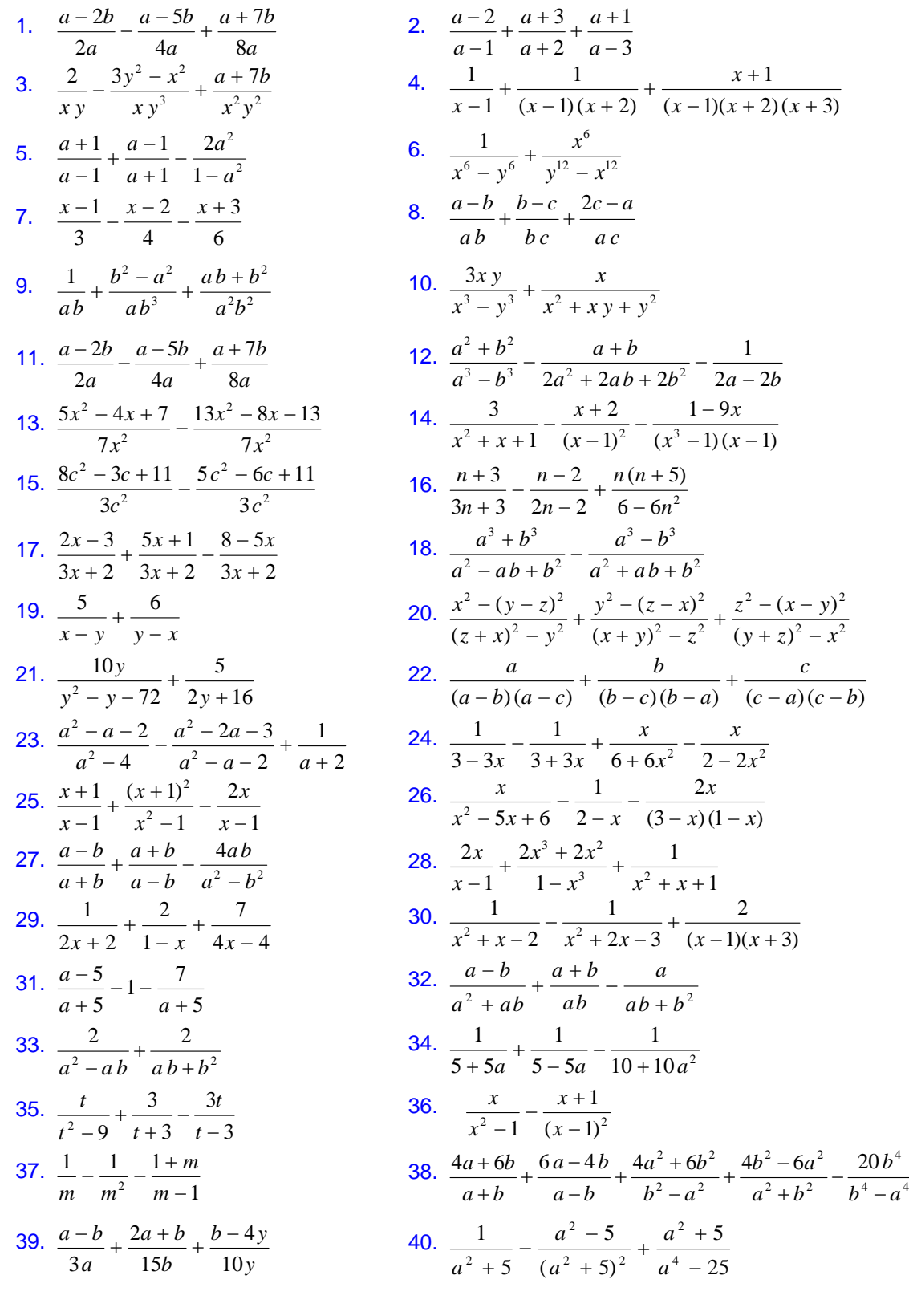

# **TALLER.** Indicar las operaciones indicadas y simplificar el resultado

# **3.6.5 MULTIPLICACIÓN Y DIVISIÓN DE FRACCIONES ALGEBRAICAS**

La multiplicación y la división se realiza bajo las mismas características de las fracciones aritméticas.

Recuerde que antes de multiplicar o dividir fracciones aritméticas debemos simplificarlas, si es posible

Para multiplicar dos fracciones basta multiplicar los numeradores entre si y los denominadores entre si. De ser posible, las fracciones deben simplificarse, primero factorizando su numerador y denominador y después cancelando todos los factores comunes.

$$
\left|\begin{array}{c} a \cdot c \\ \hline b \cdot d \end{array}\right| = \frac{a \cdot c}{b \cdot d}
$$

Para dividir dos fracciones basta multiplicar la primera fracción por el INVERSO MULTIPLICATIVO de la segunda. De ser posible, las fracciones deben simplificarse antes.

$$
\frac{a}{b} \div \frac{c}{d} = \frac{a}{b} \cdot \frac{d}{c}
$$

Ejemplo 1: Multiplicar 35 110  $\frac{32}{15}$ . Solución:

$$
\frac{32}{110} \cdot \frac{35}{49} = \frac{2 \cdot 2 \cdot 2 \cdot 2 \cdot 2 \cdot 5 \cdot 7}{2 \cdot 5 \cdot 11 \cdot 7 \cdot 7} = \frac{16}{77}
$$

OJO debemos evitar efectuar la multiplicación en el numerador y denominador antes de simplificar.

NO DEBE HACERSE ESTO  $\frac{32}{110} \cdot \frac{35}{49} = \frac{1120}{5390}$ 49 35 110  $\frac{32}{112} \cdot \frac{35}{12} =$ 

Ejemplo 2: Efectuar las operaciones indicadas y expresar la respuesta en forma simplificada

$$
\frac{2xy^4}{3a^3b} \times \frac{5x^3y}{7ab^4} = \frac{2 \times 5 \times x \times y^4 \times y}{3 \times 7 \times a^3 \times a \times b \times b^4} = \frac{10xy^5}{21a^4b^5}
$$
\n
$$
\frac{x^2y^3}{(a^3b^4)^5} \times \frac{(a^2b^3)^4}{(x^2y)^5} = \frac{x^2 \times y^3 \times a^8 \times b^{12}}{a^{15} \times b^{20} \times x^{10} \times y^5} =
$$
\n
$$
= \frac{1}{a^{15-8} \times b^{20-12} \times x^{10-2} \times y^{5-3}} = \frac{1}{a^7b^8x^8y^2}
$$
\n
$$
\frac{a^n}{a^m} = \frac{1}{a^{m-n}} \sin \theta
$$
\n
$$
\frac{a^n}{a^m} = \frac{1}{a^{m-n}} \sin \theta
$$

$$
\triangleright \frac{x^2 + 2x}{x^2 - 16} \cdot \frac{x^2 - 2x - 8}{x^3 + x^2} \cdot \frac{x^2 + 4x}{x^2 + 4x + 4} = \frac{x(x+2)}{(x-4)(x+4)} \cdot \frac{(x-4)(x+2)}{x^2(x+1)} \cdot \frac{x(x+4)}{(x+2)^2}
$$

$$
= \frac{1}{x+1}
$$

¾  $(x-4)(x+3)$  $(4x-7)(4x+7)$  $(4x-7)(5x-1)$  $(x+4)(x+2)$  $(x+2)(4x+7)$  $(x-4)(5x-1)$ 12  $16x^2 - 49$  $20x^2 - 39x + 7$  $6x + 8$  $4x^2 + 15x + 14$  $5x^2 - 21x + 4$ 2 2 2 2 2 2  $\frac{-21x+4}{20x^2-39x+7}$   $\cdot \frac{16x^2-49}{x^2-x-12} = \frac{(x-4)(5x-1)}{(x+2)(4x+7)}$   $\cdot \frac{(x+4)(x+2)}{(4x-7)(5x-1)}$   $\cdot \frac{(4x-7)(4x+2)}{(x-4)(x+3)}$  $(x-4)(x)$  $(x-7)(4x)$  $(x-7)(5x)$  $(x+4)(x)$  $(x + 2)(4x)$  $(x-4)(5x)$  $x^2 - x$ *x*  $x^2 - 39x$  $x^2 + 6x$  $x^2 + 15x$  $x^2 - 21x$ 

$$
=\frac{x+4}{x+3}
$$

# Re*cuerde*

$$
5x^2 - 21x + 4 = \frac{(5x)^2 - 21(5x) + 20}{5} = \frac{(5x - 20)(5x - 1)}{5} = \frac{5(x - 4)(5x - 1)}{5} = (x - 4)(5x - 1) = \frac{140}{70} \begin{cases} 2 \ 2 \ \sqrt[3]{5} \\ 2 \ \sqrt[3]{5} \end{cases}
$$
  

$$
4x^2 + 15x + 14 = \frac{(4x)^2 + 15(4x) + 56}{4} = \frac{(4x + 8)(4x + 7)}{4} = \frac{4(x + 2)(4x + 7)}{4} = (x + 2)(4x + 7) = \frac{35}{7} \begin{cases} 5 \ 5 \ \sqrt[3]{5} \\ 7 \ \sqrt[3]{5} \end{cases}
$$
  

$$
20x^2 - 39x + 7 = \frac{(20x)^2 - 39(20x) + 140}{20} = \frac{(20x - 35)(20x - 4)}{20} = \frac{5(4x - 7)4(5x - 1)}{20} = (4x - 7)(5x - 1)
$$

$$
\sum \frac{x^4 + 27x}{x^3 - x^2 + x} \cdot \frac{x^4 + x}{x^4 - 3x^3 + 9x^2} \cdot \frac{1}{x(x+3)^2} \cdot \frac{x^2}{x-3}
$$
  

$$
= \frac{x(x+3)(x^2 - 3x + 9)}{x(x^2 - x + 1)} \cdot \frac{x(x+1)(x^2 - x + 1)}{x^2(x^2 - 3x + 9)} \cdot \frac{1}{x(x+3)^2} \cdot \frac{x^2}{x-3}
$$
  

$$
= \frac{x+1}{(x+3)(x-3)}
$$
  

$$
\sum \frac{(x-y)^3}{x^3 - 1} \cdot \frac{x^2 + x + 1}{(x-y)^2} = \frac{(x-y)^3}{(x-1)(x^2 + x + 1)} \cdot \frac{(x^2 + x + 1)}{(x-y)^2}
$$
  

$$
= \frac{x-y}{x-1}
$$

#### Re*cuerde*

Г

$$
x^{4} + 27x = x(x^{3} + 27)
$$
  
=  $x(x + 3)(x^{2} - 3x + 9)$   

$$
x^{3} - x^{2} + x = x(x^{2} - x + 1)
$$
  

$$
x^{4} + x = x(x^{3} + 1)
$$
  
=  $x(x + 1)(x^{2} - x + 1)$   

$$
x^{4} - 3x^{3} + 9x^{2} = x^{2}(x^{2} - 3x + 9)
$$

# Ejemplo 3: Simplificar

$$
\frac{5m^2}{7n^3} \div \frac{10m^4}{14an^4} = \frac{5m^2}{7n^3} \cdot \frac{14an^4}{10m^4} = \frac{5 \times 2 \times 7 \times a \times m^2 \times n^4}{7 \times 2 \times 5 \times m^4 \times n^3} = \frac{an}{m^2}
$$
  
\n
$$
\frac{6x^2 + 9xy}{a^3} \div \frac{a}{14x^3 + 21x^2y} = \frac{6x^2 + 9xy}{a^3} \cdot \frac{14x^3 + 21x^2y}{a} = \frac{3x(2x + 3y)}{a^3} \cdot \frac{7x^2(2x + 3y)}{a}
$$
  
\n
$$
= \frac{21x^3(2x + 3y)^2}{a^4}
$$
  
\n
$$
\frac{c^2 - 6c + 5}{c^2 - 7c + 10} \div \frac{c^2 + 8c + 7}{c^2 + 5c - 14} = \frac{c^2 - 6c + 5}{c^2 - 7c + 10} \cdot \frac{c^2 + 5c - 14}{c^2 + 8c + 7} = \frac{(c - 5)(c - 1)}{(c - 5)(c - 2)} \cdot \frac{(c + 7)(c - 2)}{(c + 7)(c + 1)}
$$
  
\n
$$
= \frac{c - 1}{c + 1}
$$

$$
\frac{15x^2 + 7x - 2}{25x^3 - x} \div \frac{6x^2 + 13x + 6}{25x^2 + 10x + 1} = \frac{15x^2 + 7x - 2}{25x^3 - x} \cdot \frac{25x^2 + 10x + 1}{6x^2 + 13x + 6} = \frac{(3x + 2)(5x - 1)}{x(5x - 1)(5x + 1)} \cdot \frac{(5x + 1)^2}{(2x + 3)(3x + 2)}
$$

$$
= \frac{5x + 1}{x(2x + 3)}
$$

Re*cuerde*

$$
15x^2 + 7x - 2 = \frac{(15x)^2 + 7(15x) - 30}{15} = \frac{(15x + 10)(15x - 3)}{15} = \frac{5(3x + 2)3(5x - 1)}{15} = (3x + 2)(5x - 1)
$$
  
\n
$$
25x^3 - x = x(25x^2 - 1) = x(5x - 1)(5x + 1)
$$
  
\n
$$
6x^2 + 13x + 6 = \frac{(6x)^2 + 13(6x) + 36}{6} = \frac{(6x + 9)(6x + 4)}{6} = \frac{3(2x + 3)2(3x + 2)}{6} = (2x + 3)(3x + 2)
$$
  
\n
$$
25x^2 + 10x + 1 = (5x + 1)^2
$$

$$
\frac{a^3 + 6a^2b + 9ab^2}{2a^2b + 7ab^2 + 3b^3} \cdot \frac{4a^2 - b^2}{8a^2 - 2ab - b^2} \div \frac{a^3 + 27b^3}{16a^3 + 8ab + b^2} = \frac{a^3 + 6a^2b + 9ab^2}{2a^2b + 7ab^2 + 3b^3} \cdot \frac{4a^2 - b^2}{8a^2 - 2ab - b^2} \cdot \frac{16a^2 + 8ab + b^2}{a^3 + 27b^3}
$$

$$
=\frac{a(a+3b)^2}{b(a+3b)(2a+b)}\cdot\frac{(2a-b)(2a+b)}{(2a-b)(4a+b)}\cdot\frac{(4a+b)^2}{(a+3b)(a^2-3ab+9b^2)}=\frac{a(4a+b)}{b(a^2-3ab+9b^2)}
$$

Re*cuerde*

$$
a^3 + 6a^2b + 9ab^2 = a(a^2 + 6ab + 9b^2) = a(a + 3b)^2
$$
  
\n
$$
2a^2b + 7ab^2 + 3b^3 = b(2a^2 + 7ab + 3b^2) = b\frac{(2a)^2 + 7(2ab) + 6b^2}{2} = b\frac{(2a + 6b)(2a + b)}{2}
$$
  
\n
$$
= b\frac{2(a + 3b)(2a + b)}{2} = b(a + 3b)(2a + b)
$$
  
\n
$$
8a^2 - 2ab - b^2 = \frac{(8a)^2 - 2(8ab) - 8b^2}{8} = \frac{(8a - 4b)(8a + 2b)}{8} = \frac{4(2a - b)2(4a + b)}{8} = (2a - b)(4a + b)
$$

# **TALLER 3.6.5**

Efectuar las operaciones indicadas y expresar la respuesta en forma simplificada

1. 
$$
\frac{2x^2 + x}{6} + \frac{8}{4x^2}
$$
  
\n2.  $\frac{5a}{b} + \left(\frac{2a}{b} + \frac{5x}{a}\right)$   
\n3.  $\frac{5x^2}{7y^2} + \frac{14m}{3y^2} + \frac{14m}{5x^4}$   
\n4.  $\frac{(ab) - c^2}{(a-b)^2 - c^2} \cdot \frac{(a+c)^2 - b^2}{a^2 + ab - ac}$   
\n5.  $\frac{2x^3y}{3yz} \cdot \frac{5z^2x}{7xy^2} + \frac{21x^3y^3z^2}{40xy^2z}$   
\n6.  $\frac{m^3 + 6m^2n + 9mn^2}{m^2 + m^2 + 3n^2}$   $\frac{4m^2 - n^2}{m^2 + n^2 + m^2 + 3n^2}$   $\frac{m^3 - 5n^2}{m^2 + 22m - n^2} + \frac{m^3 + 27n^3}{16m^2 + 8mn + n^2}$   
\n7.  $\frac{2x^2 + 3x}{y^2 - 2x y} + \frac{x}{4x - 9} = \frac{8}{2xy - 3y}$   
\n8.  $\frac{a^2 - 81}{a^2 - 81} - \frac{a + 11}{a^2 - 81} - \frac{27a^2 - 81}{a^2 + 81} - \frac{27a^2 - 81}{a^2 + 81} - \frac{27a^2 - 81}{a^2 + 81}$   
\n10.  $\left(\frac{x^3 - y^3}{(x - y)^3} + \frac{x^2 - y}{x^2 + xy + y^2}\right) + \frac{x^3 - y}{x - y}$   
\n11.  $\frac{x^3 - x}{a^3 + a^2} + \frac{5x^2 - 5x}{3a^2 + 9a}$   
\n12.  $\frac{a^3 - 1}{m^2 + 3m + 2n^2} - \frac{m + 2n}{m}$   
\n13.  $\frac{a^3 - 1}{a^2 + a^2} + \frac{a^2 + 4a^2 + 3}{a^2 + 9a}$   
\n14.  $\frac{6a^3 - b^2}{9a^2 -$ 

## **3.6.6 OPERACIONES COMBINADAS DE FRACCIONES ALGEBRAICAS**

Las cuatro operaciones estudiadas se combinan en la práctica para dar aplicabilidad a los mecanismos que intervienen.

Las operaciones combinadas con suma, resta, multiplicación y división con fracciones algebraicas se resuelven empezando por las que están indicadas dentro del paréntesis. Si no lo hay, las multiplicaciones y divisiones tienen prioridad.

Ejemplos: Simplificar:

$$
\triangleright \left(2 + \frac{2}{x+1}\right) \cdot \left(3 - \frac{6}{x+2}\right) \cdot \left(1 + \frac{1}{x}\right)
$$

Solución: Reducimos las expresiones mixtas a fracciones,

Ahora multiplicando las fracciones que hemos obtenido

$$
\left(2 + \frac{2}{x+1}\right) \cdot \left(3 - \frac{6}{x+2}\right) \cdot \left(1 + \frac{1}{x}\right) = \frac{2x+4}{x+1} \cdot \frac{3x}{x+2} \cdot \frac{x+1}{x}
$$

$$
= \frac{2(x+2)}{x+1} \cdot \frac{3x}{x+2} \cdot \frac{x+1}{x} = 6
$$

$$
\sum \left(n - \frac{2n-1}{n^2 + 2}\right) \div \left(n^2 + 1 - \frac{n-1}{n}\right)
$$

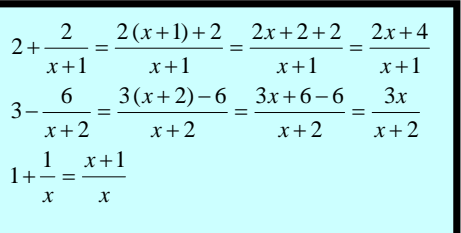

Solución: Reducimos cada expresión interna a fracción

$$
n - \frac{2n - 1}{n^2 + 2} = \frac{n(n^2 + 2) - (2n - 1)}{n^2 + 2} = \frac{n^3 + 2n - 2n + 1}{n^2 + 2} = \frac{n^3 + 1}{n^2 + 2}
$$

$$
n^2 + 1 - \frac{n - 1}{n} = \frac{n(n^2 + 1) - (n - 1)}{n} = \frac{n^3 + n - n + 1}{n} = \frac{n^3 + 1}{n}
$$

Luego tenemos:

$$
\left(n - \frac{2n-1}{n^2 + 2}\right) \div \left(n^2 + 1 - \frac{n-1}{n}\right) = \frac{n^3 + 1}{n^2 + 2} \div \frac{n^3 + 1}{n} = \frac{n^3 + 1}{n^2 + 2} \cdot \frac{n}{n^3 + 1} = \frac{n}{n^2 + 2}
$$

$$
\left(n - \frac{2n-1}{n^2 + 2}\right) \div \left(n^2 + 1 - \frac{n-1}{n}\right) = \frac{n}{n^2 + 2}
$$

$$
\triangleright \left( \frac{a+x}{a^2 - ax + x^2} - \frac{a-x}{a^2 + ax + x^2} \right) \div \left( \frac{a^2 + x^2}{a^3 - x^3} - \frac{a^2 - x^2}{a^3 + x^3} \right)
$$

Solución: Resolvemos la resta de fracciones que están dentro del paréntesis

$$
\begin{aligned}\n& \mathbf{a} + x \\
& \frac{a+x}{a^2 - a x + x^2} - \frac{a-x}{a^2 + a x + x^2} = \frac{(a+x)(a^2 + a x + x^2) - (a-x)(a^2 - a x + x^2)}{(a^2 - a x + x^2)(a^2 + a x + x^2)} \\
& = \frac{a^3 + a^2 x + a x^2 + a^2 x + a x^2 + x^3 - (a^3 - a^2 x + a x^2 - a^2 x + a x^2 - x^3)}{(a^2 - a x + x^2)(a^2 + a x + x^2)} \\
& = \frac{a^3 + a^2 x + a x^2 + a^2 x + a x^2 + x^3 - a^3 x + a^2 x - a x^2 + a^2 x - a x^2 + x^3}{(a^2 - a x + x^2)(a^2 + a x + x^2)} = \frac{4 a^2 x + 2 x^3}{(a^2 - a x + x^2)(a^2 + a x + x^2)} \\
& \mathbf{a} + \frac{a^2 x + a^2 x}{a^3 - x^3} - \frac{a^2 - x^2}{a^3 + x^3} = \frac{(a^2 + x^2)(a^3 + x^3) - (a^2 - x^2)(a^3 - x^3)}{(a^3 - x^3)(a^3 + x^3)} = \frac{a^5 + a^2 x^3 + a^3 x^2 + x^5 - a^5 + a^2 x^3 + a^3 x^2 - x^5}{(a^3 - x^3)(a^3 + x^3)} \\
& \frac{a^2 + x^2}{a^3 - x^3} - \frac{a^2 - x^2}{a^3 + x^3} = \frac{a^2 x^3 + a^3 x^2 + a^2 x^3 + a^3 x^2}{(a^3 - x^3)(a^3 + x^3)} = \frac{2a^2 x^3 + 2a^3 x^2}{(a^3 - x^3)(a^3 + x^3)}\n\end{aligned}
$$

Ahora multiplicando las fracciones que hemos obtenido

$$
\left(\frac{a+x}{a^2-a x+x^2}-\frac{a-x}{a^2+a x+x^2}\right)+\left(\frac{a^2+x^2}{a^3-x^3}-\frac{a^2-x^2}{a^3+x^3}\right)=\frac{4a^2x+2x^3}{(a^2-a x+x^2)(a^2-a x+x^2)}+\frac{2a^2x^3+2a^3x^2}{(a^3-x^3)(a^3+x^3)}
$$

$$
\left(\frac{a+x}{a^2 - ax + x^2} - \frac{a-x}{a^2 + ax + x^2}\right) \div \left(\frac{a^2 + x^2}{a^3 - x^3} - \frac{a^2 - x^2}{a^3 + x^3}\right) = \frac{4a^2x + 2x^3}{(a^2 - ax + x^2)(a^2 - ax + x^2)} \cdot \frac{(a^3 - x^3)(a^3 + x^3)}{2a^2x^3 + 2a^3x^2}
$$
\n
$$
\left(\begin{array}{cc} a+x & a-x \\ a-x & a-x \end{array}\right) \cdot \left(\begin{array}{cc} a^2 + x^2 & a^2 - x^2 \\ a^2 - x^2 & a^2 - x^2 \end{array}\right) = 2x(2a^2 + x^2) \qquad (a-x)(a^2 + ax + x^2)(a+x)(a^2 - ax + x^2)
$$

$$
\left(\frac{a+x}{a^2-a x+x^2}-\frac{a-x}{a^2+a x+x^2}\right)+\left(\frac{a^2+x^2}{a^3-x^3}-\frac{a^2-x^2}{a^3+x^3}\right)=\frac{2x(2a^2+x^2)}{(a^2-a x+x^2)(a^2-a x+x^2)}\cdot\frac{(a-x)(a^2+a x+x^2)(a+x)(a^2-a x+x^2)}{2\,a^2 x^2(x+a)}
$$

$$
\left(\frac{a+x}{a^2-ax+x^2}-\frac{a-x}{a^2+ax+x^2}\right)+\left(\frac{a^2+x^2}{a^3-x^3}-\frac{a^2-x^2}{a^3+x^3}\right)=\frac{(2a^2+x^2)(a-x)}{a^2x}
$$

#### **TALLER 3.6.6**

Efectuar las operaciones indicadas y expresar la respuesta en forma simplificada

1. 
$$
\frac{a^2 - a - 2}{a^2 + a - 6} \cdot \frac{(a-1)^2}{a^4 - 1} \cdot \left(\frac{a}{a-1} - \frac{1}{a+1}\right)
$$
  
\n2. 
$$
a \cdot \left(1 - \frac{1-2a}{1-a^2}\right) \cdot \left(a + \frac{a-a^2}{1+3a}\right) \cdot \left(\frac{1-a}{2a-a^2}\right)
$$
  
\n3. 
$$
\left(\frac{x}{y^2} - \frac{y}{x^2}\right) \div \left(\frac{1}{x^2} + \frac{1}{xy} + \frac{1}{y^2}\right)
$$
  
\n4. 
$$
\left(\frac{x}{1+x} + \frac{1-x}{x}\right) \div \left(\frac{x}{1+x} - \frac{1-x}{x}\right)
$$
  
\n5. 
$$
\left(1 + \frac{a}{b}\right) \cdot \left(1 - \frac{b}{a}\right) \cdot \left(1 + \frac{b^2}{a^2 - b^2}\right)
$$
  
\n6. 
$$
\left(\frac{x^2 - 9}{x^2 - x - 12} \div \frac{a^4}{1-a^4}\right) \cdot \frac{a^2x^2 - 16a^2}{2x^2 + 7x + 3} \cdot \left(\frac{2}{a^2x} + \frac{1}{a^2x^2}\right)
$$
  
\n7. 
$$
\left(a + 2x - \frac{14x^2}{2a + x}\right) \cdot \left(a - x + \frac{a^2 + 5x^2}{a + 4x}\right)
$$
  
\n8. 
$$
\left(\frac{1}{x} - \frac{2}{x+2} + \frac{3}{x+3}\right) \div \left(\frac{x}{x+2} + \frac{x}{x+3} + \frac{6}{x^2 + 5x+6}\right)
$$
  
\n9. 
$$
\left(a + b + \frac{b^2}{a - b}\right) \div \left(1 - \frac{b}{a + b}\right)
$$
  
\n10. 
$$
\left[\left(\frac{1}{x^4} - \frac{1}{a^4}\right) \cdot \left(\frac{1}{x^2 + a^2} - \frac{1}{x^2 - a^2}\right)\right] \div \frac{x^2 + a^2}{a^4 + x^4}
$$
  
\n11. 
$$
\left(\frac{a^2}{1-a^2} - \frac{a^4
$$

#### **3.6.7 FRACCIONES COMPUESTAS O COMPLEJAS**

Las fracciones algebraicas compuestas se pueden transformar en fracciones simples equivalentes efectuando las operaciones indicadas

Las fracciones algebraicas compuestas son aquellas que tienen el numerador y/o el denominador con expresiones combinadas de fracciones algebraicas

Observación: para simplificar fracciones complejas resolvemos por aparte las fracciones del numerador y del denominador, hasta llevarlas a la forma

$$
\frac{\frac{a}{b}}{\frac{c}{d}} = \frac{a}{b} \div \frac{c}{d} = \frac{a}{b} \cdot \frac{d}{c}
$$

Ejemplo1: Resolver y simplificar

$$
\sum \frac{x - \frac{1}{x}}{x - \frac{1}{x^2}}
$$
  
Solución:  

$$
\frac{x - \frac{1}{x}}{x - \frac{1}{x^2}} = \left(x - \frac{1}{x}\right) \div \left(x - \frac{1}{x^2}\right) = \frac{x^2 - 1}{x} \div \frac{x^3 - 1}{x^2} = \frac{x^2 - 1}{x} \cdot \frac{x^2}{x^3 - 1} = \frac{(x - 1)(x + 1)}{x} \cdot \frac{x^2}{(x - 1)(x^2 + x + 1)}
$$

Método 2: Resolvemos el numerador y denominador

$$
\frac{x-\frac{1}{x}}{x-\frac{1}{x^2}} = \frac{\frac{x^2-1}{x^3-1}}{\frac{x^3-1}{x^2}} = \frac{x^2(x-1)}{x(x^3-1)}
$$
 Producto de extremos sobre producto de medios  
\n
$$
\frac{x-\frac{1}{x}}{x-\frac{1}{x^2}} = \frac{x^2(x-1)(x+1)}{x(x-1)(x^2+x+1)}
$$
 Factorizamos el numerador y denominador  
\n
$$
\frac{x-\frac{1}{x}}{x-\frac{1}{x^2}} = \frac{x(x+1)}{x^2+x+1}
$$
 Cancelamos factores comunes  
\n
$$
\frac{x-\frac{1}{x}}{x-\frac{1}{x^2}} = \frac{x(x+1)}{x^2+x+1}
$$
  
\n
$$
\frac{a}{x-\frac{1}{x^2}} = \frac{a}{x^2+x+1}
$$
  
\n
$$
\frac{a}{a-x} + \frac{a}{a+x} - \frac{a}{2a+2x} = \frac{a}{a+x} - \frac{a}{2(a+x)} = \frac{2a-a}{2(a+x)} = \frac{a}{2(a+x)}
$$
  
\n
$$
\frac{a}{a-x} + \frac{a}{a+x} = \frac{a(a+x)+a(a-x)}{(a-x)(a+x)} = \frac{a^2+ax+a^2-ax}{(a-x)(a+x)} = \frac{2a^2}{(a-x)(a+x)}
$$
  
\n
$$
\frac{a}{a-x} + \frac{a}{a+x} = \frac{a(a+x)+a(a-x)}{(a-x)(a+x)} = \frac{a^2+ax+a^2-ax}{(a-x)(a+x)} = \frac{2a^2}{(a-x)(a+x)}
$$
  
\n
$$
\frac{a}{b\tan x} = \frac{a}{a-x}(a+x)
$$
  
\n
$$
\frac{b\tan x}{b\tan x} = \frac{a}{a-x}(a+x)
$$
  
\n
$$
\frac{c\tan x}{a\tan x} = \frac{a}{a+x} - \frac{a}{2a+2x} = \frac{2a}{a-x} - \frac{2a^2}{2a+2x}
$$
  
\n
$$
\frac{b\tan x}{b\tan x} = \frac{a}{a-x}(a+x)
$$
  
\n
$$
\frac{c\tan x}{a-x} = \frac{a}{a+x} - \frac{a}{2a+x} = \frac{a}{a-x}(a+x)
$$
  
\

$$
\frac{a}{a+x} - \frac{a}{2a+2x} = \frac{a}{2(a+x)} = \frac{a}{2a^2} = \frac{a(a-x)(a+x)}{4a^2(a+x)} = \frac{a-x}{4a}
$$

$$
\frac{a}{a-x} + \frac{a}{a+x} = \frac{2a^2}{(a-x)(a+x)} = \frac{a(a-x)(a+x)}{4a^2(a+x)} = \frac{a-x}{4a}
$$

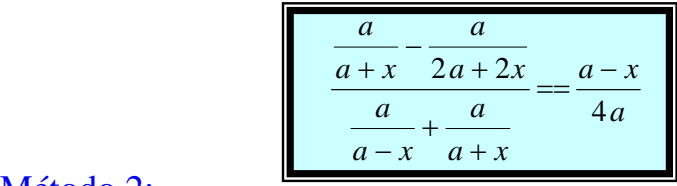

## Método 2:

 $\sqrt{ }$ ⎠ ⎞  $\parallel$ ⎝  $\sqrt{}$  $\frac{a(a+x)+a(a-x)}{(a-x)(a+x)}$ ⎠ ⎞  $\parallel$ ⎝  $\bigg) = \bigg( \frac{a}{a+x} - \frac{a}{2(a+x)} \bigg)$ ⎠  $\left(\frac{a}{a}+\frac{a}{b}\right)$ ⎝  $\big($  $\int \div \left( \frac{a}{a-x} + \frac{a}{a+1} \right)$  $\left(\frac{a}{a} - \frac{a}{a}\right)$ ⎝  $=\left(\frac{a}{a+x}-\frac{a}{2a+x}\right)$  $\frac{a}{a-x} + \frac{a}{a+x}$  $\frac{a}{+x} - \frac{a}{2a}$  $(a-x)(a+x)$  $(a + x) + a (a - x)$  $2a+2x$   $\left( a-x \mid a+x \right)$   $\left( a+x \mid 2(a+x) \right)$  $2a + 2$  $a-x$  $(a+x)$  $a(a+x) + a(a-x)$  $a + x$ *a*  $a + x$ *a*  $a + x$ *a*  $a - x$ *a*  $a + 2x$ *a*  $a + x$ *a a a*  $a + x$  2 $a + 2x$ *a a*

$$
\frac{\frac{a}{a+x} - \frac{a}{2a+2x}}{\frac{a}{a-x} + \frac{a}{a+x}} = \left(\frac{2a-a}{2(a+x)}\right) \div \left(\frac{a^2 + ax + a^2 - ax}{(a-x)(a+x)}\right) = \frac{a}{2(a+x)} \div \frac{2a^2}{(a-x)(a+x)}
$$
\n
$$
\frac{\frac{a}{a+x} - \frac{a}{2a+2x}}{\frac{a}{a-x} + \frac{a}{a+x}} = \frac{a}{2(a+x)} \cdot \frac{(a-x)(a+x)}{2a^2} = \frac{a-x}{4a} \implies \frac{\frac{a}{a+x} - \frac{a}{2a+2x}}{\frac{a}{a-x} + \frac{a}{a+x}} = \frac{a-x}{4a}
$$

Ejemplo 3: Simplificar

$$
\begin{array}{r} x-1 \\ x+2-\frac{x^2+2}{x-\frac{x-2}{x+1}} \end{array}
$$

A las fracciones de esta forma se llaman CONTINUAS y se simplifican efectuando las operaciones indicadas empezando de abajo hacia arriba.

$$
\frac{x-1}{x+2-\frac{x^2+2}{x+1}} = \frac{x-1}{x+2-\frac{x^2+2}{x+1}} = \frac{x-1}{x+2-(x+1)} = \frac{x-1}{x+2-x-1} = \frac{x-1}{1}
$$
\n
$$
\frac{x-1}{x+1} = \frac{x^2+2}{x+1} = \frac{x^2+2}{x+1} = \frac{x^2+x-x+2}{x+1} = \frac{x^2+2}{x+1}
$$
\n
$$
\frac{x-1}{x+2-\frac{x^2+2}{x+1}} = x-1
$$
\n
$$
\frac{x^2+2}{x^2+2} = \frac{(x+1)(x^2+2)}{x^2+2} = x+1
$$

Ejemplo 4: Simplificar

$$
\cfrac{1 + \cfrac{1}{1 - \cfrac{1}{a}}}{1 + \cfrac{1}{1 - \cfrac{1}{1 - \cfrac{1}{a}}}}
$$

Solución Resolvemos el numerador y denominador

$$
1 + \frac{1}{1 - \frac{1}{a}} = 1 + \frac{1}{\frac{a-1}{a}} = 1 + \frac{a}{a-1} = \frac{2a-1}{a-1}
$$

$$
1 + \frac{1}{1 - \frac{1}{a}} = 1 + \frac{1}{1 - \frac{1}{a - 1}} = 1 + \frac{1}{1 - \frac{a}{a - 1}}
$$

$$
= 1 + \frac{1}{\frac{-1}{a - 1}} = 1 + (1 - a) = 2 - a
$$

1  $2a-1$ 1 1  $a-1$ 1  $1 - a - 1$ 1  $1 - \frac{1}{a} = \frac{a-1}{b}$  $\frac{1+a}{-1} = \frac{2a-1}{a-1}$  $+\frac{a}{a-1} = \frac{a-1+1}{a-1}$  $\frac{1}{-1} = \frac{a}{a-1}$  $-\frac{1}{a} = \frac{a - a}{a}$ *a a*  $a - 1 + a$ *a a a a a a a a*

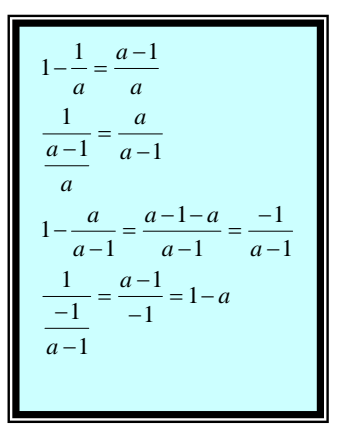

Reemplazado en la fracción dada los resultados Tenemos:

$$
\frac{1 + \frac{1}{1 - \frac{1}{a}}}{1 + \frac{1}{1 - \frac{1}{a}}} = \frac{2 a - 1}{2 - a} = \frac{2 a - 1}{(2 - a) (a - 1)}
$$
  

$$
\frac{1 + \frac{1}{1 - \frac{1}{a}}}{1 - \frac{1}{a}} = \frac{2 a - 1}{1 + \frac{1}{1 - \frac{1}{a}}} = \frac{2 a - 1}{(2 - a) (a - 1)}
$$

# **TALLER 3.6.7**

Efectuar las operaciones indicadas y expresar la respuesta en forma simplificada

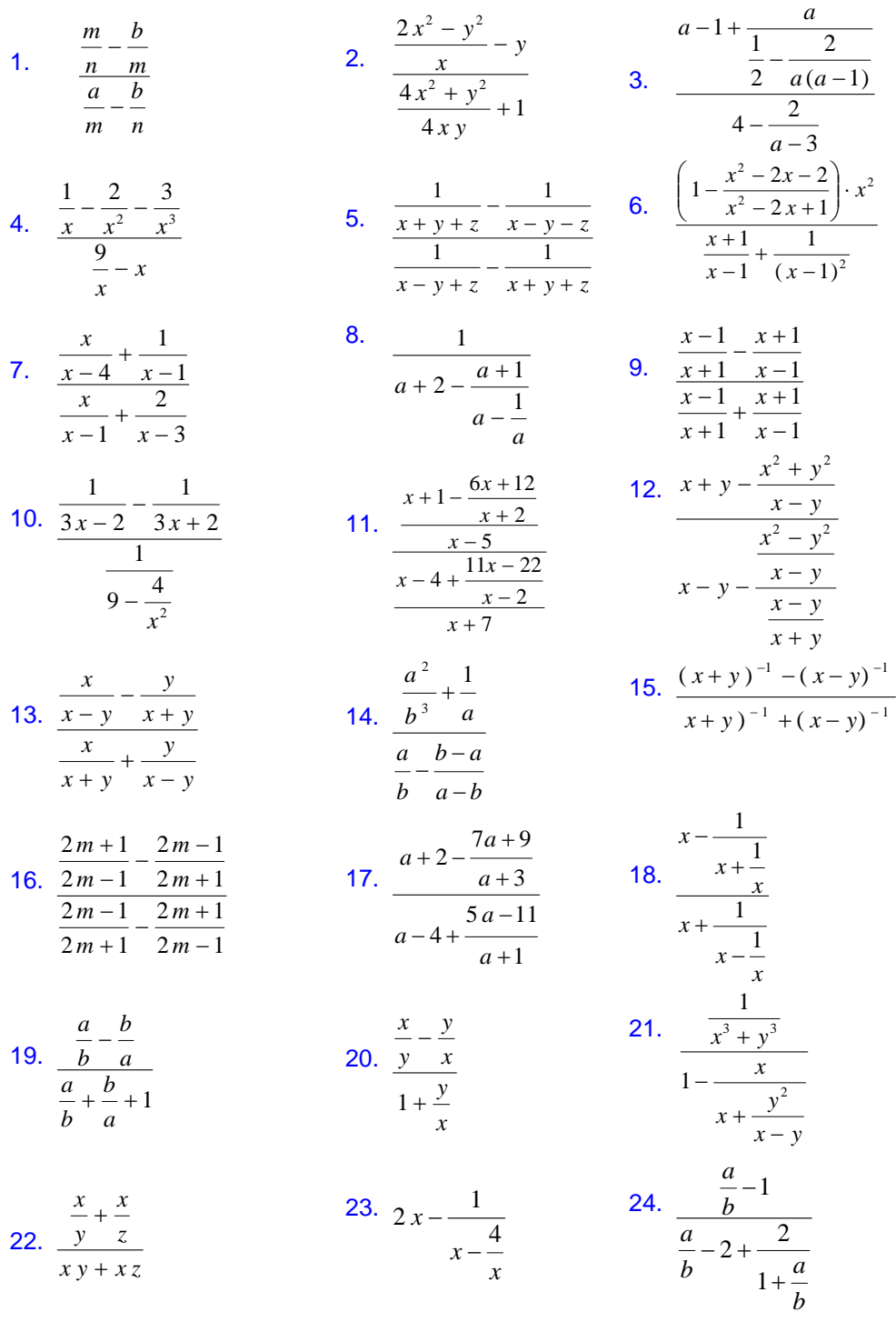

$$
\int \left( \frac{a-1}{a+1+\frac{2}{a-1}} \right) + \left( \frac{1}{2} - \frac{1}{a+\frac{1}{a}} \right)
$$

27. 
$$
\left(\frac{\frac{1}{m}+1}{\frac{1}{m}}\right) \cdot \left(\frac{\frac{1}{m}}{m^2 + \frac{1}{m}}\right) \div \left(\frac{\frac{1}{m}}{m-1 + \frac{1}{m}}\right)
$$
  
 $\frac{a-b}{\frac{a-b}{\frac{1}{m}}} = \frac{b}{\frac{b}{\frac{1}{m}}}$ 

29. 
$$
\frac{\frac{a+b}{a+b} - \frac{b}{a-b}}{1 + b\left(\frac{2}{a+b} - \frac{3}{b-a}\right)}
$$
  
31. 
$$
\frac{x+1}{x-1} - \frac{x-1}{x+1} \times \frac{x^2+1}{x+1} \div \frac{2x}{x+1}
$$

31. 
$$
\frac{x-1}{x-1} + \frac{x+1}{x-1} \times \frac{x+1}{2a^2 - 2b} \div \frac{2x}{a^2 - b}
$$

33. 
$$
\left[3 - \frac{a+3}{a- \frac{2}{a-1}}\right] \cdot \left[\frac{a-\frac{2}{a-1}}{2a-3 \cdot \left(\frac{a+1}{a-1}\right)}\right]
$$
34.

1

 $\vert$  $\overline{\phantom{a}}$  $\overline{\phantom{a}}$  $\overline{\phantom{a}}$  $\overline{\phantom{a}}$ 

 $\overline{\phantom{a}}$ 

⎦

$$
\frac{1}{\frac{2}{a-1}}\div\left(\frac{1}{2}-\frac{1}{a+\frac{1}{a}}\right)
$$
\n
$$
\frac{26.}{1+\frac{a-b}{1+ab}}\left[\frac{b+\frac{a-b}{1+ab}}{1-\frac{(a-b)b}{1+ab}}-\frac{a-\frac{a-b}{1-ab}}{1-\frac{a(a-b)}{1-ab}}\right]+\left(\frac{a}{b}-\frac{b}{a}\right)
$$
\n
$$
\frac{28.}{1-\frac{2x^2+2x}{1+ab}}\frac{28.}{1-\frac{2x^2+2x}{1-ab}}-\frac{3}{1-\frac{2x^2+2x}{1-ab}}-\frac{3(x-1)}{x-4}
$$
\n
$$
\frac{28.}{1-\frac{2x^2+2x}{1-2}-1}\frac{28.}{1-\frac{2x^2+2x}{1-2}-1}\frac{28.}{1-\frac{2x^2+2x}{1-2}-1}\frac{38.}{1-\frac{2x^2+2x}{1-2}-1}\frac{38.}{1-\frac{2x^2+2x}{1-2}-1}\frac{38.}{1-\frac{2x^2+2x}{1-2}-1}\frac{38.}{1-\frac{2x^2+2x}{1-2}-1}\frac{38.}{1-\frac{2x^2+2x}{1-2}-1}\frac{38.}{1-\frac{2x^2+2x}{1-2}-1}\frac{38.}{1+\frac{2x^2+2x}{1-2}-1}\frac{38.}{1+\frac{2x^2+2x}{1-2}-1}\frac{38.}{1+\frac{2x^2+2x}{1-2}-1}\frac{38.}{1+\frac{2x^2+2x}{1-2}-1}\frac{38.}{1+\frac{2x^2+2x}{1-2}-1}\frac{38.}{1+\frac{2x^2+2x}{1-2}-1}\frac{38.}{1+\frac{2x^2+2x}{1-2}-1}\frac{38.}{1+\frac{2x^2+2x}{1-2}-1}\frac{38.}{1+\frac{2x^2+2x}{1-2}-1}\frac{38.}{1+\frac{2x^2+2x}{1-2}-1}\frac{38.}{1+\frac{2x^2+2x}{1-2}-1}\frac{38.}{1+\frac{2x^2+2x}{1-2}-1}\frac{38.}{1+\frac{2x^2+2
$$

$$
\frac{1}{(x+h)^3} - \frac{1}{x^3}
$$
\n36. 
$$
\frac{(x+h)^3 + 5(x+h) - (x^3 + 5x)}{h}
$$

2

$$
h
$$

 $(x+h)^3$   $x^3$ 

35.
#### **3.6.8 RACIONALIZACION**

#### **RACIONALIZAR EL DENOMINADOR DE UNA FRACCION**

Es convertir una fracción cuyo denominador sea irracional en una fracción equivalente cuyo denominador sea racional

Cuando se racionaliza el denominador irracional de una fracción, desaparece todo signo radical del denominador.

Algunos cocientes que no son expresiones racionales contienen denominadores de la forma  $a + \sqrt{b}$  o  $\sqrt{a} + \sqrt{b}$ ; como en el siguiente ejemplo, estos cocientes se pueden simplificar multiplicando numerador y denominador por el conjugado *a* −  $\sqrt{b}$  o  $\sqrt{a}$  −  $\sqrt{b}$ , respectivamente. Por supuesto si aparece  $a - \sqrt{b}$ , multiplica por  $a + \sqrt{b}$ 

Nota: El producto de dos expresiones conjugadas es racional. Así,

$$
(2\sqrt{3}-\sqrt{5}) \cdot (2\sqrt{3}+\sqrt{5}) = (2\sqrt{3})^2 - (\sqrt{5})^2 = 12-5=7
$$
 *RECUERDE* :  $(a-b)(a+b) = a^2 - b^2$ 

Ejemplos: racionalizar el denominador de:

$$
\frac{3-\sqrt{2}}{1+\sqrt{2}} = \frac{3-\sqrt{2}}{1+\sqrt{2}} \cdot \frac{1-\sqrt{2}}{1-\sqrt{2}} = \frac{3(1-\sqrt{2})-\sqrt{2}(1-\sqrt{2})}{(1)^2-(\sqrt{2})^2} = \frac{3-3\sqrt{2}-\sqrt{2}+(\sqrt{2})^2}{1-2}
$$
  

$$
\frac{3-\sqrt{2}}{1+\sqrt{2}} = \frac{3-4\sqrt{2}+2}{1-2} = \frac{5-4\sqrt{2}}{-1} = 4\sqrt{2}-5
$$
  

$$
\frac{3-\sqrt{2}}{1+\sqrt{2}} = 4\sqrt{2}-5
$$
  

$$
\frac{81x^2-16y^2}{3\sqrt{x}-2\sqrt{y}} = \frac{81x^2-16y^2}{3\sqrt{x}-2\sqrt{y}} \cdot \frac{3\sqrt{x}+2\sqrt{y}}{3\sqrt{x}+2\sqrt{y}} = \frac{(81x^2-16y^2)(3\sqrt{x}+2\sqrt{y})}{(3\sqrt{x})^2-(2\sqrt{y})^2}
$$
  

$$
\frac{81x^2-16y^2}{3\sqrt{x}-2\sqrt{y}} = \frac{(81x^2-16y^2)(3\sqrt{x}+2\sqrt{y})}{9x-4y} = \frac{(9x-4y)(9x+4y)(3\sqrt{x}+2\sqrt{y})}{9x-4y}
$$
  

$$
\frac{81x^2-16y^2}{3\sqrt{x}-2\sqrt{y}} = (9x+4y)(3\sqrt{x}+2\sqrt{y})
$$

# **RACIONALIZACION DE UN BINOMIO DE LA FORMA**  $\sqrt[3]{x} \pm \sqrt[3]{y}$

Para estudiar la racionalización de binomios de la forma  $\sqrt[3]{x} \pm \sqrt[3]{y}$ recordemos que:

$$
a3 + b3 = (a+b)(a2 - ab + b2)
$$
  

$$
a3 - b3 = (a-b)(a2 + ab + b2)
$$

Además es fácil comprobar que:

$$
a+b = (\sqrt[3]{a} + \sqrt[3]{b})(\sqrt[3]{a^2} - \sqrt[3]{a}\sqrt[3]{b} + \sqrt[3]{b^2})
$$
  

$$
a - b = (\sqrt[3]{a} - \sqrt[3]{b})(\sqrt[3]{a^2} + \sqrt[3]{a}\sqrt[3]{b} + \sqrt[3]{b^2})
$$

Por lo tanto, la racionalización de un denominador de la forma  $\sqrt[3]{x} \pm \sqrt[3]{y}$  se fundamenta en la factorización de una suma o resta de cubos, respectivamente.

Es así que para racionalizar un denominador de la forma  $\sqrt[x]{x} + \sqrt[3]{y}$  o  $\sqrt[3]{x} - \sqrt[3]{y}$ , se multiplican el numerador y denominador por el trinomio  $\sqrt[3]{a^2 - \sqrt[3]{a^3/b} + \sqrt[3]{b^2}}$  o  $\sqrt[3]{a^2 + \sqrt[3]{a^3/b} + \sqrt[3]{b^2}}$  respectivamente

Ejemplo. Racionalicemos el denominador de:  $\frac{2ab(a)}{\sqrt[3]{3a}+3}$ 2  $\mathbf{L}^2$  $3a + \sqrt[3]{3}$  $2ab(a^2-b^2)$  $a + \sqrt[3]{3b}$  $ab(a^2-b)$ + −

## Solución:

El factor racionalizante de  $\sqrt[3]{3a} + \sqrt[3]{3b}$  es el trinomio

$$
\sqrt[3]{(3a)^2} - \sqrt[3]{3a}\sqrt[3]{3b} + \sqrt[3]{(3b)^2} = \sqrt[3]{9a^2} - \sqrt[3]{9ab} + \sqrt[3]{9b^2}
$$
. Por lo tanto:

$$
\frac{2ab(a^2-b^2)}{\sqrt[3]{3a} + \sqrt[3]{3b}} = \frac{2ab(a^2-b^2)}{\sqrt[3]{3a} + \sqrt[3]{3b}} \cdot \frac{\sqrt[3]{9a^2} - \sqrt[3]{9ab} + \sqrt[3]{9b^2}}{\sqrt[3]{9a^2} - \sqrt[3]{9ab} + \sqrt[3]{9b^2}} = \frac{2ab(a^2-b^2)(\sqrt[3]{9a^2} - \sqrt[3]{9ab} + \sqrt[3]{9b^2})}{3a + 3b}
$$

$$
\frac{2ab(a^2-b^2)}{\sqrt[3]{3a}+\sqrt[3]{3b}}=\frac{2ab(a-b)(a+b)\left(\sqrt[3]{9a^2}-\sqrt[3]{9ab}+\sqrt[3]{9b^2}\right)}{3(a+b)}=\frac{2ab(a-b)\left(\sqrt[3]{9a^2}-\sqrt[3]{9ab}+\sqrt[3]{9b^2}\right)}{3}
$$

$$
\frac{2ab(a^2-b^2)}{\sqrt[3]{3a}+\sqrt[3]{3b}} = \frac{2ab(a-b)(\sqrt[3]{9a^2}-\sqrt[3]{9ab}+\sqrt[3]{9b^2})}{3}
$$

# **TALLER 3.6.8**

Racionalizar el denominador de cada una de las siguientes fracciones y simplificar cuando sea posible

1. 
$$
\frac{a^2 - b^2}{\sqrt{a - \sqrt{b}}}
$$
  
\n2. 
$$
\frac{a + b + 2\sqrt{ab}}{\sqrt{a + \sqrt{b}}}
$$
  
\n3. 
$$
\frac{\sqrt{t - 4}}{\sqrt{t + 4}}
$$
  
\n4. 
$$
\frac{3}{\sqrt[3]{x - \sqrt[3]{y}}}
$$
  
\n5. 
$$
\frac{16x^2 - y^2}{2\sqrt{x - \sqrt{y}}}
$$
  
\n6. 
$$
\frac{7ax(a + x)}{\sqrt[3]{a - \sqrt[3]{x}}}
$$
  
\n7. 
$$
\frac{19}{5\sqrt{2 - 4\sqrt{3}}}
$$
  
\n8. 
$$
\frac{2\sqrt{6}}{\sqrt{2 + \sqrt{3} - \sqrt{5}}}
$$
  
\n9. 
$$
\frac{\sqrt{a + b} - \sqrt{a - b}}{\sqrt{a + b + \sqrt{a - b}}}
$$
  
\n10. 
$$
\frac{\sqrt[3]{x + h} - \sqrt[3]{x}}{h}
$$
  
\nRacionalice el numerador  
\n11. 
$$
\frac{4\sqrt{3} - 3\sqrt{7}}{2\sqrt{3 + 3\sqrt{7}}}
$$
  
\n12. 
$$
\frac{\sqrt{x} - \sqrt{x + h}}{h\sqrt{x}\sqrt{x + h}}
$$
  
\nRacionalice el numerador

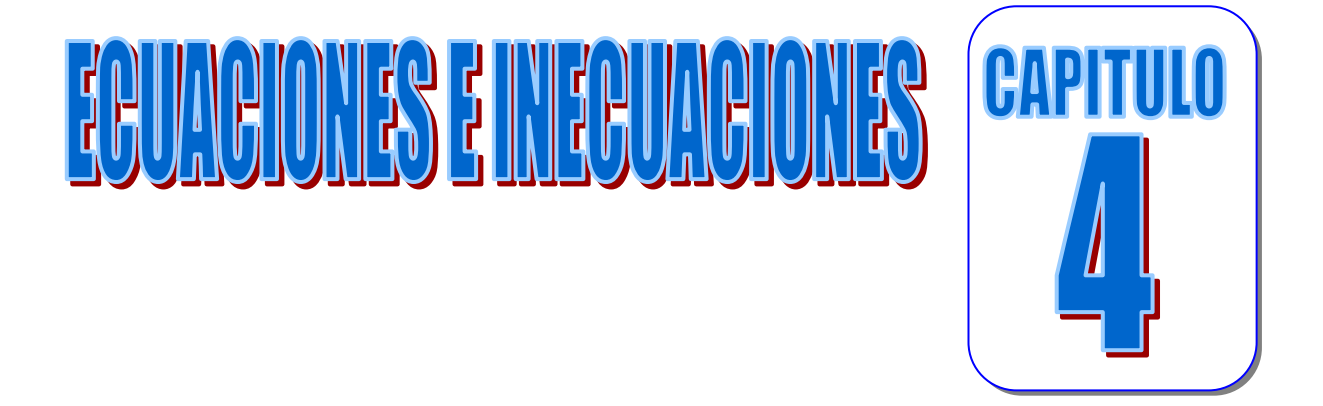

# **OBJETIVOS**

Al finalizar el estudio y práctica de este último capitulo, el estudiante de Tecnología en obras civiles estará en capacidad de:

- **1.** Hallar el conjunto solución de ecuaciones de primer grado con una Variable
- **2.** Hallar el conjunto solución de una ecuación de segundo grado con una variables
- **3.** Resolver problemas que den lugar a ecuaciones de primer grado con una incógnita
- **4.** Representar los intervalos como subconjuntos de los números reales
- **5.** Hallar el conjunto solución de una inecuación de primer grado con una variable

## **4.0 ECUACIONES**

Una ecuación plantea que dos expresiones algebraicas son iguales. Nos referimos a estas expresiones algebraicas como el lado izquierdo y el lado derecho de la ecuación.

Expresiones de la forma:

$$
x+8=0
$$
;  $2x-1=9$ ;  $3(4x-7)=-7$ ;  $\frac{1}{10x+2}=12$ 

Son ejemplos de ecuaciones lineales con una incógnita *x.* 

El objetivo es encontrar valores de la incógnita para los que la ecuación es verdadera. Estos valores se llaman las soluciones o raíces de la ecuación, y el conjunto de todas las soluciones se llama el conjunto solución. Así, por ejemplo, 3 es una solución de la ecuación 3*x* − 2 = 7 por que 3 (3) − 2 = 7 , y -3 no es una solución por que  $3(-3)-2 \ne 7$ .

La soluciones de una ecuación dependen del sistema numérico en el que se esté trabajando (o conjunto referencial). Así, la ecuación  $x+6=0$  no tiene solución en los números naturales, pero si en los enteros, y su resultado es *x* = −6 . La ecuación 5*x* = 2 no tiene solución en los enteros, pero si en los racionales, y su resultado es  $x = \frac{2}{5}$ Una ecuación es una identidad si es verdadera para todo número real para el que ambos lados de la ecuación estén definidos. Por ejemplo,  $x^2 - 1 = (x+1)(x-1)$  es una identidad porque es verdadera para todos los números reales, es decir, todo número real es una solución de la ecuación.

Una ecuación algebraica en *x* contiene solo expresiones algebraicas como polinomios, expresiones racionales, radicales y otras. Una ecuación de este tipo se llama ecuación condicional si hay números en los dominios de las expresiones que no sean soluciones; por ejemplo, la ecuación  $x^2 = 9$  es condicional porque el número  $x = 4$  (y otros) no es una solución. Si todo número de los dominios de las expresiones de una ecuación algebraica es una solución, la ecuación se llama identidad

Las soluciones de una ecuación dada no se afectan por las siguientes operaciones:

- Sumar o restar el mismo número o expresión a ambos lados de la ecuación.
- Multiplicar o dividir ambos lados de la ecuación por un número diferente de *0.*

A veces es difícil especificar si una ecuación es condicional o una identidad; a menudo esta ultima estará indicada cuando se obtiene una ecuación de la forma *P* = *P* , donde *P* es alguna expresión, luego de aplicar algunas propiedades de los números reales. Para ilustrar esto, si multiplicamos ambos lados de la ecuación

$$
\frac{x}{x^3+1} = \frac{x}{(x+1)(x^2-x+1)}
$$

Por  $x^3 + 1$ , obtenemos una  $x = x$ . Esto nos alerta porque podemos tener una identidad que no prueba nada. Un método estándar para comprobar que una ecuación es identidad consiste en demostrar (mediante las propiedades de los números reales) que la expresión que aparece en un lado de la ecuación se puede trasformar en la expresión que se encuentra en el otro lado de la ecuación.

Esto resulto fácil en la ilustración anterior porque sabemos que  $x^3 + 1 = (x + 1)(x^2 - x + 1)$ . Por supuesto, para demostrar que una ecuación no es una identidad, basta hallar un número real del dominio de la variable que no satisfaga la ecuación original.

Ecuaciones equivalentes son ecuaciones que tienen exactamente las mismas soluciones. Por ejemplo  $3x-4=17$  y  $3x=21$  son equivalentes porque  ${7}$  es el conjunto solución de ambas ecuaciones

La ecuación más básica en algebra es la ECUACION LINEAL definida en la siguiente tabla, en donde *a* y *b* denotan números reales.

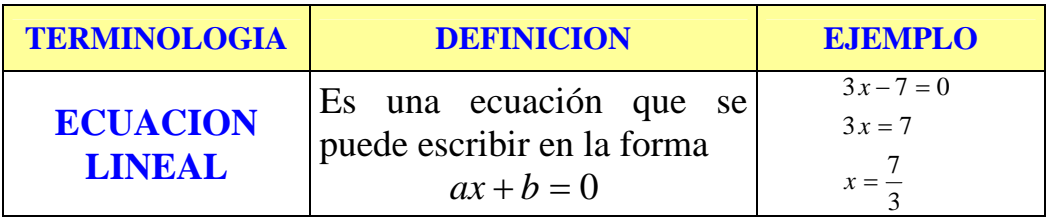

El ejemplo de la tabla anterior indica un método característico de resolver una ecuación lineal.

Con el mismo procedimiento, vemos que

*si*  $ax + b = 0$ , entonces *a*  $x = -\frac{b}{x}$ 

Siempre que  $a \neq 0$ , por lo tanto, una ecuación lineal tiene exactamente una solución.

En algunos casos se debe resolver una ecuación elaborando una lista de ecuaciones equivalentes que termina con una ecuación de la que se pueden obtener su soluciones con facilidad, algunas veces se simplifica una ecuación al agregarle, restarle, multiplicar o dividir a ambos lados de una ecuación por una expresión que representa un numero real diferente de cero. En los siguientes ejemplos se muestra como se obtuvo una ecuación equivalente a la ecuación anterior:

## Ejemplos 1:

Resolver la ecuación:  $10x - 7 = 3x + 5$ Solución:

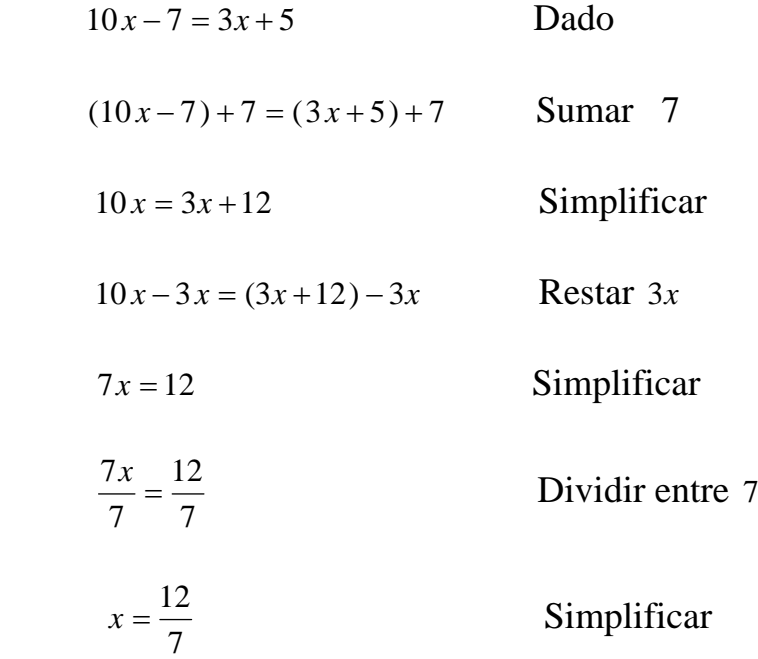

Al verificar esta solución, se tiene:

$$
x = \frac{12}{7}
$$
  
Lado Izquierdo : 10 $\left(\frac{12}{7}\right) - 7 = \frac{120}{7} - 7 = \frac{120 - 49}{7} = \frac{71}{7}$   
Lado Berecho: 3 $\left(\frac{12}{7}\right) + 5 = \frac{36}{7} + 5 = \frac{36 + 35}{7} = \frac{71}{7}$  *I Quales*

Puesto que  $\frac{71}{7} = \frac{71}{7}$  $\frac{71}{7} = \frac{71}{7}$  es una expresión verdadera,  $x = \frac{12}{7}$  es una solución. Ejemplo 2 Resolver la ecuación:  $\frac{3}{2}x - \frac{4}{3} = \frac{3}{4}x + 1$   $\frac{5}{2}x - \frac{4}{3} = \frac{3}{2}x +$ 

Solución:

Para resolver una ecuación que tiene expresiones racionales, se multiplican ambos lados de la ecuación por el mínimo común denominador de las fracciones. De esta forma se eliminan los denominadores y se obtiene una ecuación equivalente a la original.

$$
\frac{5}{6}x - \frac{4}{3} = \frac{3}{5}x + 1
$$
 *mem* (3, 5, 6) = 30  
\n
$$
30\left(\frac{5}{6}x - \frac{4}{3}\right) = 30\left(\frac{3}{5}x + 1\right)
$$
 Se multiplication ambos lados 30  
\n
$$
30\cdot\frac{5}{6}x - 30\cdot\frac{4}{3} = 30\cdot\frac{3}{5}x + 30.1
$$
 Se simplifica  
\n
$$
25x - 40 = 18x + 30
$$
  
\n
$$
(25x - 40) - 18x = (18x + 30) - 18x
$$
 Se resta 18x a ambos lados de la ecuación  
\n
$$
7x - 40 = 30
$$
  
\n
$$
(7x - 40) + 40 = 30 + 40
$$
 Se suma 40 a ambos lados de la ecuación  
\n
$$
7x = 70
$$
  
\n
$$
\frac{7x}{7} = \frac{70}{7}
$$
Se divide cada lado de la ecuación entre 7  
\nVerificación:  $x = 10$  e n la ecuación 
$$
\sqrt{\frac{5}{6}x - \frac{4}{3} = \frac{3}{5}x + 1}
$$

Luego, *x* = 10 es solución de la ecuación

$$
\begin{array}{c|c}\n5 & x - \frac{4}{3} = \frac{3}{5}x + 1 \\
\hline\n6 & (10) - \frac{4}{3} = \frac{3}{5}(10) + 1 \\
\hline\n25 & - \frac{4}{3} = 6 + 1 \\
\hline\n21 & = 7 \implies 7 = 7\n\end{array}
$$

Ejemplo3: resolver la ecuación:

$$
-\left\{3x+8-\left[-15+6x-(-3x+2)-(5x+4)\right]-29\right\}=-5
$$

Solución: suprimiendo los paréntesis interiores

$$
-\left\{3x+8-\left[-15+6x-(-3x+2)-(5x+4)\right]-29\right\}=-5
$$

- $-\{3x+8-\left[-15+6x+3x-2-5x-4\right]-29\}=-5$
- $-\{3x+8+15-6x-3x+2+5x+4-29\} = -5$

$$
-3x-8-15+6x+3x-2-5x-4+29=-5
$$

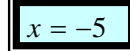

Ejemplo 4: resolver la ecuación  $3x - 1$  $2 + \frac{3}{2}$  $3x - 1$  $\frac{9x}{x-1} = 2 + \frac{3}{3x-1}$ *x* Solución:

$$
\frac{9x}{3x-1} = 2 + \frac{3}{3x-1}
$$
 Multiplicamos en ambos lados por *mem* = 3x-1  
\n
$$
\frac{9x}{3x-1}(3x-1) = 2 (3x-1) + \frac{3}{3x-1}(3x-1)
$$
\n
$$
9x = 2 (3x-1) + 3
$$
\n
$$
9x = 6x - 2 + 3
$$
\n
$$
9x - 6x = 1
$$
\n
$$
3x = 1
$$
\n
$$
x = \frac{1}{3}
$$
\n
$$
x = \frac{1}{3}
$$
\n
$$
x = \frac{1}{3}
$$

Puesto que no se permite la división entre cero,  $x = \frac{1}{3}$  no es una solución, por lo tanto, la ecuación dada no tiene soluciones.

Nota: en el proceso de resolver una ecuación, como una posible solución, podemos obtener un número que no es una solución de la ecuación dada. Dicho número se llama SOLUCION EXTRAÑA O RAIZ EXTRAÑA de la ecuación dada (ejemplo anterior  $x = 1/3$  solución extraña)

Ejemplo 5 resuelva la ecuación  $2\left(\frac{x+2}{x-2}\right) - 3\left(\frac{x-2}{2x+3}\right) = \frac{x^2 + 78}{2x^2 - x - 6}$  $2x + 3$  $3\left(\frac{x-2}{2}\right)$  $2\left(\frac{x+2}{x-2}\right) - 3\left(\frac{x-2}{2x+3}\right) = \frac{x^2}{2x^2}$  $-x =\frac{x^2+1}{2^2}$ ⎠  $\left(\frac{x-2}{2}\right)$ ⎝  $\big($ +  $-\frac{3}{2}$   $\frac{x-1}{2}$ ⎠  $\left(\frac{x+2}{2}\right)$ ⎝  $\big($ − +  $x^2 - x$ *x x x x x*

**Solución:** hallamos el *mcm* de los denominadores

$$
x-2 = x-2
$$
  
\n
$$
2x^2 - x - 6 = (x-2)(2x+3)
$$
  
\n
$$
2x^2 - x - 6 = (x-2)(2x+3)
$$
  
\n
$$
2x^2 - x - 6 = \frac{(2x)^2 - 1(2x) - 12}{2} = \frac{(2x-4)(2x+3)}{2}
$$
  
\n
$$
= \frac{2(x-2)(2x+3)}{2} = (x-2)(2x+3)
$$

Ahora dividiendo  $mcm = (x-2)(2x+3)$  entre la descomposición de cada denominador y multiplicando cada cociente por el numerador respectivo, tendremos

$$
2\left(\frac{x+2}{x-2}\right) - 3\left(\frac{x-2}{2x+3}\right) = \frac{x^2 + 78}{2x^2 - x - 6}
$$
  

$$
2\left(\frac{x+2}{x-2}\right) - 3\left(\frac{x-2}{2x+3}\right) = \frac{x^2 + 78}{(x-2)(2x+3)}
$$
 *mem* = (x-2)(2x+3)  

$$
2(x+2)(2x+3) - 3(x-2)(x-2) = x^2 + 78
$$
  

$$
2(2x^2 + 7x + 6) - 3(x^2 - 4x + 4) = x^2 + 78
$$
  

$$
4x^2 + 14x + 12 - 3x^2 + 12x - 12 = x^2 + 78
$$
  

$$
x^2 + 26x = x^2 + 78
$$
  

$$
26x = 78
$$
  

$$
x = 3
$$

**Observación**. Los valores de *x* que hacen cero al mínimo común denominador  $(x-2)(2x+3)$  son 2  $2y - \frac{3}{2}$ , de modo que estos números no pueden se soluciones de la ecuación dada

No comprobaremos la solución  $x = 3$  por sustitución porque la aritmética de que se trata es un poco complicada. Es más fácil cotejar con cuidado las manipulaciones algebraicas usadas en cada paso.

Las formulas con diversas variables se presentan en muchas aplicaciones de las matemáticas. A veces se hace necesario despejar una variable especifica en términos de las variables restantes que aparecen en la formula. Veamos los siguientes ejemplos:

Ejemplo1: Si *F* es el numero de grados Fahrenheit y *C* es el numero de grados centígrados, entonces  $F = \frac{3}{2}C + 32$ 5  $F = \frac{9}{5}C + 32$ . Resolver esta ecuación para *C*.

Solución:

32 5  $F = \frac{9}{5}C + 32$  Se multiplica en ambos lados de la ecuación por  $mcm = 5$  $\overline{\phantom{a}}$ ⎠  $\left(\frac{9}{5}C + 32\right)$ ⎝  $= 5 \left( \frac{9}{5}C + 32 \right)$ 5  $5F = 5\left(\frac{9}{5}C\right)$  $5F = 9C + 160$ 

9*C* +160 = 5*F* Propiedad simétrica de la igualdad

 $(9C+160) - 160 = 5F - 160$  Restar <sup>160</sup>

9*C* = 5*F* − 160 Dividimos en ambos lados de la ecuación por 9

$$
\frac{9C}{9} = \frac{5F - 160}{9} \Rightarrow C = \frac{5F - 160}{9}
$$

Ejemplo 2: la distancia de caída *S* de un cuerpo esta dada por  $S = \frac{1}{2}gt^2 + v_0t$ 2  $=\frac{1}{2}gt^2 + v_0t$ donde *t* es el tiempo empleado en caer, *g* es la aceleración de la gravedad y  $v_0$  es la velocidad inicial con que fue lanzado el cuerpo. Resuelva la ecuación para  $v_0$ .

Solución. :

 $S = \frac{1}{2}gt^2 + v_0t$ 2  $=\frac{1}{2}gt^2+v_0t$  Se multiplica en ambos lados de la ecuación por  $mcm = 2$  $\sqrt{2}$ ⎠  $\left(\frac{1}{2}gt^2 + v_0t\right)$ ⎝  $S = 2\left(\frac{1}{2}gt^2 + v_0t\right)$ 2  $2S = 2\left(\frac{1}{2}\right)$  $2S = gt^2 + 2v_0 t$  $g t^2 + 2v_0 t = 2S$  Propiedad simétrica de la igualdad  $2 - 2$   $2 - 2$  $(g t^2 + 2v_0 t) - gt^2 = 2S - gt^2$  Restar  $gt^2$  $2v_0 t = 2S - gt^2$  Dividimos en ambos lados de la ecuación por 2*t t*  $S - g t$ *t*  $v_0$ *t* 2 2 2  $\frac{2v_0t}{2} = \frac{2S - gt^2}{2}$   $\implies$ *t*  $v_0 = \frac{2S - gt}{\epsilon}$ 2  $2S - g t^2$  $v_0 = \frac{2S - 1}{2}$ 

#### **TALLER 4.0**

Resolver las ecuaciones dadas para *x* en el conjunto de los *R*

1.  $5x-7(7x-4)$  2.  $\frac{ax-b^2}{a} - \frac{a(b-x)}{b} + \frac{b^2}{c} = 1$ *a b b*  $a(b-x)$ *a*  $ax - b$ 3.  $4x + 5 = -1$  $3x - 4$  $5x(x-1)$  $2x + 3$  $2\left(\frac{x-2}{2}\right)$  $3\left(\frac{x-1}{x+1}\right) + 2\left(\frac{x-2}{2x+3}\right) = \frac{5x(x-1)}{x^2-3x-1}$ ⎠  $\left(\frac{x-2}{2}\right)$ ⎝  $\sqrt{}$ +  $\bigg\}+2\bigg(\frac{x-$ ⎠  $\left(\frac{x-1}{x}\right)$ ⎝  $\big($ + −  $x^2 - 3x$ *x x x x x x* 5.  $\frac{3}{2}x-2=7$ 2 3  $x-2=7$  6.  $\frac{5x}{2} - \frac{2x+5}{3} + \frac{5x+2}{3} - \frac{4x+1}{3} = 2$  $5x - 5$  $4x - 1$  $4x - 4$  $3x + 2$  $3x - 3$  $2x + 3$  $\frac{5x}{2x-2} - \frac{2x+3}{3x-3} + \frac{3x+2}{4x-4} - \frac{4x-1}{5x-5} =$ *x x x x x x* 7.  $4y-3=11-3y+4$  8.  $\frac{4x+5}{15x^2+7x-2} - \frac{2x+3}{12x^2-7x-10} - \frac{2x-5}{20x^2-29x+5} = 0$  $2x - 5$  $12x^2 - 7x - 10$  $2x + 3$  $15x^2 + 7x - 2$  $\frac{4x+5}{x^2+7x-2} - \frac{2x+3}{12x^2-7x-10} - \frac{2x-5}{20x^2-29x+5} =$  $x^2 - 29x$ *x*  $x^2 - 7x$ *x*  $x^2 + 7x$ *x* 9.  $4(z-1) = 2(z+3)$  $2x + 2$ 3  $2x - 2$ 3  $(x - 2)$  $\frac{1}{(x-2)^2} - \frac{3}{2x-2} = -\frac{3}{2x+2}$ 11.  $3 = f + 15$  12.  $\frac{(3x-2)(7x+3)}{7x(5x-1)} - 1 = 0$  $\frac{(5x-2)(7x+3)}{7x(5x-1)}-1=$ *x x*  $(x-2)(7x)$ 13.  $0.3(3-2x) + 2.3x = 3.1$  14.  $3(x-1)^2(x+5) = 3(x+1)^2(x-1) + 3$ 15.  $\frac{1}{2}(x-1)-(x-3)=\frac{1}{3}(x+3)+\frac{1}{6}$  $(x-1) - (x-3) = \frac{1}{3}(x+3) + \frac{1}{6}$  **16.**  $\frac{3}{5}(\frac{2x-1}{6}) - \frac{4}{3}(\frac{3x+2}{4}) - \frac{1}{5}(\frac{x-2}{3}) + \frac{1}{5} = 0$ 1 3 2 5 1 4  $3x + 2$ 3 4 6  $2x - 1$  $\frac{3}{5} \left( \frac{2x-1}{6} \right) - \frac{4}{3} \left( \frac{3x+2}{4} \right) - \frac{1}{5} \left( \frac{x-2}{3} \right) + \frac{1}{5} =$ ⎝  $-\frac{1}{x} \left( \frac{x-1}{2} \right)$ ⎠  $\left(\frac{3x+2}{2}\right)$ ⎝  $-\frac{4}{9} \frac{3x+1}{2}$ ⎠  $\left(\frac{2x-1}{2}\right)$ ⎝  $(2x-1)$  4  $(3x+2)$  1  $(x)$ 17. 4 1 6 2 3 2  $2x - \left(2x - \frac{3x - 1}{8}\right) = \frac{2}{3}\left(\frac{x + 2}{6}\right) -$ 18.  $(x + m)^3 - 12m^3 = -(x - m)^3 + 2x^3$ 19.  $10 - \frac{3x + 5}{6} = 3\frac{11}{12} - \frac{2}{4}$ *x*  $-\frac{3x+5}{2} = 3\frac{11}{12} - \frac{2}{2}$  20. *ab*  $a^2 - 2b$ *a*  $b + x$ *b*  $\frac{2(a+x)}{a-x} - \frac{3(b+x)}{b-x} = \frac{6(a^2 - 2b^2)}{b-x}$ 21.  $(x+3)^3 - (3x-1)^2 = x^3 + 4$ 16  $5x + 4$ 4 7 4 3  $\frac{-3}{+4} + \frac{7}{x-4} = \frac{-5x+7}{x^2-1}$ − *x x*  $x+4$  *x* 23.  $rac{2}{3x} - \frac{5}{x} = \frac{7}{10} - \frac{3}{2x} + 1$ 3 10 5 7  $\frac{2}{3x} - \frac{5}{x} = \frac{7}{10} - \frac{3}{2x} + 1$  24.  $3x - 1$  $2 + \frac{3}{2}$  $2x + 3$  $\frac{2x}{x+3} = 2 + \frac{3}{3x-3}$ *x* 25.  $2u + 3$ 1  $4u^2 - 9$ 10  $2u - 3$  $\frac{4}{u-3} + \frac{10}{4u^2-9} = \frac{1}{2u+9}$ 26. 18  $20 - 3$ 12  $3x - 20 - \frac{8}{x}$ 36 22 9 4 12  $\frac{5(x+2)}{x^2} + \frac{4}{x} - \frac{22-x}{x^2} = 3x - 20 - \frac{8-x}{x^2} - \frac{20-3x}{x^2}$ 27.  $2x^2 - x - 6$ 78  $2x + 3$  $3x - 6$ 2  $2x + 4$ 2 2  $\frac{x+4}{-2} - \frac{3x-6}{2x+3} = \frac{x^2+78}{2x^2-x-3}$  $x^2 - x$ *x x x x* **28.**  $16x - 3x - 6 - 9x = 30x + 6 - 3x + 2 - 6x + 3$ 29.  $\frac{5x^2-27x}{2}$  -  $x=\frac{1}{6}$  $5x + 3$  $\frac{5x^2 - 27x}{5x + 3} - x = \frac{1}{x}$ *x x x* **30.**  $5(x-1)^2 - 6(x^2 - 3x - 7) = x(x-3) - 2x(x+5) - 2$ 31.  $3(x-1)^2(x+5) = 3(x+1)^2(x-1)+3$ *ab c x ac b x bc a x* 33.  $(x+1)^3 - (x-1)^3 = 6x(x-3)$ <br>34.  $2(x-3)^2 - 3(x+1)^2 + (x-5)(x-3) + 4(x^2 - 5x + 1) = 4x^2 - 12$ 35.  $\frac{x-a}{1} + \frac{x-b}{1} = 2$ *a x b b*  $\frac{x-a}{1} + \frac{x-b}{2} = 2$  36. 1  $x + 4$ 5 3 1 2  $\frac{x+6}{x+2} - \frac{x+1}{x-3} = \frac{x-5}{x-1} - \frac{x}{x+3}$ *x x x x x x x x*

**TALLER 2**: Resolver cada formula para la variable indicada

1.  $C = 2\pi r$  para *r* (Perímetro de un circulo) 2. 2  $A = \frac{(b_1 + b_2) \cdot h}{2}$ para  $b_1$  (área de un trapecio) 3.  $F = g \cdot \frac{m \cdot M}{d^2}$ *para m* ( ley de Newton de la gravitación) 4.  $P = 2l + 2w$  para *w* ( perímetro de un rectángulo) 5.  $S = \frac{a - rl}{1 - r}$  para *r* 6.  $\frac{1}{R} = \frac{1}{R_1} + \frac{1}{R_2} + \frac{1}{R_3}$  para  $R_1$  (resistores conectados en paralelo) 7.  $S = xy + 2xz + 2yz$  para *z* (área superficial de una caja sin tapa) 8. *V L*  $F = \frac{\pi PR}{a}$ 8  $\pi PR^4$ para *R* ( Ley de Poiseuille para fluidos) 9.  $a^2 = b^2 + c^2 - 2bc \cos\theta$  para  $\cos\theta$  (ley del coseno) 10. 2 para *h* (Área de un triangulo) 11.  $V = v_0 - at$  para  $v_0, a, t$ 12. *d s*  $para \, d \, y \, s$ 13.  $V = \frac{1}{2} \pi r^2 \cdot h$ 3 1 para *h y r* (volumen de un cono) 14.  $c^2 = a^2 + b^2$ *c* = *a* + *b* para *a y b* (teorema de Pitágoras)  $15. S = 2\pi r^2 + 2\pi rh$  para *h* (área superficial de un cilindro con tapa) 16.  $S = \frac{v^2}{2a}$ 2  $=\frac{v^2}{2}$  para *v* 

# **4.1 APLICACIONES**

Las ecuaciones se usan con frecuencia en la solución de problemas aplicados; problemas con aplicaciones matemáticas a otros campos. Debido a la ilimitada variedad de problemas aplicados, es difícil expresar reglas para hallar soluciones .La siguiente guía puede ser útil, siempre que sea posible formular el problema en termino de una ecuación en una variable.

- **1.** Para resolver un problema es preciso:
- **2.** Leerlo con cuidado varias veces y considera los datos junto con la cantidad desconocida que ha de encontrarse
- **3.** Introduce una letra para denotar la cantidad desconocida. Este es uno de los pasos más importantes en la solución. Frases que tengan palabras como qué, hallar, cuánto, a qué distancia o cuándo ponen sobre aviso respecto a la cantidad desconocida.
- **4.** Si es necesario , haz un dibujo y ponle leyendas
- **5.** Haga una lista de lo conocido, junto con toda relación en que intervengan la cantidad desconocida. Es posible representar una relación mediante una ecuación en la cual aparecen expresiones en modo escrito, en lugar de letras o números, en uno o ambos miembros
- **6.** Después de haber analizado el paso anterior , formule una ecuación que represente precisamente lo que expresa en palabras
- **7.** Resuelva la ecuación del paso 6
- **8.** Compruebe la solución obtenida anteriormente, en relación al planteamiento inicial del problema. Compruebe que la solución concuerda con las condiciones del enunciado.

# **Ejemplo 1:**

La suma de dos enteros consecutivos es 79 ¿Cuáles con los números?

Solución: Interpretamos el enunciado para identificar los datos conocidos y la pregunta que se formula; luego planteamos la ecuación correspondiente

Sea *x* = Primer número  $x+1$  = Numero consecutivo Suma de los dos números: 79 Planteo de la ecuación:  $x + (x + 1) = 79$ Resuelvo:  $x + x + 1 = 79$  (2 *x* +1) −1 = 79 −1 Restando 1  $2x = 78$  $\frac{2x}{2} = \frac{78}{2}$ 2 <sup>2</sup> <sup>=</sup> *<sup>x</sup>* Divido entre 2  $x = 39$ 

Interpretación: primer numero  $x = 39$ Numero consecutivo  $x+1 = 39+1 = 40$ 

## Ejemplo2

**Promedio final de la clase.** Antes del examen final, un alumno tiene calificaciones parciales de 72 , 80 , 65 , 78 , *y* , 60 . El examen final cuenta como la tercera parte de la calificación definitiva. ¿Qué calificación debe recibir el alumno para tener un promedio final de 76 ?

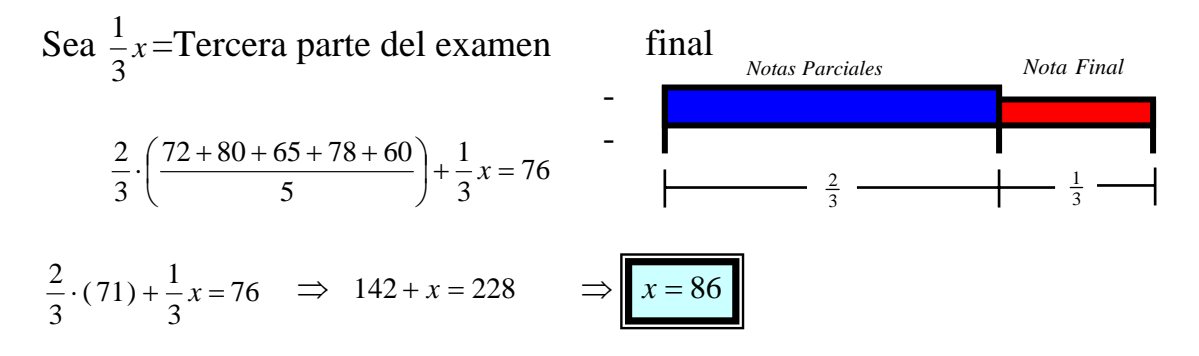

**RTa:**La calificación final que debe sacar el alumno para tener un promedio de 76 es 86

## Ejemplo3

**Financiamiento municipal.** Un gobierno municipal ha aprobado la construcción de un estadio deportivo de \$50 millones. Se obtendrán hasta  $$30$  millones con la venta de bonos que paguen interés simple a una tasa anual de 12 % . La cantidad restante, hasta un máximo de \$40 millones, se obtendrá mediante un préstamo a interés simple de 10 %. Determine si el estadio se puede financiar de tal manera que el interés anual sea \$5.2 millones.

 $\overline{a}$ ⎩ \$ 5' 200 000 *Interes anual esperado*  $\frac{1}{2}$  $\big\{ Hasta~40'000~000~se~obtendra~mediante~un~prestamo~a~int~eres~simple~~del~10~\%$  $\left($ *Hasta* 30'000 000 por venta de bonos con un int eres simple anual del 12 %

Sea  $x =$  Cantidad invertida al 12 % 50' 000 000 − *x* =Cantidad invertida al 10 % Veamos si el estadio se puede financiar sabiendo que se espera que el interés anual sea de \$5.2 millones. Entonces se tiene:  $12$ 

$$
\frac{12}{100}x + (50'000\ 000 - x) \cdot \frac{10}{100} = 5'200\ 000 \implies 6x + (50'000\ 000 - x) \cdot 5 = 260'000\ 000
$$
  

$$
6x - 5x = 260\ 000\ 000 - 250'000\ 000 \implies x = 10'000\ 000
$$

**RTa:** Si se puede financiar si obtenemos \$ 10' 000 000 en venta de bonos al 12 % y 40' 000 000 con un préstamo al 10 %

# Ejemplo 4

**Cercado de un terreno.** Un campesino piensa utilizar 180 *pies* de malla para encerrar un terreno rectangular, aprovechando parte de la orilla recta de un río como cerca de uno de los lados del rectángulo, como se ve en la fig. Calcule el área del terreno, si la longitud del lado paralelo al río es:

- ¾ El doble de la longitud de uno de los lados adyacentes.
- $\triangleright$  La mitad de la longitud de uno de dicho lados adyacentes
- $\triangleright$  Igual a la longitud de uno de los lados adyacentes.

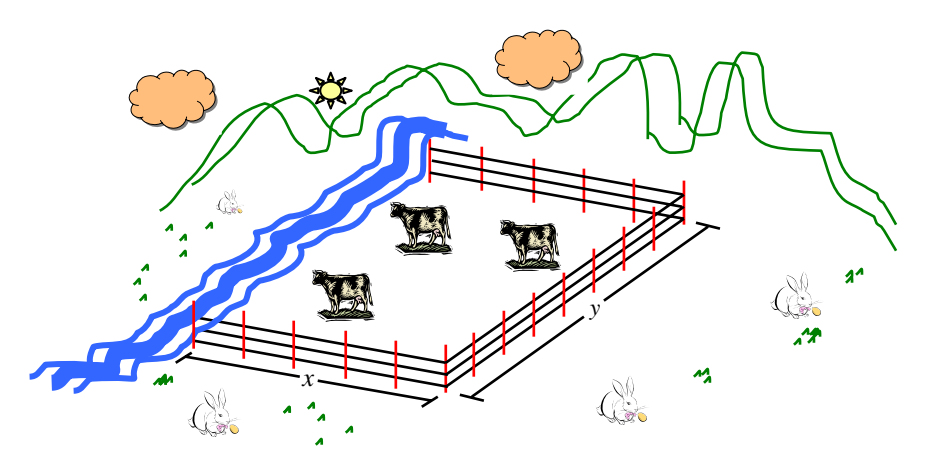

# **Pregunta:** Hallar el área del terreno  **Datos:** Total de malla para encerrar el terreno 180 *pies*

 $\triangleright$  Sea  $x = La$  longitud del lado adyacente 2*x* =La longitud del lado paralelo al río

 Total de malla a utilizar 180 *pies* , entonces:  $180 = x + x + 2x \implies 4x = 180$ 

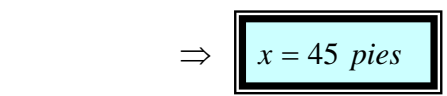

*Rio*  $x$  *x*  $2 x$ 

 Tenemos que el área del terreno es igual al Largo por ancho, entonces  $A = Larg\omega \times ancho = 2x \cdot x = 2x^2$  y como  $x = 45$  *pies*, se tiene:

A = Largo × *ancho* = 
$$
2x^2
$$
 = 2 · (45 *pies*)<sup>2</sup> = 4050 *pies*<sup>2</sup>

**Rta:** El área del terreno es de 4050 *pies*<sup>2</sup>, cuando la longitud del lado paralelo al río, es el doble del lado adyacente *x*

 $\triangleright$  Sea  $x = La$  longitud del lado adyacente  $\frac{x}{2}$  $\frac{x}{2}$  = La longitud del lado paralelo al río Total de malla a utilizar 180 *pies* , entonces:  $180 = x + x + \frac{x}{x} \implies \frac{5}{2}x = 180$ 2  $\frac{5}{2}x = 180 \implies x = 72$  *pies*  Tenemos que el área del terreno es igual al Largo por ancho, *Rio*  $x \downarrow x$ 2 2  $180 = x + x + \frac{x}{2}$ 

Entonces  $A = L \arg o \times ancho = \frac{x}{2} \cdot x = \frac{x}{2}$  $A = L \arg \varrho \times ancho = \frac{x}{\varrho} \cdot x = \frac{x^2}{\varrho}$  y como  $x = 72$  *pies*, se tiene:

 $A = Larg \, o \times ancho = x^2 / 2 = (72 \, pies)^2 / 2 = 2592 \, pies^2$ 

**Rta:** El área del terreno es de 2592 *pies*<sup>2</sup>, cuando la longitud del lado paralelo al río, es la mitad del lado adyacente

 $\triangleright$  Sea  $x =$  La longitud del lado adyacente *x* = La longitud del lado paralelo al río Total de malla a utilizar 180 *pies* , entonces :  $180 = x + x + x \implies 3x = 180 \implies x = 60 \text{ pies}$ 

Tenemos que el área del terreno es igual al Largo por ancho, entonces

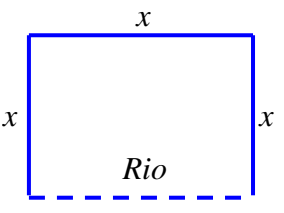

 $A = Larg\omega \times ancho = x \cdot x = x^2$  y como  $x = 60$  *pies*, se tiene:

$$
A = L \arg o \times ancho = x^2 = (60 \text{ pies})^2 = 3600 \text{ pies}^2
$$

**Rta:** El área del terreno es de 3600 *pies*<sup>2</sup>, cuando la longitud del lado paralelo al río, es igual del lado adyacente

# **TALLER 4.1**

- **1. Calificaciones en exámenes**. Un alumno de álgebra tiene calificaciones parciales de 75 , 82 , 71 *y* 84 ¿Qué calificación debe obtener en la siguiente prueba para elevar su promedio a 80 ?
- **2. Costo del aislante.** El costo de instalar material aislante en una casa habitación particular, de dos recámaras, es \$1080 . Los costos actuales de calefacción son \$60 en promedio, pero se espera que el material aislante los reduzca en<sub>10 % *i*</sub>Cuántos meses se necesitaran para recuperar el costo del material?
- **3. Honorarios por hora.** El tiempo de un ingeniero consultor se factura a \$ 60 (dólares) por hora, y el de su ayudante, a \$ 20 (dólares) por hora. Un cliente recibió una factura por \$580 (dólares) por determinado trabajo. Si el ayudante trabajó 5 *h* menos que el ingeniero. ¿Cuánto tiempo trabajó cada uno en este asunto?
- **4. Velocidad de carrera.** Un corredor inicia en el principio de una pista y corre a velocidad constante de  $6$  *mill* / *h*.Cinco minutos después, un segundo corredor comienza en el mismo punto, y su velocidad es de 8 *mill* / *h* , siguiendo por la misma pista. ¿Cuánto tiempo tardará el segundo corredor en alcanzar al primero?

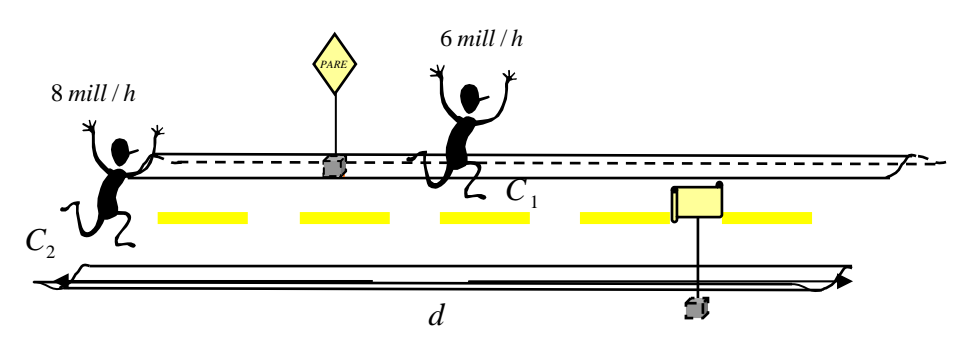

**5. Distancia al blanco**. Se dispara una bala en dirección horizontal, hacia un blanco, y se oye el impacto de la misma 1.5 *seg* Después; su velocidad es de 3300 *Pies* / *seg* y la del sonido es de 1100 *Pies* / *seg* ¿A qué distancia está el blanco?

- **6. Velocidad del bote.** Un muchacho puede remar en un bote a una velocidad constante de <sub>5*mill/h*</sub> en agua estacionaria, como se ve en la figura. Rema contra la corriente durante 15min , y a continuación corriente abajo, regresando a su punto de partida en 12min
	- **a)** Calcule la velocidad de la corriente
	- **b)** Calcule la distancia total recorrida.

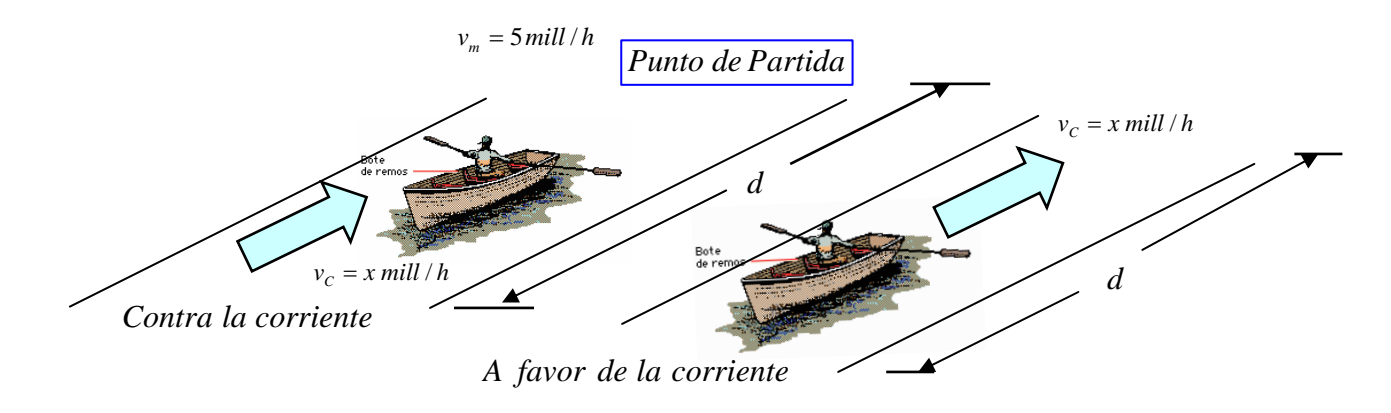

- **7. Velocidad de trote.** Una mujer comienza a correr a las 3 : 00 *P*.*M* hacia el norte a un paso de 6 min/ *mill* . Después, invierte su dirección, y corre hacia el sur a un paso de 7 min/ *mill* . Si regresa a su punto de partida a las 3 : 45 *P*.*M* . ¿calcule el número total de millas que corrió?
- **8. Dimensiones de una casa.** En la figura se ve un corte de una casa de dos plantas. La altura central *h* , del segundo piso no se ha determinado todavía. Calcule *h* de tal manera que el corte del segundo piso tenga la misma área que el corte de la planta baja. (dimensiones en pies)

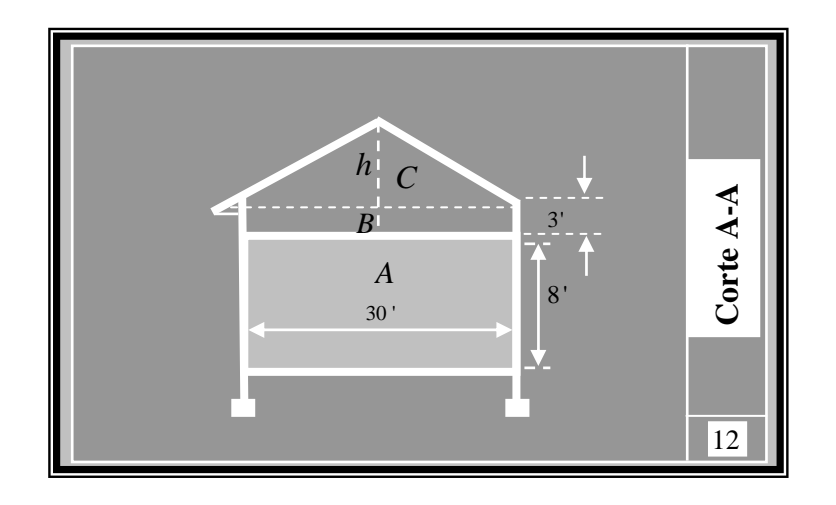

**9. Dimensiones de una ventana.** Una ventana con emplomado tiene la forma de un rectángulo con un semicírculo en su parte superior, como se ve en la figura. El ancho de la ventana debe ser 3 *Pies*, pero la altura aún

la altura *h* .

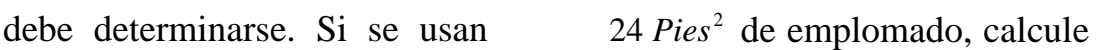

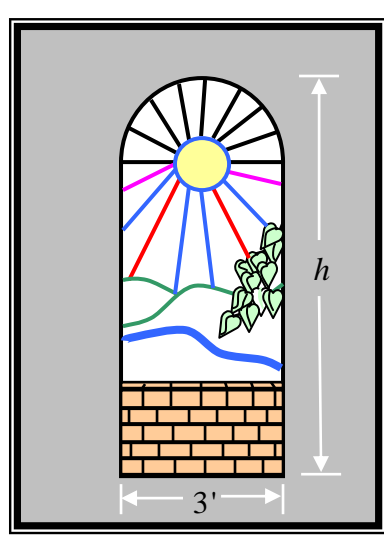

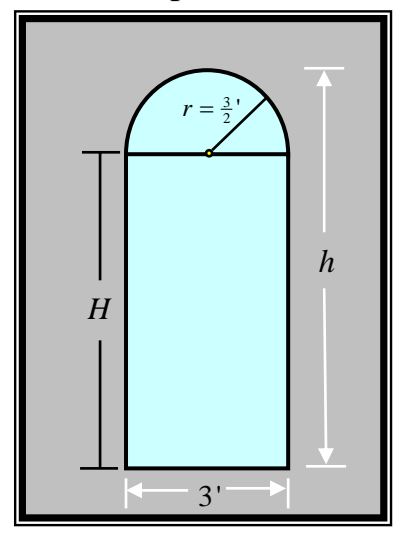

**10.Dimensiones de un canal de drenaje.** Toda sección transversal de un canal de drenaje es un trapecio isósceles con un base menor de 3*Pies* y una altura de 1*Pie* , como se ve en la figura. Calcule el ancho de la base mayor que se necesita para que el área de la sección transversal del canal sea 5 *Pies*<sup>2</sup>.

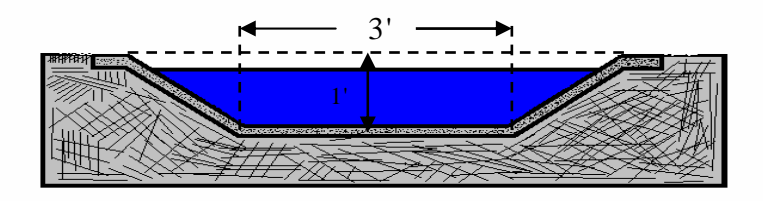

- **11.Llenado de una alberca.** Con el agua de una manguera se puede llenar una alberca en 8 horas, una segunda manguera, mas gruesa, puede llenarla en 5 *h* . ¿Cuanto tiempo necesitara para llenarla, si se usan ambas mangueras en forma simultanea?
- **12.Vaciado de un depósito.** Se puede vaciar un depósito de agua con una bomba en 5 *h* , una segunda bomba, más pequeña, lo puede vaciar en 8 *h* .Si la bomba grande arrancara a la1 :00 *P*.*M* . ¿a qué hora se debería poner en marcha la bomba pequeña para que el depósito quedara vacío a las 5 : 00 *P*.*M* ?
- **13.Construcción de un silo.** Se construirá un gran silo para granos, forma de un cilindro circular con tapa de hemisferio (véase la figura). El diámetro del silo debe ser de 30 *pies* pero la altura esta por determinarse. Calcule la altura *h* del silo, que haga que la capacidad total sea de 11250  $\pi$  *pies* cúbicos.

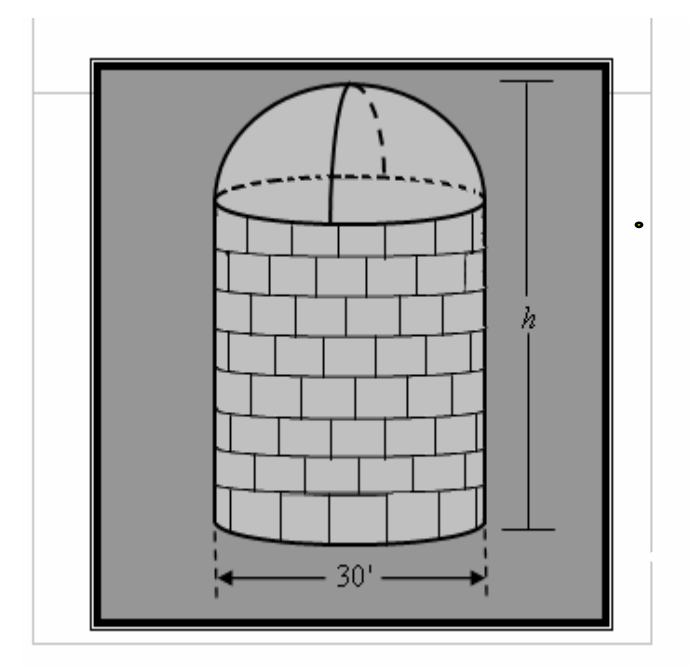

#### **4.2 ECUACIONES CUADRATICAS**

Una ecuación cuadrática en *x*, es una ecuación que se puede escribir en la forma  $ax^2 + bx + c = 0$ , donde  $a \ne 0$ ; por ejemplo:

$$
4x^2 = 8 - 11x \quad , \quad 3x^2 - 5x = 0 \quad , \quad 2 - 7x^2 = 0
$$

#### **TEOREMA DEL CERO**

Si *p* y *q* son expresiones algebraicas, entonces

 $pq = 0$  Si y solo si  $p = 0$  o bien  $q = 0$ 

Se deduce que si  $ax^2 + bx + c$  se puede escribir como un producto de dos polinomios de primer grado y con esto es posible encontrar las soluciones igualando cada factor a cero; esta técnica se llama método de factorización.

#### Ejemplos:

Resuelva la ecuación:  $4x^2 = 21 - 5x$ Solución:

Para usar el método de factorización, es esencial que solo aparezca el numero 0 en un lado de la ecuación.

$$
4x^{2} = 21-5x
$$
 Dado  
\n
$$
4x^{2} + 5x - 21 = 0
$$
  
\n
$$
\frac{(4x)^{2} + 5(4x) - 84}{4} = 0
$$
 Factorizar  
\n
$$
\frac{(4x+12)(4x-7)}{4} = 0
$$
  $\Rightarrow$  
$$
\frac{4(x+3)(4x-7)}{4} = 0
$$
  
\n
$$
(x+3)(4x-7) = 0
$$
 Se aplica el teorema del cero  
\n
$$
x+3 = 0
$$
 0  $4x-7 = 0$   
\n
$$
x = -3
$$
 0  $x = \frac{7}{4}$ 

En consecuencia, las soluciones de la ecuación dada son 4  $\frac{7}{1}$  y -3. Solución:

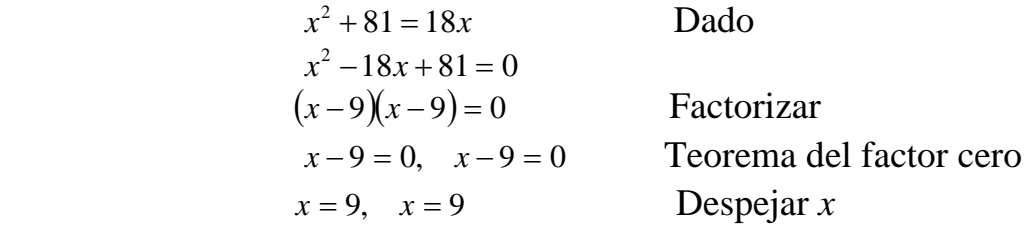

Por lo tanto la ecuación cuadrática dada tiene una solución: 9

Si una ecuación cuadrática tiene la forma  $x^2 = d$  para alguna  $d > 0$ , entonces  $x^2 - d = 0$  o bien, lo que es equivalente,

$$
(x - \sqrt{d})(x + \sqrt{d}) = 0
$$

Igualar a cero cada factor nos dará las soluciones − *d* y *d* . A menudo se usa el símbolo  $\pm \sqrt{d}$ , para representar tanto a  $\sqrt{d}$  como a  $-\sqrt{d}$ ; por lo tanto, para  $d > 0$ , hemos probado este resultado (el caso  $d < 0$  requiere el sistema de números complejos).

> Una ecuación cuadrática especial Si  $x^2 = d$ , entonces  $x = \pm \sqrt{d}$

## Ejemplos

Resuelva la ecuación:  $x^2 = 20$ 

Solución:

 $x^2 = 20$  Dado

$$
x = \pm \sqrt{20} = \pm \sqrt{2^2 5} = \pm 2\sqrt{5}
$$

Por lo tanto, las soluciones son  $2\sqrt{5}$  *y* −  $2\sqrt{5}$ 

Resuelva la ecuación:  $(2x-3)^2 = 10$ 

Solución:

$$
(2x-3)^2 = 10
$$
 Dado  
2x-3 = ±√10  
Tomar la raíz cuadrada  

$$
2x = 3 \pm \sqrt{10} \implies x = \frac{3 \pm \sqrt{10}}{2}
$$
  
Así pues, las soluciones son  $\frac{3+\sqrt{10}}{2}$  o  $\frac{3-\sqrt{10}}{2}$ 

En el siguiente recuadro debemos cambiar una expresión de la forma  $x^2 + kx$  por  $(x+d)^2$ , donde *k* y *d* son números reales. Este procedimiento se conoce como COMPLETAR CUADRADOS para  $x^2 + kx$  y se puede llevar a cabo al sumar 2 2  $\overline{\phantom{a}}$ ⎠  $\left(\frac{k}{2}\right)$ ⎝  $\left(\frac{k}{2}\right)^2$ , como se describe en el siguiente cuadro (se usa el mismo procedimiento para  $x^2 - kx$ ).

 $\overline{2}$ 

A fin de completar el cuadrado para  $x^2 + kx$  o  $x^2 - kx$ , se suma 2 2 ⎟ ⎠  $\left(\frac{k}{2}\right)$ ⎝ ⎛ *k* ; esto es, se suma el cuadrado de la mitad del coeficiente de *x*. 2 2)  $\binom{2}{2}$ ⎟ ⎠  $\left(x+\frac{k}{2}\right)$  $\left(\frac{k}{2}\right)^{2} = \left(x + \frac{1}{2}\right)^{2}$ ⎝  $x^2 + kx + \left(\frac{k}{2}\right)^2 = \left(x + \frac{k}{2}\right)^2$ 2  $(1)^2$ 2 2)  $\binom{1}{2}$ ⎟ ⎠  $\left(x-\frac{k}{2}\right)$  $\left(\frac{k}{2}\right)^{2} = \left(x - \frac{1}{2}\right)^{2}$ ⎝  $x^2 - kx + \left(\frac{k}{2}\right)^2 = \left(x - \frac{k}{2}\right)$ 

## Ejemplos

Resuelva la ecuación:  $x^2 - 5x + 3 = 0$  completando cuadrados.

#### Solución:

2

⎝

$$
x^{2}-5x+3=0
$$
 Dado  

$$
x^{2}-5x=-3
$$
 Restar 3  

$$
x^{2}-5x+\left(\frac{5}{2}\right)^{2}=-3+\left(\frac{5}{2}\right)^{2}
$$
 Completear el cuadrado sumando  

$$
\left(x-\frac{5}{2}\right)^{2}=\frac{13}{4}
$$
 Ecuaciones equivalentes

2

2 5 ⎟ ⎠  $\left(\frac{5}{2}\right)$ ⎝  $\sqrt{2}$ 

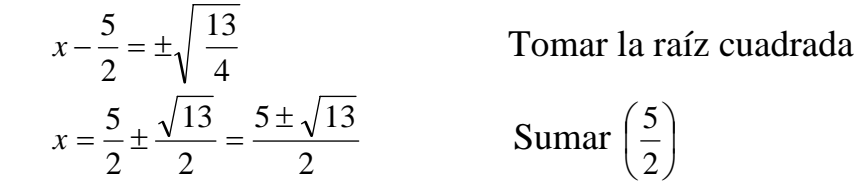

Por lo tanto, las soluciones de la ecuación son

2  $\frac{5+\sqrt{13}}{2}$  o 2  $5 - \sqrt{13}$ 

Se puede resolver una ecuación cuadrática  $ax^2 + bx + c = 0$  con  $a \ne 1$ agregando un paso al procedimiento en el ejemplo anterior. Después de reescribir la ecuación de modo que haya sólo términos con *x* a la izquierda,

$$
ax^2 + bx = -c
$$

Dividimos ambos lados entre *a* y tenemos: *a*  $x = -\frac{c}{x}$ *a*  $x^2 + \frac{b}{x} = -\frac{c}{x}$ 

Completamos el cuadrado sumando 2  $\frac{6}{2a}$  $\left(\frac{b}{2}\right)$ ⎝  $\sqrt{2}$ *a*  $\left(\frac{b}{c}\right)^2$  a ambos lados. Esta técnica se usa en la prueba de la siguiente importante formula.

FORMULA CUADRATICA: Si  $a \neq 0$ , las raíces de  $ax^2 + bx + c = 0$  están dadas por *a*  $b \pm \sqrt{b^2 - 4ac}$ *x* 2  $=\frac{-b\pm\sqrt{b^2-4}}{2}$ 

El numero  $b^2 - 4ac$  bajo el signo del radical de la formula cuadrática se llama discriminante de la ecuación cuadrática. El discriminante sirve para determinar la naturaleza de las raíces de la ecuación, como en la tabla adjunta.

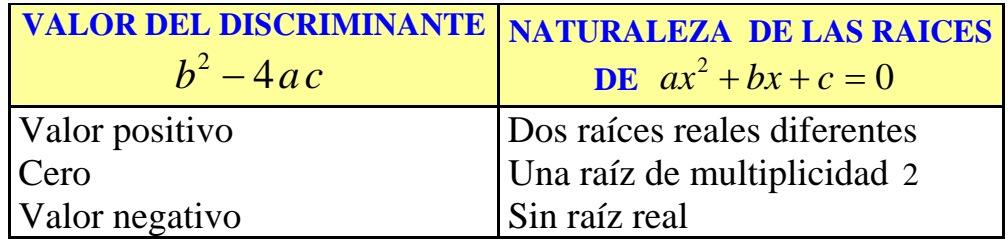

#### Ejemplos

a. Resuelva la ecuación:  $5x^2 + 13x = 6$ 

Solución: Igualando la ecuación a cero tenemos:  $5x^2 + 13x - 6 = 0$ 

Sean *a* = 5 , *b* = 13 y *c* = −6 en la formula cuadrática:

$$
x = \frac{-13 \pm \sqrt{(13)^2 - 4(5)(-6)}}{2 \cdot (5)}
$$
  
\n
$$
x = \frac{-13 \pm \sqrt{169 + 120}}{10}
$$
  
\n
$$
x = \frac{-13 \pm \sqrt{289}}{10}
$$
  
\n
$$
x = \frac{-13 \pm \sqrt{289}}{10}
$$
  
\n
$$
x = \frac{-13 \pm 17}{10}
$$

Por lo tanto, las soluciones son  $x = \frac{-13+17}{2} = 2$ 2  $x = \frac{-13 + 17}{2} = 2$  o  $x = \frac{-13 - 17}{2} = -15$ 2  $x = \frac{-13 - 17}{7} = -$ 

- **b.** Resuelva la ecuación: 9 36 3 5 3  $\frac{2x}{x-3} + \frac{5}{x+3} = \frac{36}{x^2-3}$ *x* − 3 *x* + 3 *x x* Solución:
	- 9 36 3 5 3  $\frac{2x}{x-3} + \frac{5}{x+3} = \frac{36}{x^2-3}$ *x* − 3 *x* + 3 *x*  $\frac{x}{2} + \frac{5}{2} = \frac{36}{20}$  Dado  $2x(x+3) + 5(x-3) = 36$  Multiplicar  $(x+3)(x-3)$  por *MCD*  $2x^2 + 6x + 5x - 15 - 36 = 0$ *Multiplicar factores y restar 36*  $2x^2 + 11x - 51 = 0$  Simplificar  $(2x+17)(x-3) = 0$  Factorizar  $2x + 17 = 0$ ,  $x - 3 = 0$  Teorema del factor cero  $, o, x = 3$  $x = -\frac{17}{6}$ ,  $o$ ,  $x = 3$  Despejar *x*

2 Dado que  $x = 3$  no puede ser solución, vemos que  $x = -\frac{17}{2}$  es la única solución de la ecuación dada.

Resolver las siguientes ecuaciones, aplicando factorizacion, formula general o completando cuadrados.

1.  $4x^2 + x - 14 = 0$  $x^2 + x - 14 = 0$  2.  $\frac{5x}{2} = -1$ 9  $\frac{5x}{x^2+9} = -$ 3.  $12x^2 + 60x + 75 = 0$  $x^2 + 60x + 75 = 0$  4.  $(x-3)^2 = 17$ 5.  $\frac{5x}{x-2} + \frac{1}{x+2} = \frac{1}{x^2-4}$ 4 2 1 2 3  $+\frac{1}{x+2} = \frac{-4}{x^2-1}$  $x-2$   $x+2$  *x x* 6.  $4(x+2)^2 = 12$ 7.  $3x^2 = 7x$  $2x^2 - 3x = 0$ <br>**8.**  $2x^2 - 3x = 0$ 9.  $\frac{x+2}{x+3} + \frac{y}{x} - 4 = \frac{10}{x^2 + 3x}$ *x* 3  $\frac{5}{-}$  - 4 =  $\frac{18}{1}$ 3 2  $\frac{2x}{x+3} + \frac{3}{x} - 4 = \frac{16}{x^2 + 1}$ 10.  $rac{x-13}{x} = 5 - \frac{10(5x+3)}{x^2}$ *x x x*  $\frac{x-13}{5} = 5 - \frac{10(5x+1)}{2}$ 11.  $(5x-4)^2 - (3x+5)(2x-1) = 20x(x-2) + 27$  $x^{2}$  +  $(x+2)^{3}$  +  $(x-1)^{3}$  =  $x(3x+4)+8$ 13.  $x(x+3) = 5x+3$ <br>14.  $\frac{3}{x^2-1} - \frac{6}{x+1} = 3\frac{5}{8}$ 6  $\frac{5}{x^2-1} - \frac{6}{x+1} =$ 15.  $(x+2)^2 - \frac{2x-3}{2} = 3$ 3  $(x+2)^2 - \frac{2x-5}{2} = 3$  16. *x x x*  $\frac{x+2}{x+1} + x = \frac{74}{x}$  $x^2 + 2ax - 35a^2 = 0$  $x^2 + 2ax - 35a^2 = 0$  18.  $abx^2 - x(b - 2a) = 2$ 19.  $x^2 - 2ax = 6ab - 3bx$ *b x x b x b*  $x - b$  $\frac{2x-b}{b} - \frac{x}{x+b} = \frac{2}{4}$ 21.  $\left(x+\frac{1}{3}\right) \cdot \left(x-\frac{1}{3}\right) = \frac{1}{3}$ 1 3 1 3  $\left(\frac{1}{x}-\frac{1}{2}\right)=$ ⎠  $\left(x-\frac{1}{2}\right)$  $\left(x+\frac{1}{3}\right) \cdot \left(x-\frac{1}{3}\right)$ ⎝  $\left(x + \frac{1}{2}\right) \cdot \left(x - \frac{1}{2}\right) = \frac{1}{2}$  22.  $3 - \frac{3}{2} = 2$  $3 - \frac{3}{4x^2 - 1} =$ 23.  $\frac{x}{2} + \frac{4x}{1} - \frac{14x}{1} = 0$ 15  $14x^2 - 1$ 5  $4x^2 - 1$ 3  $\frac{x^2-5}{2} + \frac{4x^2-1}{2} - \frac{14x^2-1}{2} =$ 24.  $3x^2 = 58$ 25.  $(2x-3)(2x+3)-135=0$ 26.  $7x^2 + 14 = 0$ 27.  $x^2 = 7x$  $2^2 = 7x$   $28. (x-3)^2 - (2x+5)^2 = -16$ 29.  $\frac{x+1}{2} - \frac{x+7}{2} = 1$ 2 4  $\frac{+1}{-1} - \frac{x+4}{x-2} =$ *x x x x* 30.  $(4x-1)(2x+3) = (x+3)(x-1)$ 31.  $105 = x + 2x^2$  32.  $176x = 121 + 64x^2$ 33.  $\frac{1}{4-x} - \frac{1}{6} = \frac{1}{x+1}$ 1 6 1 4  $\frac{1}{-x} - \frac{1}{6} = \frac{1}{x+1}$ 34.  $\frac{a+x}{a-x} + \frac{a-2x}{a+x} = -4$  $a + x$  $a-2x$  $a - x$  $a + x$ 

## **4.3 INECUACIONES CON UNA INCOGNITA**

Una desigualdad o inecuación es el enunciado de que dos cantidades o expresiones no son iguales. Puede ser el caso que una cantidad sea menor que (<) menor o igual a  $(\le)$ , mayor que (>) o mayor o igual que  $(\ge)$  otra cantidad. Consideramos la inecuación:

#### $2x + 3 > 11$

En donde *x* es una variable. Según se expone en la tabla adjunta, ciertos números llevan a expresiones verdaderas cuando se sustituyen con *x*, pero otros llevan a expresiones falsas.

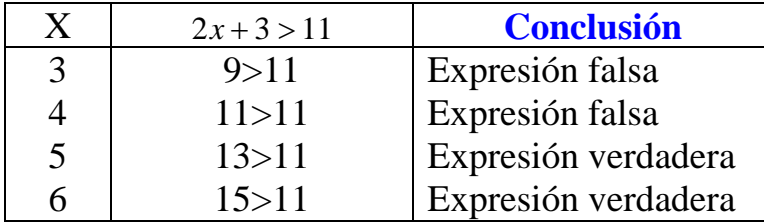

Si se obtiene una expresión verdadera cuando se sustituye un numero *b* con *x*, entonces *b* es la solución de la inecuación; por lo tanto,  $x = 5$  es una solución de  $2x+3>11$  porque  $13>11$ , pero  $x=3$  no es una solución pues 9 > 11 es falso. *Resolver* una inecuación quiere decir encontrar *todas* sus soluciones. Dos inecuaciones *equivalen* si tienen soluciones idénticas.

La mayor parte de las inecuaciones posee un número infinito de soluciones. Para ilustrar lo anterior, las soluciones de la desigualdad

$$
2 < x < 5
$$

Abarcan *todo* numero real *x* entre 2 y 5. Este conjunto recibe el nombre de *intervalo abierto* y se denota con (2, 5) . Si deseamos abarcar un punto extremo, usamos corchetes en lugar de paréntesis; por ejemplo, las soluciones de la desigualdad  $2 \le x \le 5$  se denotan con [2,5] y se conocen como *intervalo cerrado.* También consideramos *intervalos semiabiertos* [*a*,*b*) y (*a*,*b*] e *intervalos infinitos*, como se describe en la siguiente tabla. El símbolo  $\infty$  (infinito) que se usa para intervalos infinitos sólo es un medio de notación y *no* representa un número real.

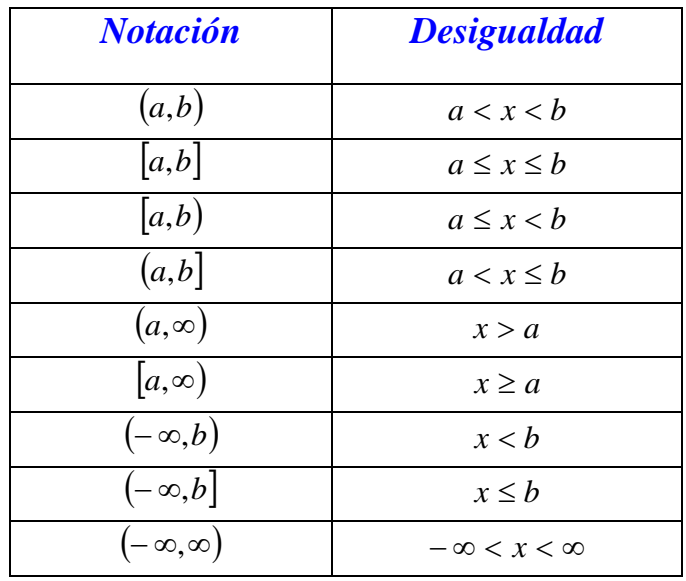

Los métodos para resolver desigualdades en *x* son semejantes a los que se utilizan en la solución de ecuaciones. A menudo usamos las propiedades de desigualdades a fin de sustituir una inecuación con una lista de inecuaciones equivalentes, hasta terminar con una inecuación que permita obtener soluciones con facilidad. Las propiedades de la tabla adjunta se pueden demostrar para los números reales *a,b,c* y *d.*

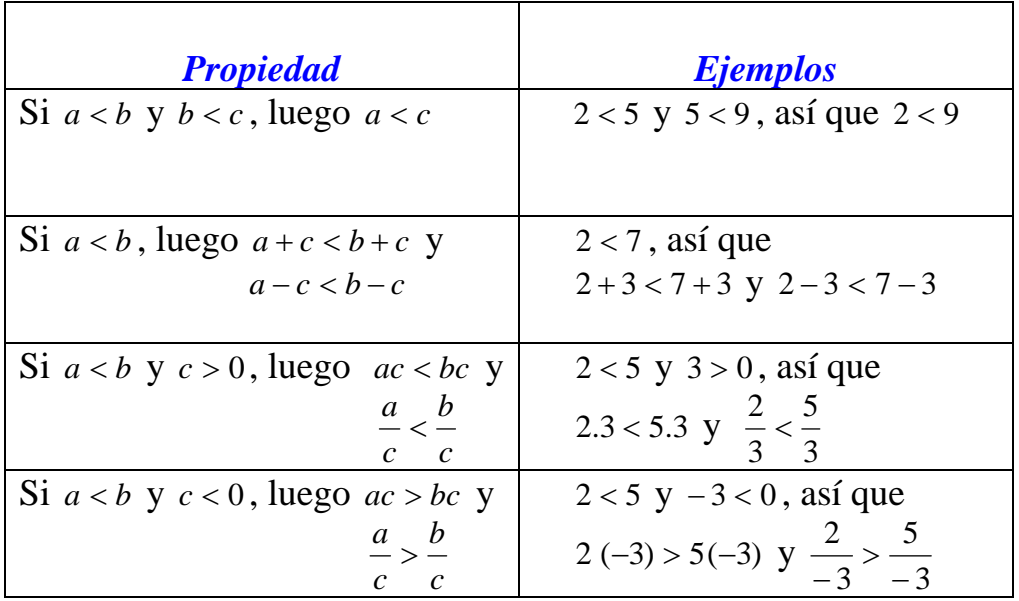

Es importante recordar que multiplicar o dividir ambos lados de una desigualdad por un número real *invierte* el signo de desigualdad.

## Ejemplos

**a)** Resuelva la inecuación: − 3*x* + 4 < 11

#### Solución:

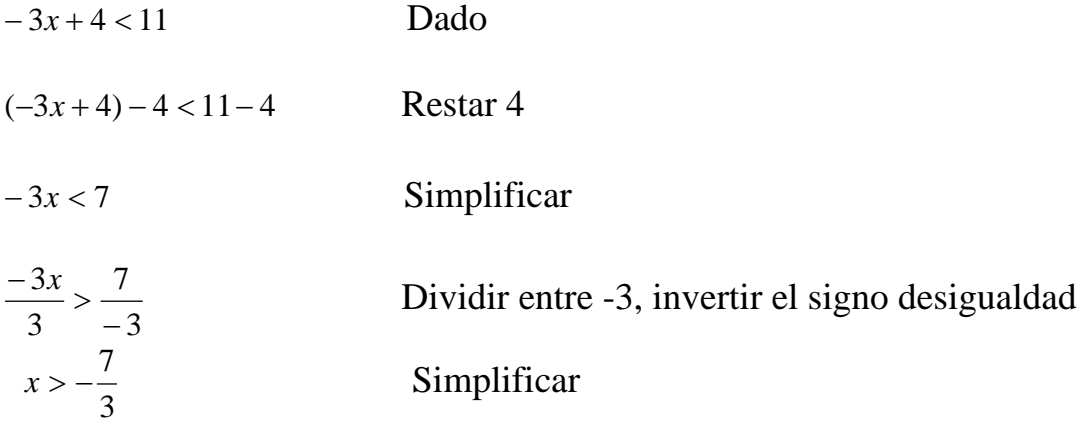

Por lo tanto, las soluciones de − 3*x* + 4 < 11están formadas en todos los números reales *x* tales que  $x > -\frac{7}{3}$ . Este es el intervalo  $\left(-\frac{7}{3}, \infty\right)$ ⎠  $\left(-\frac{7}{2},\infty\right)$ ⎝  $\begin{pmatrix} 7 \\ -2 \\ 0 \end{pmatrix}$ ∞ 3  $\left(\frac{7}{2}, \infty\right)$ .

**b**) Resuelva la inecuación continua:  $-5 \le \frac{4-3\lambda}{2} < 1$ 2  $-5 \leq \frac{4-3x}{2} < 1$ Solución:

Un numero *x* es una solución de la desigualdad dada si y solo si.

$$
-5 \le \frac{4-3x}{2} \quad y \quad \frac{4-3x}{2} < 1
$$

Es posible trabajar con cada una de las desigualdades por separado o resolverlos al mismo tiempo (recordemos que nuestra meta es aislar *x*) de esta forma:

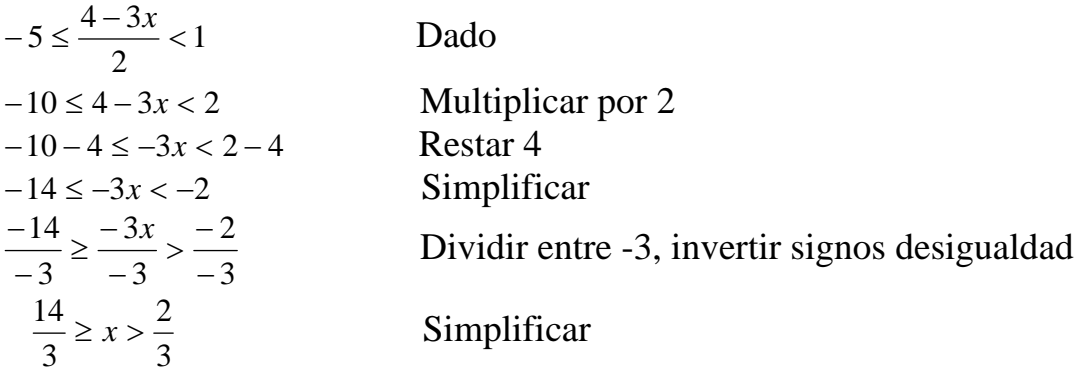

 $\frac{2}{3} < x \leq \frac{14}{3}$ 3 2 Desigualdad equivalente

Por lo tanto, las soluciones de la desigualdad son todos los números del intervalo semiabierto  $\left(\frac{2}{3}, \frac{14}{3}\right)$  $\left(\frac{2}{3}, \frac{14}{3}\right)$ ⎝  $\big($ 3  $\frac{14}{1}$ 3  $\left[\frac{2}{2},\frac{14}{2}\right]$ .

**c**) Resuelva la inecuación racional:  $\frac{1}{\epsilon} > 0$ 2  $\frac{1}{\cdot}$ *x* −

#### Solución:

Como el numerador es positivo, la fracción es positiva si y solo si el denominador *x* − 2 , también es positivo; en consecuencia *x* − 2 > 0 , o bien, lo que es igual *x* > 2, y las soluciones son todos los números del intervalo infinito  $(2, \infty)$ .

*Propiedades de los valores absolutos (b > 0)*  1.  $|a| < b$  equivale a  $-b < a < b$ 2.  $|a| > b$  equivale a  $a < -b$  o  $a > b$ 

## **TALLER 4.3**

Resolver las siguientes inecuaciones y graficar los intervalos.

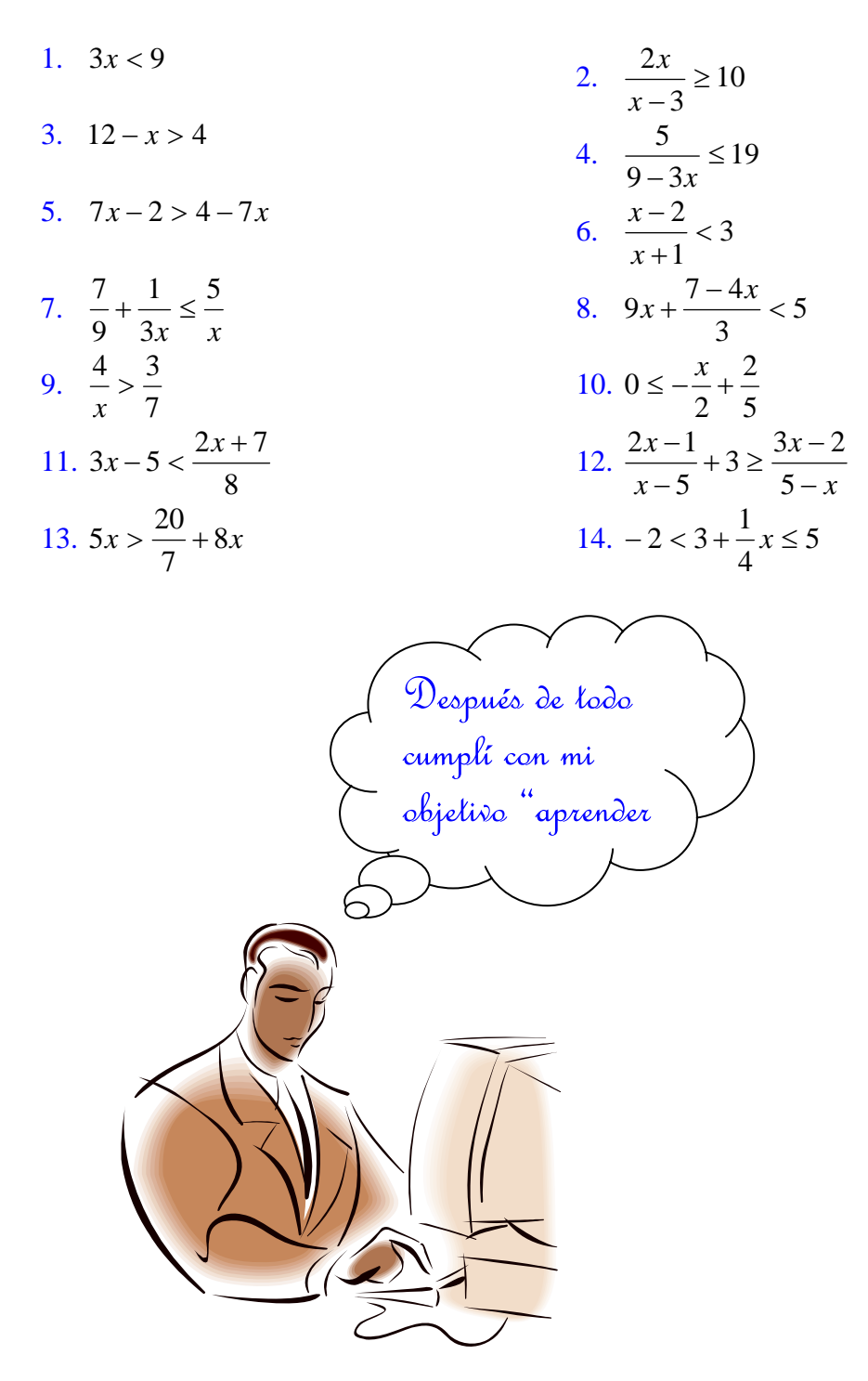

## **BIBLIOGRAFIA**

- ¾ MATEMATICAS .Colección camino a la universidad. Universidad de Antioquia. Jaime chica, Jesús del Valle, Clara Mejia , Grimaldo Oleas y Blanca Quiceno
- ¾ ENCICLOPEDIA DIDACTICA DE MATEMATICAS. Océano grupo editorial, S.A. Impreso en España
- ¾ SUPERMAT. Matemáticas educación básica. Editorial Voluntad. Blanca Nubia Torres, Luisa Fernanda Nivia, Ludwing Gustavo Ortiz. Énfasis en el desarrollo de competencias matemáticas.
- ¾ MATEMATICA MODERNA II. Editorial didáctica Ltda. Bogota Colombia. Máximo de la Cruz Solórzano
- ¾ ARITMETICA TEORICO PRATICA. Aurelio Baldor. Publicación CULTURAL .Décima sexta reimpresión. México, 2000.
- ¾ MATEMATICA 2 Aritmética y Geometría. Víctor E Caro, Edgar Obonaga, Jorge A. Pérez A. PIME LTDA EDITORES.
- ¾ MATEMATICA PRÁCTICA. Novena Edición. Editorial Voluntad S.A. Luís Carlos Martínez, Alfredo Olmos M.
- ¾ MATEMATICA MODERNA ESTRUCTURADA. Editorial Norma. Darío Wills, Hugo Guarín, Nelson Londoño y Raúl Gómez
- ¾ MATEMATICA PROGRESIVA. Aritmética y Geometría. Nelson Londoño, Hernando Bedoya. Editorial Norma.
- ¾ MATEMATICA. Edgar Pérez, Piedad Lucia Estrada, Enrique Gordillo, Emiliano Palacios y Armando Villamizar . Educar Editores
- ¾ MATEMATICAS 2. Ovidio Ochoa. Susaeta Ediciones CIA. LTDA
- ¾ ELEMENTOS DE MATEMATICAS. Julio A Uribe Calad. Jose Israel Berrio Molina. Editorial Bedout editores S.A. 1995
- ¾ ALGEBRA. Aurelio Baldor. Publicación CULTURAL .Décima sexta reimpresión. México, 2002.
- ¾ MATEMATICA MODERNA ESTRUCTURADA. Editorial Norma. Darío Wills, Hugo Guarín, Nelson Londoño y Raúl Gómez
- ¾ MATEMATICA PROGRESIVA. Algebra y Geometría. Nelson Londoño, Hernando Bedoya. Editorial Norma.
- ¾ MATEMATICA HACIA EL FUTURO. Nuevo plan curricular. Grupo didáctico Latinoamericano. Maria teresa duran, Luisa marina Heilbron, azucena Manrique de Montes. Editorial MIGEMA.
- ¾ MATEMATICA 3. ALGEBRA Y GEOMETRIA .Edgar Obonaga G. Jorge A Pérez, Víctor E Caro. Editorial PIME.
- ¾ PROCESOS MATEMATICOS. Editorial Santillana .
- ¾ ALGEBRA Y TRIGONOMETRIA DE SWOKOSWSKI-COLE .Grupo editorial Ibero América.